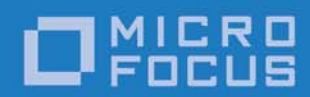

# Orbix 6.3.9

## CORBA Code Generation Toolkit Guide

Micro Focus The Lawn 22-30 Old Bath Road Newbury, Berkshire RG14 1QN UK

http://www.microfocus.com Copyright © Micro Focus 2017. All rights reserved.

MICRO FOCUS, the Micro Focus logo, and Micro Focus product names are trademarks or registered trademarks of Micro Focus Development Limited or its subsidiaries or affiliated companies in the United States, United Kingdom, and other countries. All other marks are the property of their respective owners.

2017-01-13

## **Contents**

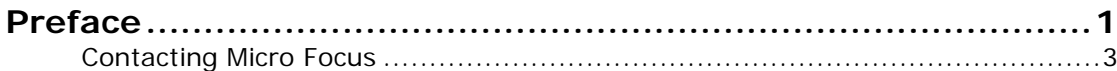

### Part I Using the Toolkit

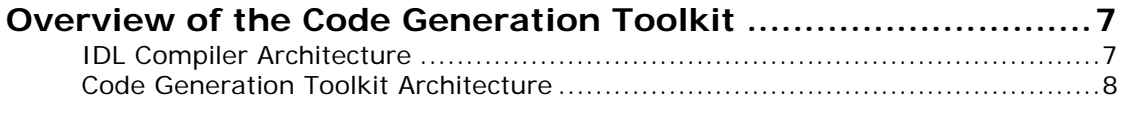

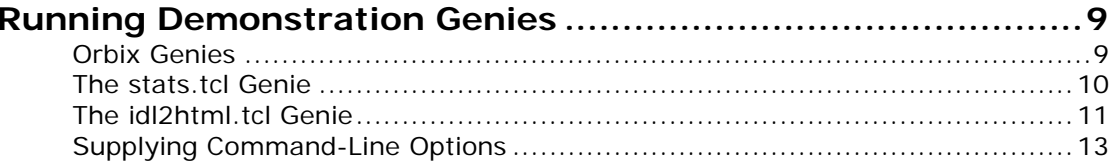

### Part II Developing Genies

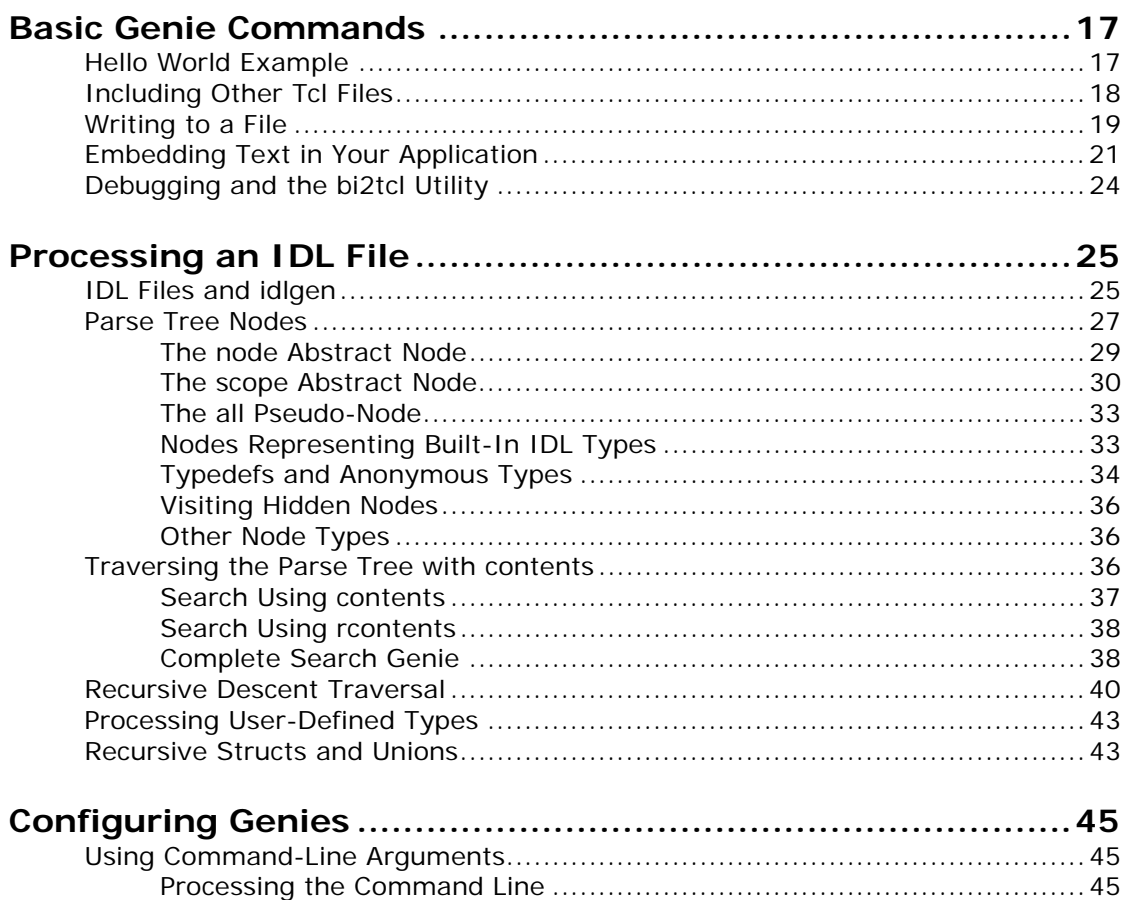

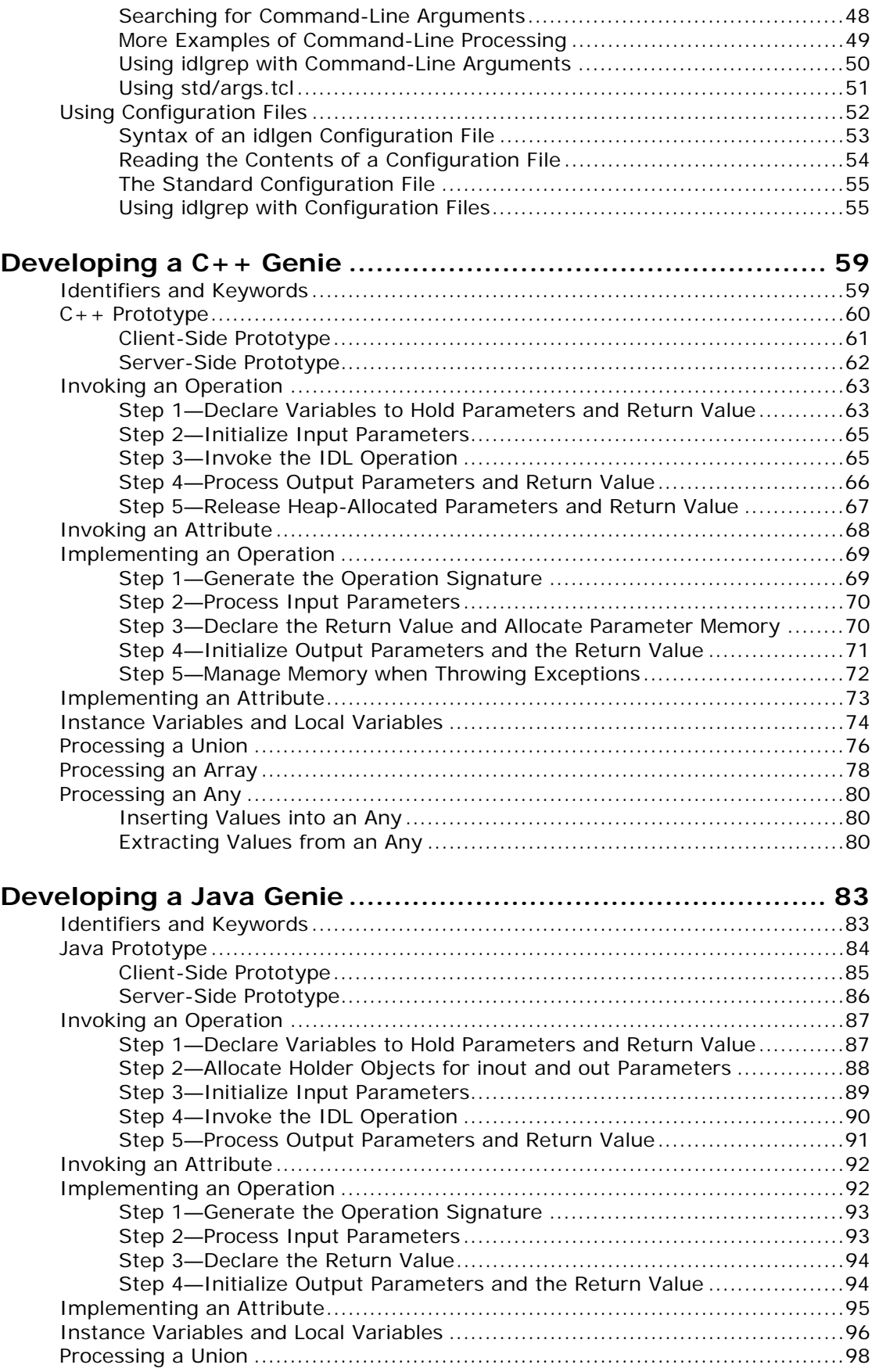

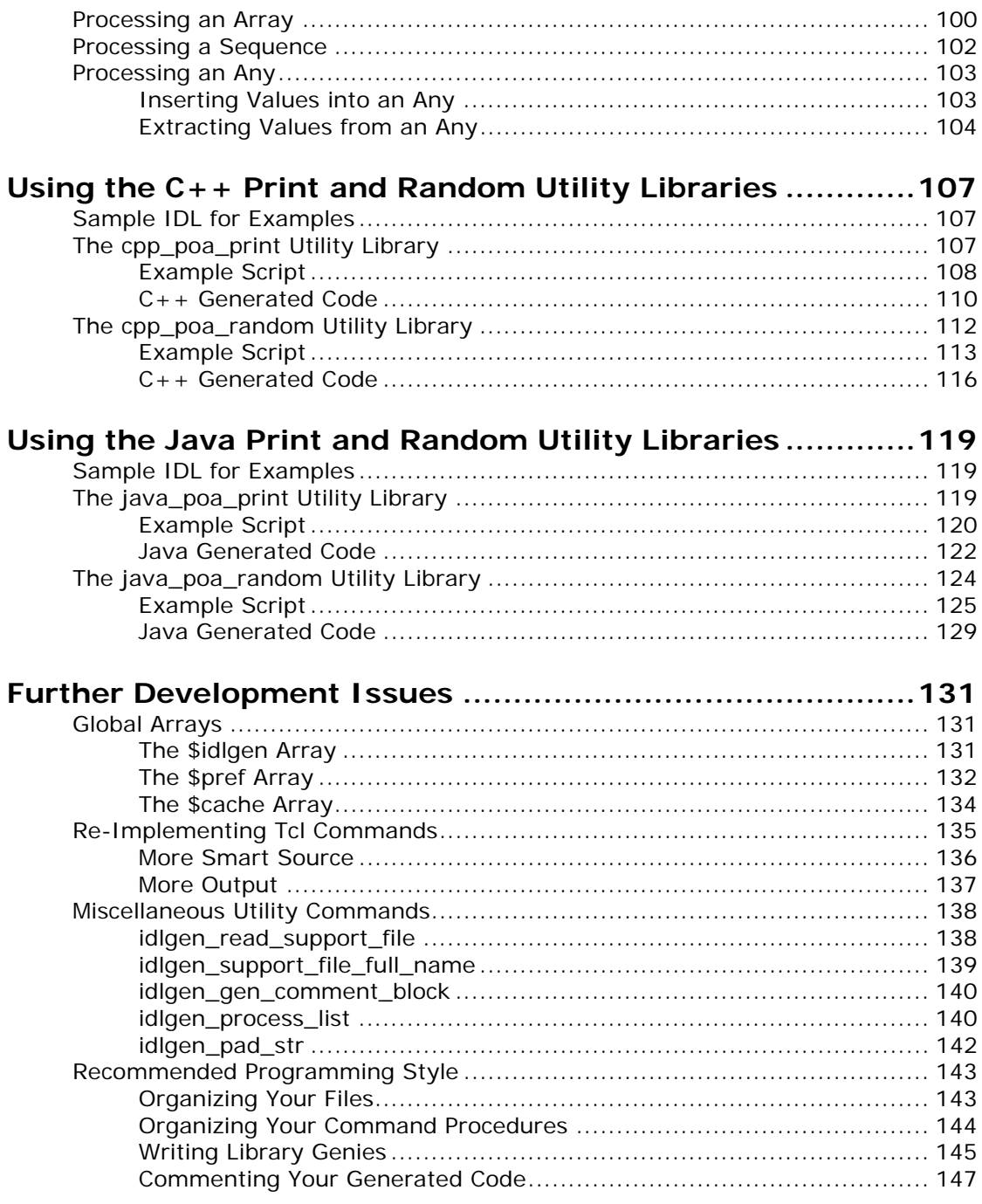

## Part III C++ Genies Library Reference

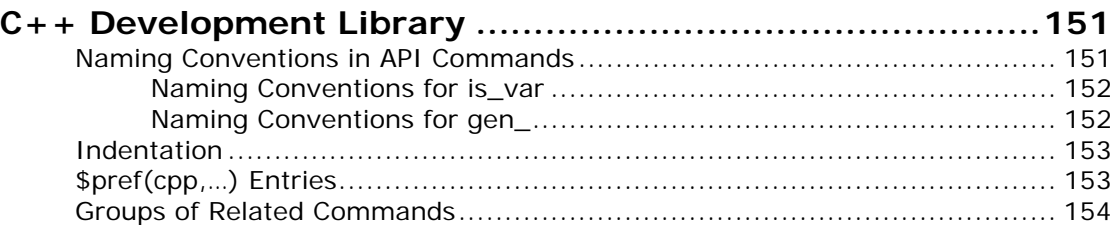

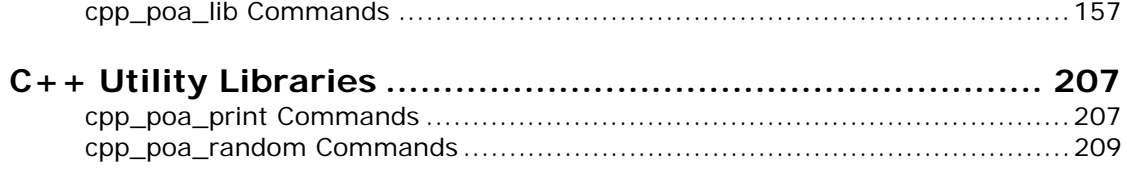

## Part IV Java Genies Library Reference

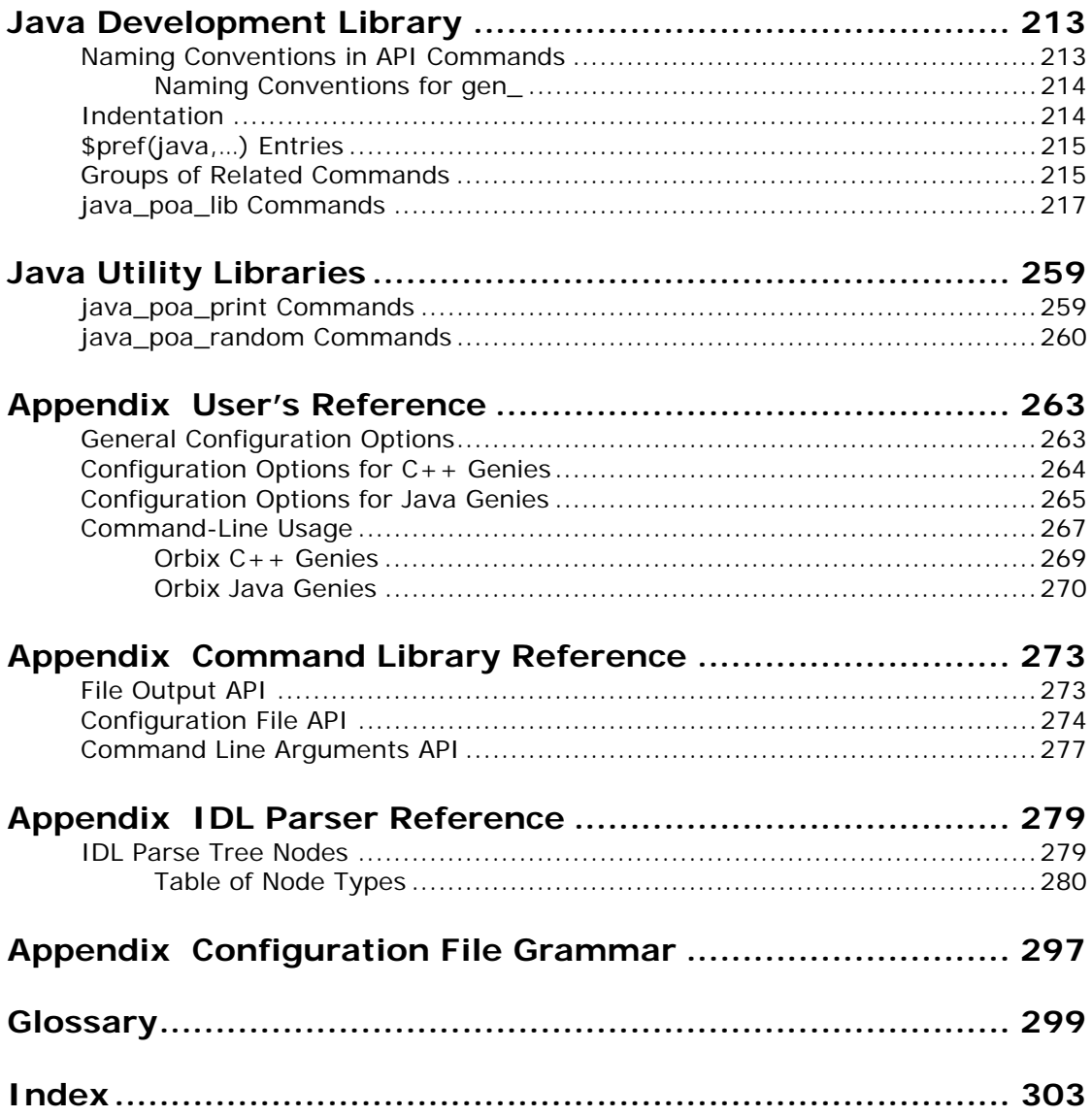

## <span id="page-6-0"></span>**Preface**

The Orbix Code Generation Toolkit is a flexible development tool that can help you become more productive right away by automating many repetitive coding tasks.

The toolkit contains an Interface Definition Language (IDL) parser, idlgen, and ready-made applications, or *genies*, that can generate Java or C++ code from CORBA IDL files automatically. The toolkit also contains libraries of useful commands that let you develop your own genies.

#### **Audience**

This guide is aimed at developers of Orbix applications. Before reading this guide, you should be familiar with the Object Management Group IDL, the C++ or Java language, and the Tcl scripting language.

#### **Organization of this guide**

This guide is divided into four parts and appendices:

#### **Part I Using the Toolkit**

Provides an overview of the Orbix code generation toolkit and describes its constituent components. This part describes how to run the demonstration genies bundled with the toolkit.

#### **Part II Developing Genies**

Offers an in-depth look at the Orbix code generation toolkit and shows how to develop genies that are tailored to your own needs.

#### **Part III C++ Genies Library Reference**

Provides a comprehensive reference to the library commands that you can use in your genies, to produce  $C_{++}$  code from CORBA IDL files.

#### **Part IV Java Genies Library Reference**

Provides a comprehensive reference to the library commands that you can use in your genies, to produce Java code from CORBA IDL files.

#### **Appendices**

Provide reference material on configuration options, command libraries, the IDL parser, and configuration file grammar.

### **Typographical conventions**

This guide uses the following typographical conventions:

Constant width Constant width (courier font) in normal text represents portions of code and literal names of items such as classes, functions, variables, and data structures. For example, text might refer to the CORBA::Object class.

> Constant width paragraphs represent code examples or information a system displays on the screen. For example:

#include <stdio.h>

*Italic* Italic words in normal text represent *emphasis* and *new terms*.

> Italic words or characters in code and commands represent variable values you must supply, such as arguments to commands or path names for your particular system. For example:

% cd /users/*your\_name*

**Note:** Some command examples may use angle brackets to represent variable values you must supply. This is an older convention that is replaced with *italic* words or characters.

#### **Keying conventions**

This guide may use the following keying conventions:

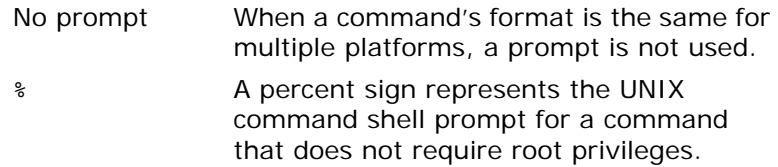

2 Orbix CORBA Code Generation Toolkit Guide

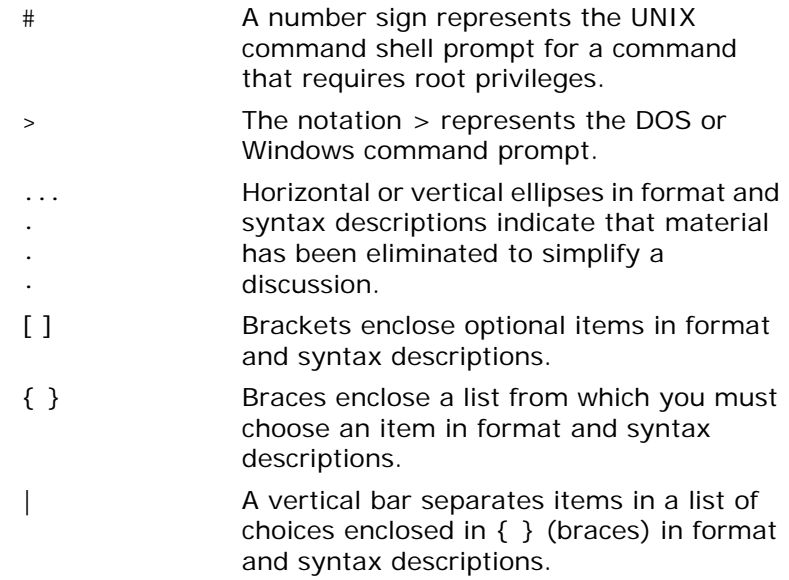

#### <span id="page-8-0"></span>**Contacting Micro Focus**

Our Web site gives up-to-date details of contact numbers and addresses.

#### **Further Information and Product Support**

Additional technical information or advice is available from several sources.

The product support pages contain a considerable amount of additional information, such as:

- **•** The WebSync service, where you can download fixes and documentation updates.
- **•** The Knowledge Base, a large collection of product tips and workarounds.
- **•** Examples and Utilities, including demos and additional product documentation.

To connect, enter <http://www.microfocus.com>in your browser to go to the Micro Focus home page.

#### **Note:**

Some information may be available only to customers who have maintenance agreements.

If you obtained this product directly from Micro Focus, contact us as described on the Micro Focus Web site,

[http://www.microfocus.com.](http://www.microfocus.com) If you obtained the product from another source, such as an authorized distributor, contact them for help first. If they are unable to help, contact us.

#### **Information We Need**

However you contact us, please try to include the information below, if you have it. The more information you can give, the better Micro Focus SupportLine can help you. But if you don't know all the answers, or you think some are irrelevant to your problem, please give whatever information you have.

- **•** The name and version number of all products that you think might be causing a problem.
- **•** Your computer make and model.
- **•** Your operating system version number and details of any networking software you are using.
- **•** The amount of memory in your computer.
- **•** The relevant page reference or section in the documentation.
- **•** Your serial number. To find out these numbers, look in the subject line and body of your Electronic Product Delivery Notice email that you received from Micro Focus.

#### **Contact information**

Our Web site gives up-to-date details of contact numbers and addresses.

Additional technical information or advice is available from several sources.

The product support pages contain considerable additional information, including the WebSync service, where you can download fixes and documentation updates. To connect, enter <http://www.microfocus.com> in your browser to go to the Micro Focus home page.

If you are a Micro Focus SupportLine customer, please see your SupportLine Handbook for contact information. You can download it from our Web site or order it in printed form from your sales representative. Support from Micro Focus may be available only to customers who have maintenance agreements.

You may want to check these URLs in particular:

- http://www.microfocus.com/products/corba/orbix/orbix-6.aspx trial software download and Micro Focus Community files)
- **•** [https://supportline.microfocus.com/productdoc.aspx.](https://supportline.microfocus.com/productdoc.aspx) (documentation updates and PDFs)

To subscribe to Micro Focus electronic newsletters, use the online form at:

[http://www.microfocus.com/Resources/Newsletters/infocus/n](http://www.microfocus.com/Resources/Newsletters/infocus/newsletter-subscription.asp) ewsletter-subscription.asp

# **Part I** Using the Toolkit

### <span id="page-10-0"></span>**In this part**

This part contains the following chapters:

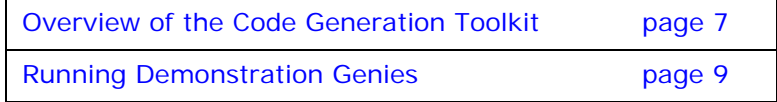

## <span id="page-12-2"></span><span id="page-12-0"></span>**Overview of the Code Generation Toolkit**

*The Orbix Code Generation Toolkit is a powerful development tool that can automatically generate code from IDL files.*

The code generation toolkit offers ready-to-run genies that generate code from IDL files. You can use this code immediately in your development project. Used in this way, the toolkit can dramatically reduce the amount of time for development.

You can also use the code generation toolkit to write your own code generation scripts, or genies. For example, you can write genies to generate  $C++$  or Java code from an IDL file, or to translate an IDL file into another format, such as HTML, RTF, or LaTeX.

### <span id="page-12-1"></span>**IDL Compiler Architecture**

#### **Components of an IDL compiler**

As shown in [Figure 1](#page-12-3), an IDL compiler typically contains three sub-components. A parser processes an input IDL file and constructs an in-memory representation, or parse tree. The parse tree can be queried to obtain arbitrary details about IDL declarations. A back end code generator then traverses the parse tree and generates  $C++$  or Java stub code.

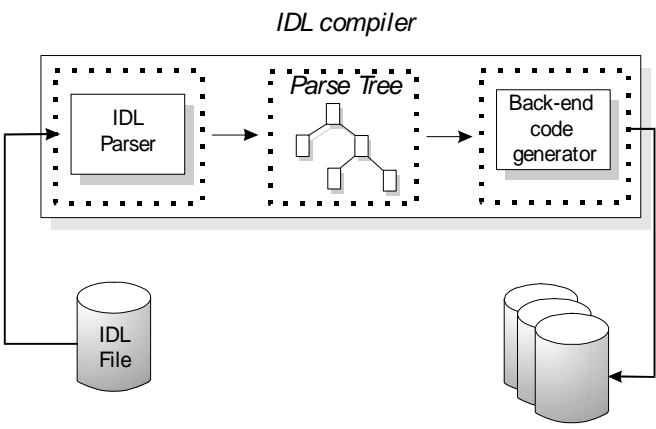

Stub-code files

<span id="page-12-3"></span>**Figure 1:** *Standard IDL Compiler Components*

### <span id="page-13-2"></span><span id="page-13-0"></span>**Code Generation Toolkit Architecture**

#### **The idlgen executable**

At the heart of the code generation toolkit is the idlgen executable. It uses an IDL parser and parse tree, but instead of a back end that generates stub code, the back end is a Tcl interpreter. The core Tcl interpreter provides the normal features of a language, such as flow-control statements, variables and procedures.

As shown in [Figure 2](#page-13-1), the Tcl interpreter inside idlgen is extended to manipulate the IDL parser and parse tree with Tcl commands. This lets you implement a customized back end, or *genie*, as a Tcl script.

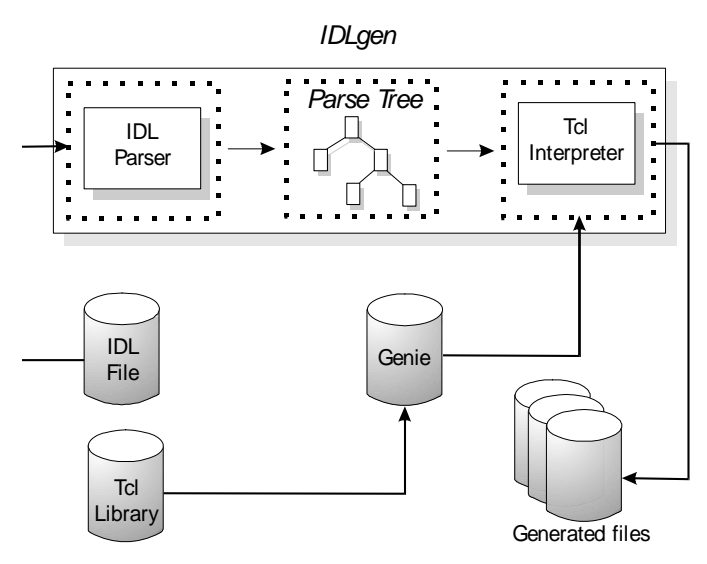

<span id="page-13-1"></span>**Figure 2:** *Code Generation Toolkit Components*

#### **Code Generation Toolkit components**

The code generation toolkit consists of three components:

- **•** The idlgen executable, which is the engine at the heart of the code generation toolkit.
- **•** A number of pre-written genies that generate useful starting point code for Orbix applications, and perform other tasks. You can use these bundled genies straight away, without any knowledge of Tcl. For information on how to run the pre-written genies, refer to the *Orbix 2000 Programmer's Guide*.

The Tcl source code for the pre-written genies can be used as a basis for writing your own genies.

**•** Tcl libraries that you can use to write your own genies. For example, a library is provided that maps IDL constructs to their  $C++$  equivalents.

## <span id="page-14-2"></span><span id="page-14-0"></span>**Running Demonstration Genies**

*Some ready-to-run genies are bundled with the code generation toolkit. This chapter describes the demo genies. For information about using the C++ and Java genies, see the Orbix CORBA Programmer's Guide for Java and for C++.*

### <span id="page-14-1"></span>**Orbix Genies**

#### **Genie categories**

Bundled genies can be grouped into the following categories:

- **•** Demo genies
	- stats.tcl provides statistical analysis of an IDL file's content.
	- idl2html.tcl converts IDL files into HTML files.
- **•** Orbix C++ genies
	- cpp poa genie.tcl generates code for Orbix from an IDL file.
	- cpp\_poa\_op.tcl generates code for new operations from an IDL interface.
- **•** Orbix Java genies
	- java poa genie.tcl generates code for Orbix from an IDL file.
	- java\_random.tcl creates a number of functions that generate random values for all the types present in an IDL file.
	- java print.tcl creates a number of functions that can display all the data types present in an IDL file.

#### **General Genie Syntax**

In general, you can run a genie through the idlgen interpreter like this:

**idlgen genie-name [options]... target-idl-file[...]**

#### **Locating Genies**

The idlgen executable locates the specified genie file by searching a list of directories. The list of directories comprises a list of default directories and the list of directories specified by idlgen.genie\_search\_path in the idlgen.cfg configuration file. See ["General Configuration Options" on page 263.](#page-268-2)

You can alter the genie search path configuration setting to include other directories in the search path. For example, if you write your own genies, you can place them in a separate directory and add this directory to idlgen.genie search path.

#### **Listing Genies**

The idlgen executable provides a command-line option that lists all genies that are on the search path. For example:

**idlgen -list** available genies are... cpp\_poa\_equal.tcl cpp\_poa\_random.tcl list.tcl cpp\_poa\_genie.tcl idl2html.tcl stats.tcl cpp\_poa\_op.tcl java\_poa\_genie.tcl cpp\_poa\_print.tcl java\_print.tcl

You can also qualify the -list option with a filter argument. The filter argument displays only the genies whose names contain the specified text. For example, the following command shows all genies whose names contain the text cpp:

#### **idlgen -list cpp**

matching genies are...

cpp\_poa\_equal.tcl cpp\_poa\_op.tcl cpp\_poa\_random.tcl cpp\_poa\_genie.tcl cpp\_poa\_print.tcl

#### <span id="page-15-0"></span>**The stats.tcl Genie**

The stats.tcl genie provides a number of statistics, based on an IDL file's content. It prints out a summary of how many times each IDL construct (such as interface, operation, attribute, struct, union, module) appears in the specified IDL files.

#### **Example**

The following is an example of running the stats.tcl genie:

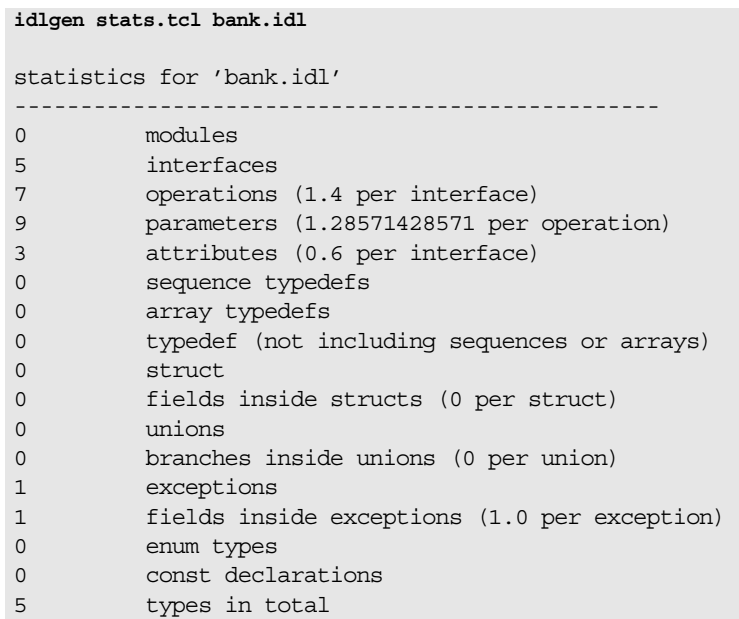

#### **Processing**

The stats.tcl genie only processes the constructs it finds in the IDL file. It ignores #include statements. Supply the command-line option -include to recursively process all included IDL files.

For example, the IDL file bank.idl includes the account.idl IDL file. You can get statistics from both account.idl and bank.idl files using the following command:

#### **idlgen stats.tcl -include bank.idl**

This genie serve two purposes:

- **•** Provides objective information that can help estimate the time required to implement some task, based on the IDL.
- **•** Shows how to write genies that process IDL files.

#### <span id="page-16-0"></span>**The idl2html.tcl Genie**

The idl2html.tcl genie converts an IDL file to an equivalent HTML file.

#### **Example**

Given the following IDL:

```
// IDLinterface bank {
     exception reject {
         string reason;
     };
    account newAccount (in string name)
         raises(reject);
    void deleteAccount (in account a)
        raises(reject);
};
```
You can convert this IDL file to HTML as follows:

**idlgen idl2html.tcl bank.idl**

idlgen: creating bank.html

This yields the following HTML output:

```
// HTML
interface bank { 
              exception reject { 
                 string reason; 
              }; 
             account newAccount (
                          in string name)
                         raises (bank::reject);
              void deleteAccount( 
                          in account a) 
                           raises (bank::reject); 
}; // interface bank
```
Hypertext links resolve to the definition of the specified type. For example, clicking on account invokes the account interface definition.

You can set default.html.file ext in the idlgen.cfg configuration file in order to specify the file extension preferred by your web browser—typically, html or htm.

#### <span id="page-18-0"></span>**Supplying Command-Line Options**

#### **Specifying command-line options**

Bundled genies share several command-line options. To list all available options, supply the -h (help) option. For example:

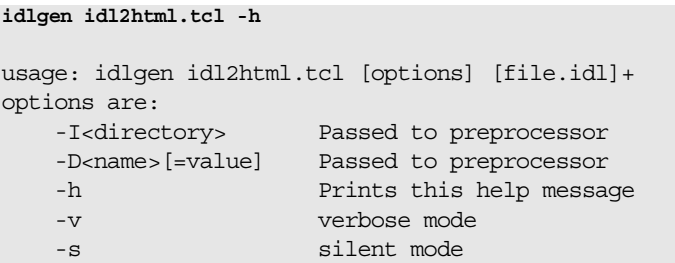

#### **Preprocessor Options**

Before the idlgen interpreter parses an IDL file, it sends the IDL file through an IDL preprocessor. The IDL preprocessor is similar to the well-known C, and C++ preprocessors.

Two command-line options let you pass information to the IDL preprocessor:

-I Specifies the include path for the preprocessor. For example:

**idlgen idl2html.tcl -I/inc -I../std/inc bank.idl**

-D Defines additional preprocessor symbols. For example:

**idlgen idl2html.tcl -I/inc -DDEBUG bank.idl**

Arguments that contain white space must be enclosed by quotation marks. For example:

**idlgen idl2html.tcl -I"/Program Files" bank.idl**

#### **Verbosity Options**

Two command-line options determine whether or not the genies run in verbose or silent mode.

-v Selects verbose mode. For example:

**idlgen idl2html.tcl -v bank.idl** idlgen: creating bank.htm

-s Selects silent mode. For example:

**idlgen idl2html.tcl -s bank.idl**

The default setting is determined by the default.all.want diagnostics value in the idlgen.cfg configuration file. If set to yes, Orbix defaults to verbose mode. If set to no, Orbix defaults to silent mode.

# **Part II** Developing Genies

### <span id="page-20-0"></span>**In this part**

This part contains the following chapters:

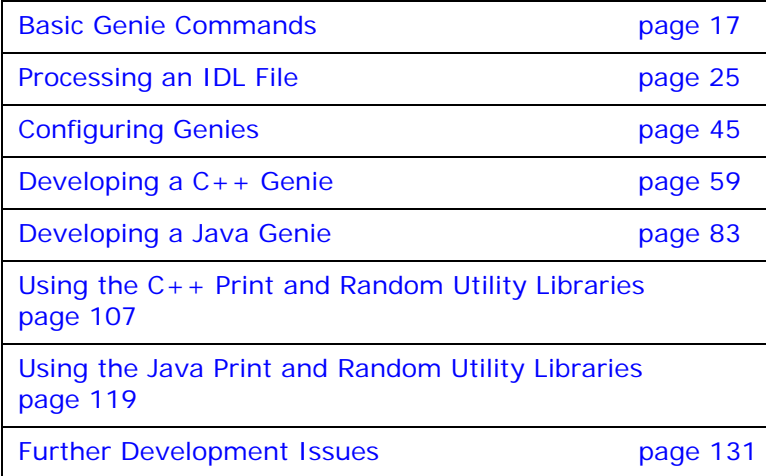

## <span id="page-22-2"></span><span id="page-22-0"></span>**Basic Genie Commands**

*This chapter discusses some basic genie commands that are used to include other genie scripts and produce output text.*

As described in ["Code Generation Toolkit Architecture" on page 8,](#page-13-2) the idlgen interpreter provides a set of built-in commands that extend Tcl. Genies are Tcl scripts that use these extensions in parallel with the basic Tcl commands and features. These extensions allow you to parse IDL files easily and generate corresponding code to whatever specification you require.

To develop your own genies, you must be familiar with two languages: IDL and Tcl. You must also be familiar with the required output language and with the IDL mapping specification for that language.

#### <span id="page-22-1"></span>**Hello World Example**

#### **The idlgen interpreter**

The idlgen interpreter processes Tcl scripts in the same way as any other Tcl interpreter. Tcl script files are fed into it and idlgen outputs the results to the screen or to a file.

The idlgen interpreter can only process Tcl commands stored in a script file. It does not have an interactive mode.

**Note:** Although idlgen is a Tcl interpreter, the common Tcl extensions, such as Tk or Expect, are not built in. You cannot use idlgen to execute a Tk or Expect script.

#### **Hello World Tcl Script**

Consider this simple Tcl script:

 $\#$  Tcl puts "Hello, World"

Running this through the idlgen interpreter gives the following result:

**idlgen hello.tcl**

Hello, World

#### **Adding Command Line Arguments**

The idlgen interpreter adheres to the Tcl conventions for command-line argument support. This is demonstrated in the following script:

```
# Tcl
puts "argv0 is $argv0"
puts "argc is $argc"
foreach item $argv { 
    puts "Hello, $item"
}
```
Running this through idlgen yields the following results:

```
idlgen arguments.tcl Fred Joe Mary
```

```
argv0 is arguments.tcl
argc is 3
Hello, Fred
Hello, Joe
Hello, Mary
```
### <span id="page-23-0"></span>**Including Other Tcl Files**

The idlgen interpreter provides two alternative commands for including other Tcl files into your genie script:

- **•** The source command.
- The smart source command.

#### **The source Command**

Standard Tcl has a command called source. The source command is similar to the  $\#$ include compiler directive used in  $C++$  and allows a Tcl script to use commands that are defined (and implemented) in other Tcl scripts. For example, to use the commands defined in the Tcl script foobar.tcl you can use the source command as follows (the  $C++$  equivalent is given, for comparison):

```
# Tcl
source foobar.tcl
// C++#include "foobar.h"
```
The source command has one limitation compared with its C++ equivalent: it has no search path for locating files. This requires you to specify full directory paths for other Tcl scripts, if the scripts are not in the same directory.

#### **The smart\_source Command**

To locate an included file, using a search path, idlgen provides an enhanced version of the source command, called smart source:

 $#$  Tcl smart source "myfunction.tcl" myfunction "I can use you now"

**Note:** The search path is given in the idlgen.genie\_search\_path item in the idlgen.cfg configuration file. For more details, see ["General Configuration Options" on page 263.](#page-268-2)

The smart source command provides the following advantages over the simpler source command:

- **•** It locates the specified Tcl file through a search path. This search path is specified in the idlgen configuration file and is the same one used by idlgen when it looks for genies.
- **•** It has a built-in preprocessor for bilingual files. Bilingual files are described in the section ["Embedding Text Using Bilingual](#page-27-0)  [Files" on page 22](#page-27-0).
- **•** It has a pragma once directive. This prevents repeated sourcing of library files and aids in overriding Tcl commands. This is described in ["Re-Implementing Tcl Commands" on page 135.](#page-140-1)

### <span id="page-24-0"></span>**Writing to a File**

#### **Alternatives to puts**

Tcl scripts normally use the puts command for writing output. The default behavior of the puts command is to:

- **•** Print to standard output.
- **•** Print a new line after its string argument.

Both behaviors can be overridden. For example, if the output is to go to a file and no new line character is to be placed at the end of the output, you can use the puts command as follows:

 $\#$  Tcl puts -nonewline \$some\_file\_id "Hello, world"

This syntax is too verbose to be useful. Genies regularly need to create output in the form of a text file. The code generation toolkit provides utility functions to create and write files that provide a more concise syntax for writing text to a file.

The utility functions are located in the std/output.tcl script. To use them you must use the smart\_source command.

#### **Example**

The following example uses these utility commands:

```
# Tcl
smart source "std/output.tcl"
set class_name "testClass"
set base name "baseClass"
open_output_file "example.h"
output "class $class_name : public virtual "
output "$base_name\n"
output "{\n"
\begin{minipage}{.4\linewidth} \begin{tabular}{ll} \hline \texttt{output} & \texttt{public:} \n% \texttt{cluster} & \texttt{public:} \n% \texttt{cluster} & \texttt{Value:} \n% \texttt{cluster} & \texttt{Value:} \n% \texttt{cluster} & \texttt{Value:} \n% \texttt{cluster} & \texttt{Value:} \n% \texttt{cluster} & \texttt{Value:} \n% \texttt{query} & \texttt{Value:} \n% \texttt{query} & \texttt{Value:} \n% \texttt{query} & \texttt{Value:} \n% \texttt{query} & \texttt{Value:} \n% \texttt{query} & \texttt\Omega \(class_name}() \n\ \nucout << \"$class_name CTOR\";\n"
output " cou\text{output} " ) \n"
output "\}; \n"
close_output_file
```
When this script is run through the idlgen interpreter, it writes a file, example.h, in the current directory:

```
idlgen codegen.tcl
```

```
idlgen: creating example.h
The contents of this file are:
class testClass : public virtual baseClass
{
     public:
        testClass() {
          cout << "testClass CTOR";
         }
};
```
**Note:** Braces are placed around the class name variable, so the Tcl interpreter does not assume  $\frac{1}{2}$ class name() is an array.

#### **Commands for creating a file**

[Table 1](#page-25-0) shows the three commands that are used to create a file.

| Command                   | Result                                                                                                    |
|---------------------------|----------------------------------------------------------------------------------------------------|
| open output file filename | Opens the specified file for<br>writing. If the file does not exist, it<br>is created. If the file exists, it is<br>overwritten. |
| output string             | Appends the specified string to the<br>currently open file.                                                                      |
| close output file         | Closes the currently open file.                                                                                                  |

<span id="page-25-0"></span>**Table 1:** *Creating a File*

#### <span id="page-26-0"></span>**Embedding Text in Your Application**

Although the output command is concise, the example in "Writing" [to a File" on page 19](#page-24-0) is not easy to read. The number of output commands tends to obscure the structure and layout of the code being generated. It is better to place code in the Tcl script in a way that allows the layout and structure to be retained, while allowing the embedding of commands and variables.

The idlgen interpreter allows a large block of text to be quoted by:

- **•** Embedding text in braces.
- **•** Embedding text in quotation marks.
- **•** Embedding text using bilingual files.

#### <span id="page-26-1"></span>**Embedding Text in Braces**

Using braces allows the text to be placed over several lines:

```
# Tcl
smart source "std/output.tcl"
set class_name "testClass"
set base name "baseClass"
open_output_file "example.h"
output {
class $class_name : public virtual $base_name
{
     public:
        ${class name}() { } cout << "$class_name CTOR";
 }
};}
Running this script through idlgen results in the following 
  example.h file:
class $class_name : public virtual $base_name
{
     public:
        ${class_name}() {
            cout << "$class_name CTOR";
         }
};
```
This code is easier to read than the code extract shown in ["Writing](#page-24-0)  [to a File" on page 19](#page-24-0). It does not, however, allow you to substitute variables.

#### **Embedding Text in Quotation Marks**

The second approach is to provide a large chunk of text to the output command using quotation marks:

```
# Tcl
smart source "std/output.tcl"
set class_name "testClass"
set base_name "baseClass"
```

```
open_output_file "example.h"
output "
class $class_name : public virtual $base_name
{
     public:
        ${class name}() { }cout << \"$class name CTOR\";
         }
};"
close_output_file
Running this script through the idlgen interpreter results in 
 the following example.h file:
class testClass : public virtual baseClass
{
    public:
         testClass() {
            cout << "testClass CTOR";
         }
};
```
This is much better than using braces because the variables are substituted correctly. However, a disadvantage of using quotation marks is that you must remember to prefix embedded quotation marks with an escape character:

```
cout << \"$class name CTOR\";
```
#### <span id="page-27-0"></span>**Embedding Text Using Bilingual Files**

A bilingual file contains a mixture of two languages: Tcl and plain text. A preprocessor in the idlgen interpreter translates the plain text into output commands.

In the following example, plain text areas in bilingual scripts are marked using *escape sequences*. The escape sequences are shown in [Table 2.](#page-28-0)

```
# Tcl 
smart source "std/output.tcl"
open_output_file "example.h"
set class name "testClass"
set base name "baseClass"
[***
class @$class_name@ : public virtual @$base_name@
{
     public:
        @$class_name@() {
            cout << "@$class_name@ CTOR";
        }
}
***]
close_output_file
```

| <b>Escape Sequence</b> | Use                                                            |
|------------------------|----------------------------------------------------------------|
| ***                    | To start a block of plain text.                                |
| $***1$                 | To end a block of plain text.                                  |
| @\$variable@           | To escape out of a block of plain<br>text to a variable.       |
| @ [nested command]@    | To escape out of a block of plain<br>text to a nested command. |

<span id="page-28-0"></span>**Table 2:** *Bilingual File Escape Sequences*

Compare this with the example in ["Embedding Text in Braces" on](#page-26-1)  [page 21](#page-26-1) that uses braces; the bilingual version is easier to read and substitutes the variables correctly.

It is much easier to write genies using bilingual files, especially if you have a syntax-highlighting text editor that uses different fonts or colors to distinguish the embedded text blocks of a bilingual file from the surrounding Tcl commands. Bold font is used throughout this guide to help you distinguish text blocks.

**Note:** Bilingual files normally have the extension .bi. This is not required, but is the convention used by all the genies bundled with the code generation toolkit.

#### **Syntax Notes**

**•** To print the @ symbol inside a textual block use the following syntax:

```
# Tcl
set at "@" 
[***...
support@$at@iona.com
...***]
```
- **•** Similarly, if you want to print [\*\*\* or \*\*\*] in a file, print it in two parts so it is not treated as an escape sequence.
- **•** The bilingual file preprocessor does not understand standard comment characters, such as #. For example, you cannot do the following:

```
# Tcl
#[***
#some text here
#***]
```
Instead, use an if statement to disable the plain text block:

```
# Tcl
if {0} {
[***
some text here
***]
}
```
#### <span id="page-29-0"></span>**Debugging and the bi2tcl Utility**

Debugging a bilingual file can be awkward. The idlgen interpreter reports a line number where the problem exists but because the bilingual file has been altered by the preprocessor, this line number may not correspond to where the problem actually lies.

The bi2tcl utility helps you avoid this problem by replacing embedded text in a bilingual file with output commands, and generating a new but semantically equivalent script. This can be useful for debugging purposes because it is easier to understand runtime interpreter error messages with correct line numbers.

#### **Example**

If you run the bilingual example from ["Embedding Text Using](#page-27-0)  [Bilingual Files" on page 22](#page-27-0) through bi2tcl, a new file is created with output commands rather than the plain text area:

```
bi2tcl codegen.bi codegen.tcl
```
The contents of the codegen.tcl file are:

```
# Tcl
smart source "std/output.tcl"
open_output_file "example.h"
set class_name "testClass"
set base name "baseClass"
output "class ";
output $class name;
output " : public virtual ";
output $base_name;
output "\n";
output "\{\n\^n\}output " public:\n";
output " ";
output $class_name;
output "() \ \{\n\^n;output " cout << \"";
output $class_name;
output " CTOR\'; \n";
output " \{\n\n\}\n^n;output "\rangle\\n";
close_output_file
```
The corresponding .bi and .tcl files are different in size. If a problem occurs inside the plain text section of the script, the interpreter gives a line number that, in certain cases, does not correspond to the original bilingual script.

## <span id="page-30-2"></span><span id="page-30-0"></span>**Processing an IDL File**

*The IDL parser is a core component of the code generation toolkit. It allows IDL files to be processed into a parse tree and used by the Tcl application.*

This chapter describes how the idlgen interpreter parses an IDL file and stores the results as a tree. This chapter details the structure of the tree and its nodes, and demonstrates how to build a sample IDL search genie, idlgrep.tcl. [Appendix 1 on page 279](#page-284-2) provides a reference to the commands discussed in this chapter.

### <span id="page-30-1"></span>**IDL Files and idlgen**

#### **Parsing IDL**

The IDL parsing extension provided by the idlgen interpreter gives the programmer a rich API that provides the mechanism to parse and process an IDL file with ease. When an IDL file is parsed, the output is stored in an internal format called a *parse tree*. The contents of this parse tree can be manipulated by a genie.

### **Parsing Example**

Consider the following IDL, from finance.idl:

```
// IDLinterface Account {
     readonly attribute long accountNumber;
     readonly attribute float balance;
     void makeDeposit(in float amount);
};
interface Bank {
   Account newAccount();
};
```
Processing the contents of this IDL file involves two steps:

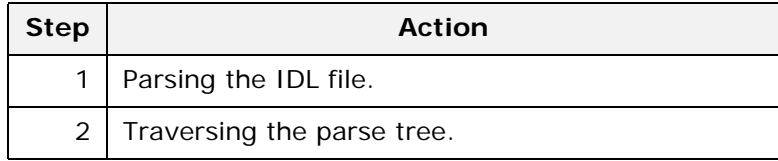

#### **Parsing the IDL File**

The built-in idlgen command, idlgen parse idl file, provides the functionality for parsing an IDL file. It takes two parameters:

**•** The name of the IDL file.

**•** (optional) A list of preprocessor directives that are passed to the IDL preprocessor.

For example, you can use this command to process the finance.idl IDL file.

```
# Tcl
if \{![idlgen parse id] file "finance.idl"]}\{ exit 1
}
...# Continue with the rest of the application
```
If the IDL file is successfully parsed, the genie then has an internal representation of the IDL file ready for examination.

**Note:** Warning or error messages that are generated during parsing are printed to standard error. If parsing fails, idlgen parse idl file returns 0 (false).

#### **Traversing the Parse Tree**

After an IDL file is processed successfully by the parsing command, the root of the parse tree is placed into the global array variable \$idlgen(root).

The parse tree is a representation of the IDL, where each node in the tree represents an IDL construct. For example, parsing the finance.idl file forms the tree shown in [Figure 3.](#page-31-0)

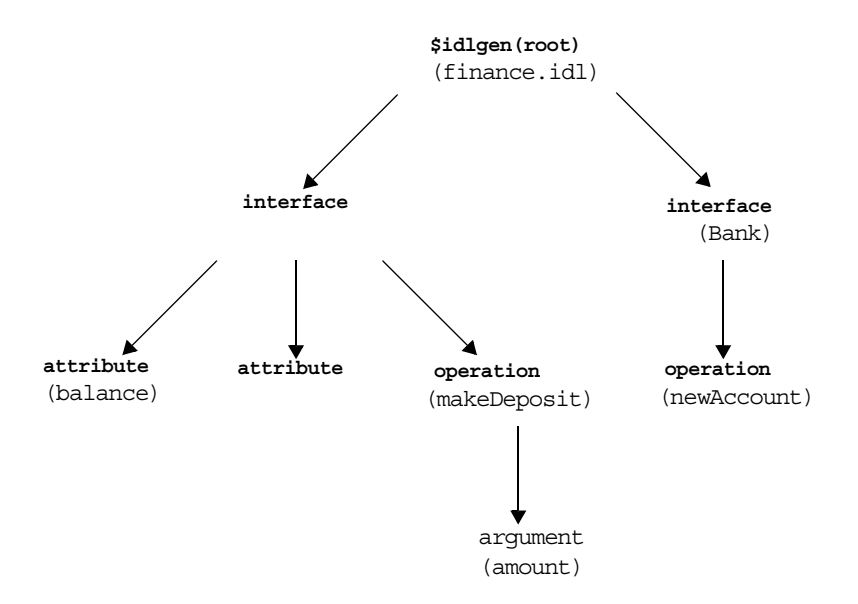

<span id="page-31-0"></span>**Figure 3:** *The Finance IDL File's Parse Tree*

A genie can invoke commands on a node to obtain information about the corresponding IDL construct or to traverse to other parts of the tree related to the node on which the command was performed.

#### **Example**

Assume that you have traversed the parse tree and have located the node that represents the balance attribute. You can determine the information associated with this node by invoking commands on it:

# Tcl set type\_node [\$balance\_node type] puts [\$type\_node l\_name]

> float

This example uses the type node command, which returns a node that represents the attribute type. The type command is specific to attribute nodes. The 1 name node command, which obtains the local name, is bcommon to all nodes.

**Note:** The parse tree incorporates the contents of all included IDL files, as well as the contents of the parsed IDL file.

You can use the is\_in main file node command to find out whether a construct came from the parsed IDL file (as opposed to one of the included IDL files):

```
# Tcl
... # Assume interface node has been initialised
set name [$interface node l name]
if {![$interface node is in main file]} {
     puts "$name is in the main file"
} else {
     puts "$name is not in the main file"
}
```
The Tcl script generates the following output:

Account is in the main file

#### <span id="page-32-0"></span>**Parse Tree Nodes**

#### **Node types**

When creating the parse tree, idlgen uses a different type of node for each kind of IDL construct. For example, an interface node is created to represent an IDL interface, an operation node is created to represent an IDL operation and so on. Each node type provides a number of node commands.

#### **Common node commands**

Some node commands, such as the local name of the node, are common to all node types:

# Tcl puts [\$operation node l name]

The Tcl script generates the following output:

newAccount

#### **Type-specific node commands**

Some commands are specific to a particular type of node. For example, a node that represents an operation can be asked what the return type of that operation is:

```
# Tcl
set return_type_node [$operation_node return_type]
puts [$return_type_node l_name]
```
The Tcl script generates the following output:

Account

The different types of node are arranged into an inheritance hierarchy, as shown in [Figure 4](#page-33-0).

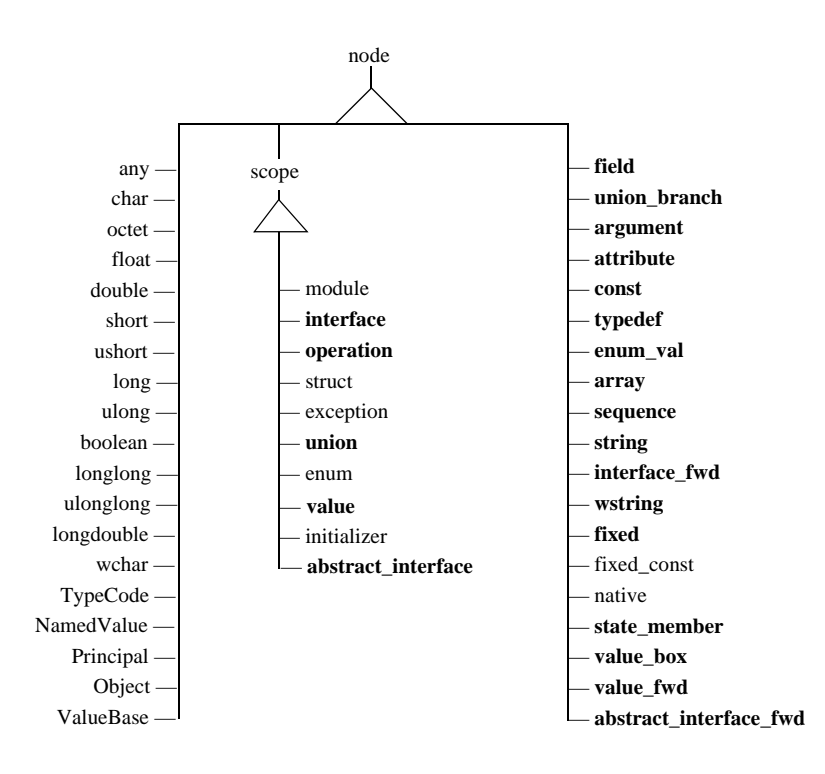

<span id="page-33-0"></span>**Figure 4:** *Inheritance Hierarchy for Node Types*

#### **New commands**

Types in boldface define new commands. For example, the field node type inherits from the node node type, and defines some new commands, whereas the char node type also inherits from the node node type, but does not define any additional commands.

#### **Abstract nodes**

The following two abstract node types do not represent any IDL constructs, but encapsulate the common features of certain types of node:

- **•** node
- **•** scope

#### <span id="page-34-0"></span>**The node Abstract Node**

Every node type inherits node commands. These commands can be used to find out about the common features of any construct.

**Note:** Tcl is not an object-oriented programming language, so these node objects and their corresponding commands are described with a pseudo-code notation.

#### **Definition of node**

Here is a pseudo-code definition of the node abstract node:

```
class node {
               node_type()<br>1_name()
string 1 name()
string s name()
list<string> s_name_list()
  string file()
  integer line()<br>boolean is in
                is in main file()
}
```
**Note:** This is a partial definition of the node abstract node. For a complete definition, see ["IDL Parse Tree Nodes" on](#page-284-3)  [page 279](#page-284-3).

#### **Node commands**

Two commonly used commands provided by the node abstract node are:

- 1\_name(), which returns the name of the node.
- **•** file(), which returns the IDL file in which this node appears.

All node types inherit directly or indirectly from this abstract node. For example, the argument node, which represents an operation argument, inherits from node. It supplies additional commands that allow the programmer to determine the argument type and the direction modifier (in, inout, or out).

Here is a pseudo-code definition of the argument node type:

```
class argument : node {
  node type()
   string direction()
}
```
Assume that, in a genie, you have obtained a handle to the node that represents the argument highlighted in this parsed IDL file:

```
// IDL
interface Account {
    readonly attribute long accountNumber;
     readonly attribute float balance;
     void makeDeposit(in float amount);
};
```
The handle to the amount argument is placed in a variable called argument\_node. To obtain information about the argument, the Tcl script can use any of the commands provided by the abstract node class or by the argument class:

```
# Tcl
... # Some code to locate argument node
puts "Node type is '[$argument node node type]'"
puts "Local name is '[$argument_node l_name]'"
puts "Scoped name is '[$argument node s name]'"
puts "File is '[$argument_node file]'"
puts "Appears on line '[$argument_node line]'"
puts "Direction is '[$argument_node direction]'"
```
Run the idlgen interpreter from the command line:

```
idlgen arguments.tcl
```
Node type is 'argument' Local name is 'amount' Scoped name is 'Account::makeDeposit::amount' File is 'finance.idl' Appears on line '5' Direction is 'in'

#### <span id="page-35-0"></span>**The scope Abstract Node**

The other abstract node is the scope node. The scope node represents constructs that have *scoping behavior*—constructs that can contain nested constructs. The scope node provides the commands for traversing the parse tree.
For example, a module construct can have interface constructs inside it. A node that represented a module would therefore inherit from scope rather than node.

**Note:** The scope node inherits from the node abstract node.

Here is a pseudo-code definition of the scope abstract node:

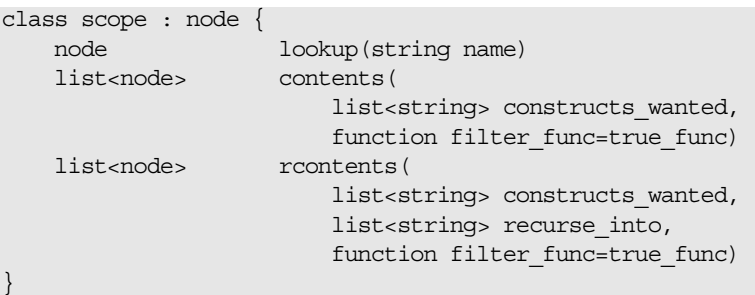

The interface and module constructs are concrete examples of node types that inherit from the scope node. An interface node type inherits from scope and extends the functionality of the scope node by providing a number of additional commands. These additional commands allow you to determine which interfaces can be inherited. They also permit you to search for and determine the ancestors of an interface.

The pseudo-code definition of the interface node is:

```
class interface : scope {
   list<node> inherits()
  list<node> ancestors()
  list<node> acontents()
}
```
To locate a node, a search command can be performed on an appropriate scoping node (in this case the root of the parse tree is used, as this is the primary scoping node that most searches originate from):

```
# Tcl
if {![idlgen parse_idl_file "finance.idl"]} {
     exit 1
}
set node [$idlgen(root) lookup "Account::balance"]
puts [$node l_name]
puts [$node s_name]
```
Run the idlgen interpreter from the command line:

```
idlgen lookup.tcl
balance
Account::balance
```
The job of the lookup command is to locate a node by its fully or locally scoped lexical name.

## **Locating Nodes with contents and rcontents**

There are two more scope commands that can be used to locate nodes in the parse tree:

- **•** The contents command.
- **•** The rcontents command.

Both of these commands can be used to search for nodes that are contained within a scoping node.

For example, to get to a list of the interface nodes from the root of the parse tree, you can use the contents command:

```
# Tcl
if {![idlgen parse idl file "finance.idl"]} {
    exit
}
set want {interface}
set node list [$idlgen(root) contents $want]
foreach node $node_list {
     puts [$node l_name]
}
```
Run the idlgen interpreter from the command line:

```
idlgen contents.tcl
Account
Bank
```
This command allows you to specify what type of constructs you want to search for, but it only searches for constructs that are directly under the given node (in this case the root of the parse tree).

The rcontents command extends the search so that it recurses into other scoping constructs.

For example:

```
# Tcl
if {![idlgen_parse_idl_file "finance.idl"]} {
    exit
}
set want {interface operation}
set recurse into {interface}
set node_list [$idlgen(root) rcontents $want 
  $recurse_into]
foreach node $node_list {
     puts "[$node node_type]: [$node s_name]"
}
```
Run the idlgen interpreter from the command line:

**idlgen contents.tcl**

interface: Account operation: Account::makeDeposit interface: Bank operation: Bank::findAccount operation: Bank::newAccount

This small section of Tcl code gives the scoped names of all the interface nodes that appear in the root scope and the scoped names of all the operation nodes that appear in any interfaces.

#### <span id="page-38-0"></span>**The all Pseudo-Node**

For both contents and rcontents you can use a special pseudo-node name to represent all of the constructs you want to look for or recurse into. This name is all and you use it when you want to list all constructs:

# Tcl set everynode in tree [rcontents all all]

It is now very easy to write a genie that can visit (almost) every node in the parse tree:

```
# Tcl
if {![idlgen_parse_idl_file "finance.idl"]} {
exit
}
set node_list [$idlgen(root) rcontents all all]
foreach node $node_list {
puts "[$node node_type]: [$node s_name]"
}
```
Try running the above script on an IDL file and see how the parse tree is traversed and what node types exist. Remember to change the argument to the parsing command to reflect the particular IDL file you want to traverse.

**Note:** This example genie visits most of the nodes in the parse tree. However, it will not visit any hidden nodes. See ["Visiting Hidden Nodes" on page 36](#page-41-0) for a discussion on how to access hidden nodes in the parse tree.

#### **Nodes Representing Built-In IDL Types**

Nodes that represent the built-in IDL types can be accessed with the lookup command defined on the scope node type. For example:

```
# Tcl
...
foreach type name {string "unsigned long" char} {
    set node [$idlgen(root) lookup $type_name]
    puts "Visiting the '[$node s name]' node"
}
```
Run the idlgen interpreter from the command line:

**idlgen basic\_types.tcl**

```
Visiting the 'string' node
Visiting the 'unsigned long' node
Visiting the 'char' node
```
For convenience, the idlgen interpreter provides a utility command called idlgen list builtin types that returns a list of all nodes representing the built-in types. You can use it as follows:

```
# Tcl
foreach node [idlgen_list_builtin_types] {
     puts "Visiting the [$node s_name] node"
}
```
It is rare for a script to process built-in types explicitly. However, nodes representing built-in types are accessed during normal traversal of the parse tree. For example, consider the following operation signature:

```
// IDL
interface Account {
     ...
     void makeDeposit(in float amount);
};
```
If a script traverses the parse tree and encounters the node for the amount parameter, then accessing the parameter's type returns the node representing the built-in type float:

```
#Tcl
... # Assume param node has been initialized
set param type [$param node type]
puts "Parameter type is [$param_type s_name]"
```
Run the idlgen interpreter from the command line:

**idlgen param\_type.tcl**

Parameter type is float

#### **Typedefs and Anonymous Types**

Consider the following IDL declarations:

```
// IDLtypedef sequence<long> longSeq;
typedef long longArray[10][20];
```
This segment of IDL defines a sequence called longseq and an array called longArray.

The following is a pseudo-code definition of the typedef class:

```
class typedef : node {
     node base_type()
};
```
The base type command returns the node that represents the typedef's underlying type. In the case of:

// IDL typedef sequence<long> longSeq;

The base type command returns the node that represents the anonymous sequence.

When writing idlgen scripts, you might want to strip away all the layers of typedefs to get access to the raw underlying type. This can sometimes result in code such as:

```
# Tcl
proc process_type {type} {
    #--------
    # If "type" is a typdef node then get access to
     # the underlying type.
     #--------
     set base_type $type
    while \{[\text{phase type node type}] = -\text{type} \} set base_type [$base_type base_type]
     }
     #--------
     # Process it based on its raw type
     #--------
     switch [$base_type node_type] {
struct \{ \ldots \}\text{union} \qquad \{ \dots \}union { ... }<br>sequence { ... }
array \{ \ldots \}default \{ \ldots \} }
}
```
The need to write code to strip away layers of typedefs can arise frequently. To eliminate this tedious coding task, a command called true base type is defined in node. For most node types, this command simply returns the node directly. However, for typedef nodes, this command strips away all the layers of typedefs, and returns the underlying type. Thus, the above example could be rewritten more concisely as:

```
# Tcl
proc process_type {type} {
    set base_type [$type true_base_type]
    switch [$base_type node_type] {
      struct { ... }
       union { ... }
sequence \{ \ldots \}array \{ \ldots \}default \{ \ldots \} }
}
```
#### <span id="page-41-0"></span>**Visiting Hidden Nodes**

As mentioned earlier (["The all Pseudo-Node" on page 33](#page-38-0)), using the all pseudo-node as a parameter to the rcontents command is a convenient way to visit most nodes in the parse tree. For example:

```
# Tcl
foreach node [$idlgen(root) rcontents all all] {
     ...
}
```
However, the above code segment does not visit the nodes that represent:

- **•** Built-in IDL types such as long, short, boolean, or string.
- **•** Anonymous sequences or anonymous arrays.

The all pseudo-node does not really represent all types. However, it does represent all types that most scripts want to explicitly process.

It is possible to visit these hidden nodes explicitly. For example, the following code fragment processes all the nodes in the parse tree, including built-in IDL types and anonymous sequences and arrays.

```
# Tcl
set want {all sequence array}
set list [$idlgen(root) rcontents $want all]
set everything [concat $list [idlgen list builtin types]]
foreach node $everything {
     ...
}
```
#### **Other Node Types**

Every construct in IDL maps to a particular type of node that either inherits from the node abstract node or from the scope abstract node. The examples given have only covered a small number of the IDL constructs that are available. The different types of node are arranged in an inheritance hierarchy. For a reference guide that lists all of the node types and available commands, see ["IDL Parse Tree Nodes" on page 279](#page-284-0).

## **Traversing the Parse Tree with contents**

This section discusses how to create idlgrep, a genie that can search an IDL file, looking for any constructs that match a specified wild card. This genie is similar to the UNIX grep utility, but is specifically for IDL files.

## **Searching an IDL File with idlgrep**

An example use of the idlgrep genie is to search the finance.idl for any construct that begins with an 'a' or an 'A':

```
idlgen idlgrep.tcl finance.idl "[A|a]*"
Construct : interface
Local Name : Account
Scoped Name : Account
File : finance.idl
Line Number : 1
Construct : attribute
Local Name : accountNumber
Scoped Name : Account::accountNumber
File : finance.idl
Line Number : 2
```
The genie should examine the whole parse tree and look for constructs that match the wild card criteria specified on the command line. It is limited to search only for the interface, operation, exception, and attribute constructs.

#### **Development Iterations**

The idlgrep genie is developed in a series of iterations:

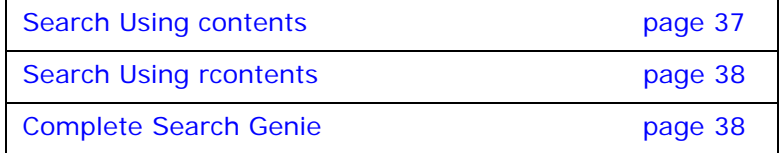

#### <span id="page-42-0"></span>**Search Using contents**

The following is a first attempt at writing the idlgrep genie:

```
# Tcl
if {![idlgen parse idl file "finance.idl"]} {
    exit 1
}
set want {interface operation attribute exception}
set node list [$idlgen(root) contents $want]
foreach node $node_list {
     puts [$node s_name]
}
```
Run the idlgen interpreter from the command line:

```
idlgen idlgrep.tcl
Account
Bank
```
Using the contents command on the root scope obtains a list of all the interface, operation, and attribute constructs that are in the root scope of the finance.idl file, and the root scope only. This set of results is incomplete as the search goes no further than the root scope. The next iteration refines the functionality of the idlgrep genie.

#### <span id="page-43-0"></span>**Search Using rcontents**

The previous Tcl script could be expanded so that it traverses the whole parse tree using only the contents command. However, the rcontents command enables a more concise solution. The types of construct the genie is looking for appear only in the module and interface scopes, so the genie only needs to search those scopes.

This information is passed to the rcontents command in the following way:

```
# Tcl
if {![idlgen_parse_idl_file "finance.idl"]} {
     exit 1
}
set want {interface operation attribute exception}
set recurse into {module interface}
set node list [$idlgen(root) rcontents $want
  $recurse_into]
foreach node $node_list {
     puts "[$node node_type] [$node s_name]"
}
```
Run the idlgen interpreter from the command line:

#### **idlgen idlgrep.tcl**

interface Account attribute Account::accountNumber attribute Account::balance operation Account::makeDeposit interface Bank operation Bank::findAccount operation Bank::newAccount

#### <span id="page-43-1"></span>**Complete Search Genie**

Assume that another requirement for this utility is to allow a user to specify whether or not the search should consider files in the #include statements. This can be accomplished with code similar to the following:

```
\pm Tcl
foreach node [$result_node_list] {
     if {![same_file_function $node]} {
         continue; # not interested in this node
 }
     .. # Do some processing
}
```
You can code this more elegantly by using a further feature of the rcontents command (this feature is also provided by contents). The general syntax of the rcontents command invoked on a *scope\_node* scope node is:

\$*scope\_node* rcontents *node\_types scope\_types* [*filter\_func*]

By passing the optional *filter func* parameter to the rcontents command the resulting list of nodes can be filtered in-line. The *filter\_func* parameter is the name of a function that returns either true or false depending on whether or not the node that was passed to it is to be added to the search list returned by rcontents.

To complete the basic idlgrep genie, the *filter\_func* parameter is added to the rcontents command and support is added for the wild card and IDL file command line parameters:

```
# Tcl
proc same_file_function {node} { 
    return [$node is_in_main_file] 
}
if \{ \text{Sarge} := 2 \}puts "Usage idlgen.tcl <idlfile> <search_exp>"
    exit 1
}
set search_for [lindex $argv 1]
if {![idlgen_parse_idl_file [lindex $argv 0]]} {
    exit
}
set want {interface operation attribute exception}
set recurse into {module interface}
set node_list [$idlgen(root) rcontents $want 
  $recurse into same file function]
foreach node $node_list {
    if [string match $search_for [$node l_name]] {
       puts "Construct : [$node node_type]"
         puts "Local Name : [$node l_name]"
        puts "Scoped Name : [$node s_name]"
       puts "File : [$node file]"
        puts "Line Number : [$node line]"
        puts ""
     }
}
```
Run the completed genie on the finance.idl file:

**idlgen idlgen.tcl finance.idl "[A¦a]\*"** Construct : interface Local Name : Account Scoped Name : Finance::Account File : finance.idl Line Number : 22 Construct : attribute Local Name : accountNumber Scoped Name : Finance:: Account:: accountNumber File : finance.idl Line Number : 23

```
To further test the genie, you can try it on a larger IDL 
  file:
idlgen idlgen.tcl ifr.idl "[A¦a]*"
Construct : attribute
Local Name : absolute name
Scoped Name : Contained::absolute_name
File : ifr.idl
Line Number : 73
Construct : interface
Local Name : AliasDef
Scoped Name : AliasDef
File : ifr.idl
Line Number : 322
Construct : interface
Local Name : ArrayDef
Scoped Name : ArrayDef
File : ifr.idl
Line Number : 343
Construct : interface
Local Name : AttributeDef
Scoped Name : AttributeDef
File : ifr.idl
Line Number : 366
```
The next few chapters extend the ideas shown here and allow better genies to be developed. For example, idlgrep.tcl could be easily improved by allowing the user to specify more than one IDL file on the command line or by allowing further search options to be defined in a configuration file. The commands that allow the programmer to achieve such tasks are discussed in ["Configuring](#page-50-0)  [Genies".](#page-50-0)

## **Recursive Descent Traversal**

The main method of traversing an IDL parse tree is to use the scoping nodes to locate and move to known nodes or known types of node. The previous examples in this chapter show how a programmer can selectively move down the parse tree and examine the sections that are relevant to the genie's domain. However, a more complete traversal of the parse tree is needed by some genies.

One such blind, but complete, traversal technique is to use the rcontents command:

```
# Tcl
if {![idlgen_parse_idl_file "finance.idl"]} {
    exit
}
set node_list [$idlgen(root) rcontents all all]
foreach node $node_list {
    puts "[$node node type]: [$node s name]"
}
```
This search provides a long list of the nodes in the parse tree in the order of traversal. However, the traversal structure of the parse tree is harder to extract because this approach does not allow the parse tree to be analyzed on a node-by-node basis as the traversal progresses.

*Recursive descent* is a general technique for processing all (or most) of the nodes in the parse tree in a way that allows the nodes to be examined as the traversal progresses. However, before explaining how to use recursive descent in idlgen scripts, it is necessary to first explain how polymorphism is used in Tcl.

## **Polymorphism in Tcl**

Consider this short application:

```
# Tcl
proc eat_vegetables {} {
   puts "Eating some veg"
}
proc eat meat \{\} {
   puts "Eating some meat"
}
foreach item { meat vegetables vegetables } {
     eat_$item
}
```
Run this application through idlgen:

#### **idlgen meatveg.tcl**

Eating some meat Eating some veg Eating some veg

This demonstrates polymorphism using Tcl *string substitution*.

## **Recursive Descent Traversal through Polymorphism**

Polymorphism through string substitution makes it easy to write recursive descent scripts. Imagine a genie that converts an IDL file into another file format. The target file is to be indented depending on how deep the IDL constructs are in the parse tree.

```
// Converted IDL
module aModule 
(
         interface aInterface 
        ( void aOperation()
         )
)
```
This type of genie is perfect for the recursive descent mechanism. Consider the key command procedure that performs the polymorphism in this genie:

```
# Tcl
proc process_scope {scope} {
    foreach item [$scope contents all] { 
       process_[$item node_type] $item 
     }
}
```
As each scope node is examined it can be passed to the process scope command procedure for further traversal. This procedure calls the appropriate node processing procedure by appending the node type name to the string process. So, if a node that represents a module is passed to the process\_scope procedure, it calls a procedure called process\_module. This procedure is defined as follows:

```
# Tcl
proc process_module {m} {
   output "[indent] module [$m l_name]\n"
     output "(\n"
    increment_indent_level
     process_scope $m
    decrement_indent_level
     output "[indent] )"
}
```
If the module contains interfaces, process scope then calls a command procedure called process\_interface for each interface:

```
# Tcl
proc process_interface {i} {
    output " [indent] interface [$i l_name]\n"
     output "(\n"
    increment_indent_level
     process_scope $i
    decrement indent level
     output "[indent] )"
}
```
This genie can then start the traversal by simply calling the process scope command procedure on the root of the parsed IDL file:

```
# Tcl
process_scope $idlgen(root)
```
This example allows every construct in the IDL file to be examined and still allows you to be in control when it comes to the traversal of the parse tree.

# **Processing User-Defined Types**

The idlgen list builtin types command returns a list of all the built-in IDL types. The idlgen interpreter provides a similar command that returns a list of all the user-defined IDL types:

idlgen list user defined types exception

This command takes one argument that should be either exception or any other string (for example, no exception or w"). If the argument is exception then user-defined exceptions are included in the list of user-defined types that are returned. If the argument is any string other than exception, the user-defined exceptions are not included in the list of user-defined types that are returned. For example:

```
# Tcl
foreach type [idlgen_list_user_defined_types "exception"] 
   \{ process_[$type node_type] $type
}
```
Another utility command provided by idlgen is:

idlgen list all types exception This command is a simple wrapper around calls to idlgen list builtin types and idlgen list user defined types.

## **Recursive Structs and Unions**

IDL permits the definition of recursive struct and recursive union types. A struct or union is said to be recursive if it contains a member whose type is an anonymous sequence of the enclosing struct or union. The following are examples of recursive types:

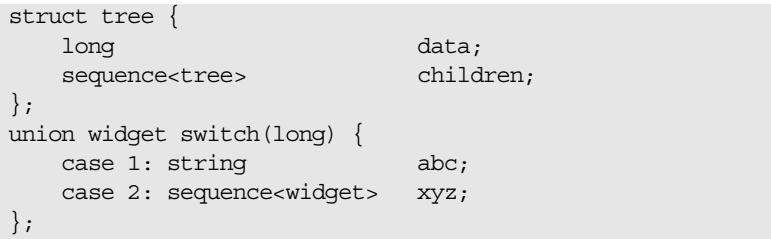

Some genies may have to do special-case processing for recursive types. The idlgen interpreter provides the following utility commands to aid this task:

**Table 3:** *Utility Functions for Special-Case Processing*

| Command                       | <b>Description</b>                                                         |
|-------------------------------|----------------------------------------------------------------------------|
| idlgen is recursive type type | Returns:                                                                   |
|                               | 1: if $type$ is a recursive type.                                          |
|                               | 0: if $type$ is not recursive.                                             |
|                               | For example, this command returns 1<br>for both the tree and widget types. |

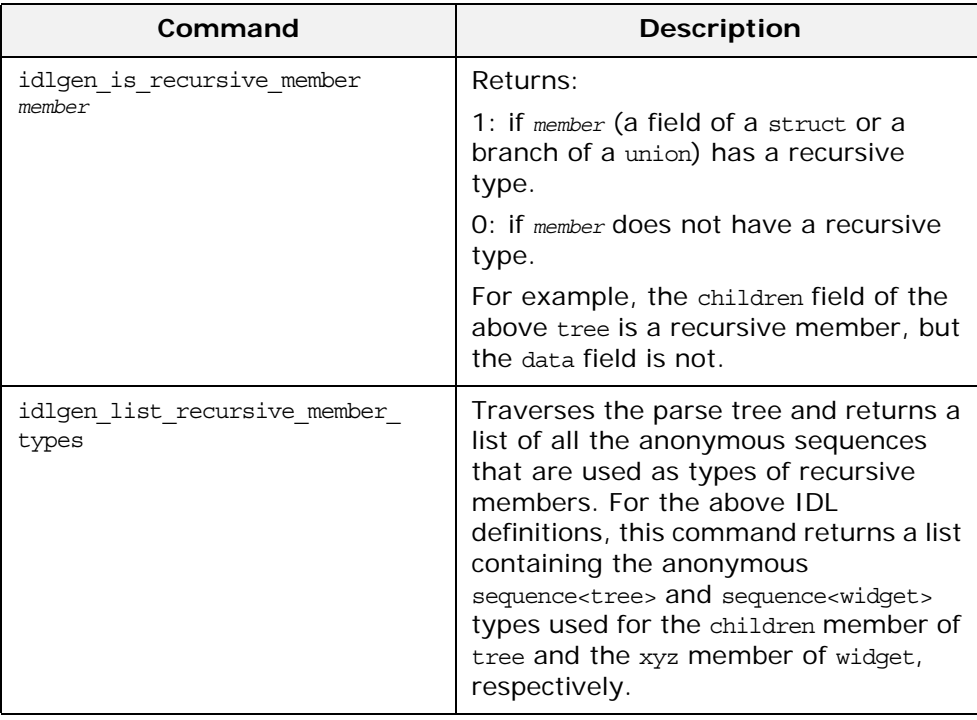

#### **Table 3:** *Utility Functions for Special-Case Processing*

# <span id="page-50-0"></span>**Configuring Genies**

*This chapter describes how to write genies that are easily configurable for the genie user.*

There are two related mechanisms that allow a genie user to specify their preferences and options,

- **•** Command line-arguments
- **•** Configuration files

This chapter discusses these two topics and describes how to make your genies flexible through configuration. [Appendix 1 on](#page-278-0)  [page 273](#page-278-0) provides a reference to the commands discussed in this chapter.

## **Using Command-Line Arguments**

Most useful command-line programs take command-line arguments. Because idlgen is predominately a command-line application, your genies will invariably use command-line arguments as well. The code generation toolkit supplies functionality to parse command-line arguments easily.

#### **In this section**

This section covers the following topics:

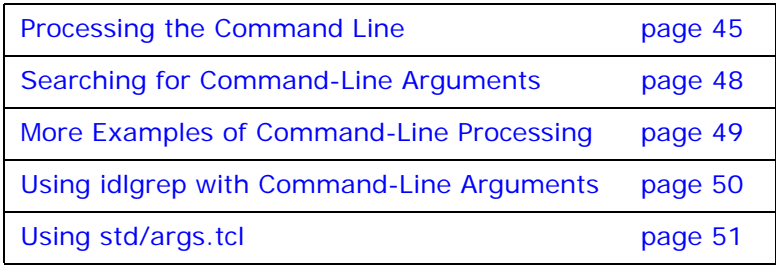

## <span id="page-50-1"></span>**Processing the Command Line**

## <span id="page-50-2"></span>**Enhancing the idlgrep Genie**

Although the idlgrep application [\("Processing an IDL File" on](#page-30-0)  [page 25](#page-30-0)) uses command-line options it assumes that the IDL file is the first parameter and the wild card is the second. Instead of hard coding these settings a more intelligent approach to command-line processing that does not make assumptions about argument ordering is preferable. It would also be useful if this application allowed multiple IDL files to be specified on the command-line.

## **Searching for IDL files to process**

Taking these points into consideration, the first thing the idlgrep genie must do is find out which IDL files to process. It does this using the built-in idlgen\_getarg command to search the command-line arguments for IDL files:

```
# Tcl
set idl file list {}
set cl_args_format {
      \overline{X} \overline{X} \overline{Y} \overline{Y} \overline{Y} \overline{Y} \overline{Y} \overline{Y} \overline{Y} \overline{Y} \overline{Y} \overline{Y} \overline{Y} \overline{Y} \overline{Y} \overline{Y} \overline{Y} \overline{Y} \overline{Y} \overline{Y} \overline{Y} \overline{Y} \overline{Y} \overline{Y} \overline{\{ " - h" \qquad 0 \qquad \text{usage} \qquad \}}
while \{\text{sarge} > 0\} {
       # Extract one option at a time from the command 
       # line using 'idlgen_getarg'
      idlgen getarg $cl args format arg param symbol
       switch $symbol {
            idl_file {lappend idl_file_list $arq}
             usage {puts "Usage ..."; exit 1}
             default {puts "Unknown argument $arg"
                             puts "Usage ..."
                              exit 1
}<br>}<br>}
       }
}
foreach file $idl_file_list {
      puts $file
}
```
**Note:** Each time the idlgen\_getarg command is run, the \$argc variable is decremented and the command-line argument removed from \$argy.

## **How the idlgen\_getarg command works**

The idlgen\_getarg command works by examining the command-line for any argument that matches the search criteria provided to it. It then extracts all the information associated with the matched argument and assigns the results to the given variables.

The following is an example of what the preceding Tcl script does with some IDL files passed as command-line parameters:

**idlgen idlgrep.tcl bank.idl ifr.IDL daemon.iDl** 

bank.idl ifr.IDL daemon.iDl If the genie user wants to see all of the available command-line options they can use the -h option for help:

**idlgen idlgrep.tcl -h** 

Usage...

## **Syntax for the idlgen\_getarg Command**

The idlgen getarg command takes four parameters:

idlgen\_getarg *cl\_args\_format arg param symbol*

The first parameter, *cl\_args\_format*, is a data structure that describes which command-line arguments are being searched for. The three parameters—*arg*, *param*, and *symbol*—are variable names that are assigned values by the idlgen\_getarg command, as described in [Table 4.](#page-52-0)

**Arguments Purpose** arg The text value of the command-line argument that was matched on this run of the command. *param* The parameter (if any) to the command-line argument that was matched. For example, a command-line option -search a\* would have the parameter a\*. *symbol* The symbol for the command-line argument that was specified in the format parameter. This can be used to find out which command-line argument was actually extracted.

<span id="page-52-0"></span>**Table 4:** idlgen\_getarg *Arguments*

**Note:** There is no need to use the smart\_source command to access the idlgen getarg command, because idlgen getarg is a built-in command.

## <span id="page-53-0"></span>**Searching for Command-Line Arguments**

#### **First parameter**

This first parameter to the idlgen getarg command is a data structure that describes the syntax of the command-line arguments to search for. In the idlgrep application example, see [page 45,](#page-50-2) this first parameter is set to the following:

```
# Tcl
set cl_args_format { 
        {\n \cdot,\hspace{-.05in}.\hspace{-.05in}(i)}\begin{bmatrix} 1 \\ 0 \end{bmatrix}\begin{bmatrix} 1 \\ 1 \end{bmatrix} \begin{bmatrix} 0 \\ 0 \end{bmatrix} o idl file {\n \cdot}\{ " - h" \qquad 0 \qquad \text{usage} \qquad \}}
```
This data structure is a list of sub-lists. Each sub-list is used to specify the search criteria for a type of command-line parameter.

## **First element of sublist**

The first element of each sub-list is a regular expression that specifies the format of the command-line arguments. In the example shown above, the first sub-list is looking for any command-line argument that ends in .IDL or any case insensitive equivalent of .IDL.

## **Second element of sublist**

The second element of each sub-list is a boolean value that specifies whether or not the command-line argument has a further parameter to it. A value  $0$  indicates that the command-line argument is self-contained. A value 1 indicates that the next command-line argument is a parameter to the current one.

## **Third element of sublist**

The third element of each sub-list is a reference symbol. This symbol is what idlgen\_getarg assigns to its fourth parameter if the regular expression element matches a command-line argument. Typically, if the regular expression does not contain any wild cards the symbol is identical to the first element. If the regular expression does contain wild cards the symbol can be used later on in the application to reference the command-line argument independently of its physical value.

## <span id="page-54-0"></span>**Example of idlgen\_getarg command**

The following is another example of the idlgen getarg command as it loops through some command-line arguments:

```
# Tcl
set inc list {}
set idl_list {}
set extension "not specified"
set cmd_line_args_fmt {
\{ " -I. + " \t\t 0 \t\t include \t}\}\{ "-ext" 1 ext \}\{ ".+\\ \}.[iI][dD][1L]" 0 idlfile \}}
while \{\text{Sarge} > 0\} {
     idlgen_getarg $cmd_line_args_fmt arg param symbol 
     switch $symbol {
     include { lappend inc_list $arg }
    ext { set extension $param }
     idlfile { lappend idl_list $arg } 
     default { puts "Unknown argument $arg"
                puts "Usage ..."
                 exit 1
               } 
    }
}
foreach include_path $inc_list {
   puts "Include path is $include_path"
}
foreach idl_file $idl_list {
   puts "IDL file specified is $idl_file"
}
puts "Extension is $extension"
```
## **Running the application**

Run this application with appropriate command-line arguments:

```
idlgen cla.tcl bank.idl car.idl -ext cpp
IDL file specified is bank.idl
IDL file specified is car.idl
Extension is cpp
```
The following is a different set of command-line parameters:

```
idlgen cla.tcl -I/home/iona -I/orbix/inc
Include path is /home/iona
Include path is /orbix/inc
Extension is not specified
```
## <span id="page-55-0"></span>**Using idlgrep with Command-Line Arguments**

#### **Getting the search criteria**

To finish the idlgrep utility the search criteria must also be taken from the command-line, as well as obtaining the list of IDL files to process:

```
# Tcl
set idl file list {}
set search for "*"
set cl_args_format {
    {\n \cdot,\hspace{-.05in}{\text{+}}\backslash\hspace{-.05in}\backslash}, [iI][dD][lL]" 0 idl file }
    \{-s 1 reg \exp }
}
while \{\text{sarge} > 0\} {
    idlgen getarg $cl args format arg param symbol
     switch $symbol {
          idl_file { lappend idl_file_list $arg }
          reg_exp { set search_for $param }
          default { puts "usage: ..."; exit }
     }
}
foreach file $idl file list {
    grep file $file search for
}
```
## **grep\_file command**

The following is the full listing for the grep file command procedure:

```
# Tcl
proc grep_file {file searchfor} {
     global idlgen
     if {![idlgen_parse_idl_file $file]} { 
         return
     } 
     set want {interface operation attribute exception}
    set recurse into {module interface}
     set node_list [$idlgen(root) rcontents $want 
   $recurse_into]
     foreach node $node_list {
         if [string match $searchfor [$node l_name]] {
            puts "Construct : [$node node type]"
            puts "Local Name : [$node l name]"
             puts "Scoped Name : [$node s_name]"
            puts "File : [$node file]"
             puts "Line Number : [$node line]"
             puts ""
         }
     }
}
```
## **Specifying multiple IDL files on the command line**

Multiple IDL files can now be specified on the command-line, and the command-line arguments can be placed in any order:

**idlgen idlgrep2.tcl finance.idl -s "a\*" ifr.idl** 

| Construct : attribute                  |
|----------------------------------------|
| Local Name : accountNumber             |
| Scoped Name : Account::accountNumber   |
| File : finance.idl                     |
| Line Number : 21                       |
|                                        |
| Construct : attribute                  |
| Local Name : absolute name             |
| Scoped Name : Contained::absolute name |
| File : ifr.idl                         |
| Line Number : 73                       |
|                                        |

## <span id="page-56-0"></span>**Using std/args.tcl**

The std/args.tcl library provides a command,

parse cmd line args, that processes the command-line arguments common to most genies. In particular, it picks out IDL file names from the command line and processes the following command-line arguments: -I, -D, -v, -s, -dir, and -h.

## **Example**

The example below illustrates how to use this library:

```
# Tcl
smart source "std/args.tcl"
parse cmd line args idl file options
if {![idlgen_parse_idl_file $idl_file $options]} {
         exit 1
}
... # rest of genie
```
## **Usage**

Upon success, the parse cmd line args command returns the name of the specified IDL file through the idl file parameter, and preprocessor options through the options parameter. However, if the parse cmd line args command encounters the -h option or any unrecognized option, or if there is no IDL file specified on the command-line, it prints out a usage statement and calls exit to terminate the genie. For example, if the above genie is saved to a file called foo.tcl, it could be run as follows:

```
idlgen foo.tcl -h
usage: idlgen foo.tcl [options] file.idl
options are:
    -I<directory> Passed to preprocessor
    -D<name>[=value] Passed to preprocessor
    -h Prints this help message
    -v Verbose mode
    -s Silent mode (opposite of -v option)
   -dir <directory> Put generated files in <directory>
```
If you are writing a genie that needs only the above command-line arguments, you can use the unmodified std/args.tcl library in your genie. If, however, your genie requires some additional command-line arguments, you can copy the std/args.tcl library and modify the copy so that it can process additional command-line arguments. In this way, the std/args.tcl library provides a useful starting point for command-line processing in your genies.

# **Using Configuration Files**

The idlgen interpreter and the bundled genies use information in a configuration file to enhance the range of options and preferences offered to the genie user. Examples of configurable options are:

- The search path for the smart source command.
- **•** Whether the genie user prefers the TIE or inheritance approach when implementing an interface.
- **•** File extensions for C++ or Java files.

## **idlgen.cfg configuration file**

The idlgen interpreter's core settings and preferences are stored in a standard configuration file that, by default, is called idlgen.cfg. This file is also used for storing preferences for the bundled applications. It is loaded automatically, but the built-in parser can be used to access other application-specific configuration files if the requirement arises.

## **In this section**

This sections covers the following topics:

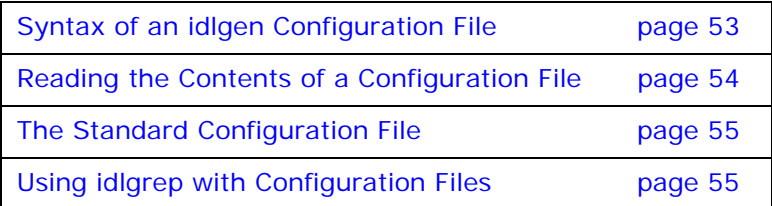

## <span id="page-58-0"></span>**Syntax of an idlgen Configuration File**

## **Configuration file syntax**

A configuration file consists of a number of statements that assign a value to a name. The name, like a Tcl variable, can have its value assigned to either a string or a list. The syntax of such statements is summarized in [Appendix 1 on page 297.](#page-302-0)

## **Comments**

Text appearing between the # (number sign) character and the end of the line is a comment:

```
# This is a comment
x = "1";# Comment at the end
```
## **Assigning string values**

Use the = (equal sign) symbol to assign a string value to a name. Use a ; (semi-colon) to terminate the assignment. The string literal must be enclosed by quotation marks:

```
local_domain = "iona.com";
```
## **Concatenating strings**

Use the + (plus) symbol to concatenate strings. The following example sets the host configuration item to the value amachine.iona.com:

```
host = "amachine" + "." + local domain;
```
## **Assigning a list to a name**

Use the = (equals) symbol to assign a list to a name and put the items of the list inside matching [ and ] symbols:

initial\_cache = ["times", "courier"];

## **Concatenating lists**

Use the + (plus) symbol to concatenate lists. In this example, the all configuration item contains the list: times, courier, arial, dingbats.

```
all = initial cache + ['arial", "dingbats"];
```
#### **Scope**

Items in a configuration file can be scoped. This can, for example, allow configuration items of the same name to be stored in different scopes.

In the following example, to access the value of dir, use the scoped named fonts.dir:

```
fonts {
     dir = "/usr/lib/fonts";
};
```
## <span id="page-59-0"></span>**Reading the Contents of a Configuration File**

You can use the idlgen parse config file command to open a configuration file. The return value of this command is an object that can be used to examine the contents of the configuration file.

The following is a pseudo-code definition for the operations that can be performed on the return value of this configuration file parsing command:

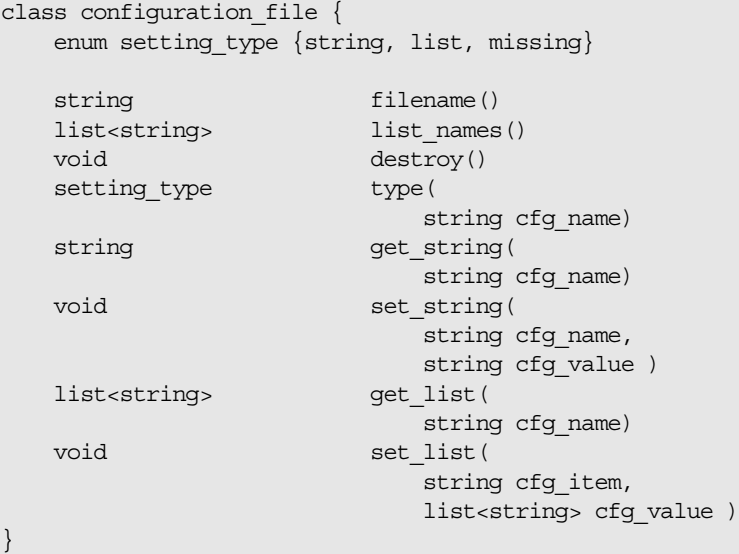

There are operations to list the whole contents of the configuration file (list\_names), query particular settings in the file (get\_string, get list), and alter values in the configuration file (set string, set list).

The following Tcl program uses the parse command and manipulates the results, using some of these operations:

```
# Tcl
if { [catch {
   set cfg [idlgen parse config file "shop.cfq"]
    } err] } {
    puts stderr $err
     exit
}
```

```
puts "The settings in '[$cfg filename]' are:"
foreach name [$cfg list_names] {
     switch [$cfg type $name] {
         string {puts "$name:[$cfg get_string $name]"}
         list {puts "$name:[$cfg get_list $name]"}
     }
}
$cfg destroy
```
**Note:** You should free associated memory by using the destroy operation when the configuration file has been completed.

Consider the case if the contents of the shop configuration file are as follows:

```
# shop.cfg
clothes = ["jeans", "jumper", "coat"];
sizes {
   waist = "32";inside leq = "32";};
```
Run this application through idlgen:

#### **idlgen shopcfg.tcl**

```
The settings in 'shop.cfg' are:
sizes.waist:32
sizes.inside_leg:32
clothes:jeans jumper coat
```
**Note:** For more detail about the commands and operations discussed in this section, [Appendix 1 on](#page-278-0)  [page 273](#page-278-0).

## <span id="page-60-0"></span>**The Standard Configuration File**

When idlgen starts, it reads the idlgen.cfg configuration file from the default configuration directory. To use an alternative configuration file, set the IT IDLGEN CONFIG FILE environment variable to the absolute pathname of the alternative configuration file. The details of the configuration file are then stored in a global variable called \$idlgen(cfg). This variable can then be accessed at any time by your own genies.

**Note:** There is no restriction on the name of the standard configuration file but it is recommended that you follow the convention of naming it idlgen.cfg.

## <span id="page-60-1"></span>**Using idlgrep with Configuration Files**

Consider a new requirement to enhance the idlgrep genie once more to allow the genie user to specify which IDL constructs they want the search to include. The genie user might also want to specify which constructs to search recursively. It would be time

consuming for the user to specify these details on the command-line; it is better to have these settings stored in the standard configuration file.

Assume that the standard configuration file contains the following scoped entries:

```
# idlgen.cfg
idlgrep {
    constructs = [ "interface", "operation" ];
    recurse into = [ "module", "interface" ];
};
```
The following code from the grep\_file command procedure must be replaced (for a full listing of this command procedure, see [page 50\)](#page-55-1):

```
# Tcl
set want {interface operation attribute exception}
set recurse into {module interface}
```
The following code must be inserted as the replacement:

```
# Tcl
set want [$idlgen(cfg) get list "idlgrep.constructs"]
set recurse into [$idlgen(cfg) get list
   "idlgrep.recurse_into"]
```
Running the idlgen interpreter with the new variation of the idlgrep genie gives a more precise search:

```
idlgen idlgrep3.tcl finance.idl -s "A*"
Construct : interface
Local Name : Account
Scoped Name : Account
File : finance.idl
Line Number : 20
```
This is a good first step and gives the genie user a much more flexible application.

The current version of the application assumes that all of the configuration values are present in the configuration file. The application can be improved such that it automatically provides default values if entries are missing from the configuration file.

The following Tcl script shows the improved version of the application:

```
# Tcl
proc get_cfg_entry {cfg name default} {
    set type [$cfg type $name]
     switch $type { 
        missing {return $default}
         default {return [$cfg get_$type $name]}
     }
}
...
set want [get cfg entry $idlgen(cfg) "idlgrep.constructs"
   \setminus {interface operation}]
set recurse_into [get_cfg_entry $idlgen(cfg) \
             "idlgen.recurse_into" {module interface}]
```
The type operation allows you to determine whether the configuration item exists and whether it is a list entry or a string entry. The code provides a default value if the configuration entry is missing.

## **Default Values**

There is another way you can provide a default value; the get\_string and get\_list operations can take an optional second parameter, which is used as a default if the entry is not found. An equivalent of the above code (ignoring the possibility that the entry could be a string entry) is:

```
# Tcl
set want [$idlgen(cfg) get list "idlgrep.constructs" \
        {interface module}]
set recurse into [$idlgen(cfg) get list
  "idlgen.recurse_into" \
        module interface}]
```
# **Developing a C++ Genie**

*The* std/cpp\_poa\_lib.tcl *file is a library of Tcl command procedures that map IDL constructs into their C++ counterparts. The server-side IDL-to-C++ mapping is based on the CORBA Portable Object Adapter specification.*

## **Identifiers and Keywords**

There are a number of commands that help map IDL data types to their  $C++$  equivalents.

The CORBA mapping generally maps IDL identifiers to the same identifier in  $C_{++}$ , but there are some exceptions required, to avoid clashes. For example, if an IDL identifier clashes with a  $C_{++}$ keyword, it is mapped to an identifier with the prefix  $cxx$ .

Consider the following unusual, but valid, interface:

```
// IDL
interface Strange {
    string for( in long while );
};
```
The interface maps to a  $C++$  class strange in the following way:

```
// C++ - some details omitted
class strange : public virtual CORBA::Object
{
    virtual char*
     _cxx_for(
       CORBA::Long _cxx_while
    );
};
```
**Note:** Avoid IDL identifiers that clash with keywords in C++ or other programming languages that you use to implement CORBA objects. Although they can be mapped as described, it causes confusion.

The application programming interface (API) for generating  $C++$ identifiers is summarized in [Table 5.](#page-64-0) The  $\,$ s variants return fully-scoped identifiers whereas the  $\perp$  variants return non-scoped identifiers.

<span id="page-64-0"></span>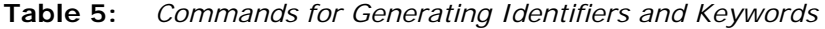

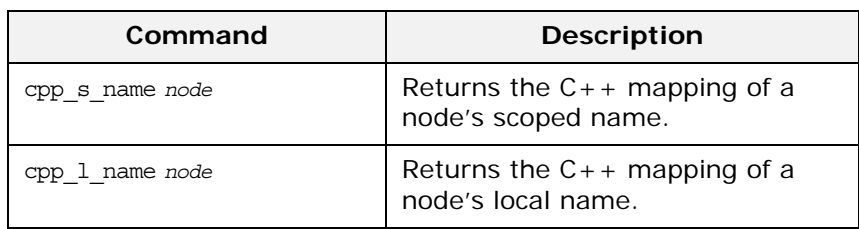

**Table 5:** *Commands for Generating Identifiers and Keywords*

| Command                  | <b>Description</b>                                             |
|--------------------------|----------------------------------------------------------------|
| cpp_typecode s name type | Returns the scoped $C++$ name of<br>the type code for $type$ . |
| cpp typecode 1 name type | Returns the local $C_{++}$ name of<br>the type code for type.  |

## **C++ Prototype**

A typical approach to developing a  $C++$  genie is to start with a working C++ example. This C++ example should exhibit most of the features that you want to incorporate into your generated code. You can then proceed by reverse-engineering the C++ example; developing a Tcl script that recreates the C++ example when it receives the corresponding IDL file as input.

The C++ example employed to help you develop the Tcl script is referred to here as a *C++ prototype*. In the following sections, two fundamental  $C_{++}$  prototypes are presented and analyzed in detail.

- **•** The first C++ prototype demonstrates how to invoke a typical CORBA method (client-side prototype).
- **•** The second C++ prototype demonstrates how to implement a typical CORBA method (server-side prototype).

The script derived from these fundamental  $C++$  prototypes can serve as a starting point for a wide range of applications, including the automated generation of wrapping code for legacy systems.

The C++ prototypes described in this chapter use the following IDL:

```
// IDL
struct widget \{long a_i\};typedef sequence<long> longSeq;
typedef long long_array[10];
interface foo {
    longSeq op(
       in widget p_widget,
       inout string p_string,
     out longSeq p longSeq,
      out long_array p_long_array);
};
```
## **Client-Side Prototype**

The client-side prototype demonstrates a CORBA invocation of the foo::op() IDL operation. Parameters are allocated, a foo::op() invocation is made, and the parameters are freed at the end.

```
// C++
//--------
// Declare parameters for operation
//--------
widget p_widget;
char * p string;
longSeq* p_longSeq;
long array p_long_array;
longSeq* _result;
//--------
// Initialize "in" and "inout" parameters
//--------
p widget = other widget;
p_string = CORBA::string_dup(other_string);
//--------
// Invoke the operation
//--------
try {
         _result = obj->op(
         p_widget,
         p_string,
        p_longSeq,
         p_long_array);
} catch(const CORBA::Exception &ex) {
    ... // handle the exception
}
//--------
// Process the returned parameters
//--------
process_string(p_string);
process_longSeq(*p_longSeq);
process long array(p_long_array);
process_longSeq(*_result);
//--------
// Free memory associated with parameters
//--------
CORBA:: string free(p string);
delete p_longSeq;
delete result;
```
#### **Server-Side Prototype**

The server-side prototype demonstrates an implementation of the foo::op() IDL operation. This operation demonstrates the use of in, inout and out parameters and has a return value. The code shown in the implementation deals with deallocation, allocation, and initialization of parameters and return values.

```
// C++longSeq*
fooImpl::op(
   const widget& powidget,
   char *& p string,
   longSeq_out p_longSeq,
   long array p long array
) throw(CORBA::SystemException)
{
   //----------------------------------------------------
   --
    // Implement the logic of the operation...
    //
    // Process the input variables 'p_widget' and 
   'p_string'
    //
    // Calculate, or find, the output data
   // \qquad 'other string', 'other longSeq',
   'other_long_array'
   //----------------------------------------------------
   - - ... // Not shown
     //--------
     // Declare a variable to hold the return value.
     //--------
    longSeq* result;
     //--------
     // Allocate memory for "out" parameters
     // and the return value, if needed.
     //--------
    p_longSeq = new longSeq;
     _result = new longSeq;
     //--------
     // Assign new values to "out" and "inout"
     // parameters, and the return value, if needed.
     //--------
    CORBA::string free(p string);
     p_string = CORBA::string_dup(other_string);
     *p_longSeq = other_longSeq;
    for (CORBA::ULong i1 = 0; i1 < 10; i1 ++) {
       p long array[i1] = other long array[i1];
 }
     *_result = other_longSeq;
```

```
 if (an_error_occurs) {
    //--------
     // Before throwing an exception, we must
     // free the memory of heap-allocated "out"
     // parameters and the return value,
     // and also assign nil pointers to these
     // "out" parameters.
     //--------
     delete p_longSeq;
     p_longSeq = 0;
     delete _result;
    throw some exception;
 }
return result;
```
# **Invoking an Operation**

}

This section explains how to generate  $C++$  code that invokes a given IDL operation. The process of making a CORBA invocation in  $C++$  can be broken down into the following steps:

- 1. Declare variables to hold parameters and return value. The calling code must declare all in, inout and out parameters before making the invocation. If the return type of the operation is non-void, a return value must also be declared.
- 2. Initialize input parameters. The calling code must initialize all in and inout parameters. There is no need to initialize out parameters.
- 3. Invoke the IDL operation. The calling code invokes the operation, passing each of the prepared parameters and retrieving the return value (if any).
- 4. Process output parameters and return value. Assuming no exception has been thrown, the caller processes the returned inout, out and return values.
- 5. Release heap-allocated parameters and return value. When the caller is finished, any parameters that were allocated on the heap must be deallocated. The return value must also be deallocated.

The following subsections give a detailed example of how to generate complete code for an IDL operation invocation.

## **Step 1—Declare Variables to Hold Parameters and Return Value**

The following example assumes that var variables are not used, to show how explicit memory management statements are generated. In practice, it is usually better to use \_var variables: their use automates cleanup and simplifies code, especially when exceptions can be thrown.

The following Tcl script illustrates how to declare  $C++$  variables to be used as parameters to (and the return value of) an operation call:

```
Example 1:
```

```
# Tcl
   set op [$idlgen(root) lookup "foo::op"]
   set is var 0
  set ind lev 1
  set arg_list [$op contents {argument}]
   [***
       //--------
       // Declare parameters for operation
       //--------
   ***]
  foreach arg $arg list {
1 cpp_gen_clt_par_decl_$arg $is_var $ind_lev
   }
2 cpp_gen_clt_par_decl $op $is_var $ind_lev
```
The Tcl script is explained as follows:

- <span id="page-69-0"></span>1. When an *argument* node appears as the first parameter of cpp gen clt par decl, the command outputs a declaration of the corresponding  $C++$  parameter.
- <span id="page-69-1"></span>2. When an *operation* node appears as the first parameter of cpp\_gen\_clt\_par\_decl, the command outputs a declaration of a variable to hold the operation's return value. If the operation has no return value, the command outputs a blank string.

The previous Tcl code yields the following C++ code:

**Example 2:**

```
// C++
   //--------
   // Declare parameters for operation
   //--------
  widget p_widget;
1 char * p_string;
2 longSeq* p_longSeq;
   long_array p_long_array;
3 longSeq* _result;
```
The \$pref(cpp,ret\_param\_name) array element determines the name of the C++ variable that is declared to hold the return value, line 3. Its default value is result. In lines 1, 2, and 3, the C++ variables are declared as raw pointers. This is because the is var parameter is set to FALSE in calls to the cpp\_gen\_clt\_par\_decl command. If is\_var is TRUE, the variables are declared as \_var types.

## **Step 2—Initialize Input Parameters**

The following Tcl script shows how to initialize in and inout parameters:

#### **Example 3:**

```
# Tcl
   [***
        //--------
        // Initialize "in" and "inout" parameters
       //--------
   ***]
1 foreach arg [$op args {in inout}] {
        set type [$arg type]
2 set arg_ref [cpp_clt_par_ref $arg $is_var]
        set value "other_[$type s_uname]"
3 cpp_gen_assign_stmt $type $arg_ref $value $ind_lev 0
   }
```
The Tcl script is explained as follows:

- <span id="page-70-0"></span>1. The foreach loop iterates over all the in and inout parameters.
- <span id="page-70-1"></span>2. The cpp c1t par ref command returns a reference (not a pointer) to the  $C_{++}$  parameter corresponding to the given argument node, \$arg.
- <span id="page-70-2"></span>3. An assignment statement is generated by the cpp gen assign stmt command for variables of the given \$type. The sarg ref argument is put on the left-hand side of the generated assignment statement and the \$value argument on the right-hand side. Note that this command expects its second and third arguments to be references.

The previous Tcl script yields the following  $C++code$ :

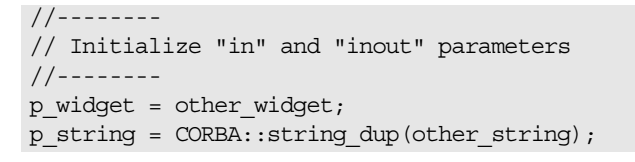

#### **Step 3—Invoke the IDL Operation**

The following Tcl script shows how to invoke an IDL operation, pass parameters, and assign the return value to a variable:

#### **Example 4:**

```
# Tcl
1 set ret_assign [cpp_ret_assign $op]
   set op_name [cpp_l_name $op]
   set start str "\n\nt\tt\tt\tt\set sep_str ", \n \lambda \t \t"
```
**Example 4:**

```
2 set call args [idlgen process list $arg list \
                            cpp_l_name $start_str $sep_str]
   [***
        //--------
        // Invoke the operation
        //--------
        try {
           @$ret_assign@obj->@$op_name@(@$call_args@);
        } catch(const CORBA::Exception &ex) {
           ... // handle the exception
        }
   ***]
```
The Tcl script is explained as follows:

- <span id="page-71-0"></span>1. The expression [cpp\_ret\_assign \$op] returns the string, "\_result =". If the operation invoked does not have a return type, it returns an empty string, "".
- <span id="page-71-1"></span>2. The parameters to the operation call are formatted using the command idlgen\_process\_list. For more about this command, see ["idlgen\\_process\\_list" on page 140](#page-145-0).

The previous Tcl script yields the following  $C++code$ :

```
// C++
//---// Invoke the operation
// --try {
        _result = obj->op(p_widget, p_string, p_longSeq,
                           p_long_array);
} catch(const CORBA::Exception &ex) {
     ... // handle the exception
}
```
## **Step 4—Process Output Parameters and Return Value**

The following Tcl script shows that the techniques used to process output parameters are similar to those used to process input parameters.

**Example 5:**

```
# Tcl
   [***
       //--------
       // Process the returned parameters
       //--------
   ***]
1 foreach arg [$op args {out inout}] {
      set type [$arg type]
      set name [cpp 1 name $arg]
2 set arg_ref [cpp_clt_par_ref $arg $is_var]
   [***
       process_@[$type s_uname]@(@$arg_ref@);
   ***]
   }
   set ret type [$op return type]
  if \{ [$ret type 1 name] != "void" \} {
```
**Example 5:**

```
3 set ret_ref [cpp_clt_par_ref $op $is_var]
   [***
       process_@[$ret_type s_uname]@(@$ret_ref@);
   ***]
   }
```
The Tcl script is explained as follows:

- 1. The foreach loop iterates over all the out and inout parameters.
- 2. The command cpp\_clt\_par\_ref returns a reference (not a pointer) to the C++ parameter corresponding to the given argument node, \$arg.
- <span id="page-72-0"></span>3. When an operation node \$op is supplied as the first parameter to cpp\_clt\_par\_ref, the command returns a reference to the return value of the operation.

The previous Tcl script yields the following  $C++code$ :

```
// C++
// --// Process the returned parameters
//--------
process string(p string);
process_longSeq(*p_longSeq);
process long array(p_long_array);
process_longSeq(*_result);
```
# **Step 5—Release Heap-Allocated Parameters and Return Value**

The following Tcl script shows how to free memory associated with the parameters and return value of an operation call. To illustrate explicit memory management, the example assumes that is var is set to FALSE.

#### **Example 6:**

```
# Tcl
   [***
        //--------
        // Free memory associated with parameters
        //--------
   ***]
   foreach arg $arg_list {
       set name [cpp l name $arg]
1 cpp_gen_clt_free_mem_stmt $arg $is_var $ind_lev
   }
2 cpp gen clt free mem stmt $op $is var $ind lev
```
The Tcl script is explained as follows:

- <span id="page-73-0"></span>1. The cpp\_gen\_clt\_free\_mem\_stmt command generates a C++ statement to free memory for the parameter corresponding to \$arg. If no memory management is needed (either because the parameter is a stack variable or because  $\sin x$  is equal to 1) the command generates a blank string.
- <span id="page-73-1"></span>2. When an operation node is supplied as the first parameter to the cpp gen clt free mem stmt command, a  $C++$  statement is generated to free the memory associated with the return value. If no memory management is needed, the command generates a blank string.

The previous Tcl script yields the following  $C++$  code to explicitly free memory:

```
// C++
//--------
// Free memory associated with parameters
// - -CORBA::string free(p string);
delete p_longSeq;
delete result;
```
Statements to free memory are generated only if needed. For example, there is no memory-freeing statement generated for p\_widget or p\_long\_array, because these parameters had their memory allocated on the stack rather than on the heap.

**Note:** It is good practice to set the is\_var argument to TRUE so that parameters and the \_result variable are declared as var types. In this case memory management is automatic and no memory-freeing statements are generated. The resulting code is simpler and safer; vars clean up automatically, even if an exception is thrown.

# **Invoking an Attribute**

To invoke an IDL attribute, you must perform similar steps to those described in ["Invoking an Operation" on page 63](#page-68-0). However, a different form of the client-side Tcl commands are used:

cpp\_clt\_par\_decl *name type dir is\_var* cpp\_clt\_par\_ref *name type dir is\_var* cpp\_clt\_free\_mem\_stmt *name type dir is\_var* cpp\_clt\_need\_to\_free\_mem *name type dir is\_var*

Similar variants are available for the gen counterparts of commands:

cpp\_gen\_clt\_par\_decl *name type dir is\_var ind\_lev* cpp\_gen\_clt\_free\_mem\_stmt *name type dir is\_var ind\_lev*

These commands are the same as the set of commands used to generate an operation invocation, except they take a different set of arguments. You specify the *name* and *type* of the attribute as the first two arguments. The *dir* argument can be in or return, indicating an attribute's modifier or accessor respectively. The *is var* and *ind level* arguments have the same effect as in ["Step](#page-68-1)

[1—Declare Variables to Hold Parameters and Return Value" on](#page-68-1)  [page 63](#page-68-1).

# **Implementing an Operation**

This section explains how to generate  $C++$  code that provides the implementation of an IDL operation. The steps typically followed are:

- 1. Generate the operation signature.
- 2. Process input parameters. The function body first processes the in and inout parameters that it has received from the client.
- 3. Declare return value and allocate parameter memory. The return value is declared. Memory must be allocated for out parameters and the return value.
- 4. Initialize output parameters and return value. The inout and out parameters and the return value must be initialized.
- 5. Manage memory when throwing exceptions. It is important to deal with exceptions correctly. The inout and out parameters and return value must always be freed before throwing an exception.

# **Step 1—Generate the Operation Signature**

There are two kinds of operation signature. The cpp gen op sig h command generates a signature for inclusion in a  $C_{++}$  header file. The command cpp gen op sig cc generates a signature for the method implementation.

The following Tcl script generates the signature for the implementation of the foo:: op operation:

```
# Tcl
...
set op [$idlgen(root) lookup "foo::op"]
cpp_gen_op_sig_cc $op
```
The previous script generates the following  $C++code; code$ :

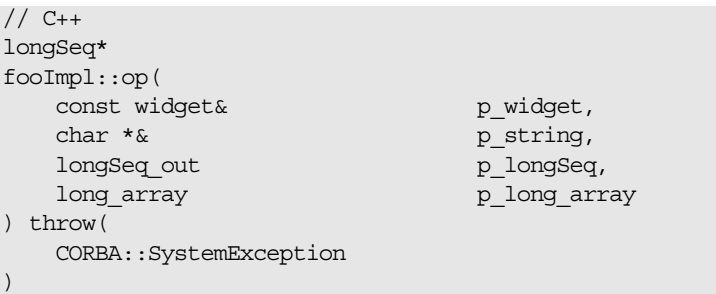

The names of the C++ parameters are the same as the parameter names declared in IDL.

### **Step 2—Process Input Parameters**

This step is similar to ["Step 4—Process Output Parameters and](#page-71-0)  [Return Value" on page 66](#page-71-0). It is, therefore, not described in this section.

# **Step 3—Declare the Return Value and Allocate Parameter Memory**

The following Tcl script declares a local variable that can hold the return value of the operation. It then allocates memory for out parameters and the return value, if required.

#### **Example 7:**

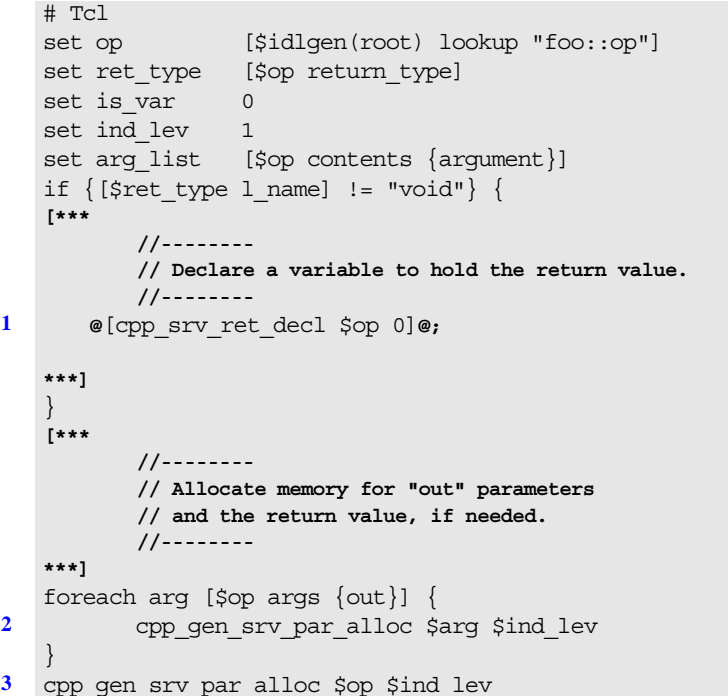

The Tcl script is explained as follows:

- <span id="page-75-0"></span>1. The cpp\_srv\_ret\_decl command returns a statement that declares the return value of the an operation. The first argument, \$op, is an operation node. The second (optional) argument is a boolean flag that indicates whether or not the returned declaration also allocates memory for the return value.
- <span id="page-75-1"></span>2. The cpp\_gen\_srv\_par\_alloc command allocates memory for the  $C++$  parameter corresponding to the  $\frac{1}{2}$  argument node.
- <span id="page-75-2"></span>3. When the \$op operation node is supplied as the first argument to the cpp gen srv par alloc command, the command allocates memory for the operation's return value.

The previous Tcl script generates the following C++ code:

```
// C++
//--------
// Declare a variable to hold the return value.
//--------
longSeq* _result;
//--------
// Allocate memory for "out" parameters
// and the return value, if needed.
//--------
p_longSeq = new longSeq;
_result = new longSeq;
```
The declaration of the \_result variable (line 1 of the Tcl script) is separated from allocation of memory for it (line 3 of the Tcl script). This gives you the opportunity to throw exceptions before allocating memory, which eliminates memory management responsibilities associated with throwing an exception. If you prefer to allocate memory for the result variable in its declaration, change line 1 of the Tcl script so that it passes 1 as the value of the *alloc\_mem* parameter, and delete line 3 of the Tcl script. If you make these changes, the declaration of result changes to:

longSeq\* \_result = new longSeq;

### **Step 4—Initialize Output Parameters and the Return Value**

The following Tcl script iterates over all inout and out parameters and the return value, and assigns values to them:

#### **Example 8:**

```
# Tcl
   [***
           //--------
           // Assign new values to "out" and "inout"
           // parameters, and the return value, if needed.
           //--------
   ***]
   foreach arg [$op args {inout out}] {
          set type [$arg type]
1 set arg_ref [cpp_srv_par_ref $arg]
           set name2 "other_[$type s_uname]"
          if \{[\text{Sarg direction}] == "inout"\}2</sup> cpp_gen_srv_free_mem_stmt $arg $ind lev
    }
3 cpp gen assign stmt $type $arg_ref $name2 \
                                      $ind_lev 0
   }
   if \{ [$ret type 1 name] != "void" \} {
4 set ret ref [cpp_srv_par_ref $op]
           set name2 "other_[$ret_type s_uname]"
5 cpp gen assign stmt $ret type $ret ref \
                              $name2 $ind_lev 0
   }
```
The Tcl script is explained as follows:

- <span id="page-77-0"></span>1. The cpp\_srv\_par\_ref command returns a reference to the  $C++$ parameter that corresponds to the \$arg argument node.
- <span id="page-77-1"></span>2. Before an assignment can be made to an inout parameter, it is necessary to explicitly free the old value of the inout parameter. The cpp gen srv free mem stmt command generates a  $C_{++}$  statement to free memory for the parameter corresponding to the \$arg argument node.
- <span id="page-77-2"></span>3. An assignment statement is generated by the cpp\_gen\_assign\_stmt command for variables of the given \$type. The sarg ref argument is put on the left-hand side of the generated assignment statement and the \$name2 argument on the right-hand side. This command expects its second and third arguments to be references. The last argument, the scope flag, works around a bug in some  $C++$  compilers; see ["cpp\\_assign\\_stmt" on page 163](#page-168-0) for details.
- <span id="page-77-3"></span>4. When the \$op operation node is supplied as the first argument to the cpp srv par ref command, it returns a reference to the operation's return value.
- <span id="page-77-4"></span>5. This line generates an assignment statement to initialize the return value.

The previous Tcl script generates the following  $C++code; code$ :

```
// C++
//---// Assign new values to "out" and "inout"
// parameters, and the return value, if needed.
//--------
CORBA::string free(p string);
p_string = CORBA::string_dup(other_string);
*p_longSeq = other_longSeq;
for (CORBA::ULong i1 = 0; i1 < 10; i1 ++) {
    p long array[i1] = other long array[i1];}
*_result = other_longSeq;
```
### **Step 5—Manage Memory when Throwing Exceptions**

If an operation throws an exception after it allocates memory for out parameters and the return value, some memory management must be carried out before throwing the exception. These duties are shown in the following Tcl code:

**Example 9:**

```
# Tcl
[***
         if (an_error_occurs) {
            //--------
             // Before throwing an exception, we must
             // free the memory of heap-allocated "out"
             // parameters and the return value,
             // and also assign nil pointers to these
             // "out" parameters.
             //--------
***]
foreach arg [$op args {out}] {
```
#### **Example 9:**

```
1 set free mem_stmt [cpp_srv_free_mem_stmt $arg]
           if {sfree mem stmt != ""\} set name [cpp_l_name $arg]
               set type [$arg type]
   [***
              @$free_mem_stmt@;
2 @$name@ = @[cpp_nil_pointer $type]@;
   ***]
            }
   }
3 cpp gen srv free mem stmt $op 2
   [***
              throw some_exception;
          }
   ***]
```
This Tcl script is explained as follows:

- <span id="page-78-0"></span>1. The cpp\_srv\_free\_mem\_stmt command returns a  $C++$  statement to free memory for the parameter corresponding to sarg.
- <span id="page-78-1"></span>2. Nil pointers are assigned to out parameters using the cpp\_nil\_pointer command.
- <span id="page-78-2"></span>3. When the \$op operation node is supplied as the first argument to cpp\_gen\_srv\_free\_mem\_stmt, the command generates a  $C++$ statement to free memory for the return value.

The previous Tcl script generates the following  $C++code; code$ :

```
// C++if (an_error_occurs) {
   // -- // Before throwing an exception, we must
     // free the memory of heap-allocated "out"
     // parameters and the return value,
     // and also assign nil pointers to these
     // "out" parameters.
    //--- delete p_longSeq;
     p_longSeq = 0;
    delete result;
     throw some_exception;
}
```
# **Implementing an Attribute**

Recall that the cpp\_srv\_par\_alloc command is defined as follows:

```
cpp_srv_par_alloc arg_or_op
```
The cpp\_srv\_par\_alloc command can take either one or three arguments.

• With one argument, the cpp\_srv\_par\_alloc command allocates memory, if necessary, for an operation's out parameter or return value:

```
cpp_srv_par_alloc arg_or_op
```
With three arguments the cpp\_srv\_par\_alloc command allocates memory for the return value of an attribute's accessor function:

cpp\_srv\_par\_alloc *name type direction*

The *direction* argument must be equal to return in this case. This convention of replacing arg or op with several arguments is also used in the other commands for server-side processing of parameters. Thus, the full set of commands for processing an attribute's implicit parameter and return value is:

cpp\_srv\_ret\_decl *name type ?alloc\_mem?* cpp\_srv\_par\_alloc *name type direction* cpp\_srv\_par\_ref *name type direction* cpp\_srv\_free\_mem\_stmt *name type direction* cpp\_srv\_need\_to\_free\_mem *type direction*

It also applies to the gen\_ counterparts:

cpp\_gen\_srv\_ret\_decl *name type ind\_lev ?alloc\_mem?* cpp\_gen\_srv\_par\_alloc *name type direction ind\_lev* cpp\_gen\_srv\_free\_mem\_stmt *name type direction ind\_lev*

### **Instance Variables and Local Variables**

Previous sections show how to process variables used for parameters and an operation's return value. However, not all variables are used as parameters. For example, a C++ class that implements an IDL interface might contain some instance variables that are not used as parameters; or the body of an operation might declare some local variables that are not used as parameters. This section discusses commands for processing such variables. The following commands are provided:

cpp\_var\_decl *name type is\_var* cpp\_var\_free\_mem\_stmt *name type is\_var* cpp\_var\_need\_to\_free\_mem *type is\_var*

The cpp var decl and cpp var free mem stmt commands have gen counterparts:

cpp\_gen\_var\_decl *name type is\_var ind\_lev* cpp\_gen\_var\_free\_mem\_stmt *name type is\_var ind\_lev*

The following example shows how to use these commands:

#### **Example 10:**

```
# Tcl
set is var 0
set ind_lev 1
[***
void some_func()
{
        // Declare variables
***]
foreach type $type_list {
         set name "my_[$type l_name]"
```
#### **Example 10:**

```
1 cpp_gen_var_decl $name $type $is_var $ind_lev
   }
   [***
           // Initialize variables
   ***]
   foreach type $type_list {
          set name "my_[$type l_name]"
           set value "other_[$type l_name]"
2 cpp_gen_assign_stmt $type $name $value $ind_lev 0
   }
   [***
           // Memory management
   ***]
   foreach type $type_list {
          set name "my [$type 1 name]"
3 cpp_gen_var_free_mem_stmt $name $type $is_var 
      $ind_lev
   }
   [***
   } // some_func()
   ***]
```
The Tcl script is explained as follows:

- <span id="page-80-0"></span>1. The cpp gen var decl command returns a  $C++$  variable declaration with the specified name and type. The boolean is var argument (equal to 0) determines that the variable is not declared as a var (smart pointer).
- <span id="page-80-1"></span>2. An assignment statement is generated by the cpp\_gen\_assign\_stmt command for variables of the given \$type. The \$name argument is put on the left-hand side of the generated assignment statement and the \$value argument on the right-hand side. This command expects its second and third arguments to be references. The last argument, the scope flag, is a workaround for a bug in some  $C++$  compilers; see ["cpp\\_assign\\_stmt" on page 163](#page-168-0) for details.
- <span id="page-80-2"></span>3. The cpp\_gen\_var\_free\_mem\_stmt command generates a C++ statement to free memory for the variable with the specified name and type.

If the type list variable contains the types string, widget (a struct) and long array, the Tcl code generates the following  $C_{++}$ code:

```
// C++void some_func()
\{ // Declare variables
     char * my_string;
     widget my_widget;
     long_array my_long_array;
```

```
 // Initialize variables
         my_string = CORBA::string_dup(other_string);
         my_widget = other_widget;
        for (CORBA::ULong i1 = 0; i1 < 10; i1 ++) {
            my\_long\_array[i1] = other\_long\_array[i1]; }
         // Memory management
         CORBA::string_free(my_string);
\} // some func()
```
The cpp\_gen\_var\_free\_mem\_stmt command generates memory-freeing statements only for the my string variable. The other variables are stack-allocated, so they do not require their memory to be freed. If you modify the Tcl code so that is var is set to TRUE, my string's type changes from char \* to CORBA::String\_var and suppresses the memory-freeing statement for that variable.

# **Processing a Union**

When generating  $C++$  code to process an IDL union, it is common to use a C++ switch statement to process the different cases of the union: the cpp\_branch\_case\_s\_label and cpp\_branch\_case\_1\_label commands are used for this task. Sometimes you might want to process an IDL union with a different C++ construct, such as an if-then-else statement: the cpp\_branch\_s\_label and cpp\_branch\_l\_label commands are used for this task. [Table 6](#page-81-0) summarizes the commands used for generating union labels.

| Command                                 | <b>Description</b>                                                                                                    |
|-----------------------------------------|----------------------------------------------------------------------------------------------------|
| cpp_branch_case_s_label<br>union branch | Returns the string<br>"case scoped_label", where<br>scoped label is the scoped name of<br>the given union branch, Or "default"<br>for the default union branch. |
| cpp branch case 1 label<br>union branch | Returns the string "case<br>local label", where local label is the<br>local name of the given union branch,<br>or "default" for the default union<br>branch.    |
| cpp branch s label<br>union branch      | Returns the string "scoped label",<br>where scoped label is the scoped<br>name of the given union branch, or<br>"default" for the default union<br>branch.      |
| cpp branch 1 label<br>union_branch      | Returns the string "local label",<br>where local label is the local name<br>of the given union branch, or<br>"default" for the default union<br>branch.         |

<span id="page-81-0"></span>**Table 6:** *Commands for Generating Union Labels*

For example, given the following IDL:

```
// IDL
module m {
        enum colour {red, green, blue};
        union foo switch(colour) {
          case red: long a;
           case green: string b;
          default: short c;
        };
};
```
The following Tcl script generates a  $C_{++}$  switch statement to process the union:

#### **Example 11:**

```
# Tcl
   ...
   set union [$idlgen(root) lookup "m::foo"]
   [***
   void some_func()
   {
           switch(u._d()) {
   ***]
1 foreach branch [$union contents {union_branch}] {
          set name [cpp_l_name $branch]
2 set case_label [cpp_branch_case_s_label $branch]
   [***
          @$case_label@:
               ... // process u.@$name@()
               break;
   ***]
   }; # foreach
   [***
           };
   } // some_func()
   ***]
```
The Tcl script is explained as follows:

- <span id="page-82-0"></span>1. The foreach loop iterates over every branch of the given union.
- <span id="page-82-1"></span>2. The cpp branch case s label command generates the case label for the given \$branch branch node. If \$branch is the default branch, the command returns "default".

The previous Tcl script generates the following C++ code:

```
// C++
void some_func()
{
switch(u. d()) {
case m::red:
         ... // process u.a()
        break;
case m::green:
         ... // process u.b()
         break;
```

```
default:
          ... // process u.c()
         break;
};
} // some_func()
```
The cpp branch case s label command works for all union discriminant types. For example, if the discriminant is a long type, this command returns a string of the form case 42 (where 42 is the value of the case label); if the discriminant is type char, the command returns a string of the form case 'a'.

# **Processing an Array**

Arrays are usually processed in  $C_{++}$  using a for loop to access each element in the array. For example, consider the following definition of an array:

 $// IDL$ 

typedef long long array[5][7];

Assume that two variables, foo and bar, are both long\_array types.  $C++$  code to perform an element-wise copy from bar into foo might be written as follows:

#### **Example 12:**

```
// C++void some_func()
  {
1 CORBA::ULong i1;
     CORBA::ULong i2;
2 for (i1 = 0; i1 < 5; i1 ++) {
       for (i2 = 0; i2 < 7; i2 ++) {
3 foo[i1][i2] = bar[i1][i2];
4 }
      }
  }
```
To write a Tcl script to generate the above  $C++code$ , you need Tcl commands that perform these tasks:

- <span id="page-83-0"></span>1. Declare index variables.
- <span id="page-83-1"></span>2. Generate the for loop's header.
- <span id="page-83-2"></span>3. Provide the index for each element of the array "[i1][i2]".
- <span id="page-83-3"></span>4. Generate the for loop's footer.

The following commands provide these capabilities:

```
cpp_array_decl_index_vars arr pre ind_lev
cpp_array_for_loop_header arr pre ind_lev ?decl?
cpp_array_elem_index arr pre
cpp_array_for_loop_footer arr indent
```
These commands use the following conventions:

- **•** *arr* denotes an array node in the parse tree.
- **•** *pre* is the prefix to use when constructing the names of index variables. For example, the prefix i is used to get index variables called i1 and i2.

ind lev is the indentation level at which the for loop is to be created. In the above  $C++$  example, the for loop is indented one level from the left side of the page.

The following Tcl script generates the for loop shown earlier:

```
# Tcl
set typedef [$idlgen(root) lookup "long_array"]
set a [$typedef true base_type]
set indent [cpp_indent [$a num_dims]]
set index [cpp_array_elem_index $a "i"]
[***
void some_func()
{
    @[cpp_array_decl_index_vars $a "i" 1]@
    @[cpp_array_for_loop_header $a "i" 1]@
    @$indent@foo@$index@ = bar@$index@;
    @[cpp_array_for_loop_footer $a 1]@
}
***]
```
The amount of indentation to use inside the body of the for loop is calculated by using the number of dimensions in the array as a parameter to the cpp\_indent command.

The cpp array for loop header command takes a boolean parameter called decl, which has a default value of 0 (FALSE). If decl is set to TRUE, the index variables are declared inside the header of the for loop. Thus, functionally equivalent (but slightly shorter)  $C++$  code can be written as follows:

```
// C++void some_func()
\{for (CORBA::Ulong i1 = 0; i1 < 5; i1 ++) {
        for (CORBA::Ulong i2 = 0; i2 < 7; i2 +1) {
            foo[i1][i2] = bar[i1][i2]; }
     }
}
```
The Tcl script to generate this is also slightly shorter because it can omit the cpp array decl index vars command:

```
# Tcl
set typedef [$idlgen(root) lookup "long_array"]
set a [$typedef true base type]
set indent [cpp_indent [$a num_dims]]
set index [cpp_array_elem_index $a "i"]
[***
void some_func()
{
    @[cpp_array_for_loop_header $a "i" 1 1]@
    @$indent@foo@$index@ = bar@$index@;
    @[cpp_array_for_loop_footer $a 1]@
}
***]
```
For completeness, some of the array processing commands have gen counterparts:

```
cpp_gen_array_decl_index_vars arr pre ind_lev
cpp_gen_array_for_loop_header arr pre ind_lev ?decl?
cpp_gen_array_for_loop_footer arr indent
```
# **Processing an Any**

The commands to process the any type divide into two categories, for value insertion and extraction. The following subsections discuss each category.

- **•** ["Inserting Values into an Any"](#page-85-0).
- **•** ["Extracting Values from an Any".](#page-85-1)

### <span id="page-85-0"></span>**Inserting Values into an Any**

The cpp\_any\_insert\_stmt command generates code that inserts a value into an any:

```
cpp_any_insert_stmt type any_name value
```
This command returns the C++ statement that inserts the specified value of the specified type into the any called any name. An example of its use is:

```
# Tcl
foreach type $type list {
         set var_name my_[$type s_uname]
[***
@[cpp_any_insert_stmt $type "an_any" $var_name]@;
***]
}
```
If the type\_list variable contains the types widget (a struct), boolean and long\_array, the above Tcl code will generate the following:

// C++ an\_any <<= my\_widget; an any <<= CORBA::Any::from boolean(my boolean); an any <<= long array forany(my\_long\_array);

### <span id="page-85-1"></span>**Extracting Values from an Any**

The following sub-subsections describe commands that you can use in Tcl scripts to extract values from an any:

#### **cpp\_any\_extract\_var\_decl**

cpp\_any\_extract\_var\_decl *type name*

The cpp any extract var decl command declares a variable into which values from an any are extracted. The parameters to this command are the variable's *type* and *name*. If the value to extract is a simple type such as a short, long, or boolean, the variable is

declared as a normal variable of the specified type. However, if the value is a complex type such as struct or sequence, the variable is declared as a pointer to the specified type.

### **cpp\_any\_extract\_var\_ref**

cpp\_any\_extract\_var\_ref *type name*

The cpp any extract var ref command returns a reference to the value in *name* of the specified *type*. The returned reference is either \$name or \*\$name, depending on how the variable is declared by the cpp any extract var decl command.

### **cpp\_any\_extract\_stmt**

cpp\_any\_extract\_stmt *type any\_name name*

The cpp any extract stmt command extracts a value of the specified type from the any called *any\_name* into the variable *name*.

The following example shows how to use these commands:

```
# Tcl
foreach type $type_list {
    set var name my [$type s uname]
[***
@[cpp_any_extract_var_decl $type $var_name]@;
***]
}
output "\n"
foreach type $type_list {
    set var_name my_[$type s_uname]
    set var_ref [cpp_any_extract_var_ref $type $var_name]
[***
if (@[cpp_any_extract_stmt $type "an_any" $var_name]@) {
    process_@[$type s_uname]@(@$var_ref@);
}
***]
}
```
If the variable type list contains the widget (a struct), boolean and long array types then the above Tcl code generates the following  $C++$ :

```
// C++widget * my widget;
CORBA::Boolean my_boolean;
long_array_slice* my_long_array;
if (an any \gg= my widget) {
        process_widget(*my_widget);
}
if (an any >>= CORBA::Any::to boolean(my boolean)) {
        process_boolean(my_boolean);
}
if (an any >>= long_array_forany(my_long_array)) {
        process long array(my long array);
}
```
# **Developing a Java Genie**

*The* std/java\_poa\_lib.tcl *file is a library of Tcl command procedures that map IDL constructs into their Java counterparts. The server-side IDL-to-Java mapping is based on the CORBA Portable Object Adapter specification.*

# **Identifiers and Keywords**

There are a number of commands that help map IDL data types to their Java equivalents.

The CORBA mapping generally maps IDL identifiers to the same identifier in Java, but there are some exceptions required to avoid clashes. For example, if an IDL identifier clashes with a Java keyword, it is mapped to an identifier with the prefix \_.

Consider the following unusual, but valid, interface:

```
// IDLinterface Strange {
     string for( in long while );
};
```
The  $for()$  operation maps to a Java method with the following signature:

// Java public java.lang.String Strange. for(int while);

**Note:** Avoid IDL identifiers that clash with keywords in Java or other programming languages that you use to implement CORBA objects. Although they can be mapped as described, it causes confusion.

Another type of identifier clash arises because the IDL-to-Java mapping uses the convention of appending suffixes to type names, to form new class identifiers. For example, an IDL type called Foo maps to the Java Foo class and the associated FooHelper and FooHolder classes. A potential clash might occur if an IDL identifier happens to end in Helper or Holder. Consider the following IDL:

```
//IDL
interface Foo \{ \ldots \};
interface FooHelper \{ \ldots \};
interface FooHolder { ... };
```
Potential conflicts are avoided by prefixing an \_ (underscore) character to the Java classes associated with the FooHelper and FooHolder IDL types. The Foo, FooHelper and FooHolder IDL

interfaces are mapped to Java as shown in [Table 7:](#page-89-1)

<span id="page-89-1"></span>**Table 7:** *Naming Convention for IDL Identifiers Ending in Helper or Holder*

| <b>IDL</b><br><b>Type</b> | <b>Java Class</b> | Java Helper<br><b>Class</b> | Java Holder<br>Class |
|---------------------------|-------------------|-----------------------------|----------------------|
| Foo                       | Foo               | FooHelper                   | FooHolder            |
| FooHelper                 | FooHelper         | FooHelperHelper             | FooHelperHolder      |
| FooHolder                 | FooHolder         | FooHolderHelper             | FooHolderHolder      |

The application programming interface (API) for generating Java identifiers is summarized in [Table 8](#page-89-0). The  $\,$ s variants return fully-scoped identifiers whereas the 1 variants return non-scoped identifiers.

| Command                   | <b>Description</b>                                                      |
|---------------------------|-------------------------------------------------------------------------|
| java s name node          | Returns the Java mapping of a<br>node's scoped name.                    |
| java 1 name node          | Returns the Java mapping of a<br>node's local name.                     |
| java typecode s name type | Returns the scoped Java name of<br>the type code for $type$ .           |
| java typecode 1 name type | Returns the local Java name of the<br>type code for $type$ .            |
| java helper name type     | Returns the scoped name of the<br>Helper class associated with type.    |
| java holder name type     | Returns the scoped name of the<br>Holder class associated with $type$ . |

<span id="page-89-0"></span>**Table 8:** *Commands for Generating Identifiers and Keywords*

# **Java Prototype**

A typical approach to developing a Java genie is to start with a working Java example. This Java example should exhibit most of the features that you want to incorporate into your generated code. You can then proceed by reverse-engineering the Java example; developing a Tcl script that recreates the Java example when it receives the corresponding IDL file as input.

The Java example employed to help you develop the Tcl script is referred to here as a *Java prototype*. In the following sections, two fundamental Java prototypes are presented and analyzed in detail.

- **•** The first Java prototype demonstrates how to invoke a typical CORBA method (client-side prototype).
- **•** The second Java prototype demonstrates how to implement a typical CORBA method (server-side prototype).

The script derived from these fundamental Java prototypes can serve as a starting point for a wide range of applications, including the automated generation of wrapping code for legacy systems.

The Java prototypes described in this chapter use the following IDL:

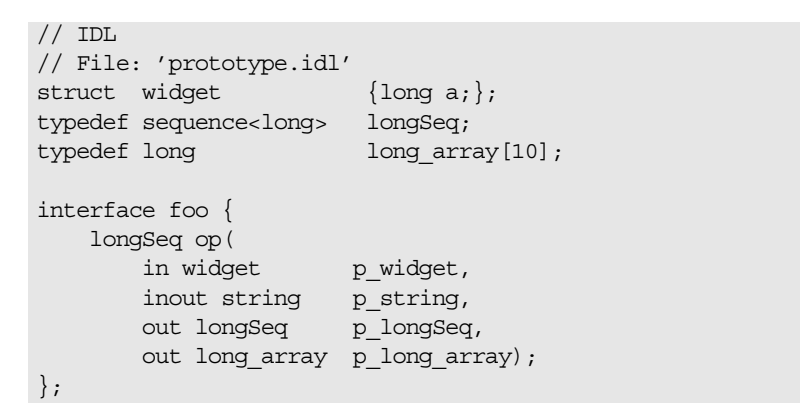

### **Client-Side Prototype**

The client-side prototype demonstrates a CORBA invocation of the foo::op() IDL operation. Parameters are allocated, a foo::op() invocation is made, and the parameters are freed at the end.

```
// Java
//--------
// Declare parameters for operation
//--------
Prototype.widget powidget;
org.omg.CORBA.StringHolder pstring;
Prototype.longSeq p_longSeq;
Prototype.long_array p_long_array;
int[] result;
//--------
// Allocate Holder Object for "inout" and "out" Parameters
//--------
p_string = new org.omg.CORBA.StringHolder(); 
p_longSeq = new Prototype.longSeqHolder(); 
p long array = new Prototype.long arrayHolder();
//--------
// Initialize "in" and "inout" parameters
//--------
p_widget = other_widget;
p string.value = other string;
```

```
//--------
// Invoke the operation
//--------
try {
    _result = obj.op(
                     p_widget,
                     p_string,
                     p_longSeq,
                     p_long_array);
} catch(Exception ex) {
     ... // handle the exception
}
//--------
// Process the returned parameters
//--------
process_string(p_string.value);
process_longSeq(p_longSeq.value);
process_long_array(p_long_array.value);
process_longSeq(_result);
```
### **Server-Side Prototype**

The server-side prototype shows a sample implementation of the foo::op() IDL operation. This operation demonstrates the use of in, inout and out parameters. It also has a return value. The code shown in the implementation deals with deallocation, allocation and initialization of parameters and return values.

```
// Java
    public int[] op(
           Prototype.widget p_widget,
           org.omg.CORBA.StringHolder p_string,
           Prototype.longSeqHolder p_longSeq,
           Prototype.long_arrayHolder p_long_array
    )
    {
        //--------
        // Process 'in' and 'inout' parameters
        //--------
       process_widget(p_widget);
       process string(p string.value);
        //--------
         // Declare a variable to hold the return value.
         //--------
       int[] result;
         //--------
         // Assign new values to "inout" and "out"
         // parameters, and the return value, if needed.
        //--------
        p_string.value = other_string;
        p_longSeq.value = other_longSeq;
        p_long_array.value = other_long_array;
         _result = other_longSeq;
       return result;
     }
```
# <span id="page-92-0"></span>**Invoking an Operation**

This section explains how to generate Java code that invokes a given IDL operation. The process of making a CORBA invocation in Java can be broken down into the following steps:

- 1. Declare variables to hold parameters and return value.
	- The calling code must declare all in, inout, and out parameters before making the invocation. If the return type of the operation is non-void, a return value must also be declared.
- 2. Allocate Holder objects for inout and out parameters.
- 3. Initialize input parameters.

The calling code must initialize all in and inout parameters. There is no need to initialize out parameters.

- 4. Invoke the IDL operation. The calling code invokes the operation, passing each of the prepared parameters and retrieving the return value (if any).
- 5. Process output parameters and return value. Assuming no exception has been thrown, the caller processes the returned inout, out, and return values.

The following subsections give a detailed example of how to generate complete code for an IDL operation invocation.

### <span id="page-92-1"></span>**Step 1—Declare Variables to Hold Parameters and Return Value**

The Tcl script below illustrates how to declare Java variables to be used as parameters to (and the return value of) an operation call:

#### **Example 13:**

```
# Tcl
   smart source "std/output.tcl"
   smart source "std/java poa lib.tcl"
   if \{ ! [idlgen_parse_idl_file "prototype.idl"] \} \{ exit 1
   }
   idlgen set preferences $idlgen(cfg)
1 set pref(java_genie,package_name) "Prototype"
   open_output_file "testClt.java"
   set op [$idlgen(root) lookup "foo::op"]
   set ind lev 2
   set arg list [$op contents {argument}]
   [***
       //--------
       // Declare parameters for operation
       //--------
   ***]
   foreach arg $arg_list {
2 java gen clt par decl $arg $ind lev
   }
3 java_gen_clt_par_decl $op $ind_lev
```
The Tcl script is explained as follows:

- <span id="page-93-2"></span>1. Set the pref(java\_genie,package\_name) array element equal to the name of the Java package that contains the generated code.
- <span id="page-93-0"></span>2. When an *argument* node appears as the first parameter of java gen clt par decl, the command outputs a declaration of the corresponding Java parameter.
- <span id="page-93-1"></span>3. When an *operation* node appears as the first parameter of java\_gen\_clt\_par\_decl, the command outputs a declaration of a variable to hold the operation's return value. If the operation has no return value, the command outputs a blank string.

The previous Tcl script generates the following Java code:

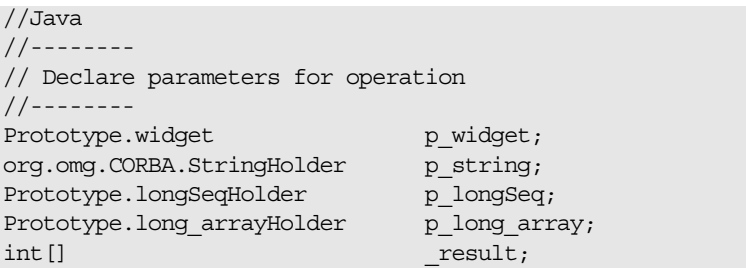

The \$pref(java, ret param name) array element determines the name of the Java variable that is declared to hold the return value. Its default value is result.

### **Step 2—Allocate Holder Objects for inout and out Parameters**

The following Tcl script shows how to allocate Holder objects for the inout and out parameters:

#### **Example 14:**

```
#Tcl
   [***
        //--------
        // Allocate Holder objects for "inout" and "out" Parameters
        //--------
   ***]
1 foreach arg [$op args {inout out}] {
        set arg_name [java_l_name $arg]
        set type [$arg type]
       set dir [$arq direction]
2 output " [java var alloc mem $arg name $type $dir];
      \n\overline{\mathbb{n}}}
```
The Tcl script is explained as follows:

- <span id="page-94-1"></span>1. The foreach loop iterates over all the inout and out parameters.
- <span id="page-94-0"></span>2. The java var alloc mem command generates a statement that initializes the \$arg name variable with a Holder object of \$type type.

The previous Tcl script generates the following Java code:

```
//Java
//--------
// Allocate Holder objects for "inout" and "out" 
  Parameters
//--------
p_string = new org.omg.CORBA.StringHolder(); 
p_longSeq = new Prototype.longSeqHolder(); 
p_long_array = new Prototype.long_arrayHolder();
```
### **Step 3—Initialize Input Parameters**

The following Tcl script shows how to initialize in and inout parameters:

#### **Example 15:**

```
# Tcl
   [***
       //--------
        // Initialize "in" and "inout" parameters
       //--------
   ***]
1 foreach arg [$op args {in inout}] {
       set arg_name [java_l_name $arg]
       set type [$arg type]
      set dir [$arg direction]
       set value "other_[$type s_uname]"
2 java_gen_assign_stmt $type $arg_name $value $ind_lev 
      $dir
   }
```
The Tcl script is explained as follows:

- <span id="page-94-2"></span>1. The foreach loop iterates over all the in and inout parameters.
- <span id="page-94-3"></span>2. An assignment statement is generated by the java\_gen\_assign\_stmt command for variables of the given \$type. The \$arg\_ref argument is put on the left-hand side of the generated assignment statement and the \$value argument on the right-hand side.

The previous Tcl script generates the following Java code:

```
// Java
//--------
// Initialize "in" and "inout" parameters
//--------
p widget = other widget;
p_string.value = other_string;
```
### **Step 4—Invoke the IDL Operation**

The following Tcl script shows how to invoke an IDL operation, pass parameters, and assign the return value to a variable:

#### **Example 16:**

```
1 # Tcl
   set ret assign [java ret assign $op]
   set op name [java l name $op]
   set start str "\n\nt\tt\tt\tt\set sep str \left|\int_{\Lambda} f(x) dx\right|2 set call_args [idlgen_process_list $arg_list \
                           java_l_name $start_str $sep_str]
   [***
       //--------
       // Invoke the operation
       //--------
       try {
           @$ret_assign@obj.@$op_name@(@$call_args@);
       } catch(Exception ex) {
           ... // handle the exception
        }
   ***]
```
The Tcl script is explained as follows:

- <span id="page-95-0"></span>1. The [java\_ret\_assign \$op] expression returns the "\_result =" string. If the operation invoked does not have a return type, it returns an empty string, "".
- <span id="page-95-1"></span>2. The parameters to the operation call are formatted using the command idlgen\_process\_list. For more about this command, ["idlgen\\_process\\_list" on page 140.](#page-145-0)

The previous Tcl script generates the following Java code:

```
//Java
//--------
// Invoke the operation
//--------
try {
     _result = obj.op(
                      p_widget,
                      p_string,
                      p_longSeq,
                      p_long_array);
}
  catch(Exception ex) {
     ... // handle the exception
}
```
### <span id="page-96-3"></span>**Step 5—Process Output Parameters and Return Value**

The techniques used to process output parameters are similar to those used to process input parameters, as in the following Tcl script:

```
Example 17:
```

```
# Tcl
   [***
        //--------
        // Process the returned parameters
        //--------
   ***]
1 foreach arg [$op args {out inout}] {
        set type [$arg type]
        set name [java_l_name $arg]
       set dir [$arg direction]
2 set arg_ref [java_clt_par_ref $arg]
   [***
       process_@[$type s_uname]@(@$arg_ref@);
   ***]
   }
   set ret_type [$op return_type]
   set name [java_l_name $arg]
   if {[$ret_type l_name] != "void"} {
3 set ret_ref [java_clt_par_ref $op]
   [***
        process_@[$ret_type s_uname]@(@$ret_ref@);
   ***]
   }
   close_output_file
```
The Tcl script is explained as follows:

- <span id="page-96-0"></span>1. The foreach loop iterates over all the out and inout parameters.
- <span id="page-96-1"></span>2. The java clt par ref command returns a reference to the Java parameter corresponding to the given argument node \$arg.
- <span id="page-96-2"></span>3. When an operation node \$op is supplied as the first parameter to java clt par ref, the command returns a reference to the return value of the operation.

The previous Tcl script generates the following Java code:

```
//Java
//--------
// Process the returned parameters
//--------
process_string(p_string.value);
process_longSeq(p_longSeq.value);
process long array(p_long_array.value);
process_longSeq(_result);
```
# **Invoking an Attribute**

To invoke an IDL attribute, you must perform similar steps to those described in ["Invoking an Operation" on page 87](#page-92-0). However, a different form of the client-side Tcl commands are used:

```
java_clt_par_decl name type dir
java_clt_par_ref name type dir
```
Similar variants are available for the gen counterparts of commands:

java\_gen\_clt\_par\_decl *name type dir ind\_lev*

These commands are the same as the set of commands used to generate an operation invocation, except they take a different set of arguments. You specify the *name* and *type* of the attribute as the first two arguments. The *dir* argument can be in or return, indicating an attribute's modifier or accessor, respectively. The *ind\_level* argument has the same effect as in ["Step 1—Declare](#page-92-1)  [Variables to Hold Parameters and Return Value" on page 87.](#page-92-1)

# **Implementing an Operation**

This section explains how to generate Java code that provides the implementation of an IDL operation. The steps are:

- 1. Generate the operation signature.
- 2. Process input parameters. The method body first processes the in and inout parameters that it has received from the client.
- 3. Declare the return value.
- 4. Initialize output parameters and return value. The inout and out parameters and the return value must be initialized.

### **Step 1—Generate the Operation Signature**

The java gen op sig command generates a signature for the Java method that implements an IDL operation.

The following Tcl script generates the signature for the implementation of the foo: : op operation:

```
# Tcl
smart_source "std/output.tcl"
smart_source "std/java_poa_lib.tcl"
idlgen set preferences $idlgen(cfg)
set pref(java_genie,package_name) "Prototype"
if { ! [idlgen_parse_idl_file "prototype.idl"] } { 
     exit 1
}
open_output_file "testSrv.java"
set op [$idlgen(root) lookup "foo::op"]
java_gen_op_sig $op
...
```
The previous Tcl script generates the following Java code:

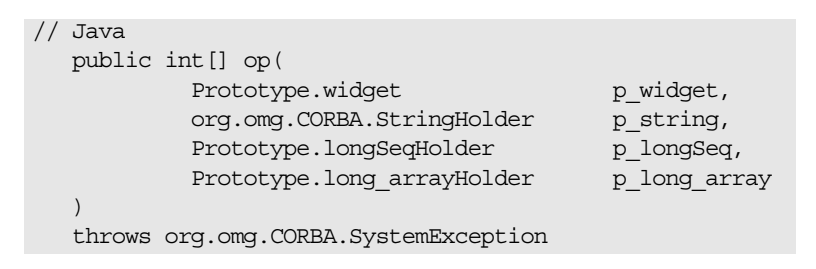

The names of the Java parameters are the same as the parameter names declared in IDL.

### **Step 2—Process Input Parameters**

This step is similar to ["Step 5—Process Output Parameters and](#page-96-3)  [Return Value" on page 91.](#page-96-3) It is, therefore, not described in this subsection.

### **Step 3—Declare the Return Value**

The following Tcl script declares a local variable that can hold the return value of the operation:

#### **Example 18:**

```
# Tcl
   ...
   set op [$idlgen(root) lookup "foo::op"]
   set ret_type [$op return_type]
   set ind lev 3
   set arg_list [$op contents {argument}]
   if \{ [$ret type 1 name] != "void" \} {
       set type [$op return_type]
       set ret_ref [java_srv_par_ref $op]
   [***
           //--------
           // Declare a variable to hold the return value.
           //--------
1 @[java_srv_ret_decl $ret_ref $type]@;
```
**\*\*\*]** }

<span id="page-99-0"></span>1. The java\_srv\_ret\_decl command returns a statement that declares the return value of the operation. The first argument is the name of the operation node. The second argument is the type of the return value.

The output of the above Tcl is as follows:

```
//Java
//--------
// Declare a variable to hold the return value.
//--------
int[] result;
```
### **Step 4—Initialize Output Parameters and the Return Value**

The following Tcl script iterates over all inout and out parameters and, if needed, the return value, and assigns values to them:

#### **Example 19:**

```
# Tcl
   [***
           //--------
           // Assign new values to "out" and "inout"
           // parameters, and the return value, if needed.
           //--------
   ***]
   foreach arg [$op args {inout out}] {
           set type [$arg type]
1 set arg_ref [java_srv_par_ref $arg]
           set name2 "other [$type s uname]"
   [***
           @$arg_ref@ = @$name2@;
   ***]
   }
   if \{ [\text{$ret type 1 name}] := "void" \}
```
#### **Example 19:**

```
2 set ret ref [java srv par ref $op]
           set name2 "other_[$ret_type s_uname]"
   [***
           @$ret_ref@ = @$name2@;
           return @$ret_ref@;
   ***]
   }
```
The Tcl script is explained as follows:

- <span id="page-100-0"></span>1. The java\_srv\_par\_ref command returns a reference to the Java parameter corresponding to the sarg argument node. If the argument is an inout or out parameter the reference is of the form *ArgName*.value, as is appropriate for assignment to Holder types.
- <span id="page-100-1"></span>2. When the \$op operation node is supplied as the first argument to the java srv par ref command, it returns a reference to the operation's return value.

The previous Tcl script generates the following Java code:

```
//Java
//---// Assign new values to "out" and "inout"
// parameters, and the return value, if needed.
// -p_string.value = other_string;
p_longSeq.value = other_longSeq;
p_long_array.value = other_long_array;
_result = other_longSeq;
return result;
```
# **Implementing an Attribute**

The java srv par alloc command is defined as follows:

```
java_srv_par_alloc arg_or_op
```
The java\_srv\_par\_alloc command can take either one or three arguments.

• With one argument, the java sry par alloc command allocates memory, if necessary, for an operation's out parameter or return value:

java\_srv\_par\_alloc *arg\_or\_op*

With three arguments the java srv par alloc command can allocate memory for the return value of an attribute's accessor method:

java\_srv\_par\_alloc *name type direction* The *direction* attribute must be set equal to return in this case. This convention of replacing *arg\_or\_op* with several arguments is also used in the other commands for server-side processing of parameters. Thus, the full set of commands for processing an attribute's implicit parameter and return value is:

```
java_srv_ret_decl name type ?alloc_mem?
java_srv_par_alloc name type direction
java_srv_par_ref name type direction
```
It also applies to the gen\_ counterparts:

java\_gen\_srv\_ret\_decl *name type ind\_lev ?alloc\_mem?* java\_gen\_srv\_par\_alloc *name type direction ind\_lev*

# **Instance Variables and Local Variables**

Previous subsections show how to process variables used for parameters and an operation's return value. However, not all variables are used as parameters. For example, a Java class that implements an IDL interface might contain some instance variables that are not used as parameters; or the body of an operation might declare some local variables that are not used as parameters. This section discusses commands for processing such variables. The following command is provided:

java\_var\_decl *name type direction*

The java var decl command has a gen counterpart:

java\_gen\_var\_decl *name type direction ind\_lev*

The following example shows how to use these commands:

#### **Example 20:**

```
# Tcl
smart source "std/output.tcl"
smart source "std/java poa lib.tcl"
if \{ ! [idlgen parse idl file "prototype.idl"] \} {
     exit 1
}
idlgen set preferences $idlgen(cfg)
open_output_file "variables.java"
lappend type list [$idlgen(root) lookup string]
lappend type_list [$idlgen(root) lookup widget]
lappend type_list [$idlgen(root) lookup long_array]
set ind_lev 1
[***
void some_func()
{
        // Declare variables
***]
foreach type $type_list {
        set name "my [$type 1 name]"
```
**Example 20:**

```
1 java gen var decl $name $type "in" $ind lev
   }
   [***
           // Initialize variables
   ***]
   foreach type $type_list {
          set name "my_[$type l_name]"
          set value "other [$type 1 name]"
2 java_gen_assign_stmt $type $name $value $ind_lev 
      "in"
   }
   [***
   } // some_func()
   ***]
   close_output_file
```
The Tcl script is explained as follows:

- <span id="page-102-0"></span>1. The java\_gen\_var\_decl command returns a Java variable declaration with the specified name and type. The "in" argument specifies the direction of the variable, as if it was a parameter. If the direction is "out" or "inout" a Holder type is declared.
- <span id="page-102-1"></span>2. An assignment statement is generated by the java gen assign stmt command for variables of the given \$type. The \$name argument is put on the left-hand side of the generated assignment statement and the \$value argument on the right-hand side.

If the type list variable contains the string, widget (a struct) and long array types, the Tcl code generates the following Java code:

```
// Java
void some_func()
\{ // Declare variables
   java.lang.String my string;
   NoPackage.widget my_widget;
   int[] my_long_array;
    // Initialize variables
   my string = other string;
   my widget = other widget;
    {
       for (int i1 = 0; i1 < 10 ; i1 ++) {
          my long array[i1] = other long array[i1]; }
 }
} // some_func()
```
# **Processing a Union**

When generating Java code to process an IDL union, it is common to use a Java switch statement to process the different cases of the union: the java branch case s label command is used for this task. Sometimes you might want to process an IDL union with a different Java construct, such as an if-then-else statement: the java branch 1 label command is used for this task. [Table 9](#page-103-0) summarizes the commands used for generating union labels.

**Command Description** java branch case 1 label *union\_branch* Returns the "case *local\_label*" string, where *local\_label* is the local label of the *union\_branch*, or "default", for the default union branch. java\_branch\_case\_s\_label *union\_branch* Returns the "case *scoped\_label*" string, where *scoped\_label* is the scoped label of the *union\_branch*, or "default", for the default union branch. java\_branch\_l\_label *union\_branch* Returns the "*local\_label*" string, where *local\_label* is the local label of the given *union\_branch*, or "default", for the default union branch. java\_branch\_s\_label *union\_branch* Returns the "*scoped\_label*" string, where *scoped\_label* is the scoped label of the given *union\_branch*, or "default", for the default union branch.

<span id="page-103-0"></span>**Table 9:** *Commands for Generating Union Labels*

For example, given the following IDL:

```
// IDLmodule m {
        enum colour {red, green, blue};
        union foo switch(colour) {
           case red: long a;
           case green: string b;
            default: short c;
        };
};
```
The following Tcl script generates a Java switch statement to process the union:

```
Example 21:
```

```
# Tcl
   smart_source "std/output.tcl"
   smart source "std/java poa lib.tcl"
   if { ! [idlgen_parse_idl_file "union.idl"] } { 
        exit 1
   }
   idlgen_set_preferences $idlgen(cfg)
   open_output_file "union.java"
   set union [$idlgen(root) lookup "m::foo"]
   [***
   void some_func()
   {
           1/\ldots switch(u.discriminator().value()) {
   ***]
1 foreach branch [$union contents {union_branch}] {
          set name [java 1 name $branch]
2 set case_label [java_branch_case_s_label $branch]
   [***
           @$case_label@:
               ... // process u.@$name@()
               break;
   ***]
   }; # foreach
   [***
           };
   } // some_func()
   ***]
   close_output_file
```
The Tcl script is explained as follows:

- <span id="page-104-0"></span>1. The foreach loop iterates over every branch of the given union.
- <span id="page-104-1"></span>2. The java\_branch\_case\_s\_label command generates the case label for the given \$branch branch node. If \$branch is the default branch, the command returns "default".

This Tcl script generates the following Java code:

```
// Java
void some_func()
{
         //...
         switch(u.discriminator().value()) {
         case NoPackage.m.colour. red:
              ... // process u.a()
             break;
          case NoPackage.m.colour._green:
            \ldots // process u.b() break;
          default:
             ... // process u.c()
             break;
          };
} // some_func()
```
Case labels are generated in the form NoPackage.m.colour. red, of integer type, instead of NoPackage.m.colour.red, of NoPackage.m.colour type, because an integer type must be used in the branches of the switch statement.

The java branch case s label command works for all union discriminant types. For example, if the discriminant is a long type, the command returns a string of the form case 42 (where 42 is the value of the case label); if the discriminant is type char, the command returns a string of the form case 'a'.

# **Processing an Array**

Arrays are usually processed in Java using a for loop to access each element in the array. For example, consider the following definition of an array:

// IDL

typedef long long array[5][7];

Assume that two variables, foo and bar, are both long\_array types. Java code to perform an element-wise copy from bar into foo might be written as follows:

#### **Example 22:**

```
// Java
 void some_method()
  {
1 int i1;
  int int i2;
2 for (i1 = 0; i1 < 5 ; i1 ++) {
      for (i2 = 0; i2 < 7 ; i2 ++) {
3 foo[i1][i2] = bar[i1][i2];
4 }
     }
  }
```
To write a Tcl script to generate the above Java code, you need Tcl commands that perform the following tasks:

- <span id="page-106-0"></span>1. Declare index variables.
- <span id="page-106-1"></span>2. Generate the for loop's header.
- <span id="page-106-2"></span>3. Provide the index for each element of the array "[i1] [i2]".
- <span id="page-106-3"></span>4. Generate the for loop's footer.

The following commands provide these capabilities:

```
java_array_decl_index_vars arr pre ind_lev
java_array_for_loop_header arr pre ind_lev ?decl?
java_array_elem_index arr pre
java_array_for_loop_footer arr ind_lev
```
These commands use the following conventions:

- **•** *arr* denotes an array node in the parse tree.
- **•** *pre* is the prefix to use when constructing the names of index variables. For example, the prefix i is used to get index variables called i1 and i2.
- **•** *ind\_lev* is the indentation level at which the for loop is to be created. In the above Java example, the for loop is indented one level from the left side of the page.

The following Tcl script generates the for loop shown earlier:

```
# Tcl
smart_source "std/output.tcl"
smart source "std/java poa lib.tcl"
if \{ ! [idlgen parse idl file "array.idl"] \{ exit 1
}
idlgen_set_preferences $idlgen(cfg)
open_output_file "array.java"
set typedef [$idlgen(root) lookup "long_array"]
set a [$typedef true_base_type]
set indent [java_indent [$a num_dims]]
set index [java_array_elem_index $a "i"]
[***
void some_method()
{
    @[java_array_decl_index_vars $a "i" 1]@
    @[java_array_for_loop_header $a "i" 1]@
    @$indent@foo@$index@ = bar@$index@;
    @[java_array_for_loop_footer $a 1]@
}
***]
close_output_file
```
The amount of indentation to use inside the body of the for loop is calculated by using the number of dimensions in the array as a parameter to the java indent command.

The java array for loop header command takes a boolean parameter called decl, which has a default value of 0 (FALSE). If decl is set to 1 (TRUE), the index variables are declared inside the header of the for loop.

Functionally equivalent (but slightly shorter) Java code can be written as follows:

```
// Java
void some_method()
{
    for (int i1 = 0; i1 < 5 ; i1 ++) {
        for (int i2 = 0; i2 < 7 ; i2 ++) {
           foo[i1][i2] = bar[i1][i2]; }
     }
}
```
The Tcl script to generate this is also slightly shorter, because it can omit the java array decl index vars command:

```
# Tcl
...
set typedef [$idlgen(root) lookup "long array"]
set a [$typedef true base type]
set indent [java indent [$a num dims]]
set index [java_array_elem_index $a "i"]
[***
void some_method()
{
    @[java_array_for_loop_header $a "i" 1 1]@
    @$indent@foo@$index@ = bar@$index@;
    @[java_array_for_loop_footer $a 1]@
}
***]
```
For completeness, some of the array processing commands have gen\_ counterparts:

```
java_gen_array_decl_index_vars arr pre ind_lev
java_gen_array_for_loop_header arr pre ind_lev ?decl?
java_gen_array_for_loop_footer arr indent
```
# **Processing a Sequence**

Because sequences map to Java arrays, they are processed in a similar way to IDL array types. The following commands are provided for processing sequences:

```
java_sequence_for_loop_header seq pre ind_lev ?decl?
java_sequence_elem_index seq pre
java_sequence_for_loop_footer seq ind_lev
```
The command parameters are:

- **•** *seq* denotes a sequence node in the parse tree.
- **•** *pre* is the prefix to use when constructing the names of index variables. For example, the prefix i is used to get index variables called i1 and i2.
- *ind lev* is the indentation level at which the for loop is to be created.
- **•** *decl* is a flag that causes loop indices to be declared in the for loop header when equal to 1 (TRUE). No indices are declared when *decl* is equal to 0 (FALSE).

These commands are used in an similar way to the array commands.

# **Processing an Any**

The commands to process the any type divide into two categories, for value insertion and extraction. The following subsections discuss each category.

- **•** ["Inserting Values into an Any"](#page-108-1)
- **•** ["Extracting Values from an Any"](#page-109-0)

## <span id="page-108-1"></span>**Inserting Values into an Any**

[Table 10](#page-108-0) summarizes the command that is used to generate code that inserts values into an any.

<span id="page-108-0"></span>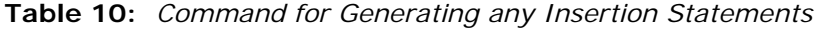

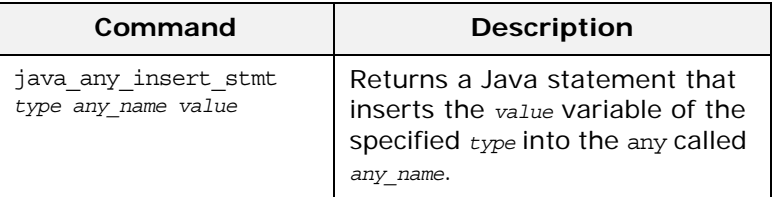

The following example Tcl script shows how to use this command:

```
# Tcl
smart source "std/output.tcl"
smart source "std/java poa lib.tcl"
if \{ ! [idlgen parse idl file "prototype.idl"] \} {
     exit 1
}
idlgen set preferences $idlgen(cfg)
open_output_file "any_insert.java"
lappend type list [$idlgen(root) lookup widget]
lappend type list [$idlgen(root) lookup boolean]
lappend type_list [$idlgen(root) lookup long_array]
foreach type $type_list {
       set var_name my_[$type s_uname]
[***
    @[java_any_insert_stmt $type "an_any" $var_name]@;
***]
}
close_output_file
```
If the type list variable contains the widget (a struct), boolean and long array types, the above Tcl code generates the following:

// Java NoPackage.widgetHelper.insert(an\_any,my\_widget); an any.insert boolean(my boolean); NoPackage.long arrayHelper.insert(an any, my long array);

## <span id="page-109-0"></span>**Extracting Values from an Any**

[Table 11](#page-109-1) summarizes the commands that are used to generate code that extracts values from an any.

| Command                                     | <b>Description</b>                                                                                         |
|---------------------------------------------|----------------------------------------------------------------------------------------------------|
| java any extract var decl<br>type name      | Declares a variable called name,<br>of the specified $type$ , into which<br>an any value can be extracted. |
| java any extract var ref type<br>name       | Returns a reference to the<br>variable called $_{name}$ of the<br>specified type.                          |
| java any extract stmt type<br>any name name | Extracts a value of the specified<br>type from the any called any name<br>into the variable name.          |

<span id="page-109-1"></span>**Table 11:** *Commands for Generating any Extraction Statements*

The following example Tcl script shows how to use these commands:

```
# Tcl
smart source "std/output.tcl"
smart source "std/java poa lib.tcl"
if \{ ! [idlgen_parse_idl_file "prototype.idl"] \} \{ exit 1
}
idlgen set preferences $idlgen(cfg)
open output file "any extract.java"
lappend type_list [$idlgen(root) lookup widget]
lappend type list [$idlgen(root) lookup boolean]
lappend type list [$idlgen(root) lookup long array]
[*** 
try {
***]
foreach type $type_list {
   set var name my [$type s uname]
[***
    @[java_any_extract_var_decl $type $var_name]@;
***]
}
output "\n"
foreach type $type list {
   set var name my [$type s uname]
   set var_ref [java_any_extract_var_ref $type $var_name]
```

```
[***
     @[java_any_extract_stmt $type "an_any" $var_name]@
    process_@[$type s_uname]@(@$var_ref@);
***]
}
[***
}
catch(Exception e){
    System.out.println("Error: extract from any.");
    e.printStackTrace();
};
***]
```

```
close_output_file
```
If the variable type\_list contains the widget (a struct), boolean and long\_array types, the above Tcl code generates the following Java code:

```
// Java
try {
   NoPackage.widget my_widget;
   boolean my_boolean;
   int[] my_long_array;
    my_widget = NoPackage.widgetHelper.extract(an_any)
    process_widget(my_widget);
   my boolean = an any.extract boolean()
    process_boolean(my_boolean);
    my_long_array = 
  NoPackage.long_arrayHelper.extract(an_any)
   process_long_array(my_long_array);
}
catch(Exception e){
    System.out.println("Error: extract from any.");
    e.printStackTrace();
};
```
# **Using the C++ Print and Random Utility Libraries**

*This chapter shows how to use the cpp\_poa\_print and cpp\_poa\_random libraries, using some example Tcl scripts.*

Two additional genies, cpp\_poa\_print.tcl and cpp\_poa\_random.tcl are provided with the code generation toolkit: the cpp\_poa\_print.tcl genie, to generate code that prints out CORBA data types and the cpp poa\_random.tcl genie, to generate code that creates random values for CORBA data types. The genies are discussed in the *CORBA Programmer's Guide*.

Associated with these genies are two libraries—the print and random utility libraries—that can be used in your own Tcl scripts to generate print statements or to initialize variables with random data.

# **Sample IDL for Examples**

The examples in this chapter use the following sample IDL:

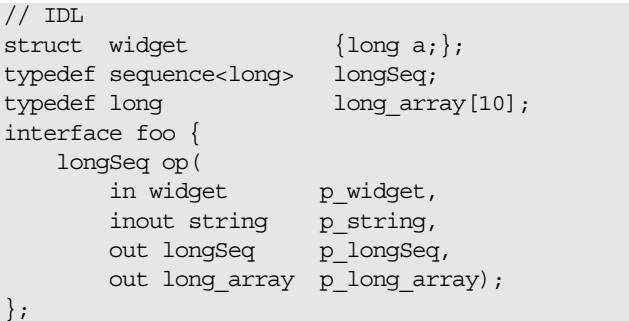

# **The cpp\_poa\_print Utility Library**

The minimal API of the cpp poa print library is made available by the following command:

smart source "cpp poa print/lib-min.tcl"

The minimal API defines the following commands:

cpp\_gen\_print\_stmt *type name ?indent? ?ostream?* cpp\_print\_delete *?printer?* cpp\_print\_func\_name *type* cpp\_print\_gen\_init *?orb?* cpp\_print\_stmt *type name ?indent? ?ostream?*

See ["cpp\\_poa\\_print Commands" on page 207](#page-212-0) for details.

For access to the full API of the cpp\_poa\_print library, use the following command:

smart\_source "cpp\_poa\_print/lib-full.tcl"

The full library includes commands from the minimal library and the following commands:

gen cpp print funcs h gen\_cpp\_print\_funcs\_cc *?ignored?*

These commands generate the it print funcs.h and it\_print\_funcs.cc files, respectively. See ["cpp\\_poa\\_print](#page-212-0)  [Commands" on page 207](#page-212-0) for details.

## <span id="page-113-0"></span>**Example Script**

The following script shows how to use the commands in the cpp\_poa\_print library.

#### **Example 23:**

```
# Tcl
   smart source "std/sbs output.tcl"
  smart_source "std/cpp_poa_lib.tcl"
1 smart source "cpp poa print/lib-full.tcl"
   if \{\text{Sarge} := 1\} {
            puts "usage: ..."; exit 1
   }
   set file [lindex $argv 0] 
   set ok [idlgen parse idl file $file]
   if {!$ok} { exit }
2 + - -# Generate it_print_funcs.{h,cc}
   #--------
   gen_cpp_print_funcs_h
   gen_cpp_print_funcs_cc 1
   #--------
   # Generate a file which contains
   # calls to the print functions
   #--------
   set h_file_ext $pref(cpp,h_file_ext)
   set cc file ext $pref(cpp,cc file ext)
   open_output_file "main$cc_file_ext"
   set type list [idlgen list all types "exception"]
   [***
   #include "it_print_funcs@$h_file_ext@
   //--------
   // Declare global objects
   //--------
   CORBA::ORB_var global_orb = CORBA::ORB:: nil();
```

```
Example 23:
```

```
3 IT_GeniePrint* global_print = 0;
   int
   main(int argc, char **argv)
   {
            //--------
            // Initialise the ORB.
            //--------
           cout << "Initializing the ORB" << endl;
           global_orb = CORBA::ORB_init(argc, argv);
            //--------
            // Declare variables of each type
            //--------
   ***]
   foreach type $type_list {
            set name my_[$type s_uname]
   [***
            @[cpp_var_decl $name $type 1]@;
   ***]
   }; # foreach type
   [***
            ... //Initialize variables
   ***]
4 cpp_print_gen_init
   [***
            //--------
            // Print out the value of each variable
            //--------
   ***]
   foreach type $type_list {
5 set print_func [cpp_print_func_name $type]
        set name my_[$type s_uname]
   [***
           cout << "@$name@ =";
           @$print_func@(cout, @$name@, 1);
            cout << endl;
   ***]
   }; # foreach type
   [***
            //--------
            // Delete the 'global_print' object
            //--------
6 @[cpp_print_delete]@;
   } // end of main()
   ***]
   close_output_file
```
The lines relevant to the cpp\_poa\_print library can be explained as follows:

- <span id="page-115-0"></span>1. The full version of the cpp poa print library is included, using smart\_source.
- <span id="page-115-1"></span>2. This line and the following line generate the it print funcs.h and it print funcs.cxx files, respectively. These files define a set of functions that can be used to print out user-defined IDL types. A function is defined for each IDL type declared in the \$file that is parsed at the outset.
- <span id="page-115-2"></span>3. The IT GeniePrint class is the printer class defined in the it print funcs.h and it print funcs.cxx files. The IT GeniePrint member functions print out CORBA data types.
- <span id="page-115-3"></span>4. The cpp print gen init command initializes a pointer to an IT\_GeniePrint object. The default name of the pointer is global\_print.
- <span id="page-115-4"></span>5. The code in this foreach loop uses the generated print functions to print out sample instances of each CORBA data type. The print function invocation corresponding to each \$type type is generated, using cpp\_print\_func\_name.
- <span id="page-115-5"></span>6. The cpp print delete command deletes the IT GeniePrint object with the default name global\_print.

## **C++ Generated Code**

The example script generates the following  $C++$  code when run against the sample IDL:

```
//C++#include "it print funcs.h
//--------
// Declare global objects
//--------
CORBA::ORB_var global_orb = CORBA::ORB::_nil();
IT GeniePrint* global_print = 0;
int main(int argc, char **argv)
{
         //--------
         // Initialise the ORB.
         //--------
         cout << "Initializing the ORB" << endl;
         global_orb = CORBA::ORB_init(argc, argv);
```
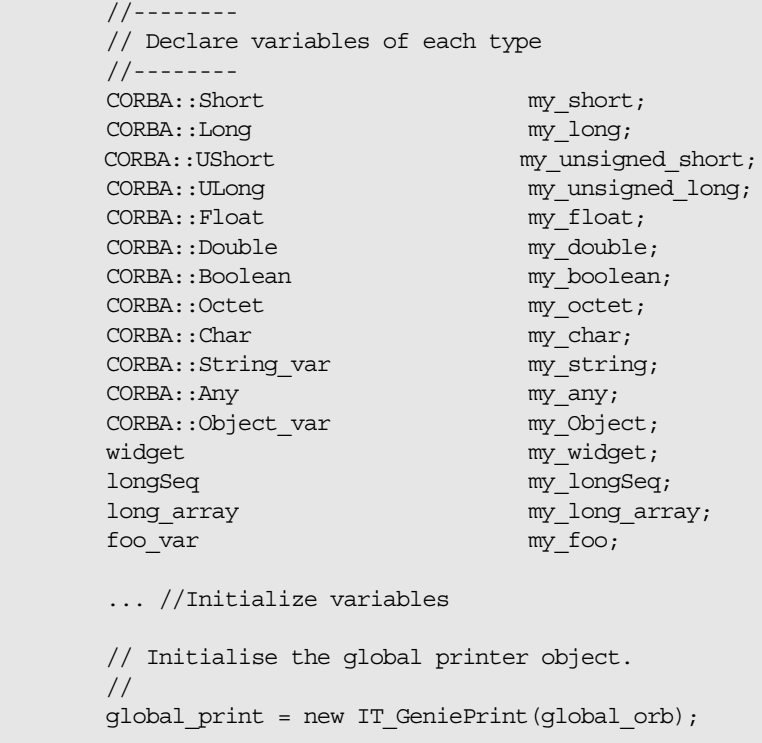

```
 //--------
      // Print out the value of each variable
      //--------
     \text{count} \leq \text{''my\_short} = \text{''};global_print->print_short(cout, my_short, 1);
      cout << endl;
      cout << "my_long =";
      global_print->print_long(cout, my_long, 1);
      cout << endl;
     ... // and so on (some data types skipped)
      cout << "my_widget =";
     global_print->genie_print_widget(cout, my_widget, 
1);
      cout << endl;
      cout << "my_longSeq =";
      global_print->genie_print_longSeq(cout, 
my_longSeq, 1);
      cout << endl;
     cout << "my long array =";
      global_print->genie_print_long_array(cout, 
my_long_array, 1);
      cout << endl;
     cout << "my_foo =";
     global print->print object(cout, my foo, 1);
      cout << endl;
      //--------
      // Delete the 'global_print' object
      //--------
     delete global print;
```

```
} // end of main()
```
# **The cpp\_poa\_random Utility Library**

The minimal API of the cpp\_poa\_random library is made available by the following command:

smart\_source "cpp\_poa\_random/lib-min.tcl"

The minimal API defines the following commands:

```
cpp_gen_random_assign_stmt type name indent
cpp_random_assign_stmt type name
cpp_random_delete ?random?
cpp_random_gen_init ?orb? ?seed? ?random?
```
See ["cpp\\_poa\\_random Commands" on page 209](#page-214-0) for details. For access to the full API of the cpp\_poa\_random library, use the following command:

```
smart_source "cpp_poa_random/lib-full.tcl"
```
The full library includes the command from the minimal library and the following commands:

```
gen_cpp_random_funcs_h
gen_cpp_random_funcs_cc ?ignored?
```
These commands generate the it random funcs.h and it random funcs.cc files, respectively. See "cpp\_poa\_random [Commands" on page 209](#page-214-0) for details.

## **Example Script**

The following script shows how to use the commands of the cpp\_poa\_random library. This example is an extension of the example shown earlier [\(see page 108](#page-113-0)).

#### **Example 24:**

```
# Tcl
   smart_source "std/sbs_output.tcl"
   smart source "std/cpp poa lib.tcl"
   smart_source "cpp_poa_print/lib-full.tcl"
1 smart_source "cpp_poa_random/lib-full.tcl"
   if \{ \text{Sarge} := 1 \} {
          puts "usage: ..."; exit
   }
   set file [lindex $argv 0] 
   set ok [idlgen parse idl file $file]
   if {!$ok} { exit } 
   #--------
   # Generate it print funcs. {h,cc}
   #--------
   gen cpp print funcs h
   gen cpp print funcs cc 1
2 #--------
   # Generate it random funcs. {h,cc}
   #--------
   gen cpp random funcs h
   gen cpp random funcs cc 1
   #--------
   # Generate a file which contains
   # calls to the print and random functions
   #--------
   set h_file_ext $pref(cpp,h_file_ext)
   set cc_file_ext $pref(cpp,cc_file_ext)
   open output file "main$cc file ext"
   set type_list [idlgen_list_all_types "exception"]
   [***
   #include "it_print_funcs@$h_file_ext@
```
**Example 24:**

```
3 #include "it_random_funcs@$h_file_ext@
   //--------
   // Declare global objects
   //--------
   CORBA::ORB_var global_orb = CORBA::ORB::_nil();
   IT_GeniePrint* global_print = 0;
4 IT_GenieRandom* global_random = 0;
   int
   main(int argc, char **argv)
   {
            //--------
            // Initialise the ORB.
            //--------
            cout << "Initializing the ORB" << endl;
            global_orb = CORBA::ORB_init(argc, argv);
            //--------
            // Declare variables of each type
            //--------
   ***]
   foreach type $type_list {
            set name my_[$type s_uname]
   [***
            @[cpp_var_decl $name $type 1]@;
   ***]
   }; # foreach type
   output "\n"
   cpp_print_gen_init
   output "\n"
5 cpp_random_gen_init
   [***
            //--------
            // Assign random values to each variable
            //--------
   ***]
   foreach type $type_list {
            set name my_[$type s_uname]
   [***
```
#### **Example 24:**

```
6 @[cpp_random_assign_stmt $type $name]@;
   ***]
   }; # foreach type
   [***
            //--------
            // Print out the value of each variable
            //--------
   ***]
   foreach type $type_list {
        set print_func [cpp_print_func_name $type]
        set name my_[$type s_uname]
   [***
            cout << "@$name@ =";
            @$print_func@(cout, @$name@, 1);
           cout << endl;
   ***]
   }; # foreach type
   [***
            //--------
            // Delete global objects
            //--------
            @[cpp_print_delete]@;
7 @[cpp_random_delete]@;
   } // end of example_func()
   ***]
   close_output_file
```
The lines relevant to the cpp\_poa\_random library can be explained as follows:

- <span id="page-120-0"></span>1. The full cpp\_poa\_random library is included, using smart\_source.
- <span id="page-120-1"></span>2. This line and the following line generate the it random funcs.h and it random funcs.cxx files. These files define a class with member functions that generate random values for user-defined IDL types. A function is defined for each IDL type declared in the \$file, which is parsed at the outset.
- <span id="page-120-2"></span>3. This include line ensures that the generated code has access to the declarations in it\_random\_funcs.h.
- <span id="page-120-4"></span>4. The IT GenieRandom class is defined in the it\_random\_funcs.h and it random funcs.cxx files. The IT GenieRandom member functions are used to generate random values for CORBA data types.
- <span id="page-120-3"></span>5. The cpp\_random\_gen\_init command initializes a pointer to an IT GenieRandom object. The default pointer name is global\_random.
- <span id="page-120-5"></span>6. The cpp\_random\_assign\_stmt command is used to generate a statement that initializes a variable with random data. The generated statement calls an IT GenieRandom member function of the appropriate type.
- <span id="page-120-6"></span>7. The cpp\_random\_delete command deletes the IT GenieRandom object with the default name global random.

## **C++ Generated Code**

{

The example script generates the following  $C++$  code when run against the sample IDL:

```
//C++#include "it print funcs.h
#include "it_random_funcs.h
//--------
// Declare global objects
//--------
CORBA::ORB var global orb = CORBA::ORB::nil();
IT GeniePrint* global print = 0;
IT_GenieRandom* global_random = 0;
int main(int argc, char **argv)
        //--------
        // Initialise the ORB.
        //--------
       cout << "Initializing the ORB" << endl;
      global_orb = CORBA::ORB_init(argc, argv);
        //--------
        // Declare variables of each type
        //--------
      CORBA::Short my_short;
       CORBA::Long my_long;
      CORBA::UShort my_unsigned_short;
      CORBA::ULong my_unsigned_long;<br>
CORBA::Float my_float;<br>
CORBA::Double my_double;
       CORBA::FloatCORBA::Double my_double;<br>CORBA::Boolean my_boolean;
      CORBA::Boolean
       CORBA::Octet my_octet;
      CORBA::Char my_char;
       CORBA::String_var my_string;
       CORBA::Any my_any;
       CORBA::Object_var my_Object;
      widget my_widget;
      longSeq my_longSeq;
      long_array my_long_array;
      foo var my foo;
        // Initialise the global printer object.
        //
       global print = new IT GeniePrint(global orb);
        // Initialise the global random generator object.
        //
        global_random = new IT_GenieRandom(global_orb);
```

```
 //--------
         // Assign random values to each variable
         //--------
         my_short = global_random->get_short();
         my_long = global_random->get_long();
        my unsigned short = global random->get ushort();
         my_unsigned_long = global_random->get_ulong();
         my_float = global_random->get_float();
         my_double = global_random->get_double();
         my_boolean = global_random->get_boolean();
         my_octet = global_random->get_octet();
        my char = global random->get char();
        my string = global random->get string( 0);
         global_random->get_any(my_any);
         my_Object = global_random->get_reference();
        global random->genie widget(my_widget);
         global_random->genie_longSeq(my_longSeq);
         global_random->genie_long_array(my_long_array);
         global_random->genie_foo(my_foo);
         //--------
         // Print out the value of each variable
         //--------
        cout << "my short =";
         global_print->print_short(cout, my_short, 1);
         cout << endl;
         ... // identical to 'cpp_poa_print' example
         //--------
         // Delete global objects
         //--------
         delete global_print;
        delete global random;
\} // end of main()
```
# **Using the Java Print and Random Utility Libraries**

*This chapter shows how to use the java\_poa\_print and java\_poa\_random libraries, using some example Tcl scripts.*

Two additional genies, java poa print.tcl and java poa random.tcl are provided with the code generation toolkit: the java\_poa\_print.tcl genie, to generate code that prints out CORBA data types and the java poa random.tcl genie, to generate code that creates random values for CORBA data types. The genies are discussed in the *Orbix 2000 Programmer's Guide*.

Associated with these genies are two libraries—the print and random utility libraries—that can be used in your own Tcl scripts to generate print statements or to initialize variables with random data.

# **Sample IDL for Examples**

The examples in this chapter use the following sample IDL:

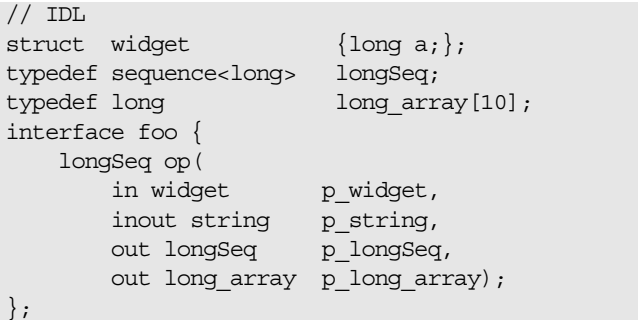

# **The java\_poa\_print Utility Library**

The minimal API of the java poa print library is made available by the following command:

smart source "java poa print/lib-min.tcl"

The minimal API defines the following commands:

java\_gen\_print\_stmt *type name print\_obj\_loc ?indent? ?ostream?* java\_print\_func\_name *type print\_obj\_loc* java\_print\_gen\_init *?orb?* java\_print\_stmt *type name print\_obj\_loc ?indent? ?ostream?*

See ["java\\_poa\\_print Commands" on page 259](#page-264-0) for details.

For access to the full API of the java print library, use the following command:

```
smart source "java poa print/lib-full.tcl"
```
The full library includes commands from the minimal library and the following commands:

gen\_java\_print\_funcs *?ignored?*

This command generates the IT GeniePrint.java file. See ["java\\_poa\\_print Commands" on page 259](#page-264-0) for details.

## <span id="page-125-0"></span>**Example Script**

The following script shows how to use the commands in the java\_poa\_print library.

#### **Example 25:**

```
#Tcl
   smart source "std/sbs output.tcl"
  smart source "std/java poa lib.tcl"
1 smart_source "java_poa_print/lib-full.tcl"
   smart_source "std/java_config_defaults.tcl"
   if \{ \text{Sarge} := 1 \} {
        puts "usage: ..."; exit 1
   }
   set file [lindex $argv 0]
   set ok [idlgen_parse_idl_file $file]
   if {!$ok} { exit }
```
#### **Example 25:**

```
2 #-----------
   # Generate IT_GeniePrint.java
   #-----------
   gen_java_print_funcs
   #--------
   # generate a file which contains
   # calls to the print functions
   #--------
   set java_file_ext $pref(java,java_file_ext)
   open output file "Printer$java file ext"
   set type_list [idlgen_list_all_types "exception"]
   [***
   import @$pref(java,printpackage_name)@.*;
   import org.omg.CORBA.*;
   public class Printer
   {
        // global_orb -- make ORB global so all code can find it.
        // 
        public static org.omg.CORBA.ORB global_orb = null;
3 @[java_indent 1]@public static IT_GeniePrint 
      global_printer;
        public static void main (String args[])
        {
            // Initialise the ORB.
           //
           System.out.println ("Initializing the ORB");
            global_orb = ORB.init(args, null);
            // ----------
            // Declare variables of each type
            // ----------
   ***]
        foreach type $type_list {
            set name my_[$type s_uname]
             java_gen_var_decl $name $type in 1
        }; # foreach type
   [***
            ... //Initialise variables
```
**\*\*\*]**

**Example 25:**

```
4 java_print_gen_init "global_orb"
   [***
            // --------
            // Print out the value of each variable
            // --------
   ***]
        foreach type $type_list {
5 set print_func [java_print_func_name $type
      "Printer"]
            set name my_[$type s_uname]
   [***
            System.out.println ("@$name@ =");
            @$print_func@(System.out,@$name@, 1);
            System.out.println();
   ***]
        }; #foreach type
   [***
        } //end of main()
   }
   ***]
   close_output_file
```
The lines relevant to the java poa print library can be explained as follows:

- <span id="page-127-0"></span>1. The full version of the java poa print library is included, using smart\_source.
- <span id="page-127-1"></span>2. This line generates the IT\_GeniePrint.java file. This file defines a set of functions that can be used to print out user-defined IDL types. A function is defined for each IDL type declared in the \$file that is parsed at the outset.
- <span id="page-127-2"></span>3. The IT GeniePrint class is the printer class defined in the IT GeniePrint.java file. The IT GeniePrint member functions print out basic CORBA data types and user-defined types.
- <span id="page-127-3"></span>4. The java print gen init command initializes a pointer to an IT GeniePrint object. The default name of the pointer is global\_printer.
- <span id="page-127-4"></span>5. The code in this foreach loop uses the generated print functions to print out sample instances of each CORBA data type. The print function invocation corresponding to each \$type type is generated, using java\_print\_func\_name.

## **Java Generated Code**

The example script generates the following Java code when run against the sample IDL:

```
//Java
import idlgen.*;
import org.omg.CORBA.*;
```

```
public class Printer
```
 $\{$ 

```
 // global_orb -- make ORB global so all code can find 
it.
 // 
public static org.omg.CORBA.ORB global orb = null;
 public static IT_GeniePrint global_printer;
 public static void main (String args[])
\{ // Initialise the ORB.
    //
    System.out.println ("Initializing the ORB");
    global_orb = ORB.init(args, null);
    // ----------
    // Declare variables of each type
    // ----------
   short my_short;
   int my\_long;short my_unsigned_short;
   int my unsigned long;
   long my_long_long;
   long 
my_unsigned_long_long;
  float my_float;
    double my_double;
   boolean my_boolean;
   byte my octet;
   char my_char;
   java.lang.String my_string;
   char my_wchar;
   java.lang.String my_wstring;
    org.omg.CORBA.Any my_any;
    org.omg.CORBA.Object my_Object;
   NoPackage.widget my_widget;
   int[] my_longSeq;
   int[] my_long_array;
    NoPackage.foo my_foo;
```

```
 //Initialise variables
      global_printer = new IT_GeniePrint(global_orb, 
"");
      // ----
       // Print out the value of each variable
       // --------
     System.out.println ("my_short =");
Printer.global_printer.print_short(System.out,my_short
, 1);
       System.out.println();
      System.out.println ("my long =");
Printer.global_printer.print_long(System.out,my_long, 
1);
       System.out.println();
      System.out.println ("my_widget =");
      ... // and so on (some data types skipped)
  Printer.global_printer.genie_print_NoPackage_widget(
                         System.out, my_widget, 1);
 System.out.println();
System.out.println ("my_longSeq =");
 Printer.global_printer.genie_print_NoPackage_longSeq(
                         System.out,my_longSeq, 1);
 System.out.println();
 System.out.println ("my_long_array =");
Printer.global_printer.genie_print_NoPackage_long_arra
y(
                           System.out, my_long_array, 1);
System.out.println();
System.out.println ("my foo =");
 Printer.global_printer.print_object(System.out,my_foo, 
1);
 System.out.println();
 } //end of main()
```
# **The java\_poa\_random Utility Library**

}

The minimal API of the java poa random library is made available by the following command:

smart\_source "java\_poa\_random/lib-min.tcl"

The minimal API defines the following commands:

java\_gen\_random\_assign\_stmt *type name ?dir? random\_obj\_loc indent* java\_random\_assign\_stmt *type name ?dir? random\_obj\_loc*

```
java_random_gen_init ?orb? ?seed? ?random?
```
See ["java\\_poa\\_random Commands" on page 260](#page-265-0) for details.

For access to the full API of the java poa\_random library, use the following command:

smart source "java poa random/lib-full.tcl"

The full library includes the command from the minimal library and the following commands:

gen\_java\_random\_funcs ?ignored?

This command generates the IT\_GenieRandom.java file. See ["java\\_poa\\_random Commands" on page 260](#page-265-0) for details.

## **Example Script**

The following script shows how to use the commands of the java\_poa\_random library. This example is an extension of the example shown earlier [\(see page 120](#page-125-0)).

#### **Example 26:**

```
#Tcl
  smart source "std/sbs output.tcl"
  smart source "std/java poa lib.tcl"
  smart_source "java_poa_print/lib-full.tcl"
1 smart source "java poa random/lib-full.tcl"
  smart source "std/java config defaults.tcl"
   if \{\text{Sarge} := 1\} {
        puts "usage: ..."; exit 1
   }
   set file [lindex $argv 0]
   set ok [idlgen_parse_idl_file $file]
  if {!$ok} { exit }
   #-----------
   # Generate IT_GeniePrint.java
   #-----------
   gen_java_print_funcs
   #-----------
   # Generate IT_GenieRandom.java
   #-----------
```
**Example 26:**

```
2 gen_java_random_funcs
   #--------
   # generate a file which contains
   # calls to the print and random functions
   #--------
   set java_file_ext $pref(java,java_file_ext)
   open_output_file "Random$java_file_ext"
   set type_list [idlgen_list_all_types "exception"]
   [***
   import @$pref(java,printpackage_name)@.*;
   ***]
   if { $pref(java, printpackage name) !=
     $pref(java,randompackage_name) } {
   [***
   import @$pref(java,randompackage_name)@.*;
   ***]
   }
   [***
   import org.omg.CORBA.*;
   public class Random
   {
       // global_orb -- make ORB global so all code can find it.
        // 
       public static org.omg.CORBA.ORB global_orb = null;
       @[java_indent 1]@public static IT_GeniePrint 
      global_printer;
```
#### **Example 26:**

```
3 @[java_indent 1]@public static IT_GenieRandom 
      global_random;
        public static void main (String args[])
        {
            // Initialise the ORB.
            //
           System.out.println ("Initializing the ORB");
           global_orb = ORB.init(args, null);
           // ----------
           // Declare variables of each type
           // ----------
   ***]
        foreach type $type_list {
            set name my_[$type s_uname]
             java_gen_var_decl $name $type in 1
        }; # foreach type
   output "\n"
   java_print_gen_init "global_orb"
   output "\n"
4 java_random_gen_init "global_orb"
   [***
            // --------
            // Assign random values to each variable
            // --------
   ***]
        foreach type $type_list {
           set name my_[$type s_uname]
   [***
```
**Example 26:**

```
5 @[java_random_assign_stmt $type $name "in" 
      global_random]@;
   ***]
        }; #foreach type
   [***
            // --------
            // Print out the value of each variable
            // --------
   ***]
        foreach type $type_list {
             set print_func [java_print_func_name $type 
      "global_printer"]
            set name my_[$type s_uname]
   [***
            System.out.println ("@$name@ =");
            @$print_func@(System.out,@$name@, 1);
            System.out.println();
   ***]
        }; #foreach type
   [***
        } //end of main()
   }
   ***]
   close_output_file
```
The lines relevant to the java poa random library can be explained as follows:

- <span id="page-133-0"></span>1. The full java poa random library is included, using smart source.
- <span id="page-133-1"></span>2. This line generates the IT GenieRandom.java file. This file defines a class with member functions that generate random values for user-defined IDL types. A function is defined for each IDL type declared in the stile, which is parsed at the outset.
- <span id="page-133-2"></span>3. The IT GenieRandom class is defined in the IT GenieRandom file. The IT GenieRandom member functions are used to generate random values for basic CORBA data types and user-defined types.
- <span id="page-133-3"></span>4. The java random gen init command initializes a pointer to an IT GenieRandom object. The default pointer name is global\_random.
- <span id="page-133-4"></span>5. The java random assign stmt command is used to generate a statement that initializes a variable with random data. The generated statement calls an IT\_GenieRandom member function of the appropriate type.

## **Java Generated Code**

 $\{$ 

The example script generates the following Java code when run against the sample IDL:

```
//Java
import idlgen.*;
import idlgen.*;
import org.omg.CORBA.*;
public class Random
  // global orb -- make ORB global so all code can find it.
   // 
  public static org.omg.CORBA.ORB global orb = null;
   public static IT_GeniePrint global_printer;
  public static IT GenieRandom global random;
   public static void main (String args[])
    {
      // Initialise the ORB.
      //
      System.out.println ("Initializing the ORB");
      global_orb = ORB.init(args, null);
      // ----------
      // Declare variables of each type
      // ----------
     short my_short;
      int my_long;
     short my_unsigned_short;
     int my_unsigned_long;
     long my_long_long;
     long my_unsigned_long_long;
     float my float;
     double my double;
     boolean my_boolean;
     byte my_octet;
     char my_char;
     java.lang.String my_string;
     char my wchar;
     java.lang.String my_wstring;
      org.omg.CORBA.Any my_any;
      org.omg.CORBA.Object my_Object;
     NoPackage.widget my_widget;
     int[] my_longSeq;
     int[] my_long_array;
      NoPackage.foo my_foo;
     global_printer = new IT_GeniePrint(global_orb, "");
      // Initialise the global random generator object.
      //
     global random = new IT GenieRandom(global orb, 0);
```

```
 // --------
      // Assign random values to each variable
      // --------
      my_short = Random.global_random.get_short();
      my_long = Random.global_random.get_long();
     my unsigned short = Random.global random.get ushort();
     my unsigned long = Random.global random.get ulong();
      my_long_long = Random.global_random.get_longlong();
      my_unsigned_long_long =
          Random.global_random.get_ulonglong();
      my_float = Random.global_random.get_float();
     my double = Random.global random.get double();
      my_boolean = Random.global_random.get_boolean();
      my_octet = Random.global_random.get_octet();
      my_char = Random.global_random.get_char();
     my_string = Random.global_random.get_string( 10);
      my_wchar = Random.global_random.get_wchar();
     my_wstring = Random.global_random.get_wstring( 10);
     my any = Random.global random.get any(1);
      my_Object = Random.global_random.get_reference();
      my_widget = 
Random.global_random.genie_NoPackage_widget();
      my_longSeq =
         Random.global_random.genie_NoPackage_longSeq();
      my_long_array =
         Random.global_random.genie_NoPackage_long_array();
      my_foo = Random.global_random.genie_NoPackage_foo();
      // --------
      // Print out the value of each variable
     // ----
      System.out.println ("my_short =");
      Random.global_printer.print_short(System.out,my_short, 
1);
      System.out.println();
     System.out.println ("my long =");
    Random.global printer.print long(System.out,my long, 1);
      System.out.println();
      System.out.println ("my_widget =");
      Random.global_printer.genie_print_NoPackage_widget(
          System.out,my_widget, 1);
      System.out.println();
      System.out.println ("my_longSeq =");
      Random.global_printer.genie_print_NoPackage_longSeq(
          System.out,my_longSeq, 1);
      System.out.println();
     System.out.println ("my_long_array =");
      Random.global_printer.genie_print_NoPackage_long_array(
          System.out,my_long_array, 1);
      System.out.println();
      System.out.println ("my_foo =");
      Random.global_printer.print_object(System.out,my_foo, 
1);
      System.out.println();
  } //end of main()
```
}

# **Further Development Issues**

*This chapter details further development facets of the code generation toolkit that help you to write genies more effectively.*

# **Global Arrays**

The code generation toolkit employs a number of global arrays to store common information.

Some of these global arrays are discussed in previous chapters. For example, \$idlgen(root), see ["Traversing the Parse Tree" on](#page-31-0)  [page 26](#page-31-0), holds the results of parsing an IDL file.

**Note:** When using arrays make sure you do not place spaces inside the parentheses, otherwise Tcl will treat it as a different array index to the one you intended. For example, \$variable(index) is not the same as \$variable( index ).

This sections covers the following topics:

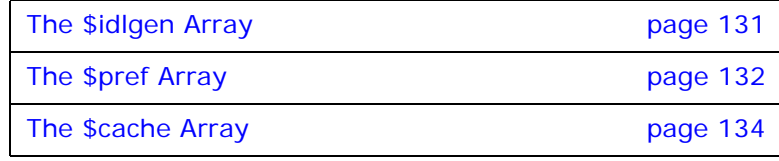

## <span id="page-136-0"></span>**The \$idlgen Array**

This array contains entries that are related to the core idlgen executable.

- **•** \$idlgen(root)
- **•** \$idlgen(cfg)
- **•** \$idlgen(exe\_and\_script\_name)

# **\$idlgen(root)**

This variable holds the root of an IDL file parsed with the built-in parser. For example:

```
# Tcl
if {![idlgen_parse_idl_file "finance.idl"]} {
     exit
}
set node [$idlgen(root) lookup Account]
```
For more information, see ["Processing an IDL File".](#page-30-0)

# **\$idlgen(cfg)**

This variable represents all the configuration settings from the standard configuration file idlgen.cfg:

```
# Tcl
set version [$idlgen(cfg) get_string 
   orbix.version_number]
```
For more information, see ["Using Configuration Files" on page 52](#page-57-0).

# **\$idlgen(exe\_and\_script\_name)**

This variable contains the name of the idlgen executable together with the name of the Tcl script being run. This variable is convenient for printing usage statements:

```
# Tcl
puts "Usage: $idlgen(exe_and_script_name) -f <file>"
```
Run the idlgen interpreter from the command line:

#### **idlgen globalvars.tcl**

Usage: idlgen globalvars.tcl -f <file>

## <span id="page-137-0"></span>**The \$pref Array**

It is best to avoid embedding coding preferences in a script that will be re-used in many different circumstances. Passing numerous parameters to each command procedure is impractical, so it is better to use a global repository of coding preferences.

# **Genie preferences**

The code generation toolkit provides a number of mechanisms to support genie preferences:

- **•** Command line arguments.
- **•** Configuration files.

# **Configuration files**

Configuration files can, in coding terms, be time consuming to access. The preference array caches the more common preferences found in a configuration file. Users can specify values in the default scope of the standard configuration file and they are placed in the \$pref array during initialization of the idlgen interpreter. This allows quick access to the main options without the overhead of using the configuration file commands and operations. Command-line arguments can then override any of the more static preferences specified in configuration files.

## **Example configuration file**

This is an example configuration file, with some entries in the default scope:

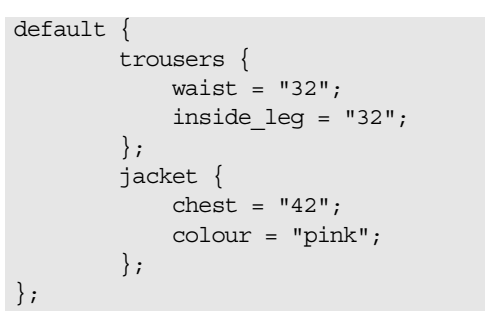

The corresponding entries in the preference array are as follows:

```
$pref(trousers,waist)
$pref(trousers,inside_leg)
$pref(jacket,chest)
$pref(jacket,colour)
```
The idlgen interpreter automatically creates preference array values for all the default scoped entries in the standard configuration file using the following command:

# Tcl idlgen\_set\_preferences \$idlgen(cfg)

**Note:** This command assumes that all names in the configuration file containing is\_ or want\_ have boolean values. If such an entry has a value other than 0 or 1, or true or false, an exception is thrown.

This command takes the default scoped entries from the specified configuration file and copies them into the preference array. This command can also be run on configuration files that you have processed explicitly:

```
# Tcl
if \{ [catch \{set cf [idlgen parse config file "shop.cfg"]
         idlgen_set_preferences $cf 
         } err] 
     } else {
         puts stderr $err
         exit
     }
}
parray pref
```
Running this script on the described configuration file results in the following output:

**idlgen prefs.tcl** pref(trousers,waist) = 32 pref(trousers,inside\_leg) = 32 pref(jacket,chest) = 42 pref(jacket,colour) = pink

It is good practice to ensure that the defaults in a configuration file take precedence over default values in a genie. This behavior can be accomplished by using the Tcl info exists command to ensure that a preference is set only if it does not exist in the configuration file.

```
if { ![info exists pref(trousers,waist)] } {
         set pref(trousers,waist) "30"
}
```
You should extend the default scope of the configuration file when your genie requires an additional preference entry or new category. You can complement the extended scope by using the described commands to place quick access preferences in the preferences array.

The command procedures in the std/output.tcl library examine the entries described in [Table 12:](#page-139-1)

<span id="page-139-1"></span>**Table 12: \$pref(…) Array Entries**

| \$pref() Array Entry          | <b>Purpose</b>                                                                                                    |
|-------------------------------|----------------------------------------------------------------------------------------------------|
| \$pref(all, output dir)       | A file generated with the open output file command file<br>is placed in the directory specified by this entry. If this<br>entry has the value "." or "" (an empty string), the file<br>is generated in the current working directory. The<br>default value of this entry is an empty string. |
| \$pref(all, want diagnostics) | If this has the value 1, diagnostic messages, such as<br>idlgen: creating foo i.h, are written to standard output<br>whenever a genie generates an output file.                                                                                                    |
|                               | If this entry has the value 0, no diagnostic messages are<br>written. The $-v$ (verbose) command-line option sets this<br>entry to $1$ and the $-$ s (silent) command-line option sets<br>this entry to 0.                                                                                   |
|                               | The default value of this entry is 1.                                                                                                    |

## <span id="page-139-0"></span>**The \$cache Array**

If a command is called frequently, caching its result can speed up a genie. Caching the results of frequently called commands can speed up genies by up to twenty per cent. Many of the commands supplied with the code generation toolkit perform caching. This mechanism is useful for speeding up your own genies.

Consider this simple command procedure that takes three parameters and returns a result:

```
# Tcl
proc foobar {a b c} { 
    set result ...; # set to the normal body 
                      # of the procedure here
     return $result
}
```
To cache the results in the cache array the command procedure can be altered as below:

```
# Tcl
proc foobar {a b c} { 
     global cache 
     if { [info exists cache(foobar,$a,$b,$c)]} { 
         return $cache(foobar,$a,$b,$c) 
     }
     set result ...; # set to the normal body 
                     # of the procedurehere
     set cache(foobar,$a,$b,$c) $result
     return $result
}
```
You should only cache the results of *idempotent* procedures; that is, procedures that always return the same result when invoked with the same parameters. For example, a random-number generator function is not idempotent, and hence its result should not be cached.

**Note:** A side-effect of the idlgen\_parse\_idl\_file command is that it destroys  $\frac{1}{2}$  cache(...). This is to prevent a genie from having stale cache information if it processes several IDL files.

# **Re-Implementing Tcl Commands**

Consider a genie which uses a particular Tcl command procedure extensively, but you must now alter its behavior. The genie uses the following command procedure a number of times:

```
# Tcl 
proc say hello {message} {
     puts $message
}
```
There are a number of different ways you could alter the behavior of this command procedure:

- **•** Re-code the procedure's body.
- **•** Replace all instances where the genie calls this procedure with calls to a new procedure.
- **•** Use a feature of the Tcl language that allows you to re-implement procedures without affecting the original procedure.

The third option allows the genie to use the new implementation of the command procedure, while still allowing the process to be reversed if required. The new implementation of the command procedure can be slotted in and out, when required, without having to alter the calling code.

This is the new implementation of the say hello command procedure:

```
# Tcl
proc say_hello {message} { 
     puts "Hello '$message'"
}
```
If a genie used say hello from the original script, it can use the original procedure's functionality:

```
# Tcl
smart source "original.tcl"
say hello Tony
```
Run the idlgen interpreter from the command line:

**idlgen application.tcl**

Tony

However, to override the command procedure, the programmer only needs to smart source the new command procedure instead:

# Tcl smart source override.tcl say hello Tony

Run the idlgen interpreter from the command line:

**idlgen application.tcl**

Hello 'Tony'

### **More Smart Source**

When commands are re-implemented, there is still a danger that a script might smart source the replaced command back in. This would cause the original (and unwanted) version of the command to be re-instated.

```
# Tcl
smart_source "override.tcl"
smart source "original.tcl" ;# Oops
say hello Tony
```
Run the idlgen interpreter from the command line:

**idlgen application.tcl**

Tony

Smart source provides a mechanism to prevent this. This mechanism is accomplished by using the pragma once directive to nullify repeated attempts to smart\_source a file.

For example, the following implementation prohibits the use of smart\_source multiple times on the original command procedure. Here is the original implementation with the new pragma directive added:

```
# Tcl 
smart source pragma once
proc say hello {message} {
     puts $message
}
```
The following Tcl script is the new implementation, but note that it uses smart source on the original file as well. This is to ensure that if anyone uses the new implementation, the old implementation is guaranteed not to override the new implementation later on.

```
# Tcl
smart_source "original.tcl"
smart source pragma once
proc say_hello {message} { 
     puts "Hello '$message'"
}
```
Now, when the genie accidentally uses smart source on the original command procedure, the new procedure is not overridden by the original.

```
# Tcl
smart_source "override.tcl"
smart_source "original.tcl" ;# Will not override
say hello Tony
```
Run the idlgen interpreter from the command line:

**idlgen application.tcl**

Hello 'Tony'

## **More Output**

An alternative set of output commands is found in std/sbs\_output.tcl. The sbs prefix stands for *Smart But Slower* output. The Tcl commands that are available in this alternative script have the same API as the ones available in std/output.tcl, but they have a different implementation.

The main advantage of using this alternative library of commands is that it can dramatically cut down on the re-compilation time of a project that contains auto-generated files. A change to an IDL file might affect only a few of the generated files, but if all the files are written out, the makefile of the project can attempt to rebuild portions of the project unnecessarily.

The std/sbs output.tcl commands only rewrite a file if the file has changed. These overridden commands are slower because they write a temporary file and run a diff with the target file. This is typically 10% slower than the equivalent commands in std/output.tcl.

# **Miscellaneous Utility Commands**

The following sections discuss miscellaneous utility commands provided by the idlgen interpreter.

This section covers the following topics:

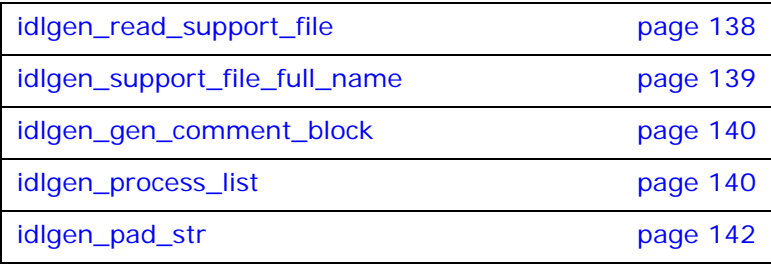

## <span id="page-143-0"></span>**idlgen\_read\_support\_file**

Scripts often generate lots of repetitive code, and also copy some pre-written code to the output file. For example, consider a script that generates utility functions for converting IDL types into corresponding Widget types. Such a script might be useful if you want to build a CORBA-to-Widget gateway, or if you are adding a CORBA wrapper to an existing Widget-based application. Typically, such a script:

- **•** Contains procedures that generate data-type conversion functions for user-defined type such as structs, unions, and sequences.
- **•** Copies (to the output files) pre-written functions that perform data-type conversion for built-in IDL types such as short, long, and string.

You can ensure that pre-written code is copied to an output file by taking advantage of the idlgen interpreter's bilingual capability: simply embed all the pre-written code inside a text block as shown below:

```
proc foo_copy_pre_written_code {} {
[***
     ... put all the pre-written code here ...
***]
}
```
This approach works well if there is only a small amount of pre-written code, say fifty lines. However, if there are several hundred lines of pre-written code this approach becomes unwieldy. The script might contain more lines of embedded text than of Tcl code, making it difficult to follow the steps in the Tcl code.
The idlgen read support file command is provided to tackle this scalability issue. It is used as follows:

```
proc foo copy pre written code \{\} {
     output [idlgen_read_support_file 
   "foo/pre_written.txt"]
}
```
The idlgen\_read\_support\_file command searches for the specified file relative to the directories in the script search path entry in the idlgen.cfg configuration file (which makes it possible for you to keep pre-written code files in the same directory as your genies). If idlgen read support file cannot find the file, it throws an exception. If it can find the file, it reads the file and returns its entire contents as a string. This string can then be used as a parameter to the output command.

As shown in the above example, idlgen read support file can be used to copy chunks of pre-written text into an output file. However, you can also use it to copy entire files, as the following example illustrates:

```
proc foo_copy_all_files {} {
     foo_copy_file "pre_written_code.h"
     foo_copy_file "pre_written_code.cc"
     foo_copy_file "Makefile"
}
proc foo copy file {file name} {
    open output file $file name
     output [idlgen_read_support_file "foo/$file_name"]
     close_output_file
}
```
Some programming projects can be divided into two parts:

- **•** A genie that generates lots of repetitive code.
- **•** Five or ten handwritten files containing non-repetitious code that cannot be generated easily.

By using the idlgen\_read\_support\_file command as shown in the above example, it is possible to shrink-wrap such a project into a genie that both generates the repetitious code and copies the hand-written files (including a Makefile). Shrink-wrapped scripts are a very convenient format for distribution. For example, suppose that different departments in your organization have genies implemented using the Widget toolkit/database. If you have written a genie that enables you to put a CORBA wrapper around an arbitrary Widget-based genie, you can shrink-wrap this genie (and its associated pre-written files) and distribute it to the different departments in your organization, so that they can easily use it to wrap their genies.

#### **idlgen\_support\_file\_full\_name**

This command is used as follows:

idlgen support file full name local name

This command is related to idlgen read support file, but instead of returning the contents of the file, it just locates the file and returns its full pathname. This command can be useful if you want to use the file name as a parameter to a shell command that is executed with the exec command.

#### **idlgen\_gen\_comment\_block**

Many organizations require that all source-code files contain a standard comment, such as a copyright notice or disclaimer. The idlgen gen comment block command is provided for this purpose. Suppose that the default.all.copyright entry in the idlgen.cfg configuration file is a list of strings containing the following text:

Copyright ACME Corporation 1998.

All rights reserved.

When the idlgen interpreter is started, the above configuration entry is automatically copied into  $spref(all, copyright)$ . If a script contains the following commands

```
set text $pref(all,copyright)
idlgen gen comment block $text "//" "-"
```
the following is written to the output file:

```
// -----------------------------------------
// Copyright ACME Corporation 1998.
// All rights reserved.
// -----------------------------------------
```
The idlgen gen comment block command takes three parameters:

- **•** The first parameter is a list of strings that denotes the text of the comment to be written.
- **•** The second parameter is the string used to start a one-line comment, for example,  $//$  in  $C++$  and Java,  $#$  in Makefiles and shell-scripts, and *--* in Ada.
- **•** The third parameter is the character that is used for the horizontal lines that form a box around the comment.

#### **idlgen\_process\_list**

Genies frequently process lists. If each item in a list is to be processed identically, this can be achieved with a Tcl foreach loop:

```
foreach item $list {
     process_item $item
}
```
However, some lists require slightly more complex logic. The classic case is a list of parameters separated by commas. In this case, the foreach loop can be written in the form:

```
set arg list [$op contents {argument}]
set len [llength $arg_list]
set i 1 
foreach arg $arg_list {
    process_item $arg
    if \{ $i < $len$} \ (output "," })
     incr i
}
```
This example shows that generating a separator (for example, a comma) between each item of a list requires substantially more code. Furthermore, empty lists might require special-case logic.

The idlgen interpreter provides the idlgen process list command to ease the burden of list processing. This command takes six parameters:

```
idlgen process list list func start str sep str end str
  empty_str
```
The idlgen process list command returns a string that is constructed as follows:

If the *list* is empty, *empty\_str* is returned. Otherwise:

- 1. The idlgen process list command initializes its result with *start\_str.*
- 2. It then calls *func* repeatedly (each time passing it an item from *list* as a parameter).
- 3. The strings returned from these calls are appended onto the result, followed by *sep str* if the item being processed is not the last one in the list.
- 4. When all the items in *list* have been processed, *end\_str* is appended to the result, which is then returned.

The *start\_str, sep\_str, end\_str* and *empty\_str* parameters have a default value of "". Therefore you need to specify explicitly only the parameters that you need. The following code snippet illustrates how idlgen\_process\_list can be used:

```
proc 1 name {node} {
     return [$node l_name]
}
proc gen call op {op} {
     set arg_list [$op contents {argument}]
    set call_args [idlgen_process_list $arg_list \
                      l name "\nt\tt\t" ", \nt\tt'\t[***
    try {
        obj->@[$op l_name]@(@$call_args@);
    } catch (...) { ... }
***]
}
```
If the above gen call op command procedure is invoked on two operations, one that takes three parameters and another that does not take any parameters, then the output generated might be something like:

```
try {
     obj->op1(
              stock_id,
              quantity,
             unit price);
} catch (...) { .. }
try {
     obj->op2();
} catch (...) { ... }
```
#### **idlgen\_pad\_str**

The idlgen\_pad\_str command takes two parameters:

idlgen\_pad\_str *string pad\_len*

This command calculates the length of the string parameter. If it is less than pad len, it adds spaces onto the end of string to make it pad\_len characters long. The padded string is then returned. This command can be used to obtain vertical alignment of parameter/variable declarations. For example, consider the following example:

```
foreach arg $op {
     set type [[$arg type] s_name]
     set name [$arg l_name]
    puts "[idlgen pad str $type 12] $name;"
}
```
For a given operation, the output of the above code might be as follows:

```
long wages;
string names;
Finance::Account acc;
Widget foo;
```
As can be seen, the names of most of the parameters are vertically aligned. However, the type name of the *acc* parameter is longer than 12 (the pad len) causing acc to be misaligned. Using a relatively large value for *pad\_len*, such as 32, minimizes the likelihood of misalignment occurring. However, IDL syntax does not impose any limit on the length of identifiers, so it is impossible to pick a value of pad\_len large enough to guarantee alignment in all cases. For this reason, it is a good idea for scripts to determine pad\_len from an entry in a configuration file. In this way, users can modify it easily to suit their needs. Some commands in the cpp\_boa\_lib.tcl library use \$pref(cpp,max\_padding\_for\_types) for alignment of parameters and variable declarations.

# **Recommended Programming Style**

The bundled genies share a common programming style. The following section highlights some aspects of this programming style and explains how adopting the same style can help you when developing your own genies.

This section covers the following topics:

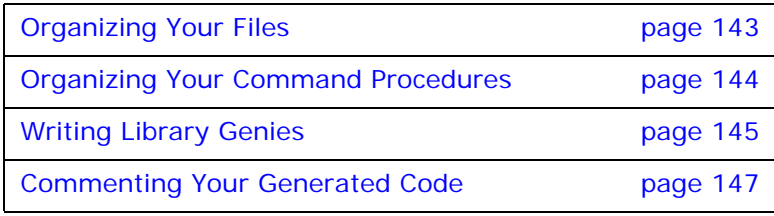

#### <span id="page-148-0"></span>**Organizing Your Files**

The following code illustrates several recommendations for organizing the files in your genies:

```
#--------
# File: foo.tcl
#--------
smart source "foo/args.tcl"
process cmd line args idl file preproc opts
set ok [idlgen_parse_idl_file $idl_file $preproc_opts]
if {!$ok} { exit }
if {$pref(foo,want_client)} {
    smart source "foo/gen_client_cc.bi"
     gen_client_cc
}
if {$pref(foo,want_server)} {
    smart_source "foo/gen_server_cc.bi"
    gen server cc
}
if {$pref(foo,want_impl_class)} {
    smart source "foo/gen impl class h.bi"
     smart_source "foo/gen_impl_class_cc.bi"
     set want {interface}
    set rec into {module}
     foreach i [$idlgen(root) rcontents $want $rec_into] {
        gen_impl_class_h $i
         gen_impl_class_cc $i
     }
}
```
The above example demonstrates the following points:

**•** Do not define all the genie's logic in a single file. Instead, write a small mainline script that uses smart source to access commands in other files. This helps to keep the genie code modular.

- **•** If the mainline script of your genie is called foo.tcl, any associated files should be in a sub-directory called foo. This helps to avoid clashing file names. It also ensures that running the command idlgen -list lists the foo.tcl genie, but does not list any of the associated files that are used to help implement foo.tcl.
- **•** Command procedures to process command-line arguments should be put into a file called args.tcl (in the genie's sub-directory). The results of processing command-line arguments should be passed back to the caller either with Tcl upvar parameters or with the \$pref array (or a combination of both). If you use the \$pref array then use the name of the genie as a prefix for entries in \$pref. For example, the args.tcl command procedures in the cpp\_genie.tcl genie uses the entry spref (cpp\_genie, want\_client) to indicate the value of the -client command-line option.
- **•** If your genie has several options (such as -client, -server) for selecting different kinds of code that can be generated, place the command procedures for generating each type of code into separate files, and smart source a file only if the corresponding command-line option has been provided. This speeds up the genie if only a few options have been generated because it avoids unnecessary use of smart source on files.

#### <span id="page-149-0"></span>**Organizing Your Command Procedures**

The following code illustrates several recommendations for organizing the command procedures in your genies:

```
#--------
# File: foo/gen impl class cc.bi
# - - -...
proc gen impl class cc \{i\} {
    global pref
   set file [cpp_impl_class $i]$pref(cpp,cc_file_ext)
    open_output_file $file 
   gen impl class cc file header
    gen_impl_class_cc_constructor
    gen_impl_class_cc_destructor
     foreach op [$i contents {operation}] {
         gen_impl_class_cc_operation $op
 }
    close_output_file
}
```
The above example demonstrates the following points:

- 1. Large procedures are broken into a collection of smaller procedures.
- 2. Avoid name space pollution of procedure names:
	- Use a common prefix for names of all procedures defined in a file.
	- You can use (an abbreviation of) the file name as the prefix.
- 3. Use gen as part of the prefix if the procedure outputs its result.
	- ♦ Example: cpp\_gen\_operation\_h outputs an operation's signature.
- 4. Procedures without gen\_ in their name return their result.
	- Example: cpp is fixed size returns a value.

#### <span id="page-150-0"></span>**Writing Library Genies**

Let us suppose that your organization has many existing genies that are implemented with the aid of a product called ACME. In order to aid the task of putting CORBA wrappers around these genies, you decide to write a genie called idl2acme.tcl that generates C++ conversion functions to convert IDL types to their ACME counterparts, and vice versa. For example, if there is an IDL type called foo and a corresponding ACME type called acme foo, idl2acme.tcl generates the following two functions:

```
void idl to acme foo(const foo &from, acme foo &to);
void acme to idl foo(const acme foo &from, foo &to);
```
The genie generates similar conversion functions for all IDL types. It can be run as follows:

```
idlgen idl2acme.tcl some_file.idl
idlgen: creating idl2acme.h
```
idlgen: creating idl2acme.cc

The idl2acme.tcl script can look something like this:

```
#--------
# File: idl2acme.tcl
#--------
smart source "idl2acme/args.tcl"
parse cmd line args file opts
set ok [idlgen parse idl file $file $opts]
if {!$ok} { exit }
smart source "std/sbs output.tcl"
smart source "idl2acme/gen_idl2acme_h.bi"
smart source "idl2acme/gen_idl2acme_cc.bi"
gen_idl2acme_h
gen_idl2acme_cc
```
#### **Calling a Genie from Other Genies**

Although being able to run idl2acme.tcl as a stand-alone genie is useful, you might decide that you would also like to call upon its functionality from inside other genies. For example, you might modify a copy of the bundled cpp genie.tcl script in order to develop acme genie.tcl, which is a genie that is tailored specifically for the needs of people who want to put CORBA wrappers around existing ACME-based genies. In order to access the API of idl2acme.tcl, the following lines of code can be embedded inside acme\_genie.tcl:

```
smart source "idl2acme/gen_idl2acme_h.bi"
smart source "idl2acme/gen_idl2acme_cc.bi"
gen_idl2acme_h
gen_idl2acme_cc
```
This might seem like an elegant approach to take. However, it suffers from two defects:

1. Scalability.

In the above example, acme\_genie.tcl requires just two smart source commands to get access to the API of idl2acme.tcl. However, a more feature-rich library might have its functionality implemented in ten or twenty files. Accessing the API of such a library from inside acme genie.tcl would require ten or twenty smart source commands, which is somewhat unwieldy. It is better if a genie can access the API of a library with just one smart source command, regardless of how feature-rich that library is.

2. Lack of encapsulation.

Any genie that wants to access the API of idl2acme.tcl must be aware of the names of the files in the idl2acme directory. If the names of these files ever change, it breaks any genies that make use of them.

Both of these problems can be solved.

When writing the idl2acme.tcl genie, create the following two files:

idl2acme/lib-full.tcl idl2acme/lib-min.tcl

The idl2acme/lib-full.tcl file contains the necessary smart source commands to access the full API of the idl2acme library. Therefore, a genie can access this API with just one smart source command.

The idl2acme/lib-min.tcl file contains the necessary smart\_source commands to access the minimal API of the idl2acme library. In general, the difference between the full and minimal APIs varies from one library to another and should be clearly specified in the library's documentation.

# **The Full API**

In the case of the idl2acme library, the full API might define five procedures:

gen\_idl2acme\_h gen\_idl2acme\_cc gen acme var decl stmt type name gen\_idl2acme\_stmt type from\_var to\_var gen\_acme2idl\_stmt type from\_var to\_var

These command procedures are used as follows:

- The gen idl2acme h and gen idl2acme cc procedures generate the idl2acme.h and idl2ame.cc files, respectively.
- The gen acme var decl stmt procedure generates a  $C_{++}$ variable declaration of an ACME type corresponding to the specified IDL type.
- The gen idl2acme stmt procedure generates a  $C++$  statement that converts an IDL type to an ACME type, and the gen acme2idl stmt procedure generates a  $C++$  statement that performs the data-type translation in the opposite direction.

### **The Minimal API**

The minimal API (as exposed by idl2acme/lib-min.tcl) includes the latter three command procedures. A genie can smart source the minimal API, to generate code that makes calls to data-type conversion routines. A genie can access the full API with smart\_source if it also needs to generate the implementation of the data-type conversion routines. The reason for providing both full and minimal libraries is that the minimal library is likely to contain only a small amount of code, and hence can be accessed much faster with smart source than the full library, which typically contains hundreds or thousands of lines of code. Thus, genies that require only the minimal API can start up faster.

The concept of a minimal API might not make sense for some libraries. In such cases, only the full library should be provided.

#### <span id="page-152-0"></span>**Commenting Your Generated Code**

As your genies have a high likelihood of containing code written in another language, it is even more important to comment both sets of code when creating genies.

Putting block comments into the generated code:

- **•** Documents your genie scripts.
- **•** Documents the generated code.
- **•** Shows the relationship between scripts and generated code.
- **•** Is a very useful debugging aid.

The following is an example section of a Tcl (bilingual) script that has been commented:

```
# Tcl
proc gen impl class cc operation{ op } {
[***
//-----------------------------------------------
// Function: @[cpp_ident_s_name $op]@
// Description: Implements the corresponding 
// IDL operation
//-----------------------------------------------
***]
    cpp_gen_operation_cc $op ;# C++ signature of op
     ...
}
```
# **Part III** C++ Genies Library Reference

# **In this part**

This part contains the following chapters:

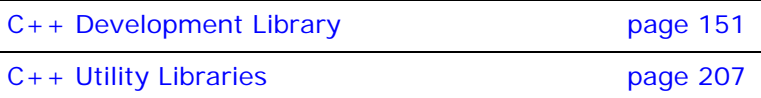

# <span id="page-156-0"></span>**C++ Development Library**

*The code generation toolkit comes with a rich C++ development library that makes it easy to create code generation applications that map IDL to C++ code.*

# **Naming Conventions in API Commands**

# **Abbreviations**

The abbreviations shown in [Table 13](#page-156-1) are used in the names of commands defined in the std/cpp\_poa\_lib.tcl library.

| Abbreviation | Meaning                                                                    |
|--------------|----------------------------------------------------------------------------|
| $c$ lt       | Client                                                                     |
| Srv          | Server                                                                     |
| var          | Variable                                                                   |
| var decl     | Variable declaration                                                       |
| is var       | See "Naming Conventions for is_var"                                        |
| gen          | See "Naming Conventions for gen_"                                          |
| par/param    | Parameter                                                                  |
| ref          | Reference                                                                  |
| stmt         | Statement                                                                  |
| mem          | Memory                                                                     |
| op           | Operation                                                                  |
| attr acc     | An IDL attribute's accessor                                                |
| attr mod     | An IDL attribute's modifier.                                               |
| siq          | Signature.                                                                 |
| cc           | A $C++$ code file-normally . $cxx$ , but the<br>extension is configurable. |
| h            | $A C++$ header file.                                                       |

<span id="page-156-1"></span>**Table 13:** *Abbreviations Used in Command Names.*

Command names in std/cpp\_poa\_lib.tcl start with the cpp\_ prefix. For example, the following statement generates the  $C_{++}$ signature of an operation (for use in a header file) and assigns the result to the foo variable:

set foo [cpp\_op\_sig\_h \$op]

#### <span id="page-157-0"></span>**Naming Conventions for is\_var**

The CORBA mapping from IDL to  $C_{++}$  provides smart pointers whose names end in \_var. For example, an IDL struct called widget has a  $C++$  smart pointer type called widget var. Sometimes, the syntactic details of declaring and using C++ variables depends on whether or not you use these var types. For this reason, some of the commands in  $std$  (cpp poalib.tcl take a boolean parameter called is\_var, which indicates whether or not the variable being processed was declared as a var type.

#### <span id="page-157-1"></span>**Naming Conventions for gen\_**

The names of some commands contain gen, to indicate that they generate output into the current output file. For example, cpp\_gen\_op\_sig\_h outputs the  $C++$  signature of an operation for use in a header file. Commands whose names omit gen return a value—which you can use as a parameter to the output command.

### **Examples**

Some commands whose names do not contain gen also have gen counterparts. Both forms are provided to offer greater flexibility in how you write scripts. In particular, commands without gen are easy to embed inside textual blocks (that is, text inside [\*\*\* and \*\*\*]), while their gen\_counterparts are sometimes easier to call from outside textual blocks. Some examples follow:

**•** The following segment of code prints the C++ signatures of all the operations of an interface, for use in a .h file:

```
# Tcl
foreach op [$inter contents {operation}] {
     output " [cpp_op_sig_h $op];\n"
}
```
Note that the output statement uses spaces to indent the signature of the operation, and follows it with a semicolon and newline character. The printing of all this white space and syntactic baggage is automated by the gen counterpart of this command, so the above code snippet could be rewritten in the following, slightly more concise format:

```
# Tcl
foreach op [$inter contents {operation}] {
     cpp_gen_op_sig_h $op
}
```
The cpp gen commands tend to be useful inside foreach loops to, for example, declare operation signatures or variables. However, when generating the bodies of operations in .cpp files, it is likely that you will be making use of a textual block.

In such cases, it can be a nuisance to have to exit the textual block just to call a Tcl command, and then enter another textual block to print more text. For example:

```
# Tcl
[***
//--------
// Function: ...
//--------
***]
cpp_gen_op_sig_cc $op
[***
{
     ... // body of the operation
}
***]
```
**•** The use of commands without gen\_ can often eliminate the need to toggle in and out of textual blocks. For example, the above segment of code can be written in the following, more concise form:

```
# Tcl
[***
//--------
// Function: ...
//--------
@[cpp_op_sig_cc $op]@
{
     ... // body of the operation
}
***]
```
# **Indentation**

To allow programmers to choose their preferred indentation, all command procedures in std/cpp\_poa\_lib.tcl use the string in \$pref(cpp,indent) for each level of indentation they need to generate.

Some commands take a parameter called ind\_lev. This parameter is an integer that specifies the indentation level at which output should be generated.

# **\$pref(cpp,…) Entries**

Some entries in the spref (cpp,...) array are used to specify various user preferences for the generation of  $C++$  code, as shown in [Table 14.](#page-158-0) All of these entries are have a default values if there is no setting in the idlgen.cfg file. You can also force the setting by explicit assignment in a Tcl script.

<span id="page-158-0"></span>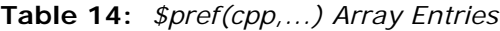

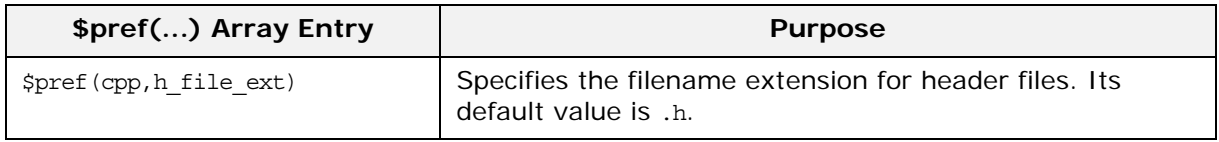

**Table 14:** *\$pref(cpp,...) Array Entries*

| \$pref() Array Entry                  | <b>Purpose</b>                                                                                                    |
|---------------------------------------|----------------------------------------------------------------------------------------------------|
| \$pref(cpp, cc_file_ext)              | Specifies the filename extension for code files. Its default<br>value is . cxx.                                                                                                    |
| \$pref(cpp, indent)                   | Specifies the amount of white space to be used for one<br>level of indentation. Its default value is four spaces.                                                                                                    |
| \$pref(cpp,impl_class_suffix)         | Specifies the suffix that is added to the name of a class<br>that implements an IDL interface. Its default value is Impl.                                                                                                    |
| \$pref(cpp, factory_suffix)           | Specifies the suffix that is added to the name of a<br>valuetype factory class. Its default value is Factory.                                                                                                    |
| \$pref (cpp, attr_mod_param_name)     | Specifies the name of the parameter in the $C_{++}$ signature<br>of an attribute's modifier operation. Its default value is<br>new value.                                                                                                    |
| \$pref(cpp, ret param name)           | Specifies the name of the variable that is to be used to<br>hold the return value from a non-void operation call. Its<br>default value is result.                                                                                                    |
| \$pref(cpp, max padding for<br>types) | Specifies the padding to be used with $C_{++}$ type names<br>when declaring variables or parameters. This padding<br>helps to ensure that the names of variables and<br>parameters are vertically aligned, which makes code<br>easier to read. Its default value is 32. |

# **Groups of Related Commands**

To help you find the commands needed for a particular task, each heading below lists a group of related commands.

#### **Identifiers and Keywords**

[cpp\\_l\\_name](#page-187-0) *node* [cpp\\_s\\_name](#page-195-0) *node* [cpp\\_typecode\\_s\\_name](#page-205-0) *type* [cpp\\_typecode\\_l\\_name](#page-205-1) *type*

# **General Purpose Commands**

[cpp\\_assign\\_stmt](#page-168-0) *type name value ind\_lev ?scope?* [cpp\\_indent](#page-186-2) *number* [cpp\\_is\\_fixed\\_size](#page-186-0) *type* [cpp\\_is\\_keyword](#page-186-1) *name* [cpp\\_is\\_var\\_size](#page-187-1) *type* [cpp\\_nil\\_pointer](#page-188-0) *type* [cpp\\_sanity\\_check\\_idl](#page-196-0)

# **Servant/Implementation Classes**

[cpp\\_impl\\_class](#page-185-0) *interface\_node* [cpp\\_poa\\_class\\_s\\_name](#page-193-0) *interface\_node* [cpp\\_poa\\_tie\\_s\\_name](#page-194-0) *interface\_node*

#### **Operation Signatures**

[cpp\\_gen\\_op\\_sig\\_cc](#page-184-1) *operation\_node ?class\_name?* [cpp\\_gen\\_op\\_sig\\_h](#page-184-0) *operation\_node* [cpp\\_op\\_sig\\_cc](#page-190-0) *operation\_node ?class\_name?* [cpp\\_op\\_sig\\_h](#page-189-0) *operation\_node*

#### **Attribute Signatures**

[cpp\\_attr\\_acc\\_sig\\_cc](#page-170-0) *attribute\_node ?class\_name?* [cpp\\_attr\\_acc\\_sig\\_h](#page-169-0) *attribute\_node* [cpp\\_attr\\_mod\\_sig\\_cc](#page-172-0) *attribute\_node ?class\_name?* [cpp\\_attr\\_mod\\_sig\\_h](#page-171-0) *attribute\_node* [cpp\\_gen\\_attr\\_acc\\_sig\\_cc](#page-183-2) *attribute\_node ?class\_name?* [cpp\\_gen\\_attr\\_acc\\_sig\\_h](#page-183-3) *attribute\_node* [cpp\\_gen\\_attr\\_mod\\_sig\\_cc](#page-183-0) *attribute\_node ?class\_name?* [cpp\\_gen\\_attr\\_mod\\_sig\\_h](#page-183-1) *attribute\_node*

#### **Types and Signatures of Parameters**

[cpp\\_param\\_sig](#page-191-0) *name type direction* [cpp\\_param\\_sig](#page-191-0) *op\_or\_arg* [cpp\\_param\\_type](#page-192-0) *type direction* [cpp\\_param\\_type](#page-192-0) *op\_or\_arg*

#### **Invoking Operations**

[cpp\\_assign\\_stmt](#page-168-0) *type name value ind\_lev ?scope?* [cpp\\_clt\\_free\\_mem\\_stmt](#page-177-0) *arg\_or\_op is\_var* [cpp\\_clt\\_need\\_to\\_free\\_mem](#page-179-1) *arg\_or\_op is\_var* [cpp\\_clt\\_par\\_decl](#page-179-0) *arg\_or\_op is\_var* [cpp\\_clt\\_par\\_ref](#page-181-0) *arg\_or\_op is\_var* [cpp\\_gen\\_clt\\_free\\_mem\\_stmt](#page-183-4) *arg\_or\_op is\_var ind\_lev* [cpp\\_gen\\_clt\\_par\\_decl](#page-184-2) *arg\_or\_op is\_var ind\_lev* [cpp\\_ret\\_assign](#page-194-1) *op*

#### **Invoking Attributes**

[cpp\\_clt\\_free\\_mem\\_stmt](#page-177-0) *name type dir is\_var* [cpp\\_clt\\_need\\_to\\_free\\_mem](#page-179-1) *name type dir is\_var* [cpp\\_clt\\_par\\_decl](#page-179-0) *name type dir is\_var* [cpp\\_clt\\_par\\_ref](#page-181-0) *name type dir is\_var* [cpp\\_gen\\_clt\\_free\\_mem\\_stmt](#page-183-4) *name type dir is\_var ind\_lev* [cpp\\_gen\\_clt\\_par\\_decl](#page-184-2) *name type dir is\_var ind\_lev*

#### **Implementing Operations**

[cpp\\_gen\\_srv\\_free\\_mem\\_stmt](#page-184-5) *arg\_or\_op ind\_lev* [cpp\\_gen\\_srv\\_par\\_alloc](#page-184-4) *arg\_or\_op ind\_lev* [cpp\\_gen\\_srv\\_ret\\_decl](#page-184-3) *op ind\_lev ?alloc\_mem?*

[cpp\\_srv\\_free\\_mem\\_stmt](#page-197-0) *arg\_or\_op* [cpp\\_srv\\_need\\_to\\_free\\_mem](#page-199-1) *arg\_or\_op* [cpp\\_srv\\_par\\_alloc](#page-199-0) *arg\_or\_op* [cpp\\_srv\\_par\\_ref](#page-201-0) *arg\_or\_op* [cpp\\_srv\\_ret\\_decl](#page-203-0) *op ?alloc\_mem?*

#### **Implementing Attributes**

[cpp\\_gen\\_srv\\_free\\_mem\\_stmt](#page-184-5) *name type direction ind\_lev* [cpp\\_gen\\_srv\\_par\\_alloc](#page-184-4) *name type direction ind\_lev* [cpp\\_gen\\_srv\\_ret\\_decl](#page-184-3) *name type ind\_lev ?alloc\_mem?* [cpp\\_srv\\_free\\_mem\\_stmt](#page-197-0) *name type direction* [cpp\\_srv\\_need\\_to\\_free\\_mem](#page-199-1) *type direction* [cpp\\_srv\\_par\\_alloc](#page-199-0) *name type direction* [cpp\\_srv\\_par\\_ref](#page-201-0) *name type direction* [cpp\\_srv\\_ret\\_decl](#page-203-0) *name type ?alloc\_mem?*

#### **Instance Variables and Local Variables**

[cpp\\_var\\_decl](#page-207-0) *name type is\_var* [cpp\\_var\\_free\\_mem\\_stmt](#page-208-0) *name type is\_var* [cpp\\_var\\_need\\_to\\_free\\_mem](#page-209-0) *type is\_var*

#### **Processing Unions**

[cpp\\_branch\\_case\\_l\\_label](#page-173-0) *union\_branch* [cpp\\_branch\\_case\\_s\\_label](#page-175-0) *union\_branch* [cpp\\_branch\\_l\\_label](#page-174-0) *union\_branch* [cpp\\_branch\\_s\\_label](#page-176-0) *union\_branch*

#### **Processing Arrays**

[cpp\\_array\\_decl\\_index\\_vars](#page-165-0) *arr pre ind\_lev* [cpp\\_array\\_elem\\_index](#page-166-0) *arr pre* [cpp\\_array\\_for\\_loop\\_footer](#page-167-1) *arr indent* [cpp\\_array\\_for\\_loop\\_header](#page-167-0) *arr pre ind\_lev ?decl?* [cpp\\_gen\\_array\\_decl\\_index\\_vars](#page-182-0) *arr pre ind\_lev* [cpp\\_gen\\_array\\_for\\_loop\\_footer](#page-183-6) *arr indent* [cpp\\_gen\\_array\\_for\\_loop\\_header](#page-183-5) *arr pre ind\_lev ?decl?*

#### **Processing Any**

[cpp\\_any\\_insert\\_stmt](#page-164-0) *type any\_name value ?is\_var?* [cpp\\_any\\_extract\\_stmt](#page-162-0) *type any\_name name* [cpp\\_any\\_extract\\_var\\_decl](#page-163-0) *type name* [cpp\\_any\\_extract\\_var\\_ref](#page-163-1) *type name*

# **cpp\_poa\_lib Commands**

This section gives detailed descriptions of the Tcl commands in the cpp\_poa\_lib library in alphabetical order.

#### <span id="page-162-0"></span>**cpp\_any\_extract\_stmt**

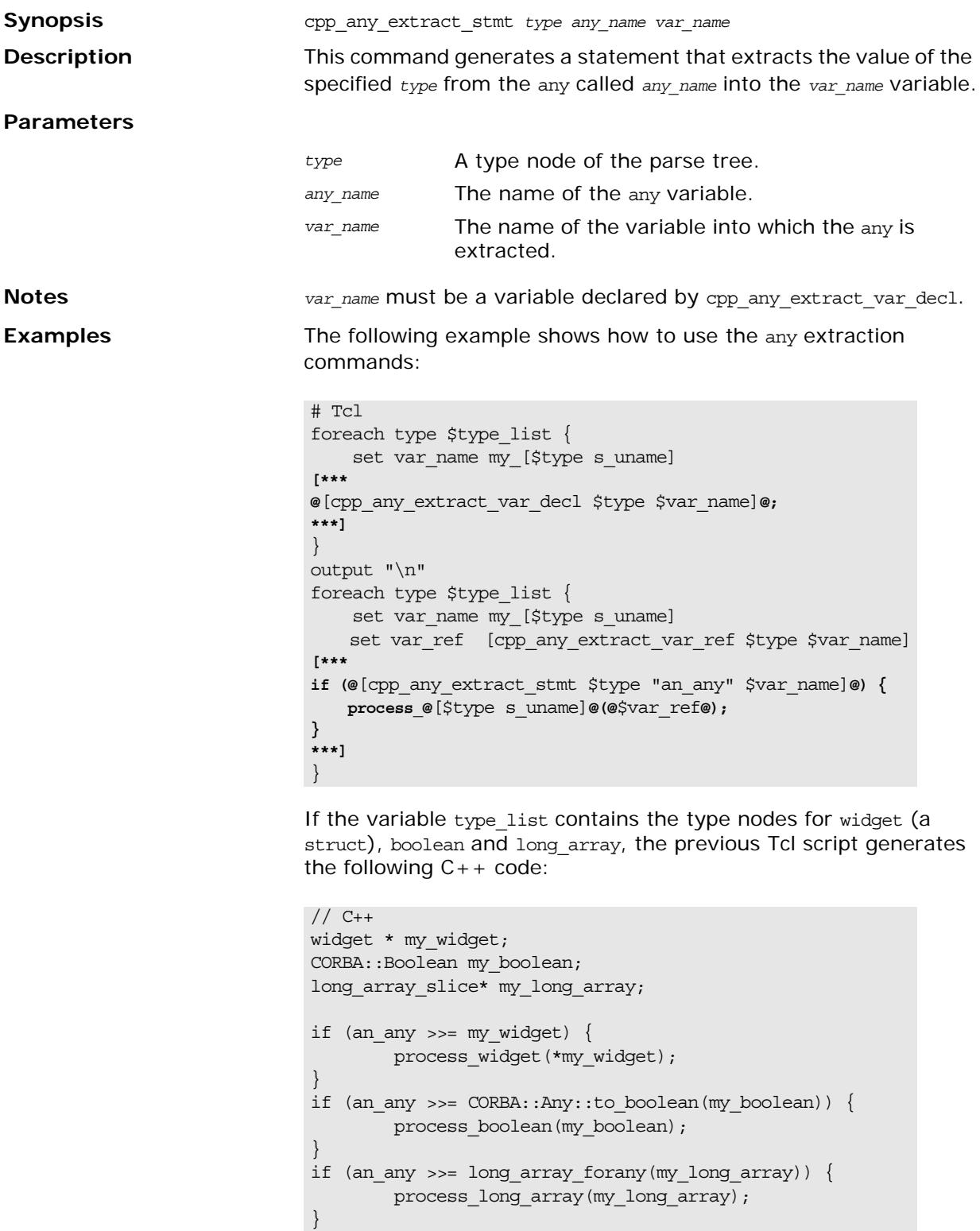

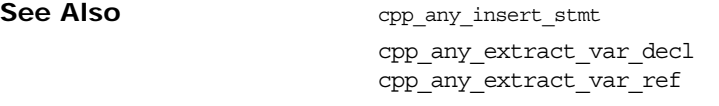

#### <span id="page-163-0"></span>**cpp\_any\_extract\_var\_decl**

<span id="page-163-1"></span>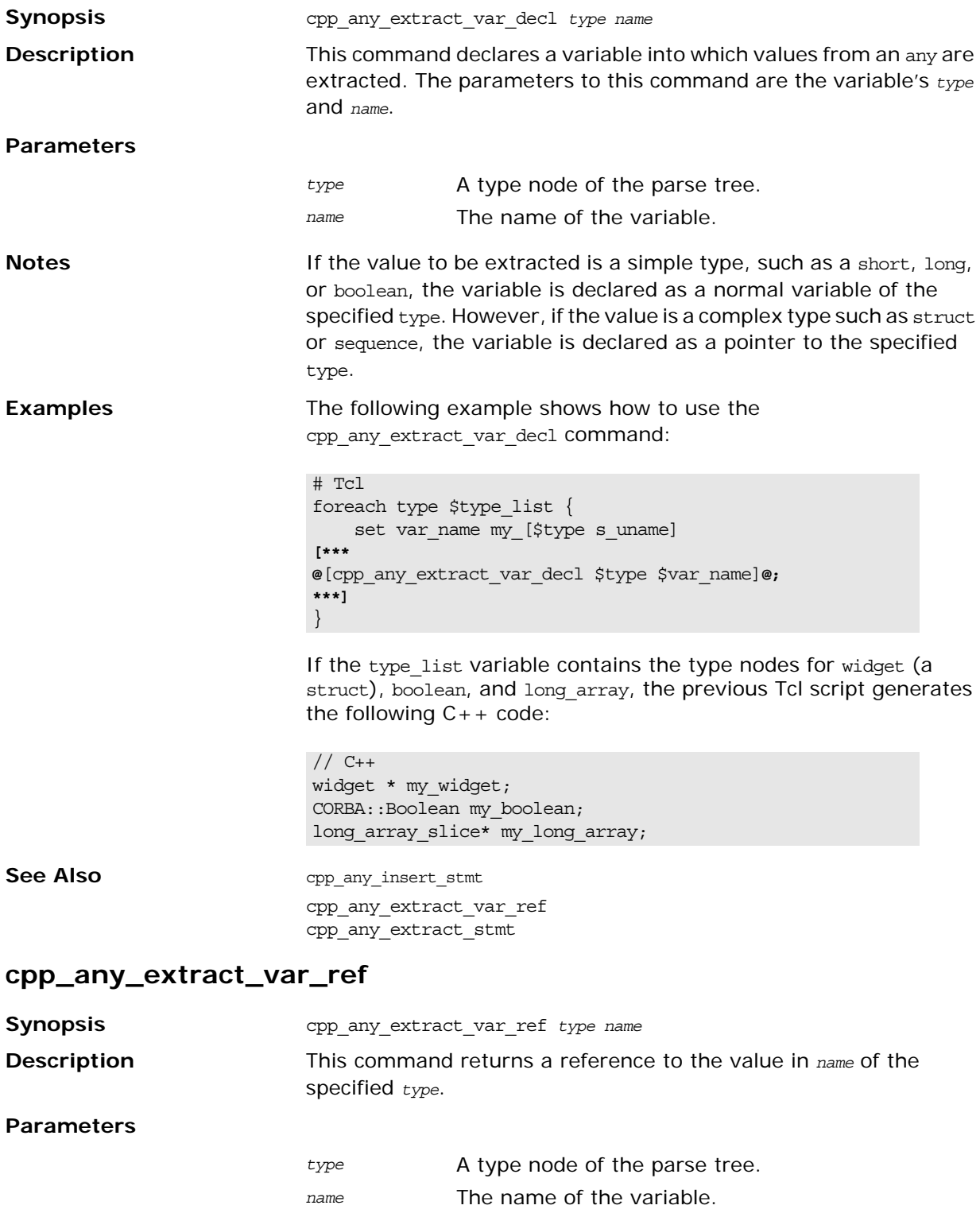

<span id="page-164-0"></span>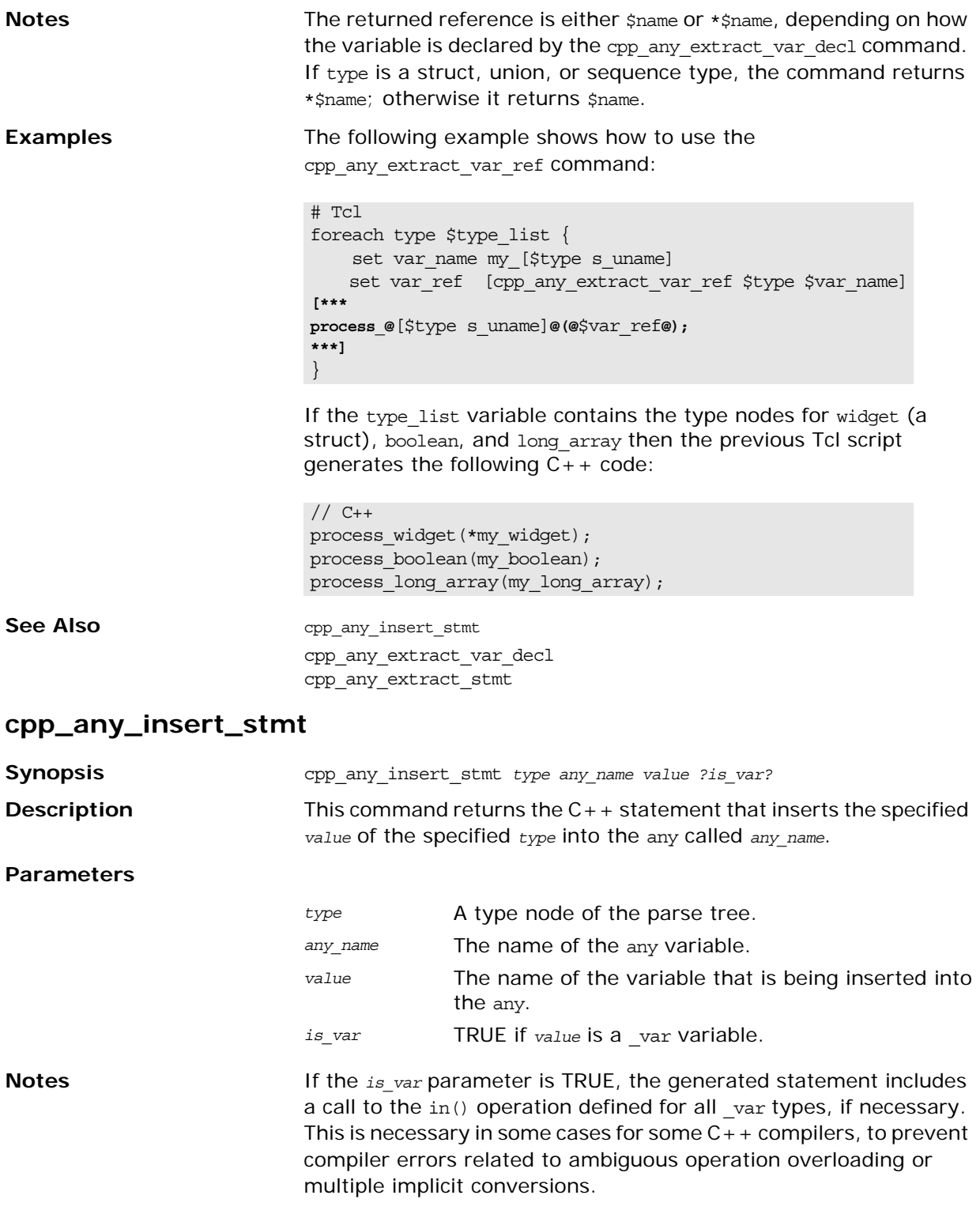

<span id="page-165-0"></span>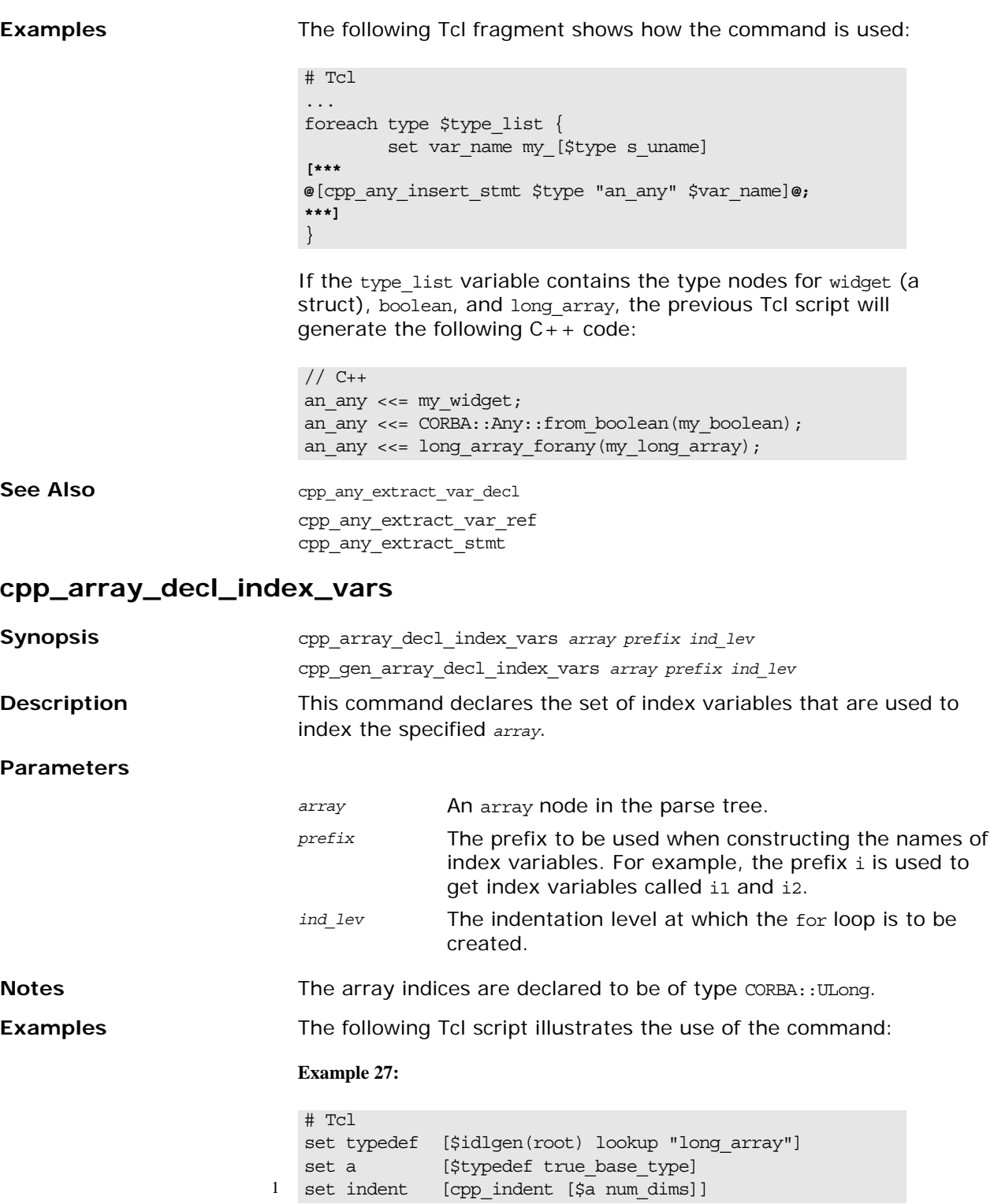

#### **Example 27:**

```
2 set index [cpp_array_elem_index $a "i"]
   [***
   void some_func()
   {
       @[cpp_array_decl_index_vars $a "i" 1]@
       @[cpp_array_for_loop_header $a "i" 1]@
       @$indent@foo@$index@ = bar@$index@;
       @[cpp_array_for_loop_footer $a 1]@
   }
   ***]
```
The amount of indentation to be used inside the body of the for loop, line 2, is calculated by using the number of dimensions in the array as a parameter to the cpp\_indent command, line 1. The above Tcl script generates the following  $C++code$ :

```
// C++
void some_func()
{
  CORBA::ULong i1;
  CORBA::ULong i2;
  for (i1 = 0; i1 < 5; i1 ++) {
      for (i2 = 0; i2 < 7; i2 ++) {
         foo[i1][i2] = bar[i1][i2]; }
    }
}
```
See Also cpp\_gen\_array\_decl\_index\_vars cpp\_array\_for\_loop\_header cpp\_array\_elem\_index cpp\_array\_for\_loop\_footer

#### <span id="page-166-0"></span>**cpp\_array\_elem\_index**

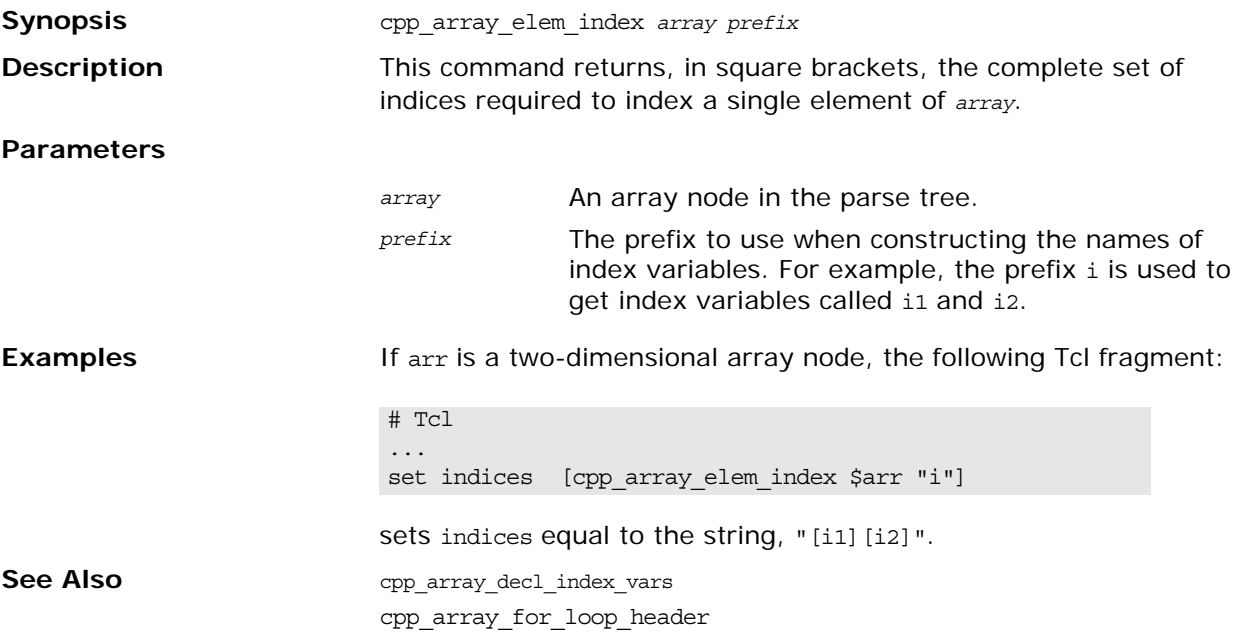

#### <span id="page-167-1"></span>**cpp\_array\_for\_loop\_footer**

<span id="page-167-0"></span>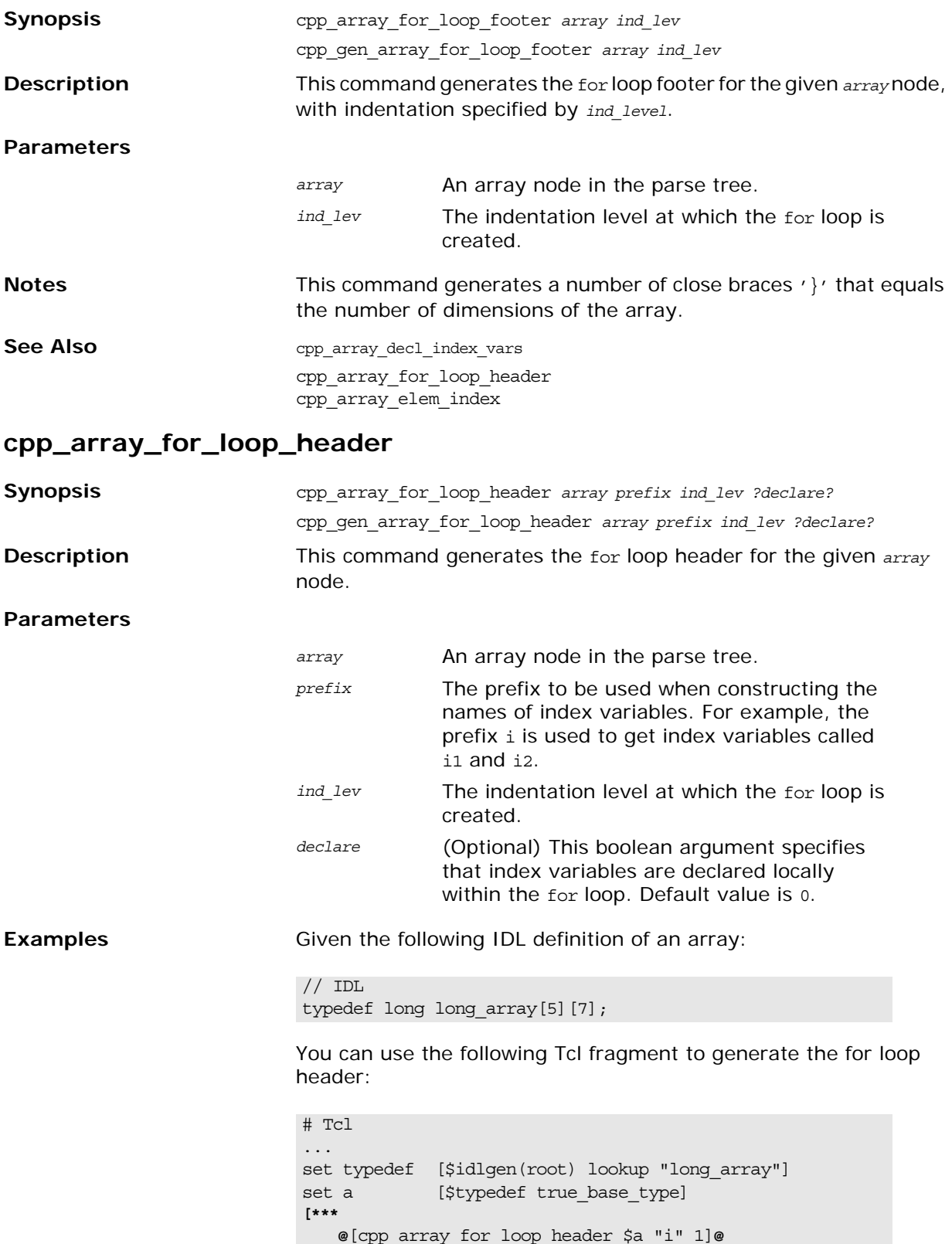

**\*\*\*]**

<span id="page-168-0"></span>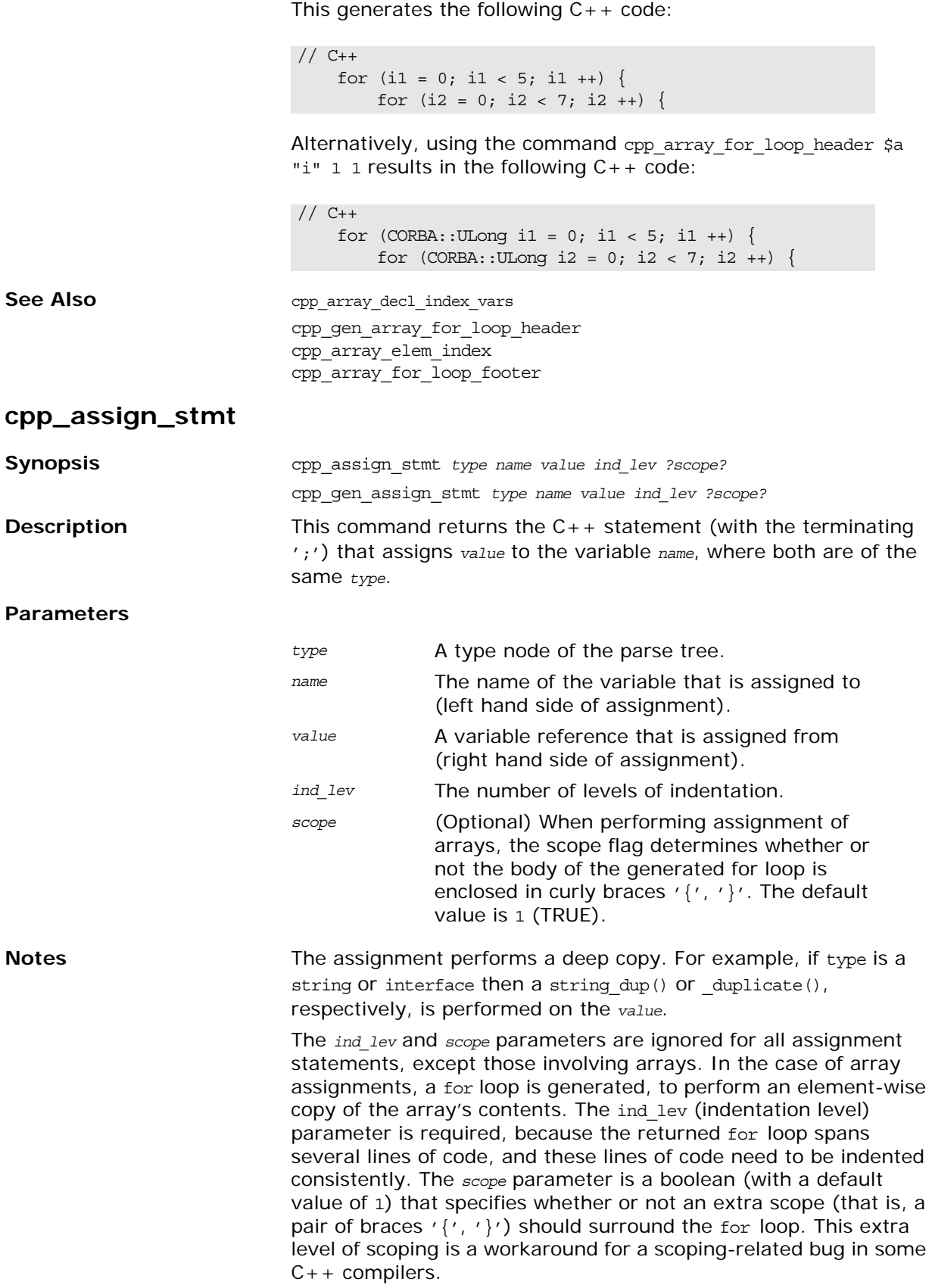

**Examples** The following example illustrates the use of this command:

```
If the variable type list contains the type nodes for string, widget
                            (a struct), and long array, the above Tcl script generates the
                           following C++code:
                            Note that the cpp assign stmt command (and its gen counterpart)
                            expect the name and value parameters to be references (rather 
                            than pointers). For example, if the variable my widget is a pointer
                            to a struct (rather than an actual struct) then the name parameter 
                            to cpp_gen_assign_stmt should be *my_widget instead of my_widget.
See Also cpp_gen_assign_stmt
                            cpp_assign_stmt_array
                            cpp_clt_par_ref
cpp_attr_acc_sig_h
Synopsis cpp attracc sig h attribute
                            cpp_gen_attr_acc_sig_h attribute
Description This command returns the signature of an attribute accessor
                            operation for inclusion in a .h file.
Parameters
Notes The cpp attracc sig h command has no ';' (semicolon) at the end
                           of its generated statement.
                            The cpp_gen_attr_acc_sig_h command includes a ';' (semicolon)
                            at the end of its generated statement.
                            # Tcl
                            set is var 0
                            set ind_lev 1
                            [***
                            void some_func()
                            {
                            ***]
                            foreach type $type_list {
                                   set name "my [$type 1 name]"
                                    set value "other_[$type l_name]"
                             [***
                                    @[cpp_assign_stmt $type $name $value $ind_lev 0]@
                            ***]
                            }
                            [***
                            } // some_func()
                            ***]
                            // C++void some_func()
                            {
                                    my string = CORBA::string dup(other string);
                                    my widget = other widget;
                                    for (CORBA::ULong i1 = 0; i1 < 10; i1 ++) {
                                        my long array[i1] = other long array[i1];
                                     }
                            } // some_func()
                           attribute An attribute node in the parse tree.
```
**Examples** Consider the following sample IDL:

```
// IDL
// File: 'finance.idl'
interface Account {
    attribute long accountNumber;
     attribute float balance;
     void makeDeposit(in float amount);
};
```
The following Tcl script illustrates the use of the command:

```
# Tcl
smart_source "std/sbs_output.tcl"
smart_source "std/cpp_poa_lib.tcl"
if { ! [idlgen_parse_idl_file "finance.idl"] } { 
     exit 1
}
set attr [$idlgen(root) lookup "Account::balance"]
set attr_acc_sig_h [cpp_attr_acc_sig_h $attr]
output "$attr acc sig h \n\n"
cpp_gen_attr_acc_sig_h $attr
```
The following output is generated by the Tcl script:

virtual CORBA::Float balance() throw(CORBA::SystemException)

virtual CORBA::Float balance() throw(CORBA::SystemException);

**See Also** cpp\_gen\_attr\_acc\_sig\_h cpp\_attr\_acc\_sig\_cc cpp\_attr\_mod\_sig\_h cpp\_attr\_mod\_sig\_cc

#### <span id="page-170-0"></span>**cpp\_attr\_acc\_sig\_cc**

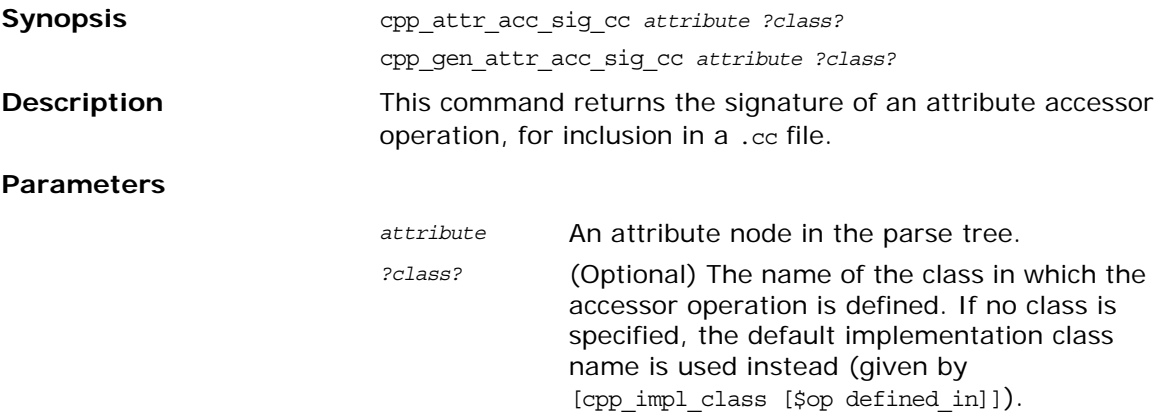

<span id="page-171-0"></span>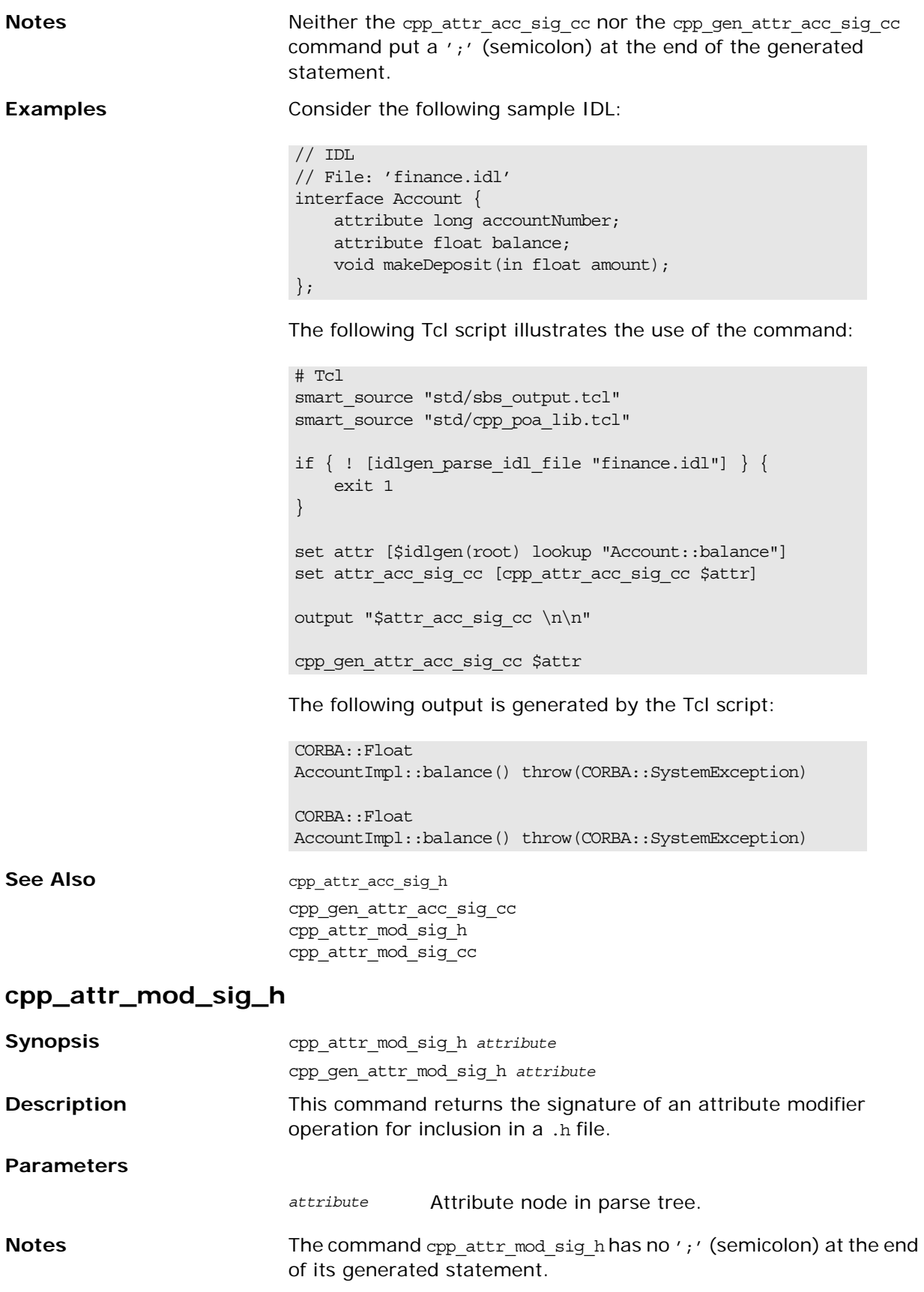

The related command cpp\_gen\_attr\_mod\_sig\_h does include a ';' (semicolon) at the end of its generated statement. **Examples** Consider the following sample IDL:

 $// IDL$ // File: 'finance.idl'

```
interface Account {
    attribute long accountNumber;
    attribute float balance;
    void makeDeposit(in float amount);
};
```
The following Tcl script illustrates the use of the command:

```
# Tcl
smart source "std/sbs output.tcl"
smart_source "std/cpp_poa_lib.tcl"
if \{ ! [idlgen parse idl file "finance.idl"] \} {
    exit 1
}
set attr_mod_sig_h [cpp_attr_mod_sig_h $attr]
output "$attr_mod_sig_h \n\n"
cpp gen attr mod sig h $attr
```
The following output is generated by the Tcl script:

virtual void balance(CORBA::Float \_new\_value) throw(CORBA::SystemException)

 virtual void balance(CORBA::Float \_new\_value) throw(CORBA::SystemException);

**See Also** cpp\_attr\_acc\_sig\_h cpp\_attr\_acc\_sig\_cc cpp\_attr\_mod\_sig\_cc

#### <span id="page-172-0"></span>**cpp\_attr\_mod\_sig\_cc**

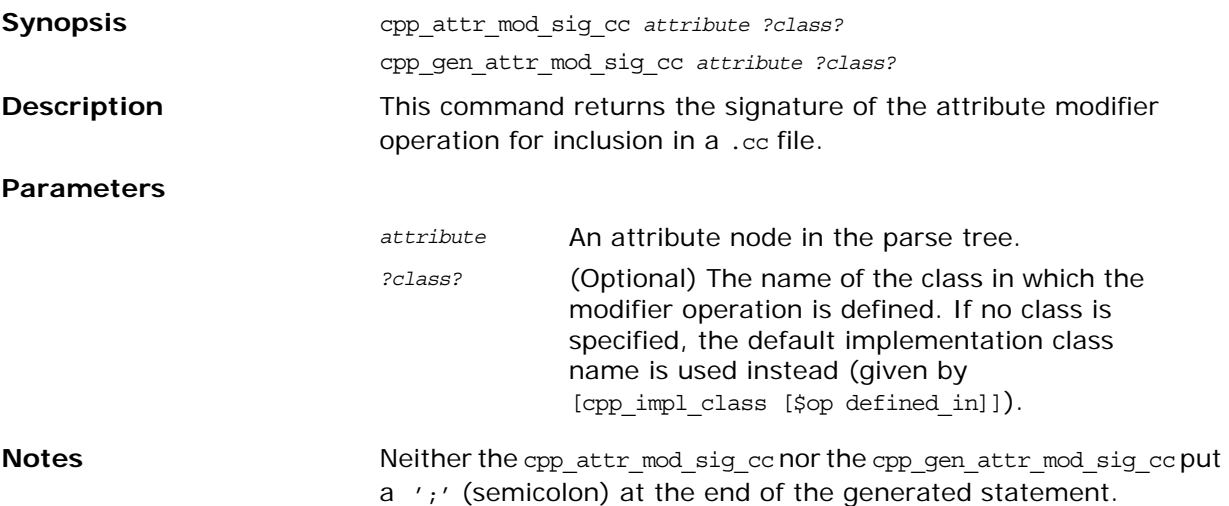

**Examples** Consider the following sample IDL:

```
// IDL
// File: 'finance.idl'
interface Account {
    attribute long accountNumber;
     attribute float balance;
     void makeDeposit(in float amount);
};
```
The following Tcl script illustrates the use of the command:

```
# Tcl
smart_source "std/sbs_output.tcl"
smart_source "std/cpp_poa_lib.tcl"
if { ! [idlgen_parse_idl_file "finance.idl"] } { 
     exit 1
}
set attr_mod_sig_cc [cpp_attr_mod_sig_cc $attr]
output "$attr_mod_sig_cc \n\n"
```

```
cpp_gen_attr_mod_sig_cc $attr
```
The following output is generated by the Tcl script:

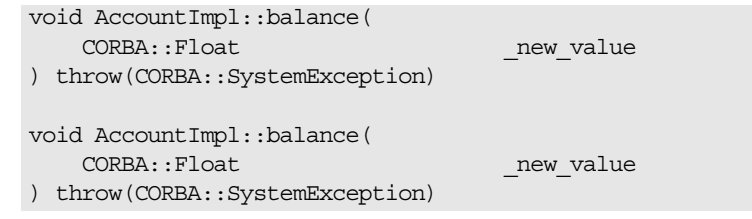

**See Also** cpp\_attr\_acc\_sig\_h cpp\_attr\_acc\_sig\_cc cpp\_attr\_mod\_sig\_h cpp\_gen\_attr\_mod\_sig\_cc

#### <span id="page-173-0"></span>**cpp\_branch\_case\_l\_label**

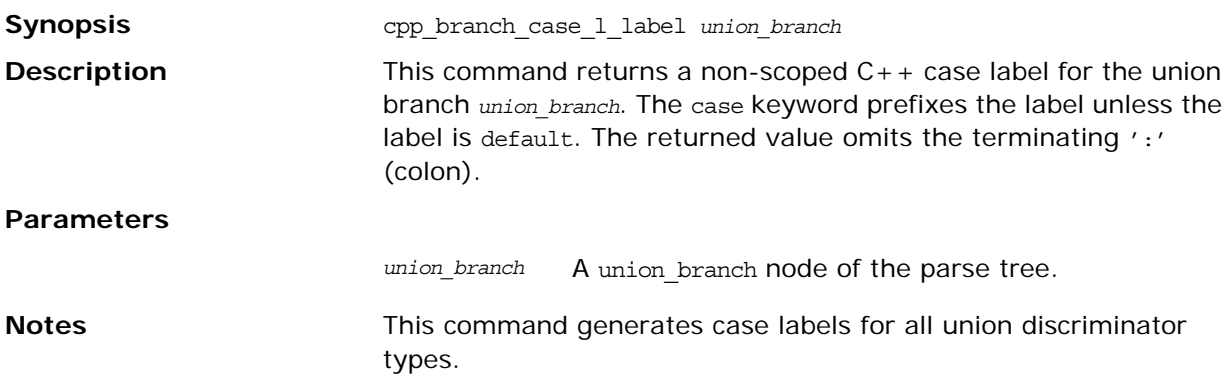

**Examples** Consider the following IDL:

```
// IDL
module m {
       enum colour {red, green, blue};
       union foo switch(colour) {
          case red: long a;
           case green: string b;
           default: short c;
        };
};
```
The following Tcl script illustrates the use of the command:

```
# Tcl
...
set union [$idlgen(root) lookup "m::foo"]
foreach branch [$union contents {union_branch}] {
         output [cpp_branch_case_l_label $branch]
         output "\n"
}; # foreach
```
The following output is generated by the Tcl script:

```
// C++case red
case green
default
```
See Also cpp\_branch\_1\_label cpp\_branch\_case\_s\_label cpp\_branch\_s\_label

#### <span id="page-174-0"></span>**cpp\_branch\_l\_label**

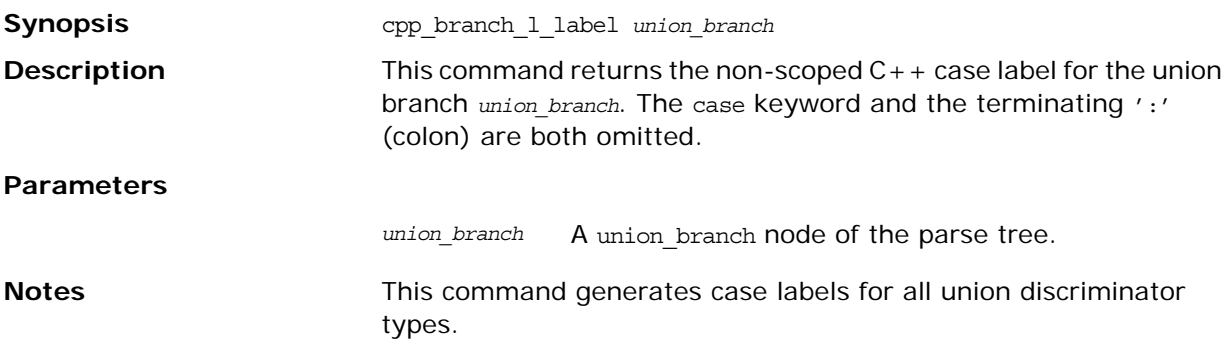

**Examples** Consider the following IDL:

```
// IDL
module m {
       enum colour {red, green, blue};
        union foo switch(colour) {
          case red: long a;
           case green: string b;
          default: short c;
        };
};
```
The following Tcl script illustrates the use of the command:

```
# Tcl
...
set union [$idlgen(root) lookup "m::foo"]
foreach branch [$union contents {union_branch}] {
         output [cpp_branch_l_label $branch]
         output "\n"
}; # foreach
```
The following output is generated by the Tcl script:

 $// C++$ red green default

See Also cpp\_branch\_case\_1\_label cpp\_branch\_case\_s\_label cpp\_branch\_s\_label

#### <span id="page-175-0"></span>**cpp\_branch\_case\_s\_label**

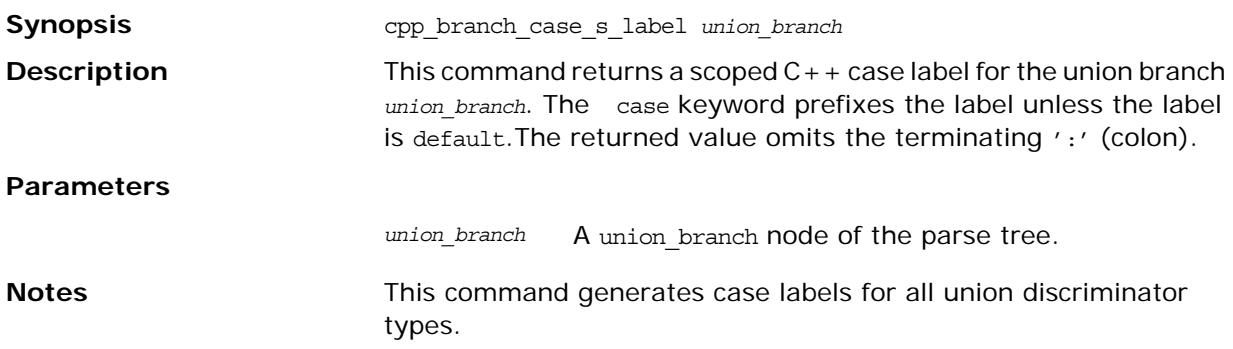

**Examples** Consider the following IDL:

```
// IDL
module m {
        enum colour {red, green, blue};
        union foo switch(colour) {
          case red: long a;
           case green: string b;
           default: short c;
        };
};
```
The following Tcl script illustrates the use of the command:

```
# Tcl
...
set union [$idlgen(root) lookup "m::foo"]
foreach branch [$union contents {union_branch}] {
         output [cpp_branch_case_s_label $branch]
         output "\n"
}; # foreach
```
The following output is generated by the Tcl script:

```
// C++
case m::red
case m::green
default
```
See Also cpp\_branch\_case\_1\_label cpp branch 1 label cpp\_branch\_s\_label

#### <span id="page-176-0"></span>**cpp\_branch\_s\_label**

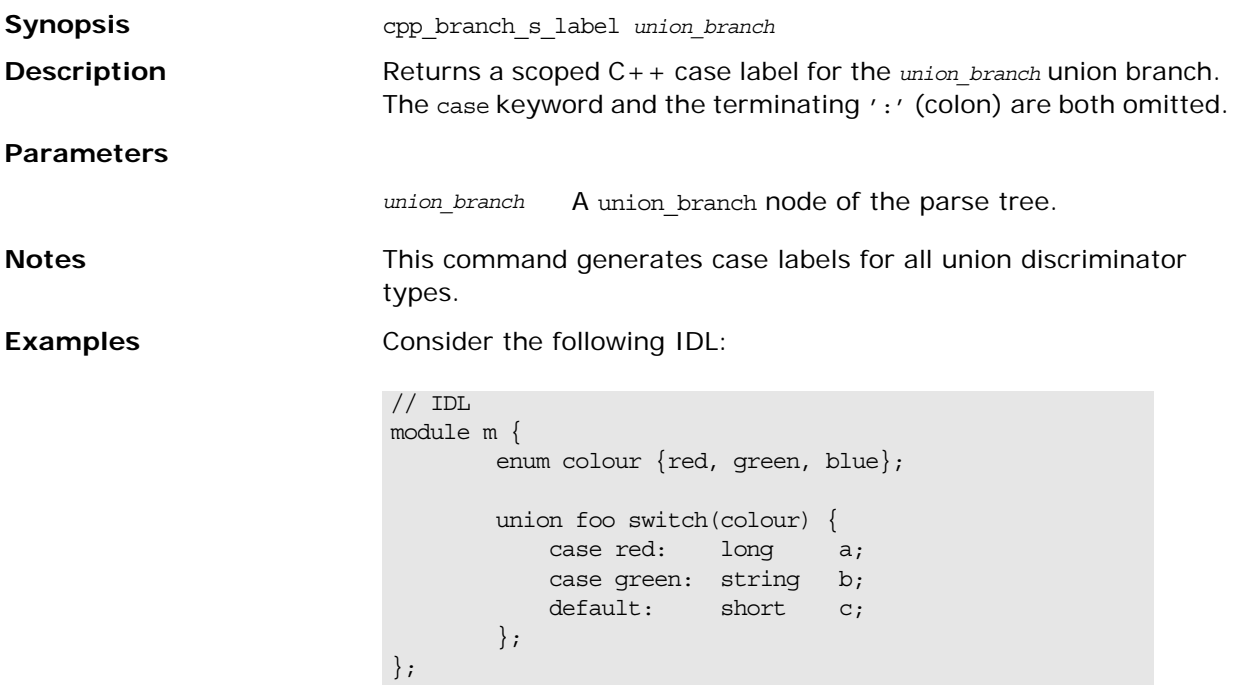

The following Tcl script illustrates the use of the command:

```
# Tcl
...
set union [$idlgen(root) lookup "m::foo"]
foreach branch [$union contents {union_branch}] {
         output [cpp_branch_s_label $branch]
         output "\n"
}; # foreach
```
The following output is generated by the Tcl script:

// C++ m::red m::green default

See Also cpp\_branch\_case\_1\_label cpp\_branch\_l\_label cpp\_branch\_case\_s\_label

#### <span id="page-177-0"></span>**cpp\_clt\_free\_mem\_stmt**

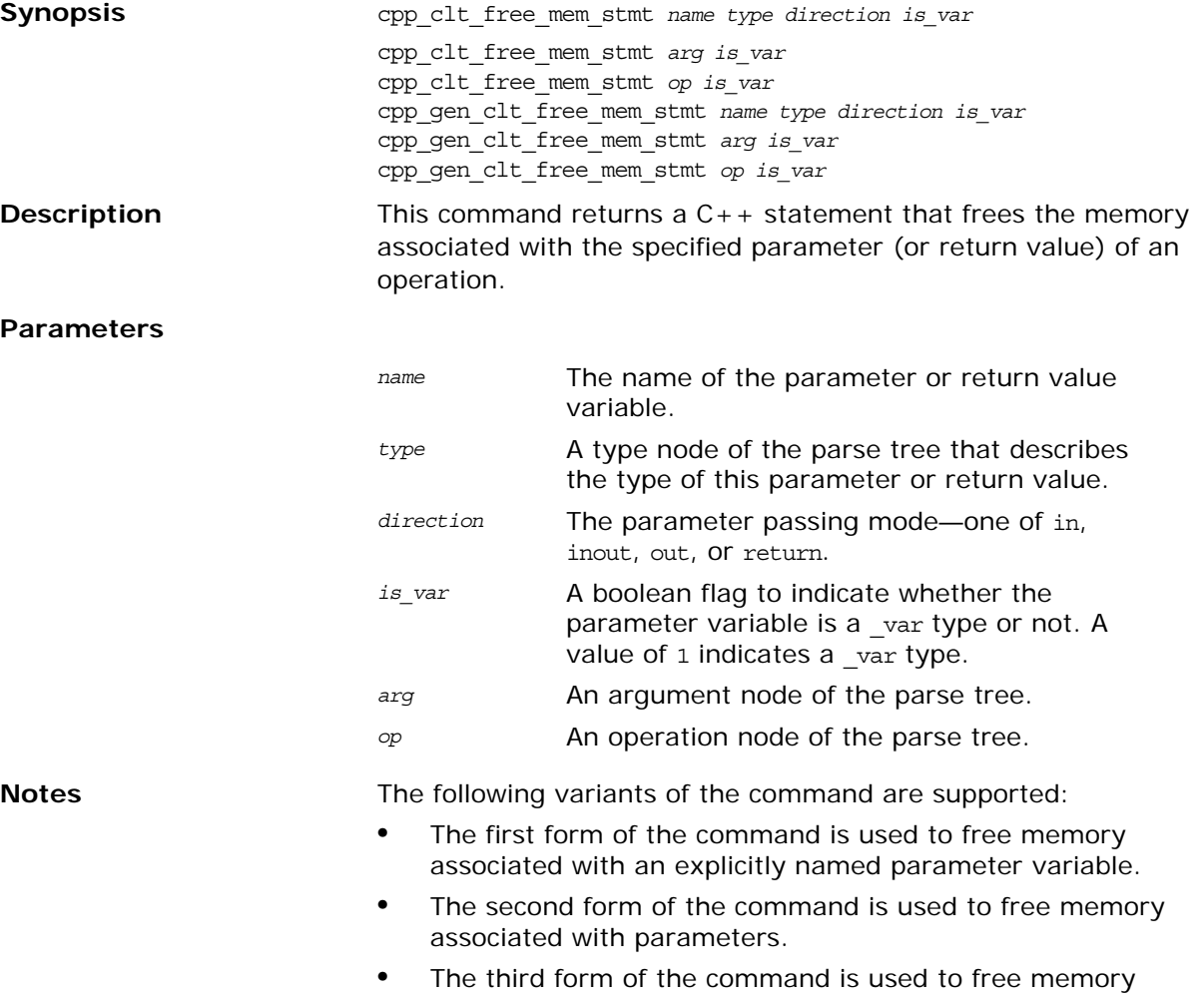

associated with return values.

- **•** The non-gen forms of the command omit the terminating ';' (semicolon) character.
- **•** The gen forms of the command include the terminating ';' (semicolon) character.

If there is no need to free memory for the parameter (for example, if *is var* is 1 or if the parameter's type or direction does not require any memory management) this command returns an empty string.

**Examples** This example uses the following sample IDL:

```
// IDL
struct widget {long a; };
typedef sequence<long> longSeq;
typedef long long array[10];
interface foo {
    longSeq op(
       in widget p_widget,
      inout string p string,
      out longSeq p_longSeq,
      out long_array p_long_array);
};
```
The following Tcl script shows how to free memory associated with the parameters and the return value of the  $f_{\text{oo}}$ : $\text{oo}$  () union branch.

#### **Example 28:**

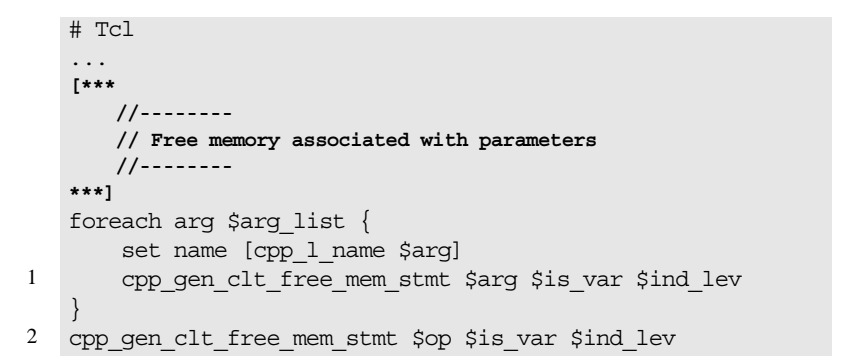

The sarg list contains the list of argument nodes corresponding to the foo::op() operation. To illustrate explicit memory management, the example assumes that is var is set to FALSE. Notice how the cpp\_gen\_clt\_free\_mem\_stmt command is used to free memory both for the parameters, line 1, and the return value, line 2.

The Tcl code yields the following statements that explicitly free memory:

```
//--------
// Free memory associated with parameters
//--------
CORBA::string free(p string);
delete p_longSeq;
delete _result;
```
<span id="page-179-1"></span><span id="page-179-0"></span>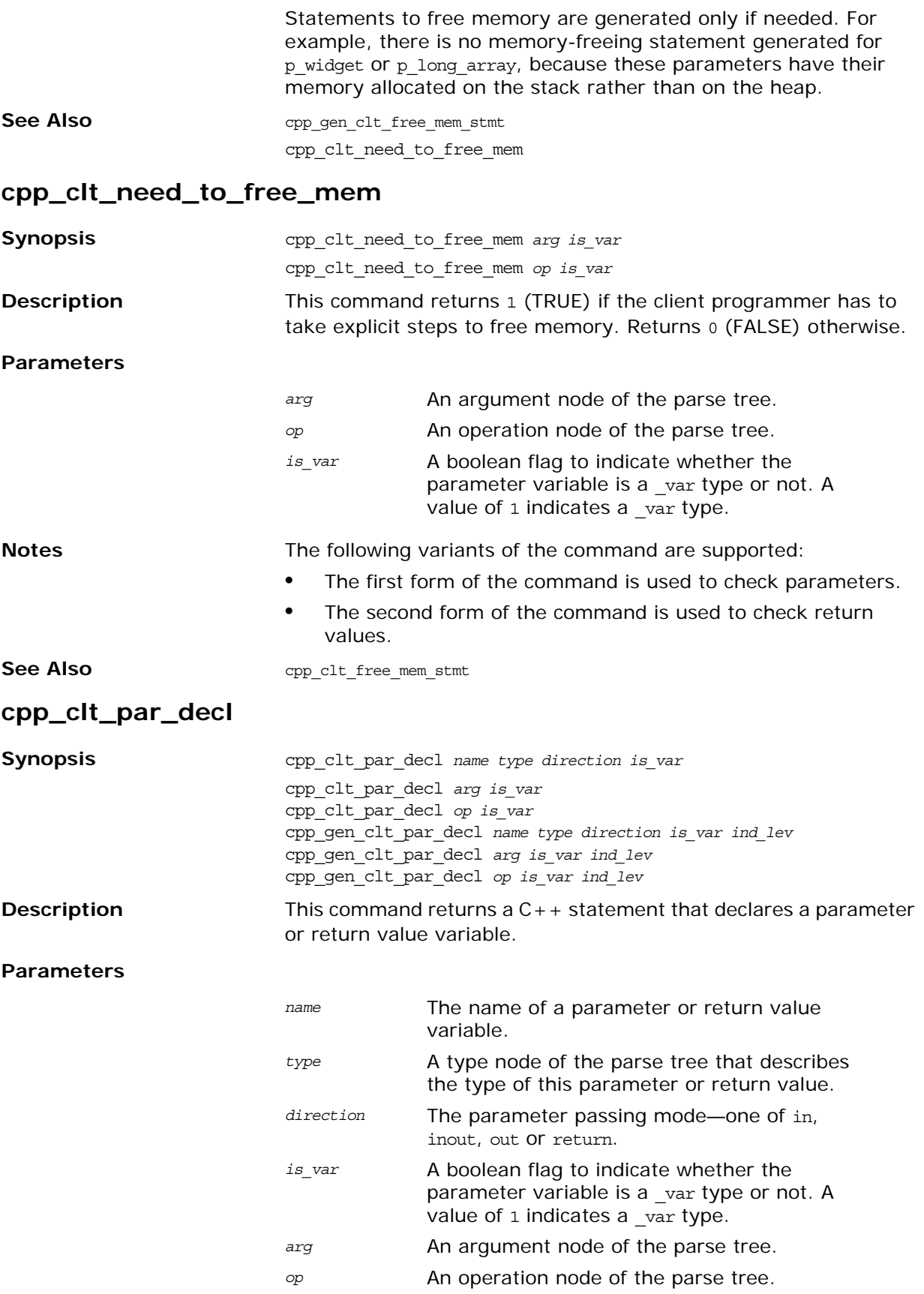
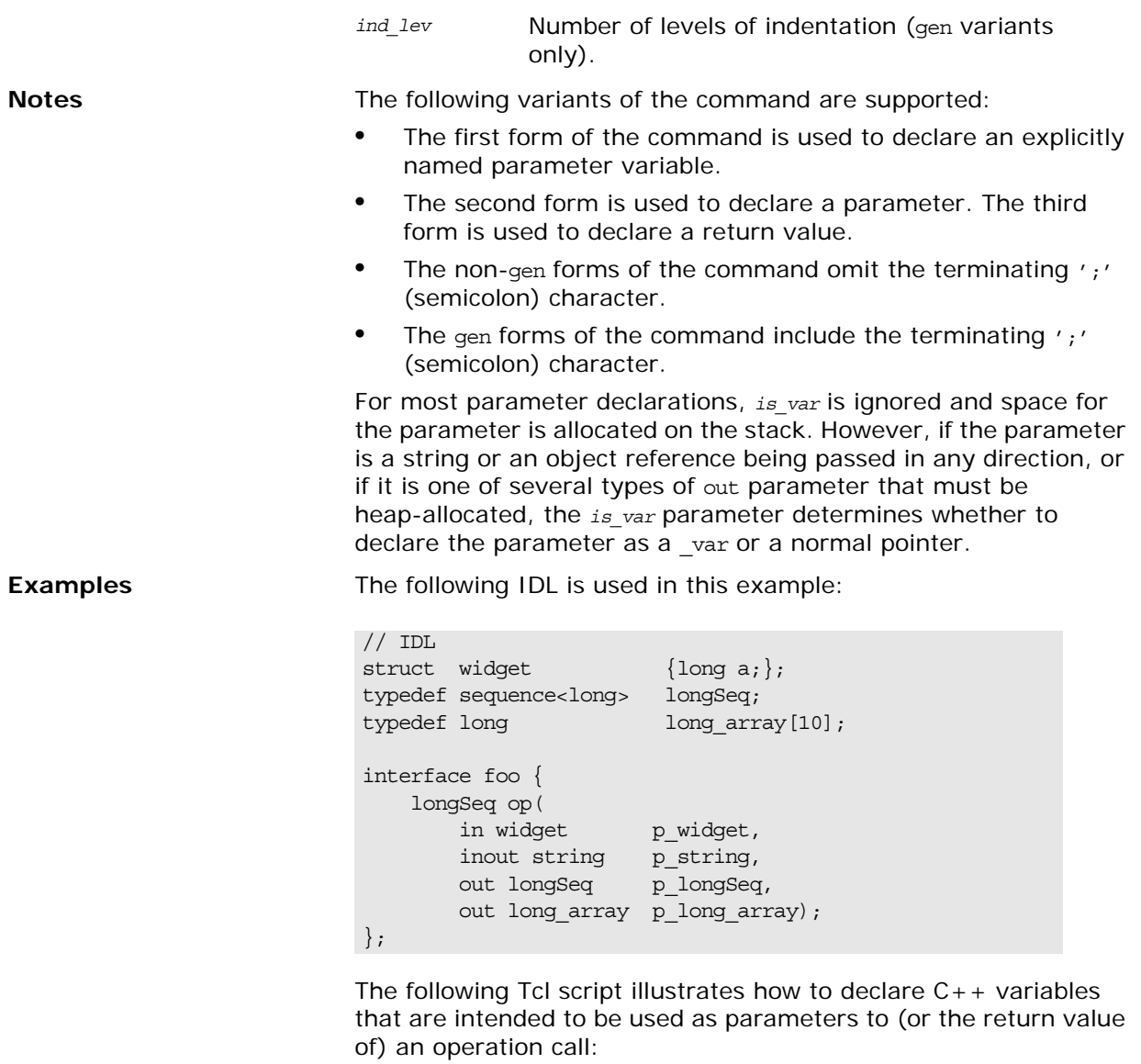

```
# Tcl
...
set op [$idlgen(root) lookup "foo::op"]
set is var 0
set ind lev 1
set arg_list [$op contents {argument}]
[***
   //--------
    // Declare parameters for operation
   //--------
***]
foreach arg $arg_list {
    cpp_gen_clt_par_decl $arg $is_var $ind_lev
}
cpp_gen_clt_par_decl $op $is_var $ind_lev
```
This Tcl script generates the following C++ code:

### **Example 29:**

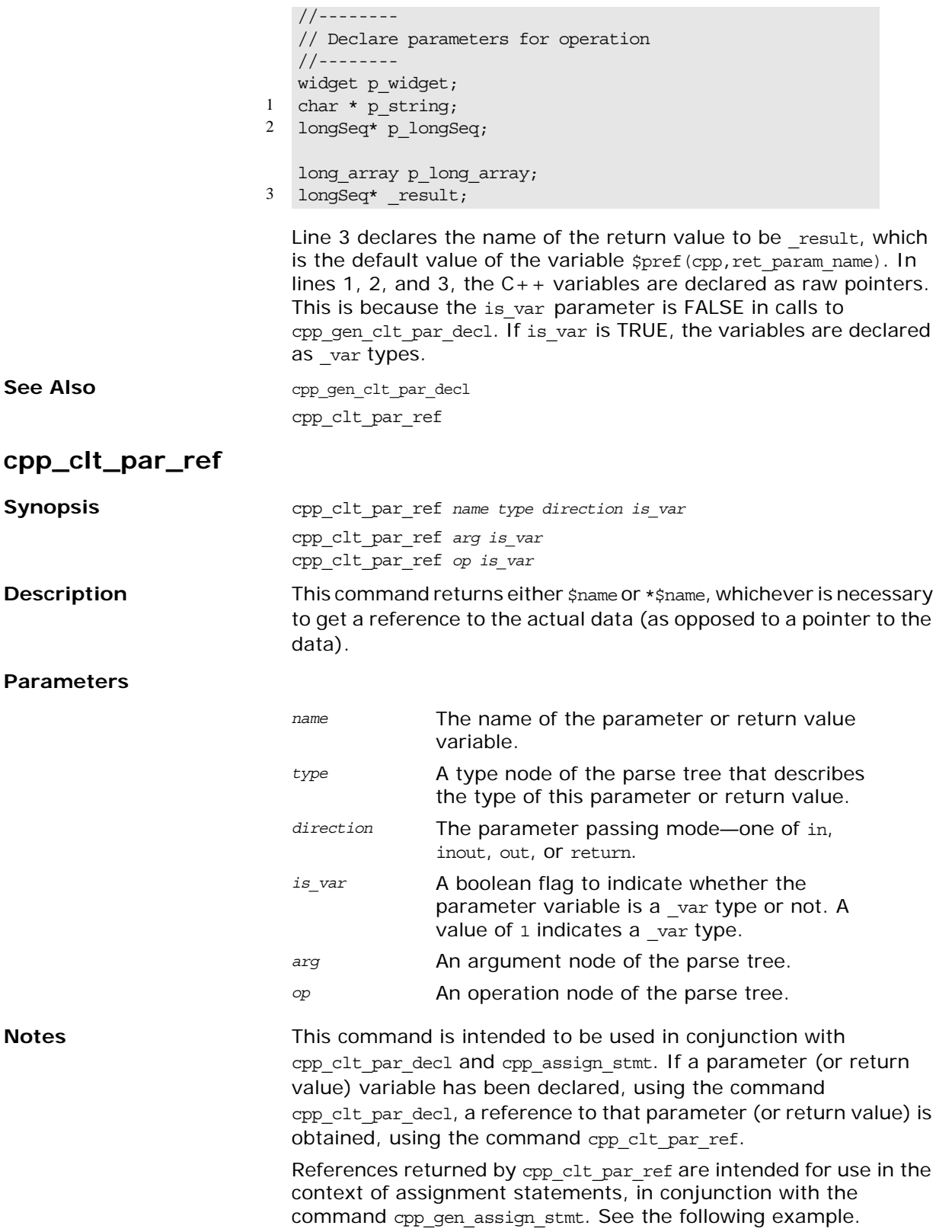

**Examples** Given the following IDL:

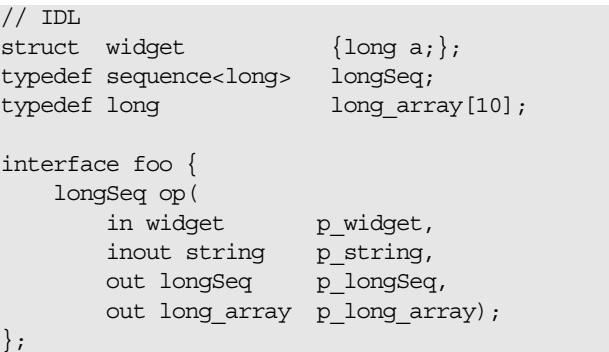

The following Tcl script shows how to initialize in and inout parameters:

#### **Example 30:**

```
# Tcl
   ...
   [***
       //--------
       // Initialize "in" and "inout" parameters
       //--------
   ***]
1 foreach arg [$op args {in inout}] {
      set type [$arg type]
2 set arg_ref [cpp_clt_par_ref $arg $is_var]
       set value "other_[$type s_uname]"
3 cpp_gen_assign_stmt $type $arg_ref $value $ind_lev 0
  }
```
- <span id="page-182-0"></span>1. The foreach loop iterates over all the in and inout parameters.
- <span id="page-182-1"></span>2. The cpp\_clt\_par\_ref command is used to obtain a reference to a parameter.
- <span id="page-182-2"></span>3. The parameter reference can then be used to initialize the parameter using the cpp gen assign stmt command.

The previous Tcl script yields the following  $C++code$ :

```
//--------
// Initialize "in" and "inout" parameters
//--------
p widget = other widget;
p_string = CORBA::string_dup(other_string);
```
**See Also** cpp clt par decl

cpp\_assign\_stmt cpp\_gen\_assign\_stmt cpp\_l\_name

### **cpp\_gen\_array\_decl\_index\_vars**

cpp\_gen\_array\_decl\_index\_vars *array prefix ind\_lev*

**Description** This command is a variant of ["cpp\\_array\\_decl\\_index\\_vars"](#page-165-0) that prints its result directly to the current output.

### **cpp\_gen\_array\_for\_loop\_footer**

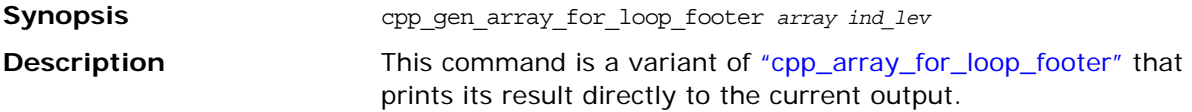

### **cpp\_gen\_array\_for\_loop\_header**

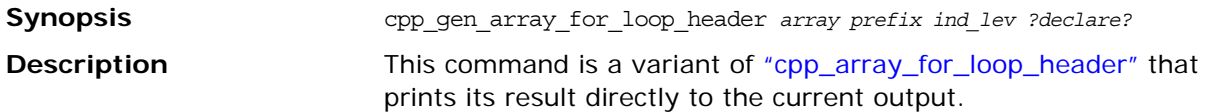

### **cpp\_gen\_assign\_stmt**

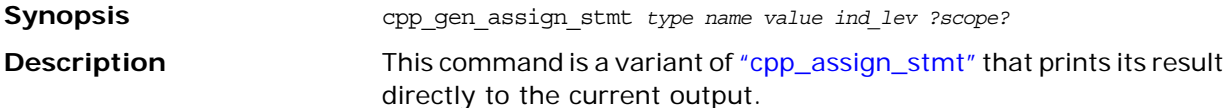

### **cpp\_gen\_attr\_acc\_sig\_h**

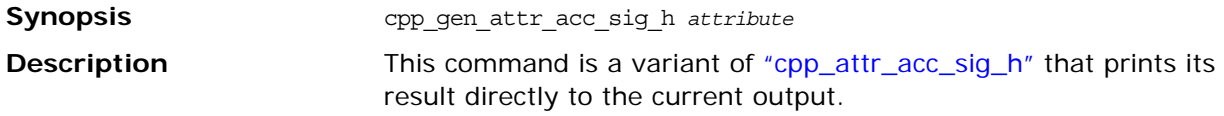

### **cpp\_gen\_attr\_acc\_sig\_cc**

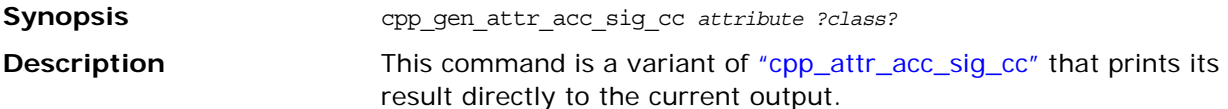

### **cpp\_gen\_attr\_mod\_sig\_h**

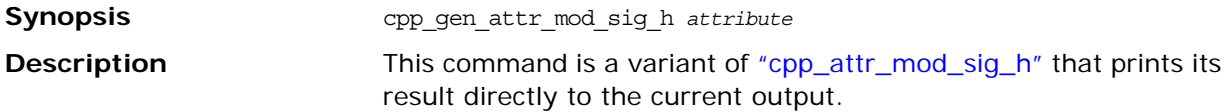

### **cpp\_gen\_attr\_mod\_sig\_cc**

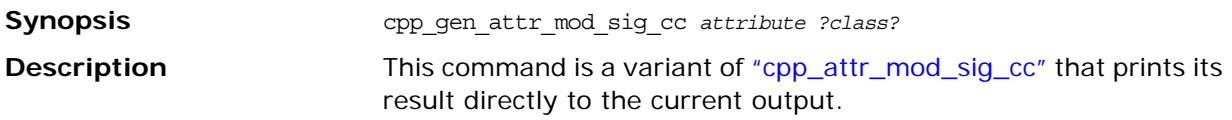

### **cpp\_gen\_clt\_free\_mem\_stmt**

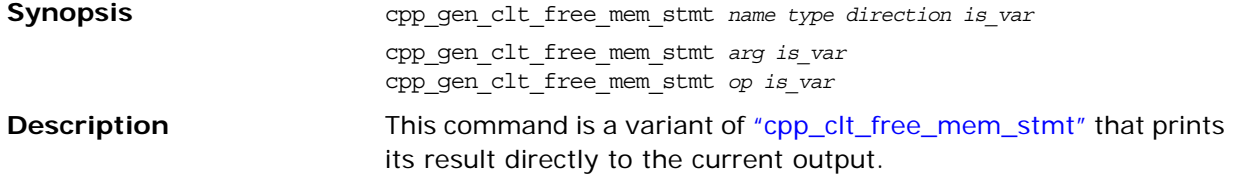

### **cpp\_gen\_clt\_par\_decl**

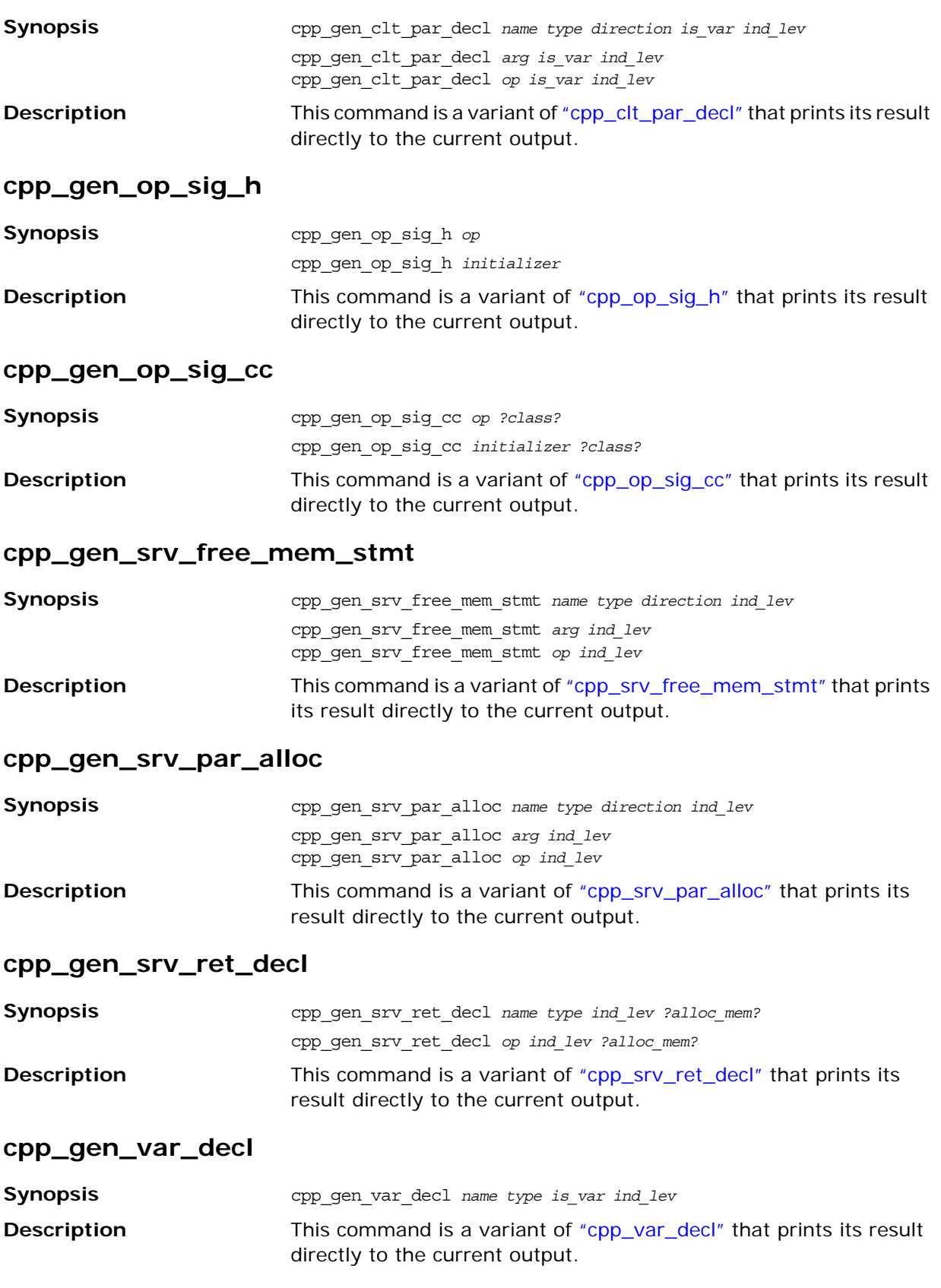

### **cpp\_gen\_var\_free\_mem\_stmt**

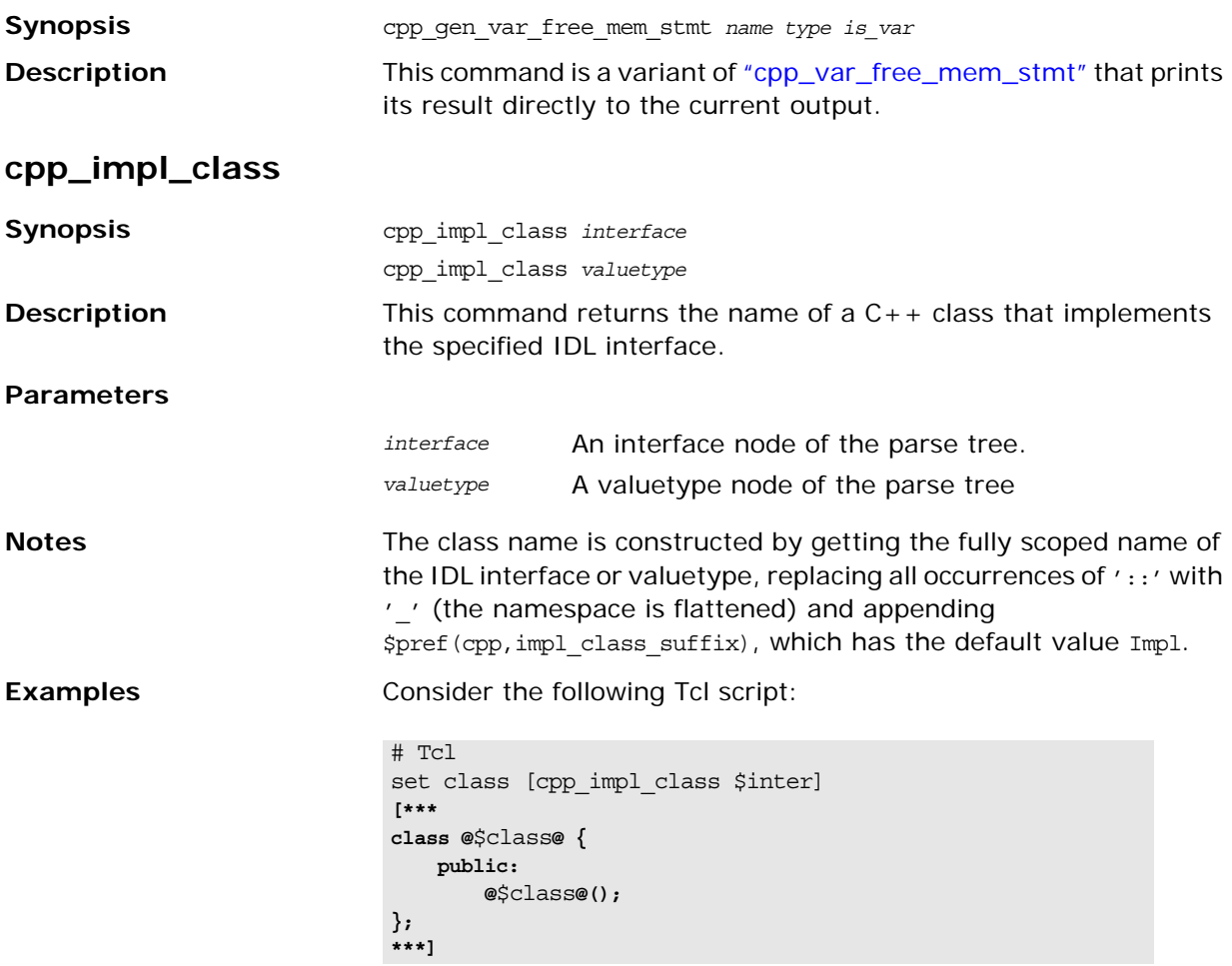

The following interface and valuetype definitions result in the generation of the corresponding  $C_{++}$  code:

**Table 15:** *C++ Implementation Classes*

| <b>Interface Definition</b>                                      | $C++Code$                                                                 |
|------------------------------------------------------------------|---------------------------------------------------------------------------|
| //IDL<br>interface $\text{Cow}$ {<br>.<br>$\}$ ;                 | // $C++$<br>class CowImpl {<br>public:<br>$CowImpl()$ ;<br>$\}$ ;         |
| //IDL<br>module Farm $\{$<br>interface $\text{Cow}$ {<br>.<br>ł; | // C++<br>class Farm CowImpl {<br>public:<br>Farm $CowImpl()$ ;<br>$\}$ ; |

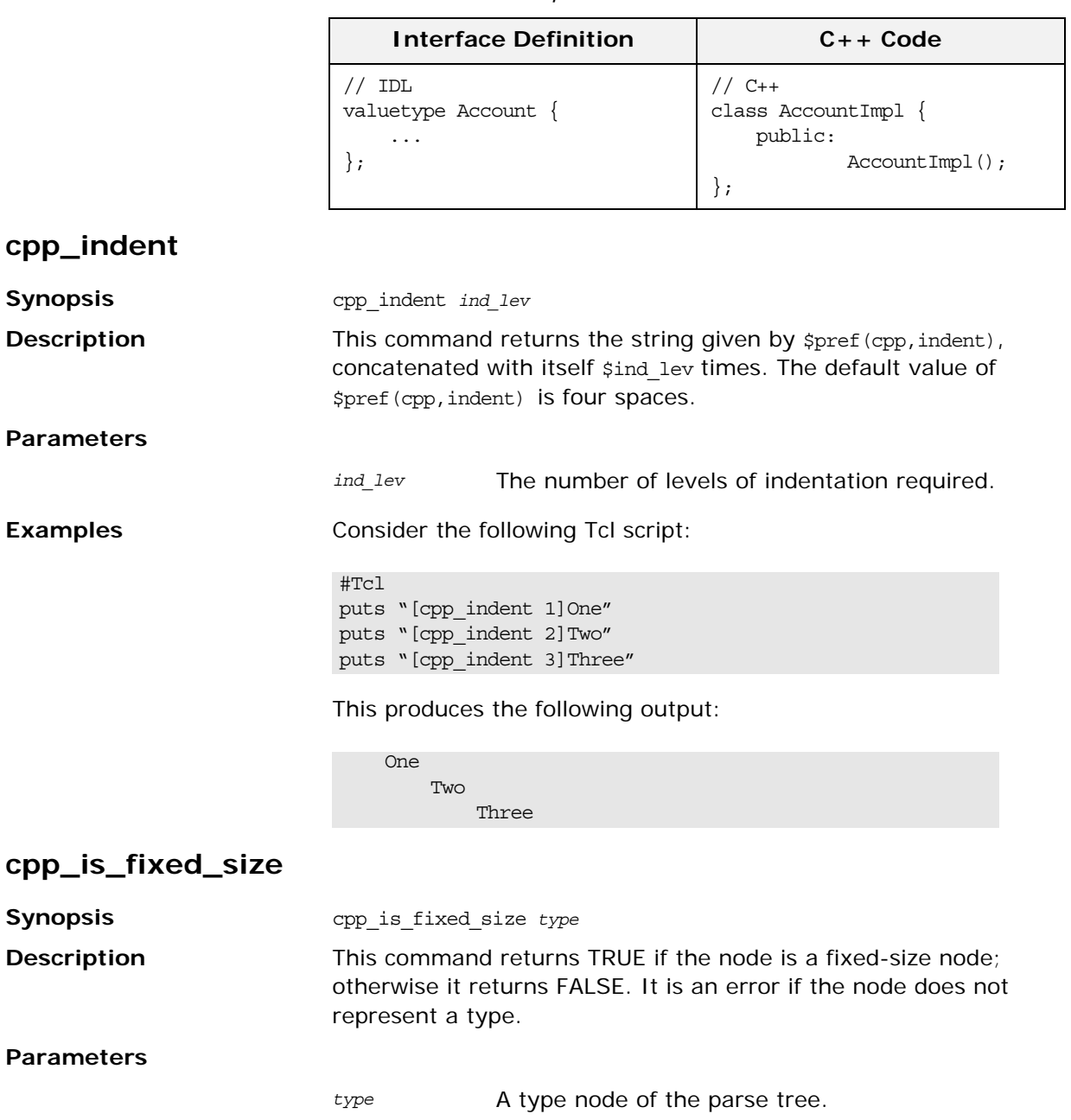

**Notes** The mapping of IDL to C++ has the concept of *fixed size* types and

std/cpp\_poa\_lib.tcl library.

cpp\_is\_var\_size

See Also cpp\_is\_keyword

**Synopsis** cpp\_is\_keyword *string*

**cpp\_is\_keyword**

indicates whether the specified type is fixed size.

*variable size* types. This command returns a boolean value that

The command is called internally from other commands in the

**Table 15:** *C++ Implementation Classes*

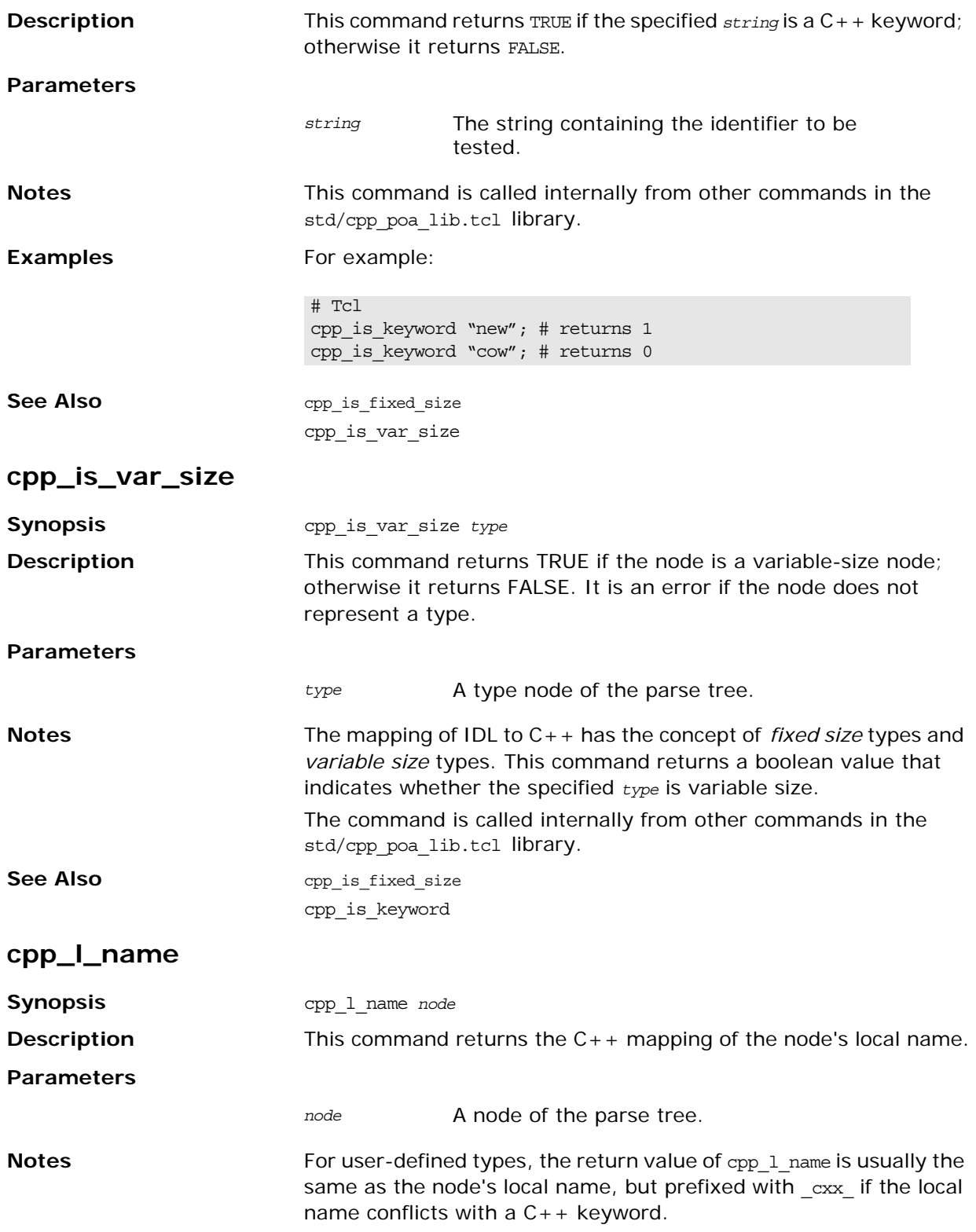

If the node represents a built-in IDL type, the result is the  $C++$ mapping of the type; for example:

| <b>IDL Type</b> | $C++$ Type      |
|-----------------|-----------------|
| short           | CORBA · · Short |
| unsigned short  | CORBA::UShort   |
| long            | CORBA:: Long    |
| unsigned long   | CORBA:: ULong   |
| char            | CORBA: : Char   |
| octet           | CORBA::Octet    |
| boolean         | CORBA::Boolean  |
| string          | $char$ $*$      |
| float           | CORBA:: Float   |
| double          | CORBA::Double   |
| any             | CORBA:: Any     |
| Object          | CORBA:: Object  |
|                 |                 |

**Table 16:** *C++ Local Names for the built-in IDL Types*

When cpp\_1\_name is invoked on a parameter node, it returns the name of the parameter variable as it appears in IDL. You can use cpp\_1\_name in conjunction with cpp\_clt\_par\_decl to help generate an operation invocation: the command cpp clt par decl is used to declare the parameters, and  $cpp_1$  name returns the name of the parameter in a form suitable for passing in the invocation.

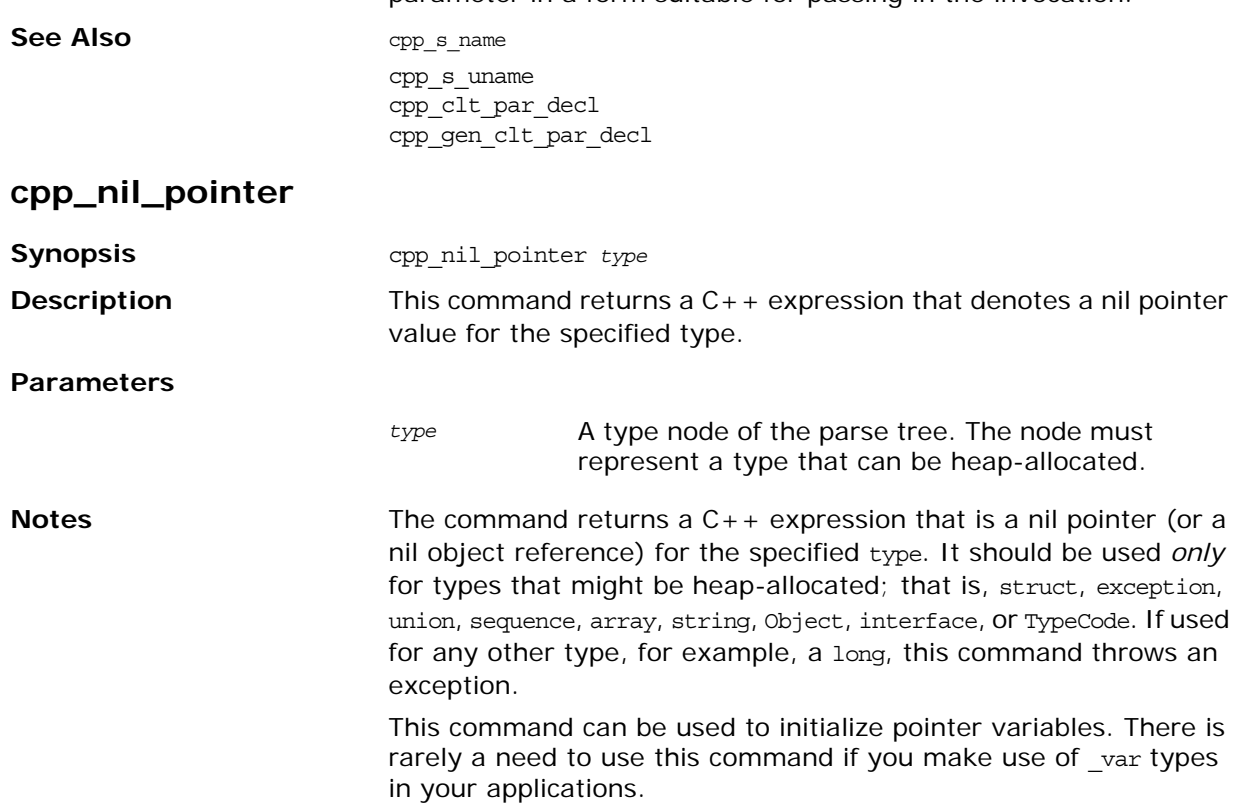

### **cpp\_obv\_class\_s\_name**

**Synopsis** cpp\_obv\_class\_s\_name\_valuetype

<span id="page-189-0"></span>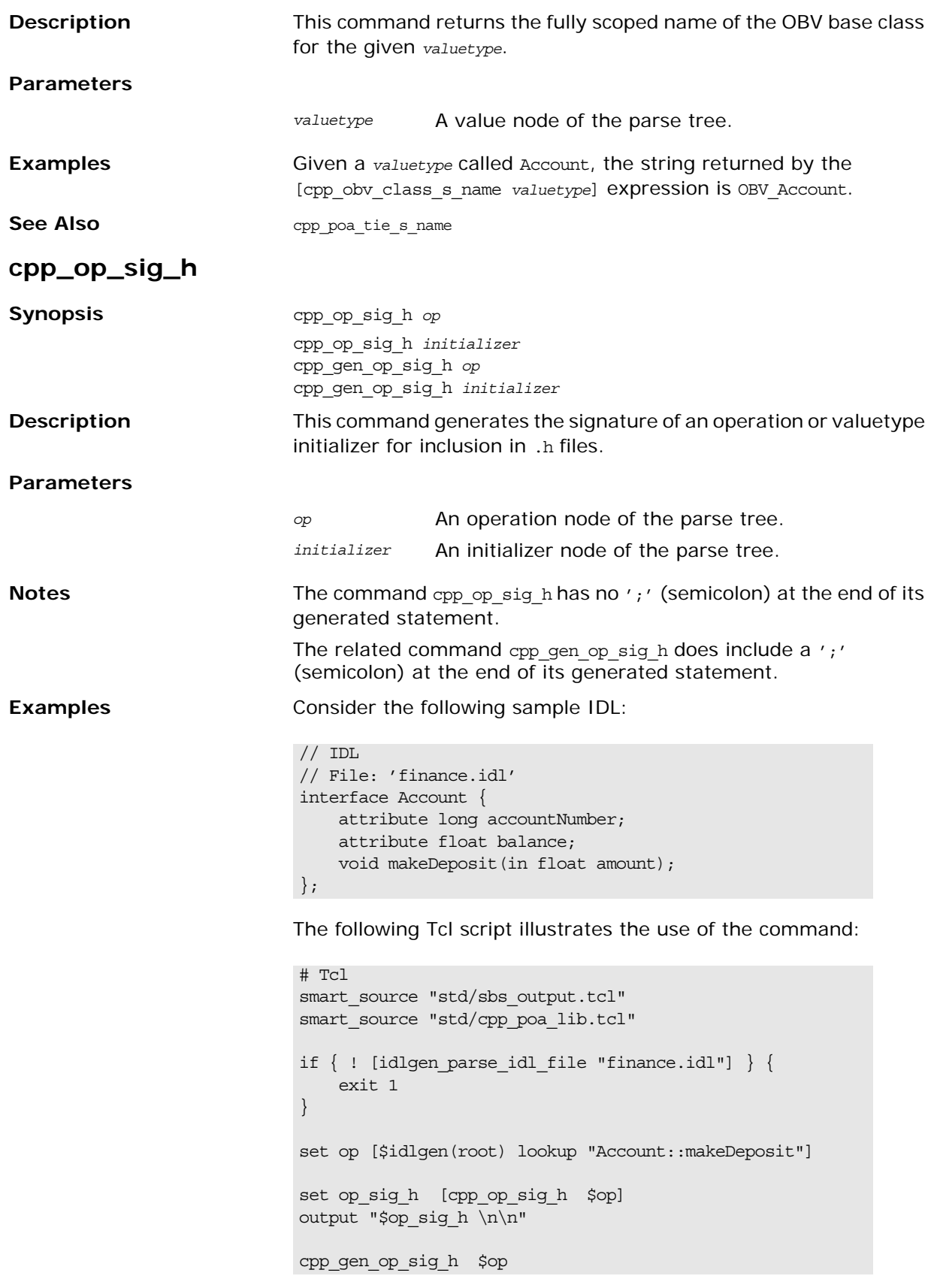

<span id="page-190-0"></span>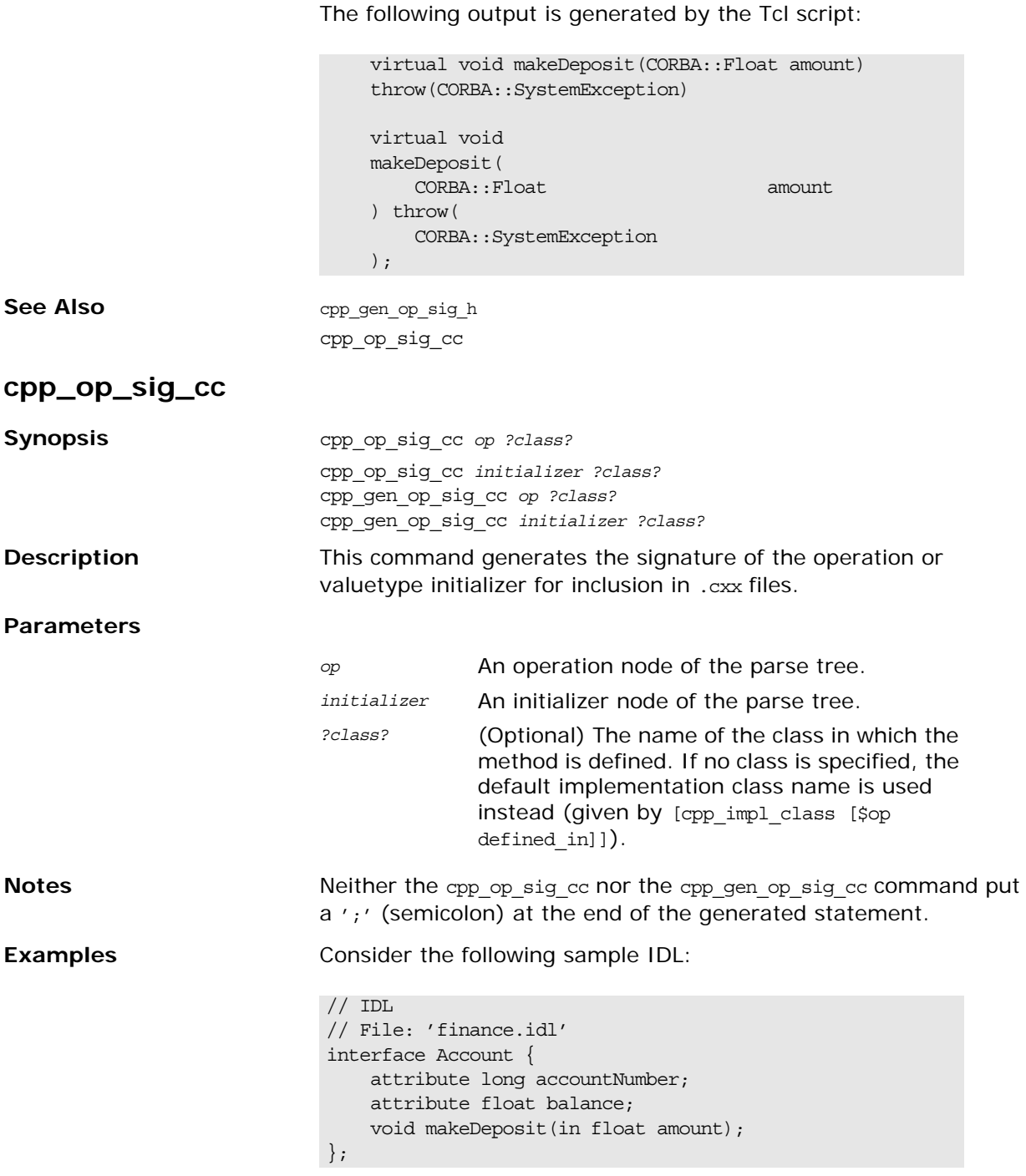

The following Tcl script illustrates the use of the command:

```
# Tcl
smart_source "std/sbs_output.tcl"
smart_source "std/cpp_poa_lib.tcl"
if { ! [idlgen_parse_idl_file "finance.idl"] } { 
    exit 1
}
set op [$idlgen(root) lookup "Account::makeDeposit"]
set op_sig_cc [cpp_op_sig_cc $op]
output "$op_sig_cc \n\n"
cpp_gen_op_sig_cc $op
```
The following output is generated by the Tcl script:

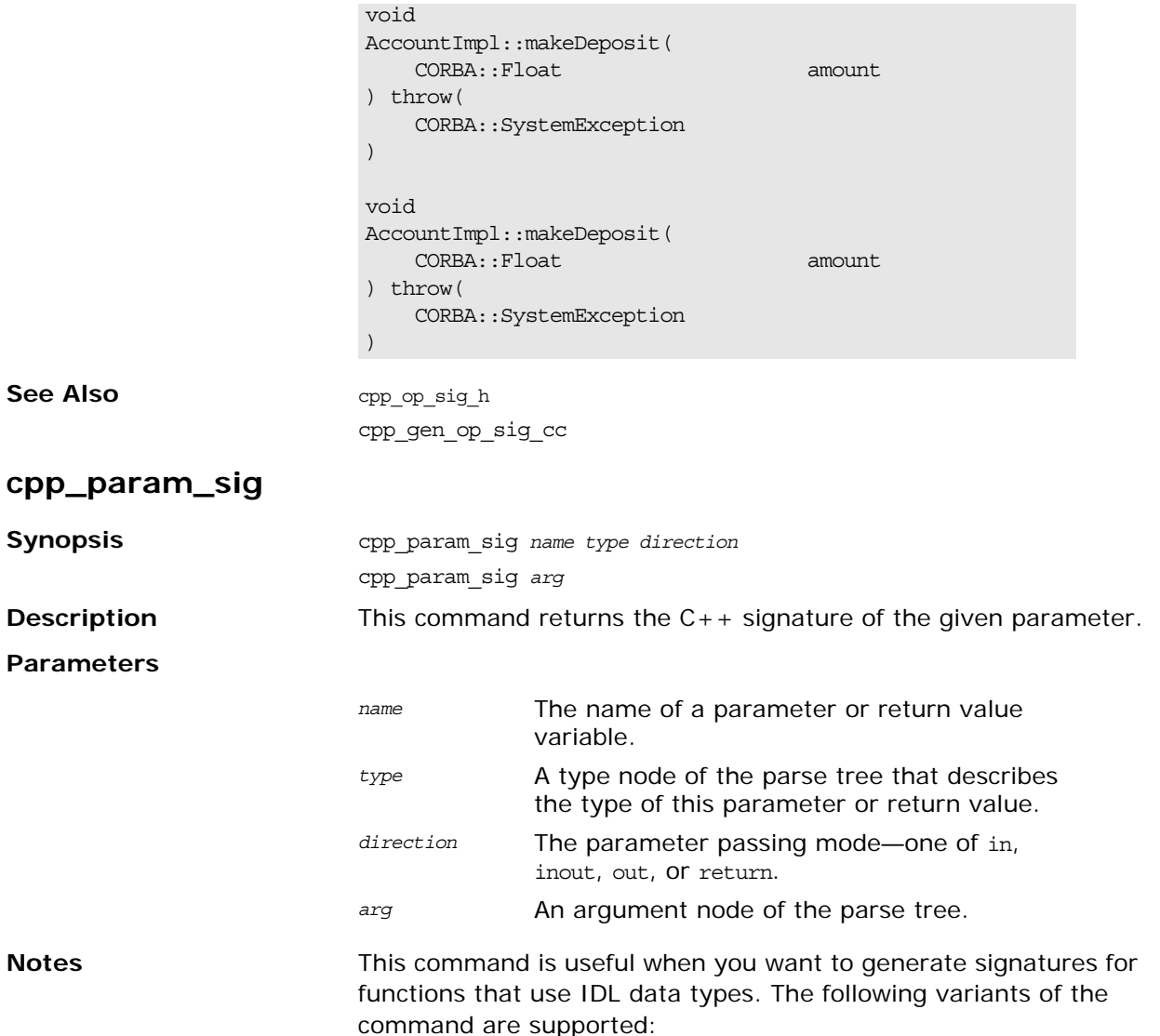

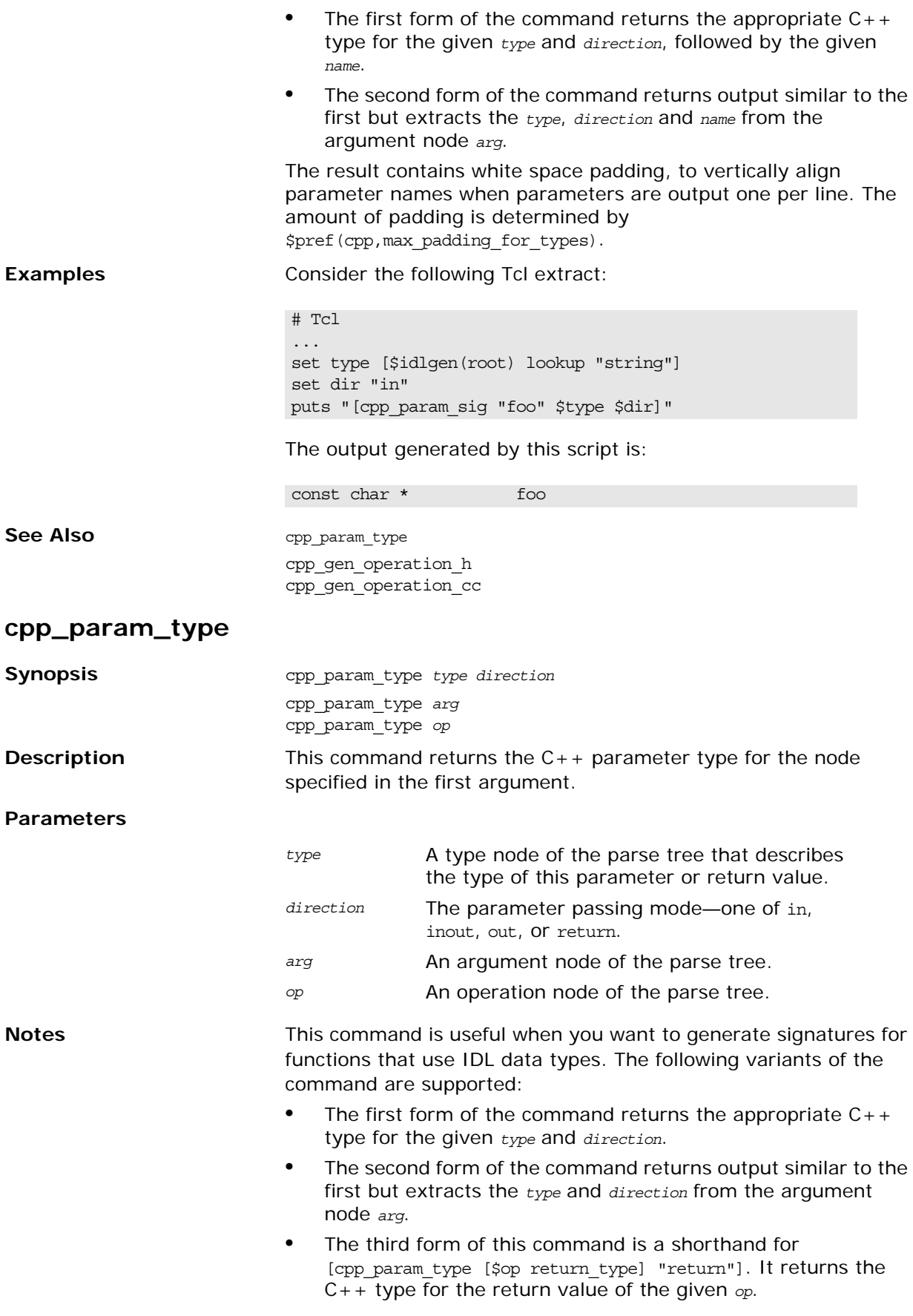

|                      | The result contains white space padding, to vertically align<br>parameter names when parameters are output one per line. The<br>amount of padding is determined by<br>\$pref(cpp, max_padding_for_types). |
|----------------------|----------------------------------------------------------------------------------------------------|
| <b>Examples</b>      | The following Tcl extract prints out const char *:                                                                                                    |
|                      | # Tcl<br>$\cdots$<br>set type [\$idlgen(root) lookup "string"]<br>set dir "in"<br>puts "[cpp param type \$type \$dir]"                                                                                    |
| <b>See Also</b>      | cpp param sig                                                                                                    |
|                      | cpp gen operation h<br>cpp gen operation cc                                                                                                    |
| cpp_poa_class_s_name |                                                                                                    |
| <b>Synopsis</b>      | cpp poa class s name interface                                                                                                    |
| <b>Description</b>   | This command returns the fully scoped name of the POA skeleton<br>class for that interface.                                                                                                    |
| <b>Parameters</b>    |                                                                                                    |
|                      | interface<br>An interface node of the parse tree.                                                                                                    |
| <b>Examples</b>      | Given an interface node \$inter, the following Tcl extract shows how<br>the command is used:                                                                                                    |
|                      | # Tcl                                                                                                    |
|                      | $\ddots$<br>set class [cpp impl class \$inter]<br>$[***]$                                                                                                    |
|                      | class @\$class@ :<br>public virtual @ [cpp poa class s name \$inter]@<br>₹<br>public:                                                                                                    |
|                      | $@5class()$ ;<br>$\}$ ;<br>$***]$                                                                                                    |
|                      | The following interface definitions results in the generation of the<br>corresponding C++ code:.                                                                                                    |

**Table 17:** *C++ Implementation Classes*

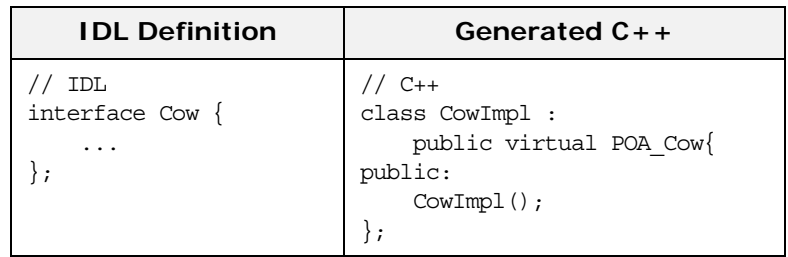

**Table 17:** *C++ Implementation Classes*

| <b>IDL Definition</b>                           | Generated $C++$                                                                                           |
|-------------------------------------------------|----------------------------------------------------------------------------------------------------|
| IDL<br>module Farm $\{$<br>interface Cow{<br>۱; | $C++$<br>class Farm CowImpl :<br>public virtual<br>POA Farm:: Cow<br>public:<br>Farm $CowImpl()$ ;<br>: ۱ |

See Also cpp\_poa\_tie\_s\_name

### **cpp\_poa\_tie\_s\_name**

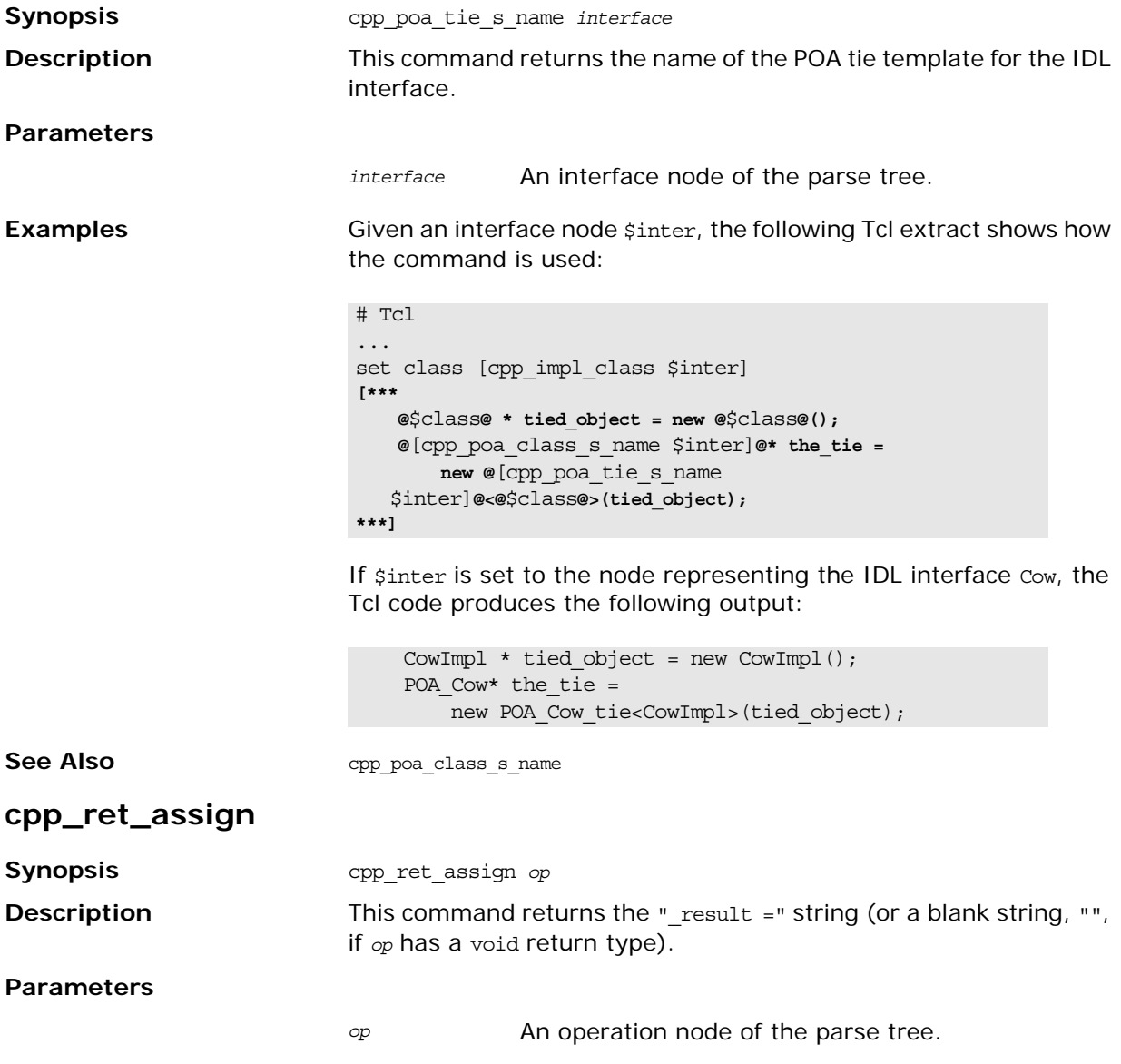

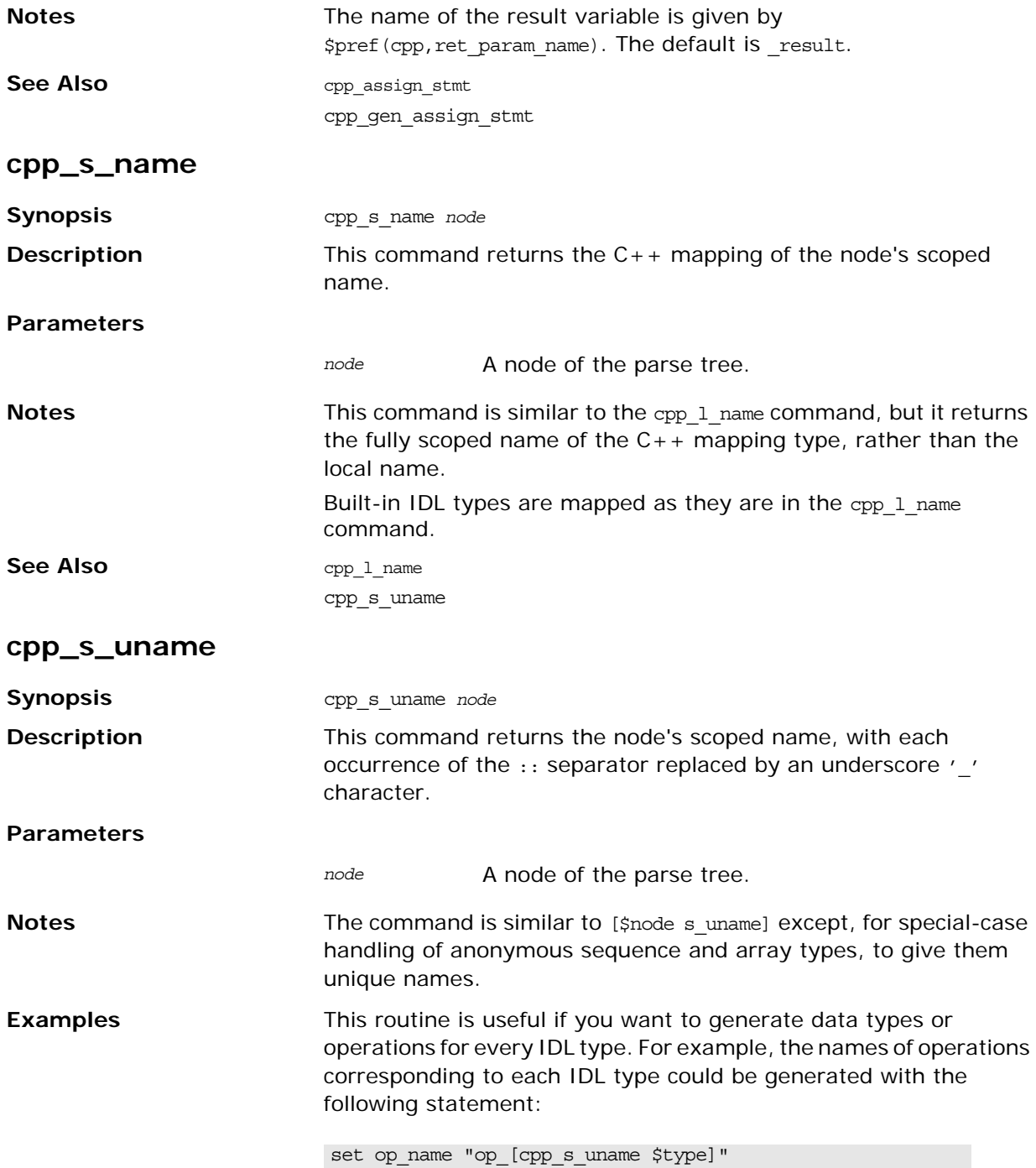

Some examples of IDL types and the corresponding identifier returned by cpp\_s\_uname:

| <b>IDL Type</b>      | <b>Scoped Name</b> |
|----------------------|--------------------|
| foo                  | foo                |
| m: foo               | m foo              |
| $m$ : for            | m for              |
| unsigned long        | unsigned_long      |
| sequence <foo></foo> | foo seg            |

**Table 18:** *Scoped Names with Underscore Scope Delimiter*

See Also cpp\_1\_name

cpp\_s\_name

### **cpp\_sanity\_check\_idl**

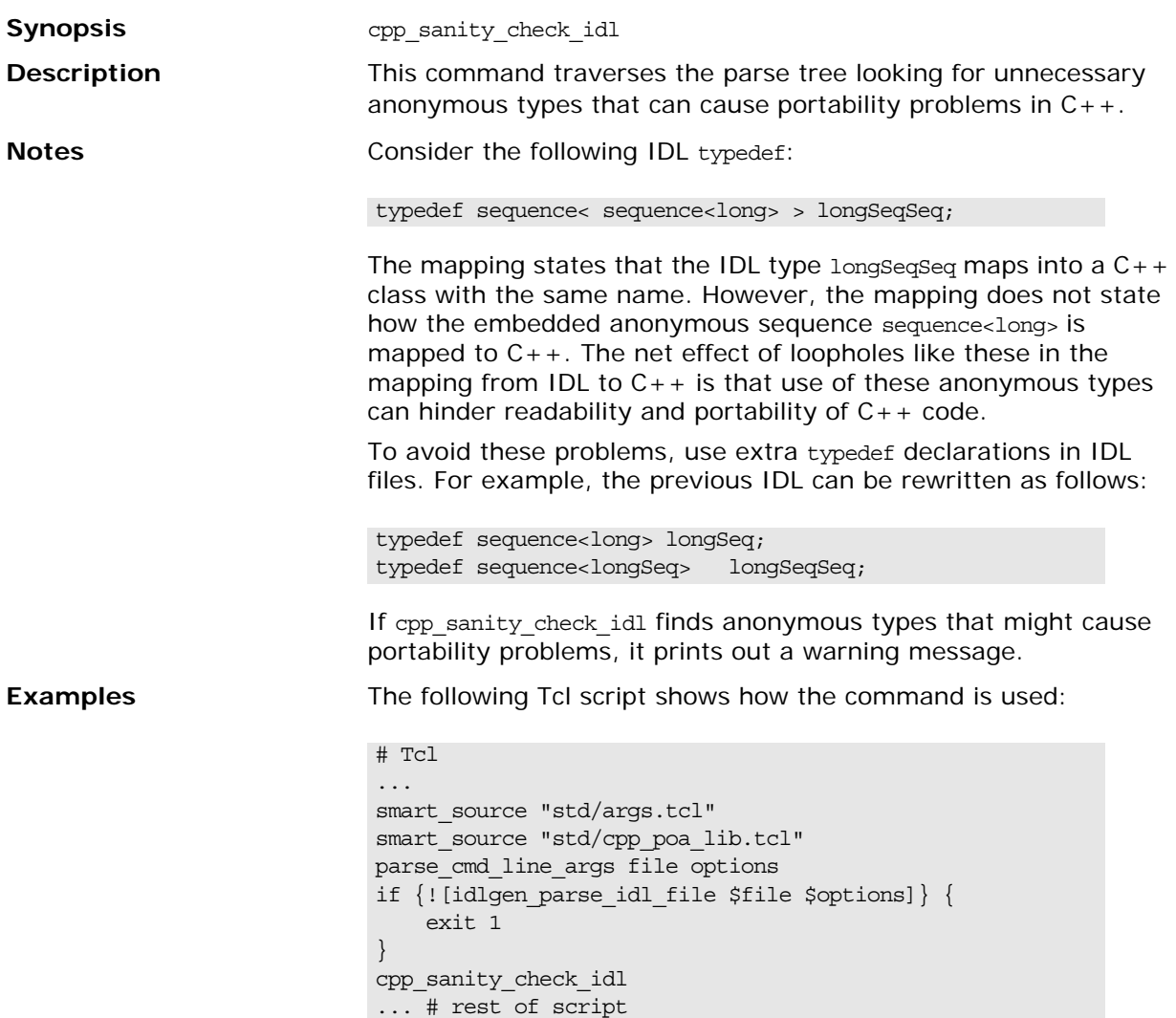

### <span id="page-197-0"></span>**cpp\_srv\_free\_mem\_stmt**

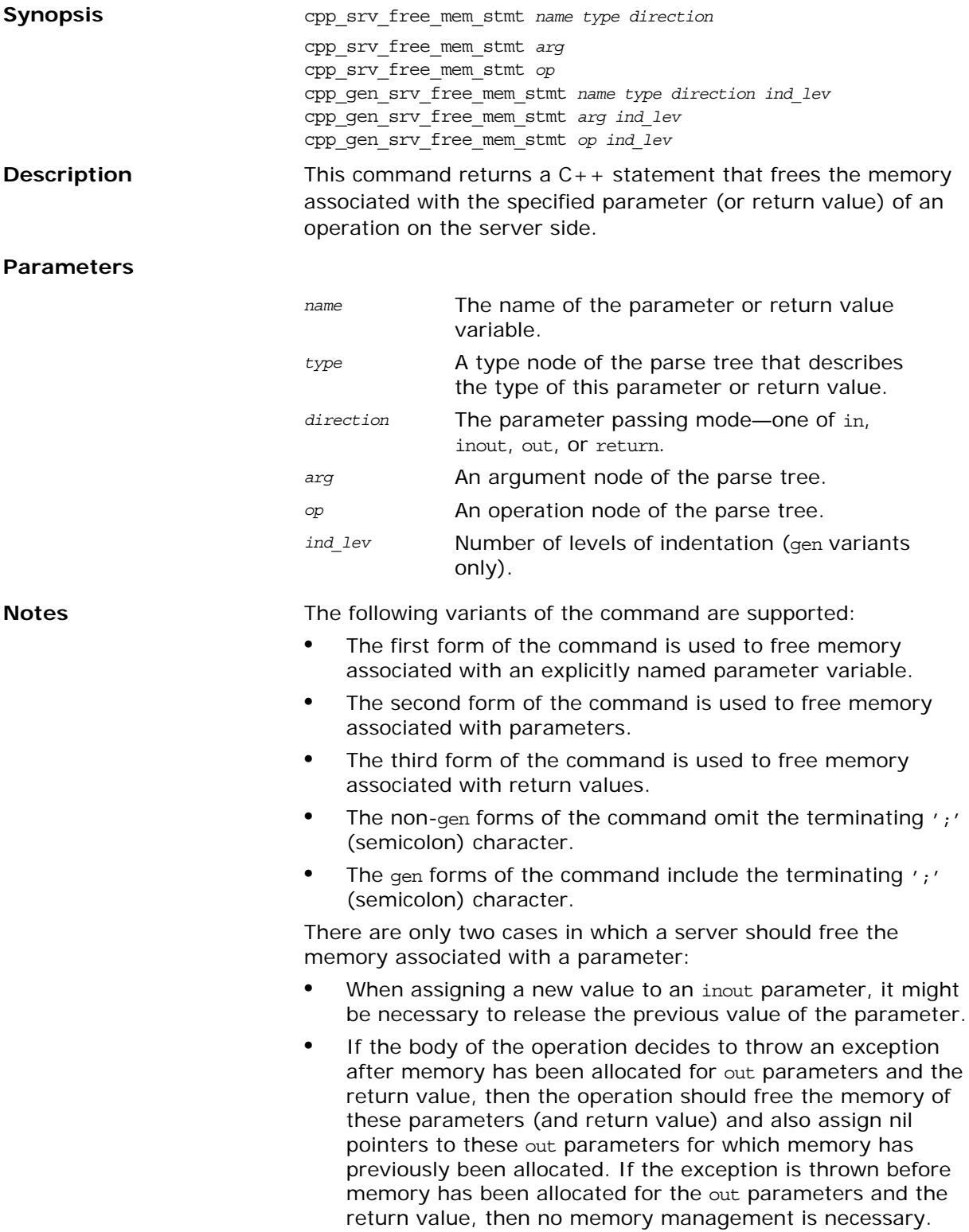

**Examples** Given the following sample IDL:

```
// IDLstruct widget {long a; };
typedef sequence<long> longSeq;
typedef long under long array[10];
interface foo {
        longSeq op(
           in widget p_widget,
          inout string p_string,
          out longSeq    p_longSeq,
          out long array p_long_array);
};
```
If an operation throws an exception after it has allocated memory for out parameters and the return value, some memory management must be carried out before throwing the exception. These duties are shown in the following Tcl code:

**Example 31:** *Generating Code to Free Memory* 

```
# Tcl
   ...
   [***
            if (an_error_occurs) {
               //--------
                // Before throwing an exception, we must
                // free the memory of heap-allocated "out"
                // parameters and the return value,
                // and also assign nil pointers to these
                // "out" parameters.
                //--------
   ***]
   foreach arg [$op args {out}] {
1 set free mem_stmt [cpp_srv_free_mem_stmt $arg]
            if {\text{sfree mem stmt}} := ""\} {\text{} }set name [cpp 1 name $arg]
                 set type [$arg type]
   [***
                @$free_mem_stmt@;
2 @$name@ = @[cpp_nil_pointer $type]@;
   ***]
             }
   }
3 cpp_gen_srv_free_mem_stmt $op 2
   [***
                throw some_exception;
            }
   ***]
```
This script shows how cpp\_srv\_free\_mem\_stmt and cpp gen srv free mem stmt, lines 1 and 3, respectively, can free memory associated with out parameters and the return value. Nil pointers can be assigned to out parameters by using the cpp\_nil\_pointer command , line 2.

The previous Tcl script generates the following C++ code:

```
See Also cpp_gen_srv_free_mem_stmt
                           cpp_srv_need_to_free_mem
cpp_srv_need_to_free_mem
Synopsis cpp srv need to free mem type direction
                           cpp_srv_need_to_free_mem arg
                           cpp_srv_need_to_free_mem op
Description This command returns 1 (TRUE) if the server program has to take
                           explicit steps to free memory when the operation is being aborted, 
                          by throwing an exception. It returns o (FALSE) otherwise.
Parameters
Notes The following variants of the command are supported:
                              • The first form of the command is used to check whether the 
                              given type of parameter (or return value), passed in the given 
                              direction, must be explicitly freed when an exception is 
                              thrown.
                              • The second form of the command is used to check 
                              parameters.
                              • The third form of the command is used to check return values.
See Also \text{cpp\_srv\_free\_mem\_stmt}cpp_srv_par_alloc
Synopsis CPP srv_par_alloc name type direction
                          cpp_srv_par_alloc arg
                          cpp_srv_par_alloc op
                           cpp_gen_srv_par_alloc name type direction ind_lev
                          cpp_gen_srv_par_alloc arg ind_lev
                           // C++if (an_error_occurs) {
                               //--------
                                // Before throwing an exception, we must
                                // free the memory of heap-allocated "out"
                                // parameters and the return value,
                                // and also assign nil pointers to these
                                // "out" parameters.
                                //--------
                                delete p_longSeq;
                               p longSeq = 0;delete result;
                                throw some_exception;
                           }
                           type A type node of the parse tree that describes 
                                        the type of this parameter or return value.
                          direction The parameter passing mode—one of in, 
                                        inout, out, or return.
                           arg An argument node of the parse tree.
                           op An operation node of the parse tree.
```
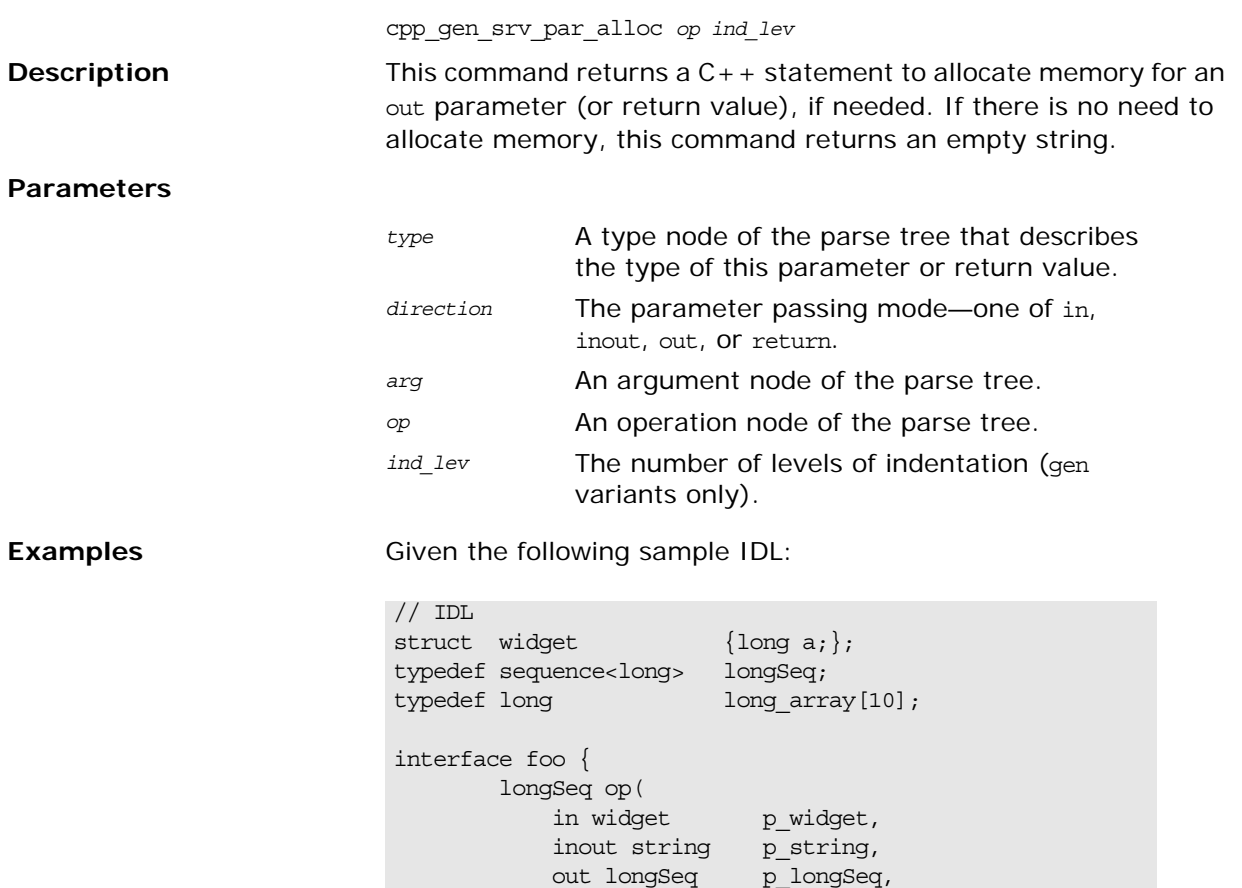

The following Tcl script declares a local variable that can hold the return value of the operation. It then allocates memory for out parameters and the return value, if required.

out long\_array p\_long\_array);

**Example 32:** *Allocating Memory for Parameters*

};

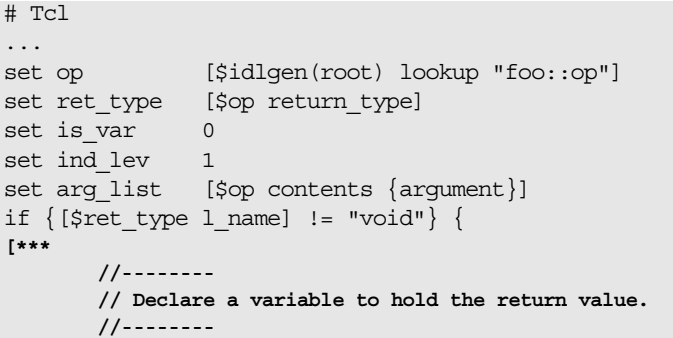

**Example 32:** *Allocating Memory for Parameters*

```
1 @[cpp_srv_ret_decl $op 0]@;
   ***]
   }
   [***
            //--------
            // Allocate memory for "out" parameters
            // and the return value, if needed.
            //--------
   ***]
   foreach arg [$op args {out}] {
            cpp_gen_srv_par_alloc $arg $ind_lev
   }
2 cpp gen srv par alloc $op $ind lev
```
The previous Tcl script generates the following C++ code:

```
// C++
//--------
// Declare a variable to hold the return value.
//--------
longSeq* _result;
//--------
// Allocate memory for "out" parameters
// and the return value, if needed.
//--------
p_longSeq = new longSeq;
_result = new longSeq;
```
The declaration of the result variable, line 1, is separated from allocation of memory for it, line 2. This gives you the opportunity to throw exceptions before allocating memory, which eliminates the memory management responsibilities associated with throwing an exception. If you prefer to allocate memory for the result variable in its declaration, change line 1 in the Tcl script so that it passes 1 as the value of the alloc\_mem parameter, then delete line 2 of the Tcl script. If you make these changes, the declaration of result changes as follows:

longSeq\* \_result = new longSeq;

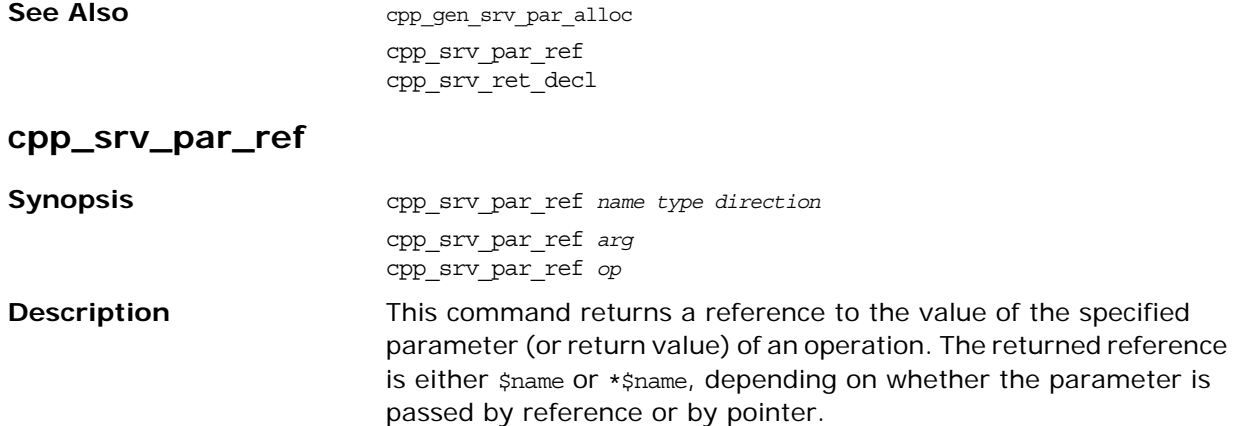

#### **Parameters**

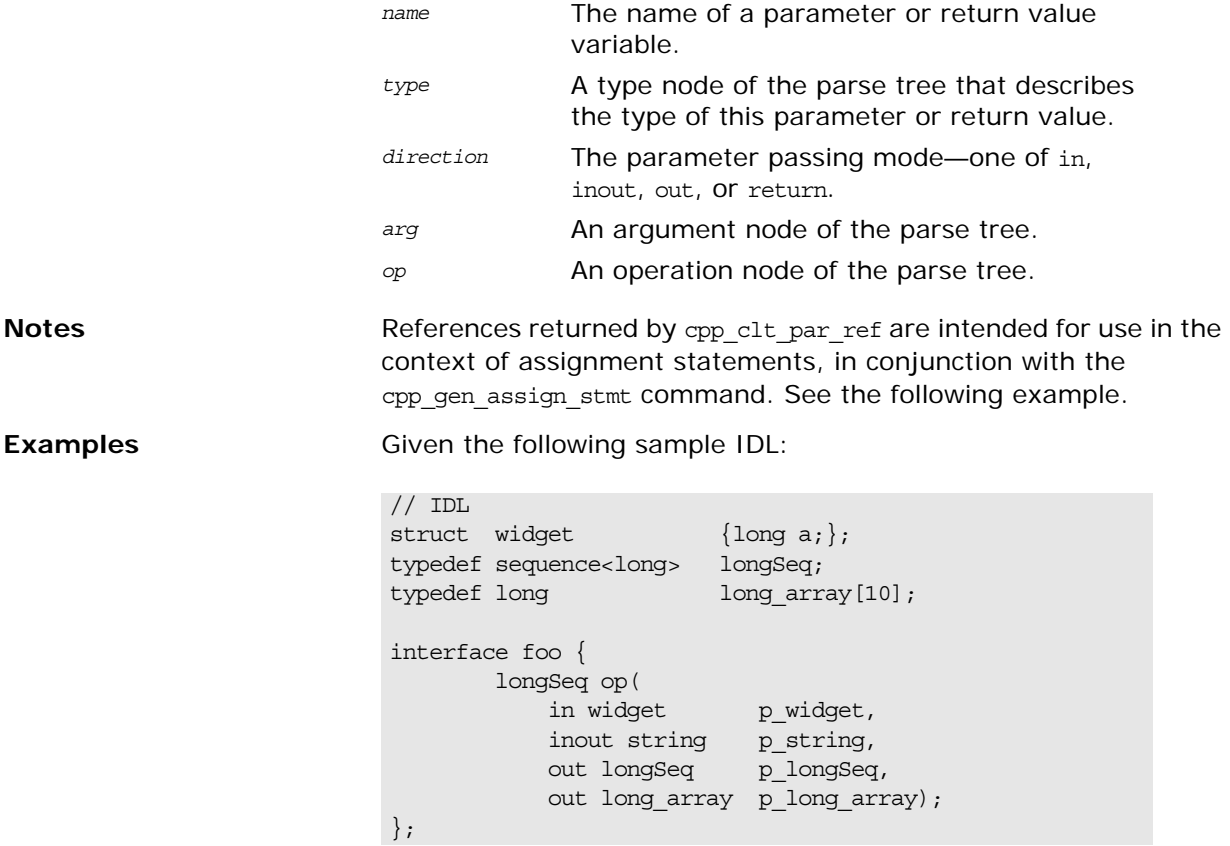

The following Tcl script iterates over all inout and out parameters and the return value, and assigns values to them:

**Example 33:** *Assigning Values to Parameters and Return Value*

```
# Tcl
   [***
           //--------
           // Assign new values to "out" and "inout"
           // parameters, and the return value, if needed.
           //--------
   ***]
   foreach arg [$op args {inout out}] {
          set type [$arg type]
1 set arg_ref [cpp_srv_par_ref $arg]
          set name2 "other_[$type s_uname]"
          if \{ [\text{Sarg direction}] == "inout" \}2 cpp_gen_srv_free_mem_stmt $arg $ind_lev
            }
3 cpp_gen_assign_stmt $type $arg_ref $name2 \
                                       $ind_lev 0
   }
   if \{ [$ret type 1 name] != "void" \} {
4 set ret_ref [cpp_srv_par_ref $op]
           set name2 "other_[$ret_type s_uname]"
5 cpp_gen_assign_stmt $ret_type $ret_ref \
                               $name2 $ind_lev 0
   }
```
<span id="page-203-0"></span>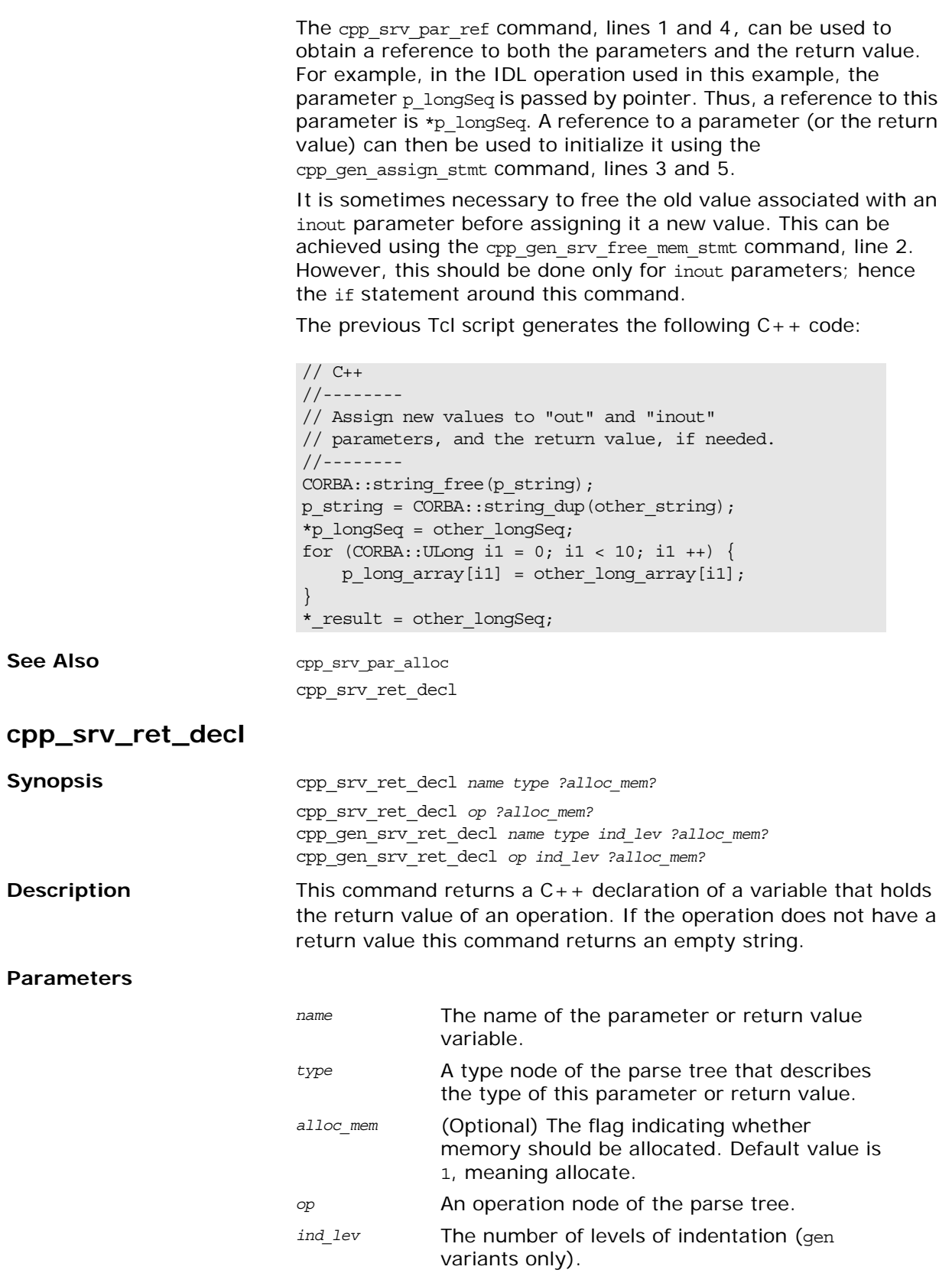

**Notes** Assuming that the operation does have a return value, if alloc mem is 1, the variable declaration also allocates memory to hold the return value, if necessary. If alloc mem is 0, no allocation of memory occurs, and instead you can allocate the memory later with the cpp\_srv\_par\_alloc command. The default value of alloc\_mem is 1.

```
Examples Given the following sample IDL:
```

```
// IDL
typedef sequence<long> longSeq;
interface foo {
        longSeq op();
};
```
The following Tcl script declares a local variable that can hold the return value of the operation. It then allocates memory for the return value, if required.

**Example 34:** *Declare a Variable to Hold a Return Value*

```
# Tcl
   ...
   set op [$idlgen(root) lookup "foo::op"]
   set ret_type [$op return_type]
   set ind lev 1
   if {[$ret_type l_name] != "void"} {
   [***
           //--------
           // Declare a variable to hold the return value.
           //--------
1 @[cpp_srv_ret_decl $op 0]@;
   ***]
   }
2 cpp gen srv par alloc $op $ind lev
```
The previous Tcl script generates the following  $C++code; code$ :

```
// C++//--------
// Declare a variable to hold the return value.
//--------
longSeq* result;
_result = new longSeq;
```
The declaration of the result variable, line 1, is separated from the allocation of memory for it, line 2. This gives you the opportunity to throw exceptions before allocating memory, which eliminates the memory management responsibilities associated with throwing an exception. If you prefer to allocate memory for the \_result variable in its declaration, change line 1 in the Tcl script so that it passes 1 as the value of the alloc mem parameter, then delete line 2 of the Tcl script. If you make these changes, the declaration of result changes as follows:

longSeq\* \_result = new longSeq;

**See Also** cpp\_srv\_par\_alloc cpp\_srv\_par\_ref cpp\_gen\_srv\_ret\_decl

### **cpp\_typecode\_l\_name**

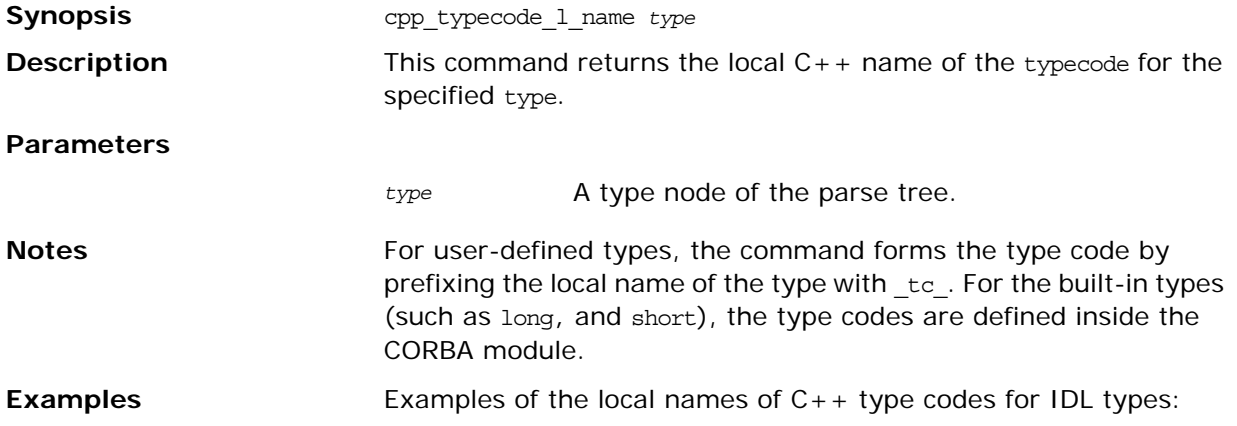

**Table 19:** *Generating C++ Type Code Identifiers*

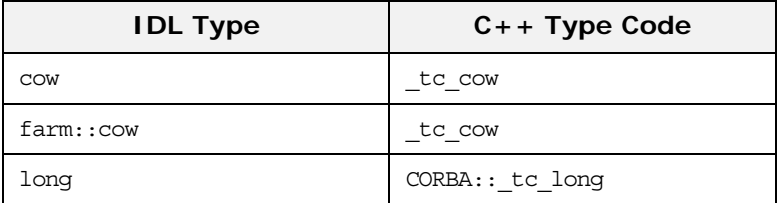

See Also cpp\_typecode\_s\_name

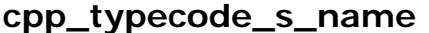

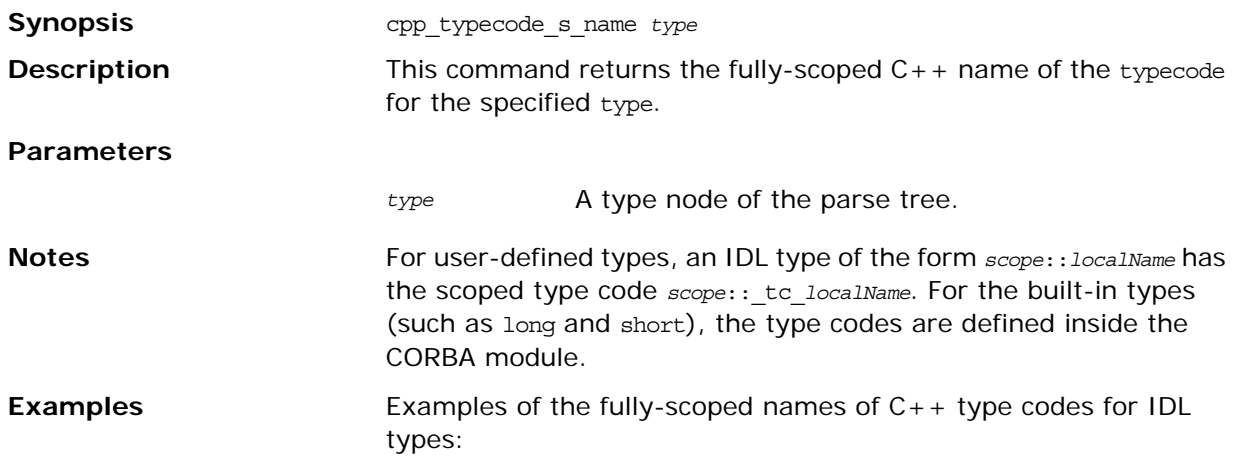

### **Table 20:** *Generating C++ Scoped Type Code Identifiers*

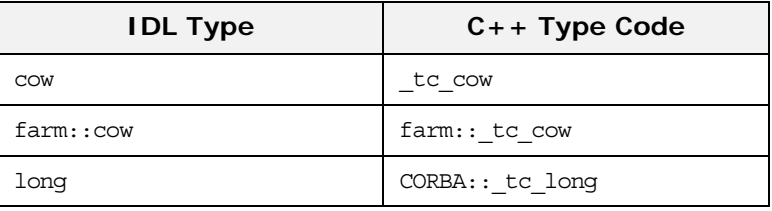

See Also cpp\_typecode\_1\_name

### **cpp\_value\_factory\_base\_class**

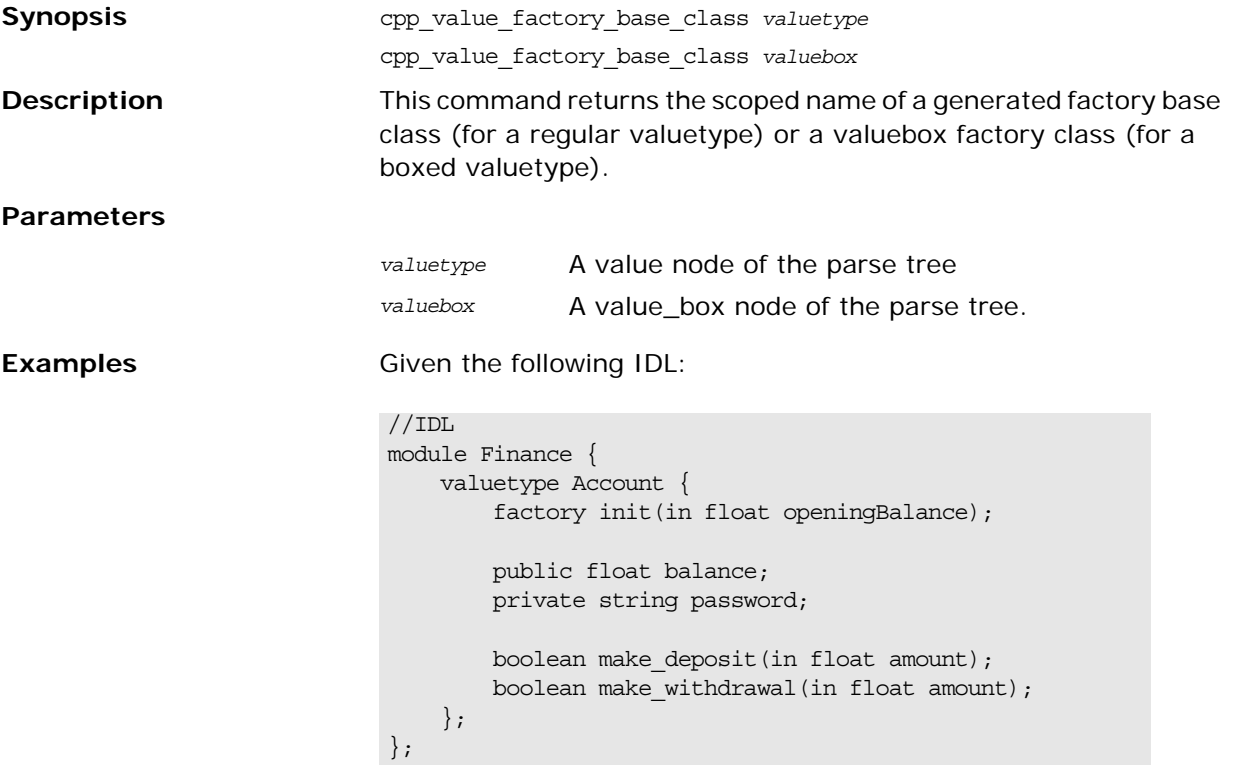

Consider the following Tcl script, which assumes that the \$value variable is set equal to the Account value node:

```
#Tcl
...
    set factory_class [cpp_value_factory_impl_class 
  $value]
[*** 
// @$factory_class@ --
// Factory to create instances of valuetype @[cpp_s_name 
  $value]@
//
class @$factory_class@ :
    public virtual @[cpp_value_factory_base_class $value]@
{
public:
   // _register_with_orb - create and register a factory.
    //
    static void
    _register_with_orb(
        CORBA::ORB_ptr orb
    );
```

```
 virtual CORBA::ValueBase*
    create_for_unmarshal();
***]
     foreach op [$value contents initializer] {
         cpp_gen_op_sig_h $op 
         output "\n"
     }
[***
};
***]
```
The previous Tcl script generates the following C++ code:

```
// C++// Finance_AccountFactory --
// Factory to create instances of valuetype 
  Finance::Account
//
class Finance_AccountFactory :
    public virtual Finance::Account_init
{
public:
   // _register_with_orb - create and register a factory.
     //
    static void
     _register_with_orb(
        CORBA::ORB_ptr orb
     );
     virtual CORBA::ValueBase*
    create_for_unmarshal();
     virtual Finance::Account*
     init(
       CORBA::Float openingBalance
     );
};
```
### **cpp\_value\_factory\_impl\_class**

<span id="page-207-0"></span>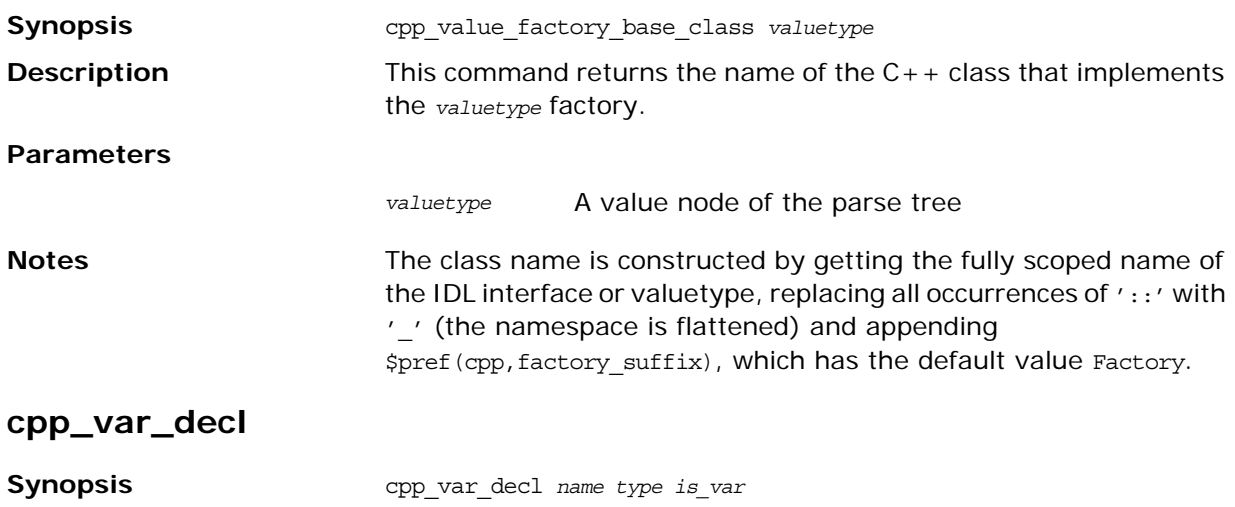

<span id="page-208-0"></span>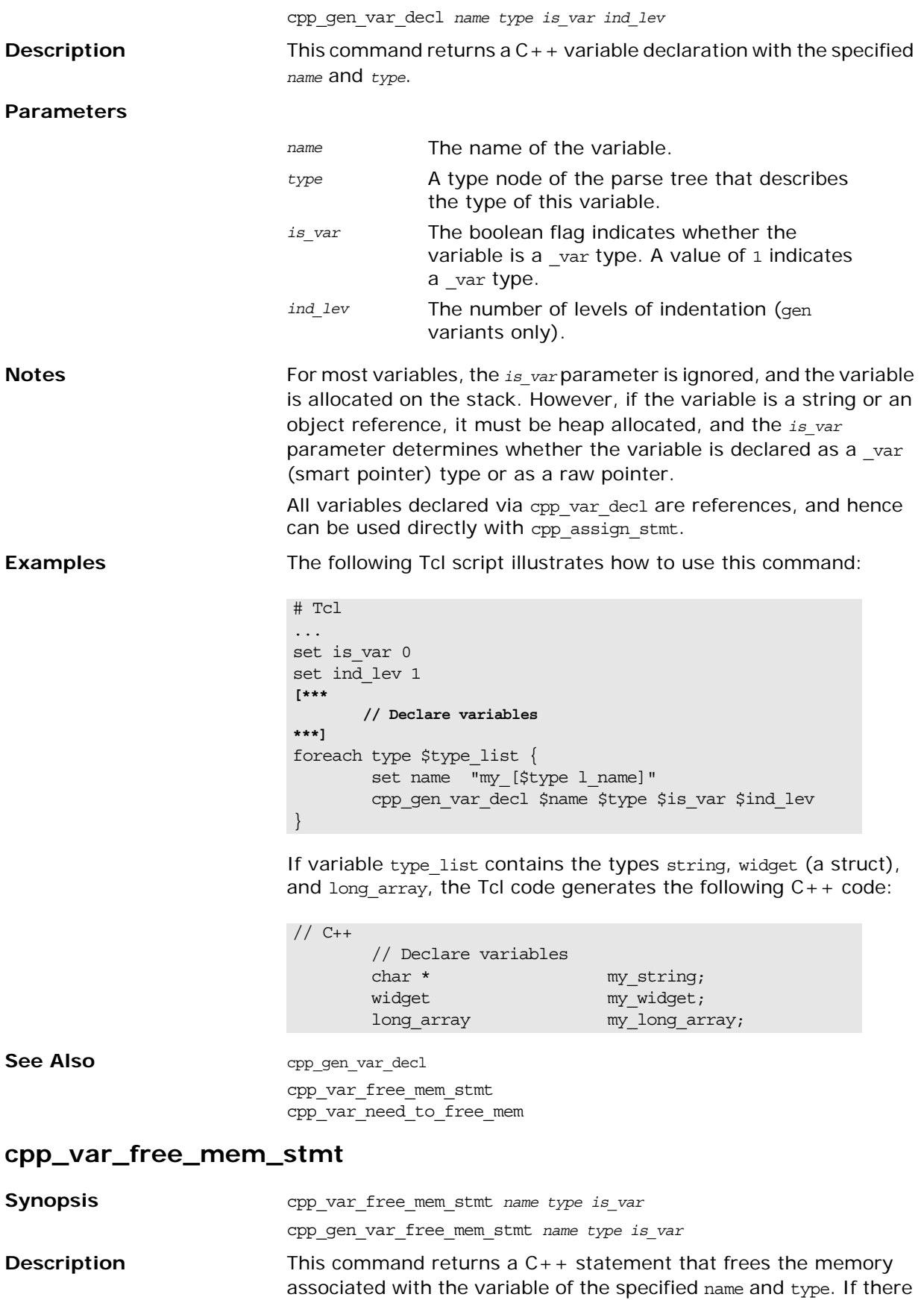

is no need to free memory for the variable, the command returns an empty string.

#### **Parameters**

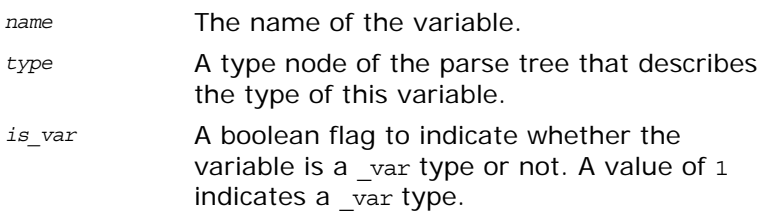

**Examples** The following Tcl script illustrates how to use the command:

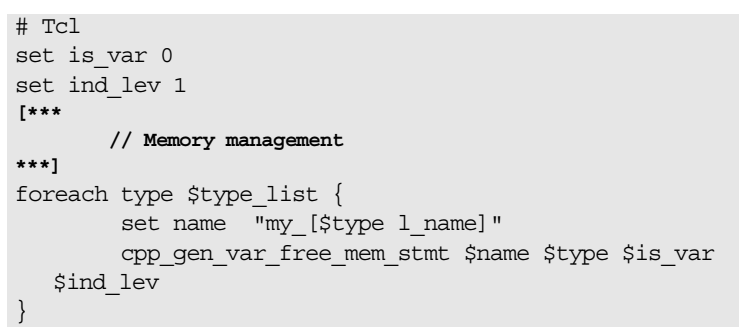

If variable type list contains the types string, widget (a struct) and long\_array, the Tcl script generates the following  $C++$  code:

// C++

 // Memory management CORBA::string\_free(my\_string);

The cpp gen var free mem stmt command generates memory-freeing statements only for the my\_string variable. The other variables are stack-allocated, so they do not require their memory to be freed. If you modify the Tcl code so that is\_var is set to TRUE, my\_string's type changes from char \* to CORBA::String\_var and the memory-freeing statement for that variable is suppressed.

See Also cpp\_var\_decl cpp\_gen\_var\_free\_mem\_stmt cpp var need to free mem

### **cpp\_var\_need\_to\_free\_mem**

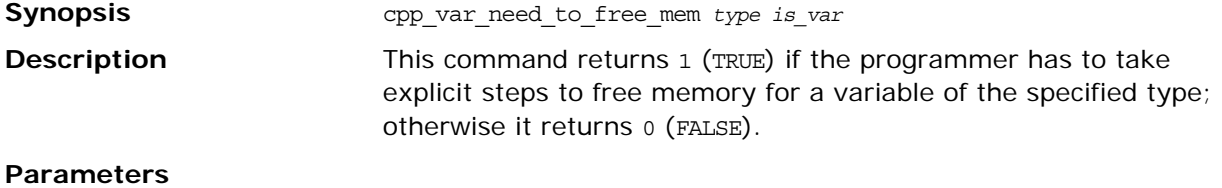

*type* A type node of the parse tree that describes the type of this variable.

*is\_var* A boolean flag that indicates whether the variable is a \_var type or not. A value of 1 indicates a \_var type.

See Also cpp\_var\_decl

cpp\_var\_free\_mem\_stmt

# **C++ Utility Libraries**

*This reference describes two libraries—the cpp\_poa\_print and cpp\_poa\_random utility libraries—that can be used in your own Tcl scripts to generate print statements or to initialize variables with random data.*

### **cpp\_poa\_print Commands**

This section gives detailed descriptions of the Tcl commands in the cpp\_poa\_print library.

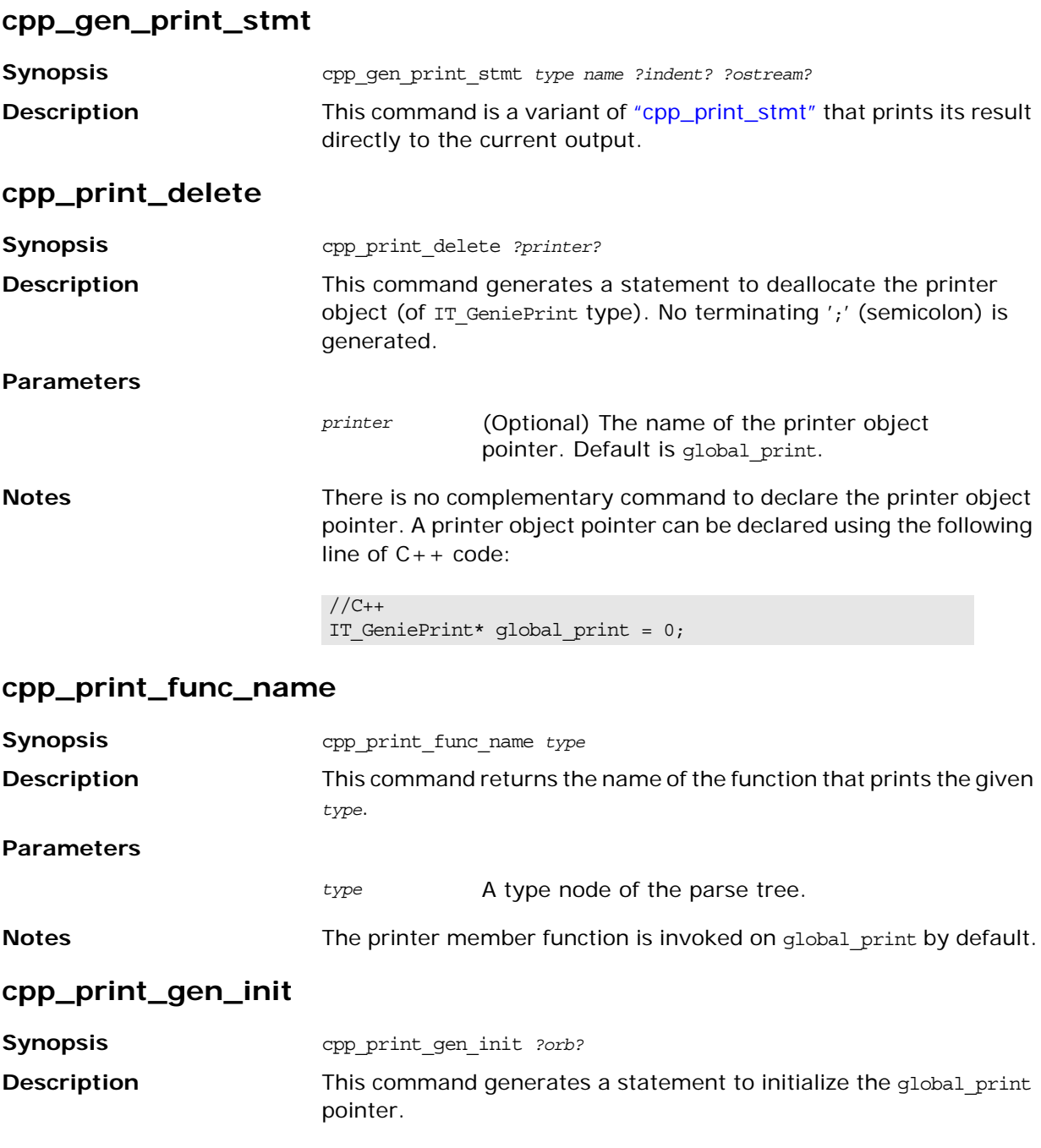

<span id="page-213-0"></span>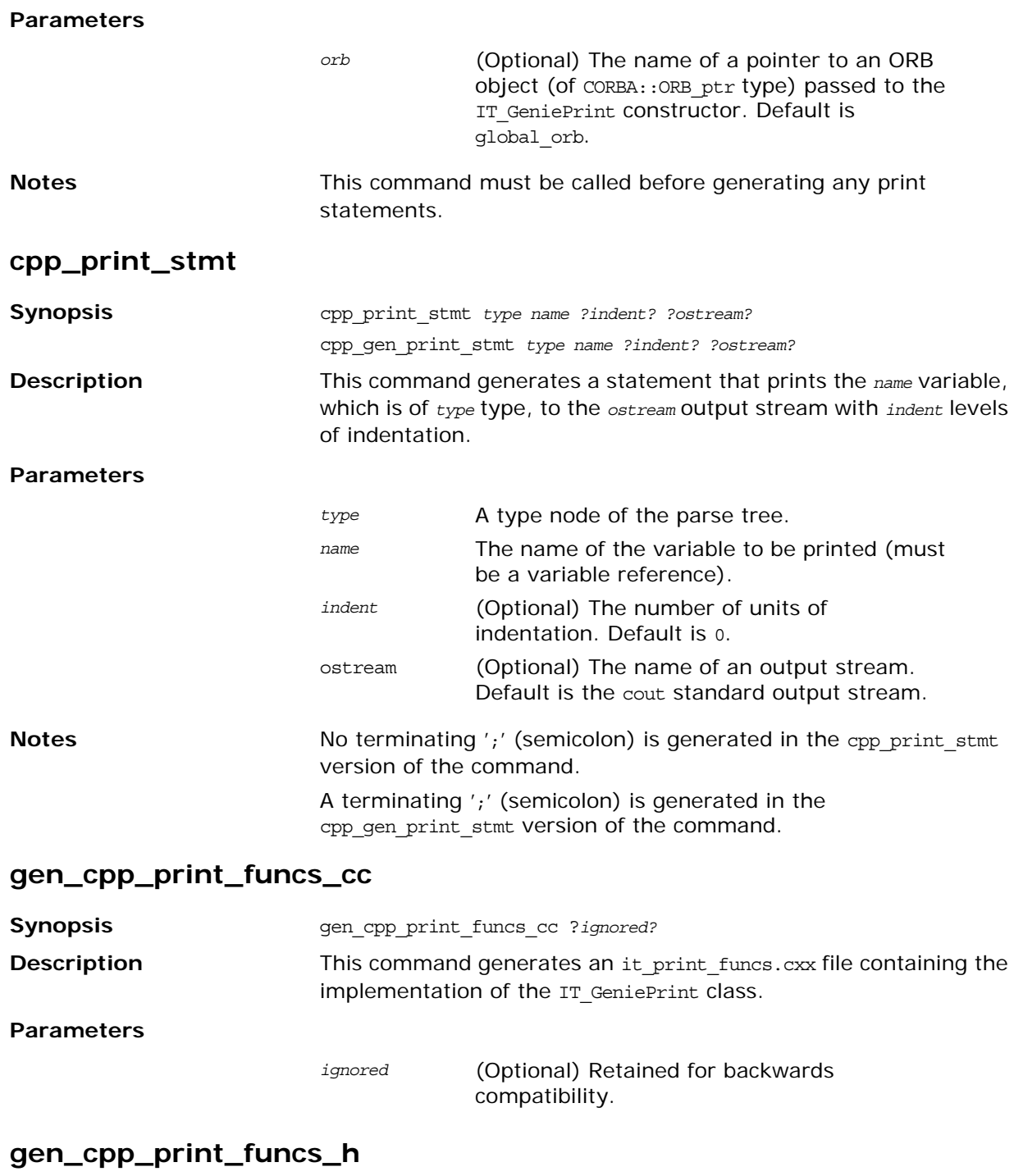

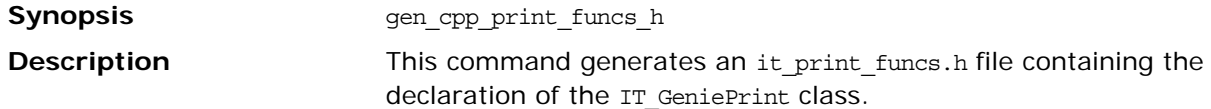

## **cpp\_poa\_random Commands**

This section gives detailed descriptions of the Tcl commands in the cpp\_poa\_random library.

### **cpp\_gen\_random\_assign\_stmt**

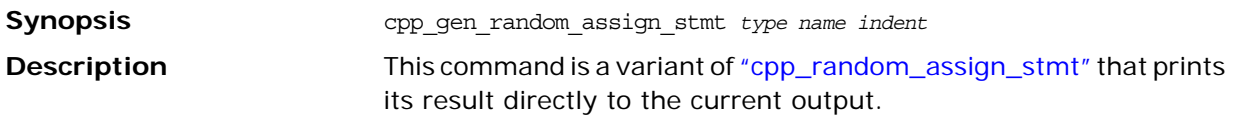

### <span id="page-214-0"></span>**cpp\_random\_assign\_stmt**

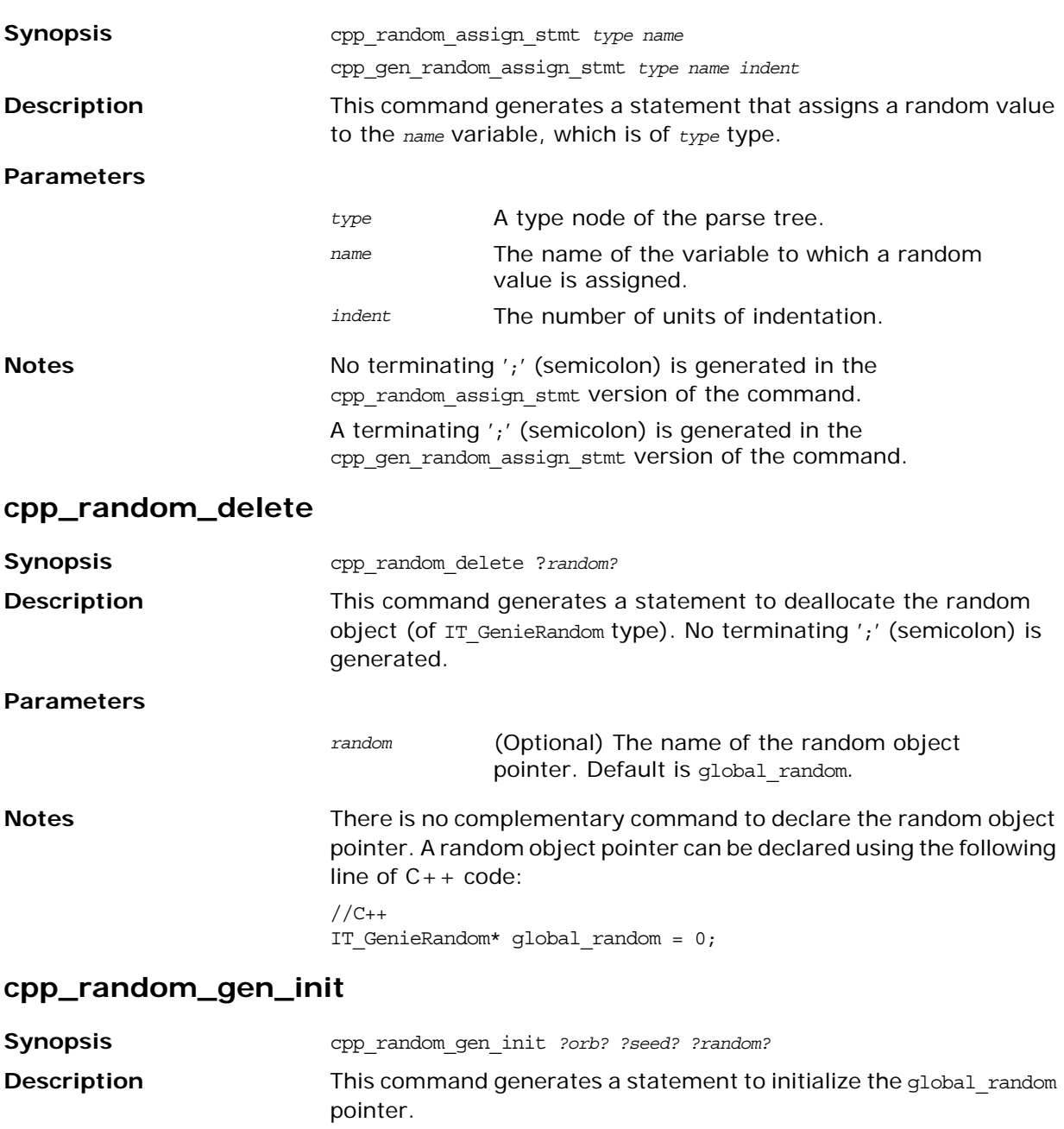

### **Parameters**

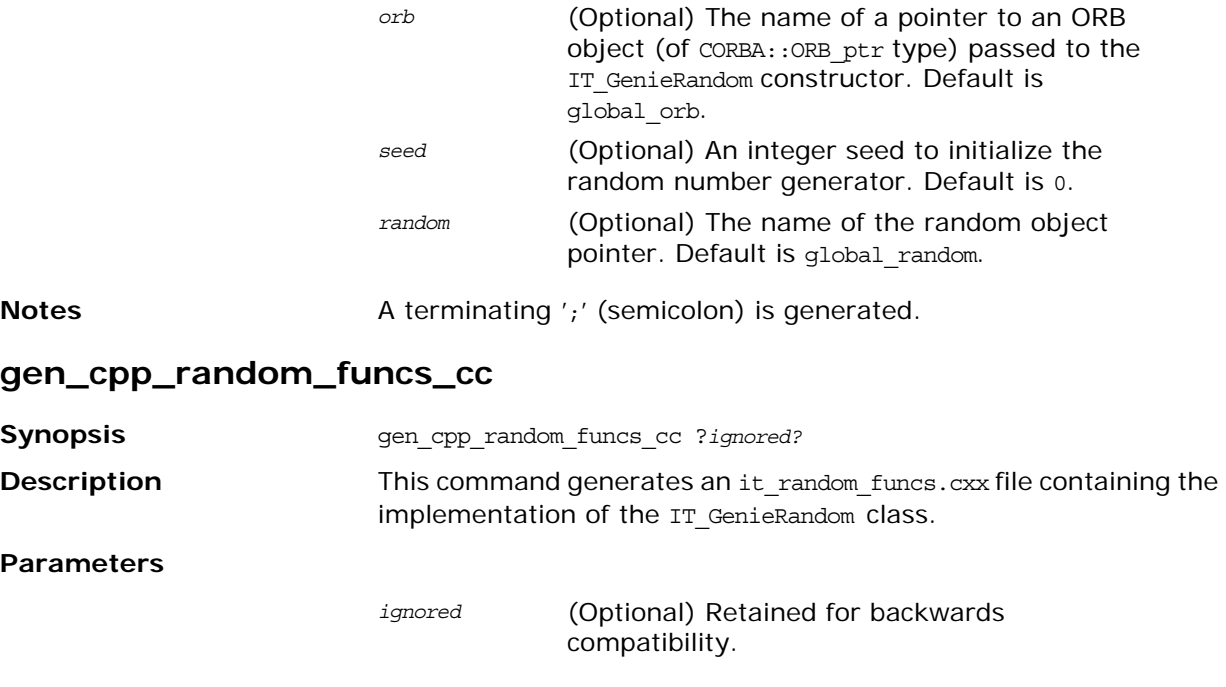

### **gen\_cpp\_random\_funcs\_h**

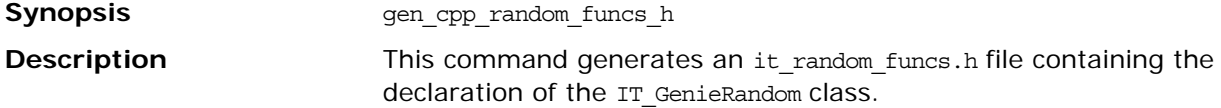
# **Part IV**

# Java Genies Library Reference

### **In this part**

This part contains the following chapters:

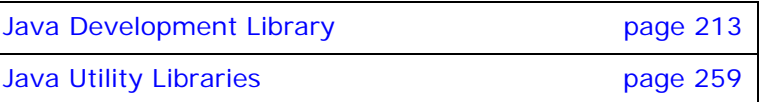

# <span id="page-218-0"></span>**Java Development Library**

*The code generation toolkit comes with a rich Java development library that makes it easy to create code generation applications that map IDL to Java code.* 

### **Naming Conventions in API Commands**

### **java\_poa\_lib.tcl library commands**

The abbreviations shown in [Table 21](#page-218-1) are used in the names of commands defined in the std/java\_poa\_lib.tcl library.

| Abbreviation | <b>Meaning</b>                    |
|--------------|-----------------------------------|
| $c$ lt       | Client                            |
| SIV          | Server                            |
| var          | Variable                          |
| var decl     | Variable declaration              |
| gen          | See "Naming Conventions for gen_" |
| par/param    | Parameter                         |
| ref          | Reference                         |
| stmt         | Statement                         |
| op           | Operation                         |
| attr_acc     | An IDL attribute's accessor       |
| attr mod     | An IDL attribute's modifier       |
| sig          | Signature                         |

<span id="page-218-1"></span>**Table 21:** *Abbreviations Used in Command Names.*

Command names in std/java\_poa\_lib.tcl start with the java\_ prefix.

For example, the following statement generates the Java signature of an operation:

[java\_op\_sig \$op]

#### <span id="page-219-0"></span>**Naming Conventions for gen\_**

The names of some commands contain gen, to indicate that they generate output into the current output file. For example, java gen op sig outputs the Java signature of an operation. Commands whose names omit gen\_ return a value—which you can use as a parameter to the output command.

#### **Examples**

Some commands whose names do not contain gen\_ also have gen\_ counterparts. Both forms are provided to offer greater flexibility in how you write scripts. In particular, commands without gen are easy to embed inside textual blocks (that is, text inside [\*\*\* and \*\*\*]), while their gen counterparts are sometimes easier to call from outside textual blocks. Some examples follow:

**•** The following segment of code prints the Java signatures of all the operations of an interface:

```
# Tcl
foreach op [$inter contents {operation}] {
     output " [java_op_sig $op]\n"
}
```
The output statement uses spaces to indent the signature of the operation, and follows it with a newline character. The printing of this white space is automated by the gen\_ counterpart of this command. The above code snippet could be rewritten in the following, slightly more concise, format:

```
# Tcl
foreach op [$inter contents {operation}] {
     java_gen_op_sig $op
}
```
**•** The use of commands without gen\_ can often eliminate the need to toggle in and out of textual blocks. For example:

```
# Tcl
[***
//--------
// Function: ...
//--------
@[java_op_sig $op]@
{
     ... // body of the operation
}
***]
```
### **Indentation**

To allow programmers to choose their preferred indentation, all commands in std/java\_poa\_lib.tcl use the string in \$pref(java,indent) for each level of indentation they need to generate.

Some commands take a parameter called ind lev. This parameter is an integer that specifies the indentation level at which output should be generated.

### **\$pref(java,…) Entries**

Some entries in the \$pref(java,…) array are used to specify various user preferences for the generation of Java code, as shown in [Table 22](#page-220-0). All of these entries have default values if there is no setting in the idlgen.cfg file. You can also force the setting by explicit assignment in a Tcl script.

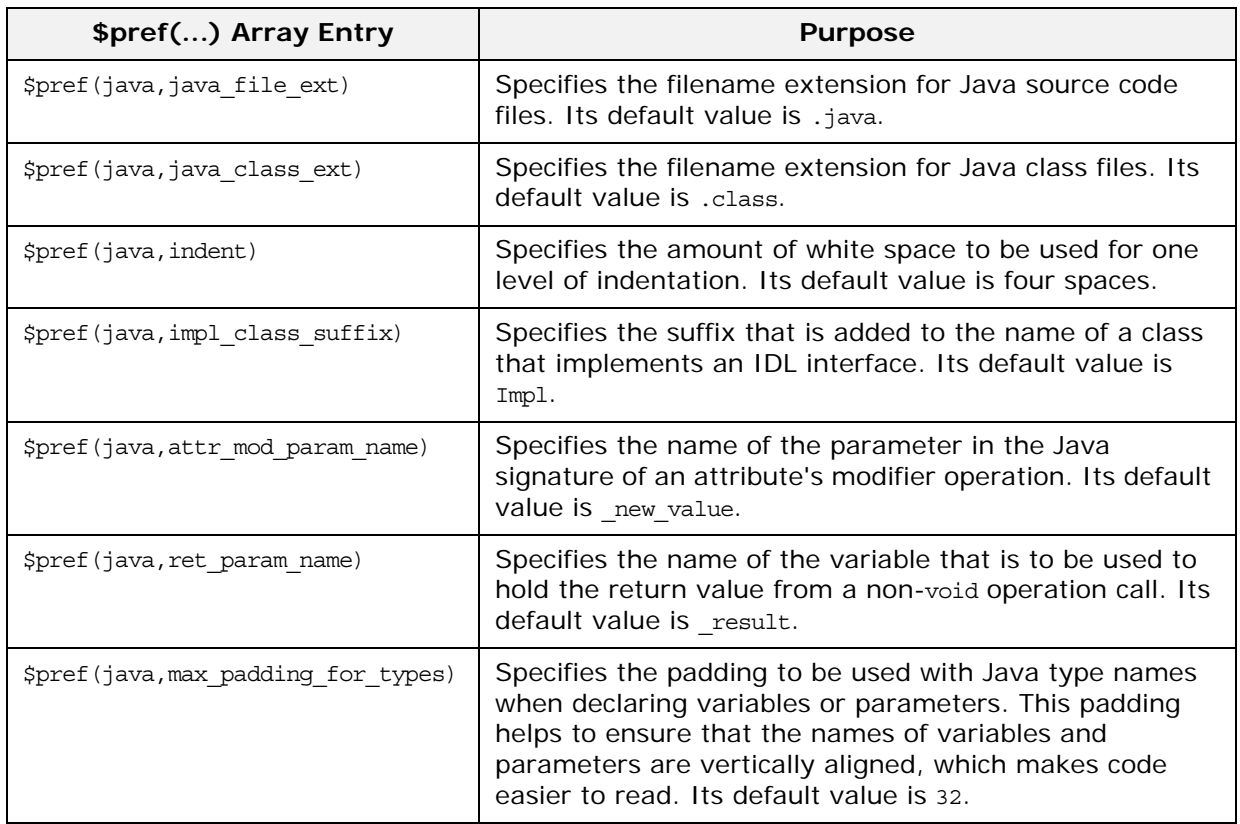

<span id="page-220-0"></span>**Table 22:** *\$pref(java,...) Array Entries*

### **Groups of Related Commands**

To help you find the commands needed for a particular task, each heading below lists a group of related commands.

### **Identifiers and Keywords**

[java\\_l\\_name](#page-248-0) *node* [java\\_s\\_name](#page-254-0) *node* [java\\_typecode\\_s\\_name](#page-262-0) *type* [java\\_typecode\\_l\\_name](#page-261-0) *type*

#### **General Purpose Commands**

[java\\_assign\\_stmt](#page-230-0) *type name value ind\_lev ?scope?* [java\\_indent](#page-246-0) *number* [java\\_is\\_keyword](#page-247-0) *name*

#### **Servant/Implementation Classes**

[java\\_impl\\_class](#page-245-0) *interface\_node* [java\\_poa\\_class\\_s\\_name](#page-253-0) *interface\_node* [java\\_poa\\_tie\\_s\\_name](#page-254-1) *interface\_node*

#### **Operation Signatures**

[java\\_gen\\_op\\_sig](#page-243-0) *operation\_node ?class\_name?* [java\\_op\\_sig](#page-249-0) *operation\_node ?class\_name?*

#### **Attribute Signatures**

[java\\_attr\\_acc\\_sig](#page-233-0) *attribute\_node ?class\_name?* [java\\_attr\\_mod\\_sig](#page-234-0) *attribute\_node ?class\_name?* [java\\_gen\\_attr\\_acc\\_sig](#page-242-0) *attribute\_node ?class\_name?* [java\\_gen\\_attr\\_mod\\_sig](#page-242-1) *attribute\_node ?class\_name?*

#### **Types and Signatures of Parameters**

[java\\_param\\_sig](#page-250-0) *name type direction* [java\\_param\\_sig](#page-250-0) *op\_or\_arg* [java\\_param\\_type](#page-251-0) *type direction* [java\\_param\\_type](#page-251-0) *op\_or\_arg*

### **Invoking Operations**

[java\\_assign\\_stmt](#page-230-0) *type name value ind\_lev ?scope?* [java\\_clt\\_par\\_decl](#page-239-0) *arg\_or\_op is\_var* [java\\_clt\\_par\\_ref](#page-240-0) *arg\_or\_op is\_var* [java\\_gen\\_clt\\_par\\_decl](#page-243-3) *arg\_or\_op is\_var ind\_lev* [java\\_ret\\_assign](#page-254-2) *op*

#### **Invoking Attributes**

[java\\_clt\\_par\\_decl](#page-239-0) *name type dir is\_var* [java\\_clt\\_par\\_ref](#page-240-0) *name type dir is\_var* [java\\_gen\\_clt\\_par\\_decl](#page-243-3) *name type dir is\_var ind\_lev*

#### **Implementing Operations**

[java\\_gen\\_srv\\_par\\_alloc](#page-243-2) *arg\_or\_op ind\_lev* [java\\_gen\\_srv\\_ret\\_decl](#page-243-1) *op ind\_lev ?alloc\_mem?* [java\\_srv\\_par\\_alloc](#page-257-0) *arg\_or\_op*

[java\\_srv\\_par\\_ref](#page-258-0) *arg\_or\_op* [java\\_srv\\_ret\\_decl](#page-260-0) *op ?alloc\_mem?*

#### **Implementing Attributes**

[java\\_gen\\_srv\\_par\\_alloc](#page-243-2) *name type direction ind\_lev* [java\\_gen\\_srv\\_ret\\_decl](#page-243-1) *name type ind\_lev ?alloc\_mem?* [java\\_srv\\_par\\_alloc](#page-257-0) *name type direction* [java\\_srv\\_par\\_ref](#page-258-0) *name type direction* [java\\_srv\\_ret\\_decl](#page-260-0) *name type ?alloc\_mem?*

#### **Instance Variables and Local Variables**

[java\\_var\\_decl](#page-263-0) *name type is\_var*

#### **Processing Unions**

[java\\_branch\\_case\\_l\\_label](#page-235-0) *union\_branch* [java\\_branch\\_case\\_s\\_label](#page-236-0) *union\_branch* [java\\_branch\\_l\\_label](#page-237-0) *union\_branch* [java\\_branch\\_s\\_label](#page-238-0) *union\_branch*

#### **Processing Arrays**

[java\\_array\\_decl\\_index\\_vars](#page-227-0) *arr pre ind\_lev* [java\\_array\\_elem\\_index](#page-228-0) *arr pre* [java\\_array\\_for\\_loop\\_footer](#page-229-1) *arr indent* [java\\_array\\_for\\_loop\\_header](#page-229-0) *arr pre ind\_lev ?decl?* [java\\_gen\\_array\\_decl\\_index\\_vars](#page-242-2) *arr pre ind\_lev* [java\\_gen\\_array\\_for\\_loop\\_footer](#page-242-4) *arr indent* [java\\_gen\\_array\\_for\\_loop\\_header](#page-242-3) *arr pre ind\_lev ?decl?*

#### **Processing Any**

[java\\_any\\_extract\\_stmt](#page-222-0) *type any\_name name* [java\\_any\\_extract\\_var\\_decl](#page-225-0) *type name* [java\\_any\\_extract\\_var\\_ref](#page-225-1) *type name* [java\\_any\\_insert\\_stmt](#page-226-0) *type any\_name value ?is\_var?*

### **java\_poa\_lib Commands**

This section gives detailed descriptions of the Tcl commands in the java\_poa\_lib library.

#### <span id="page-222-0"></span>**java\_any\_extract\_stmt**

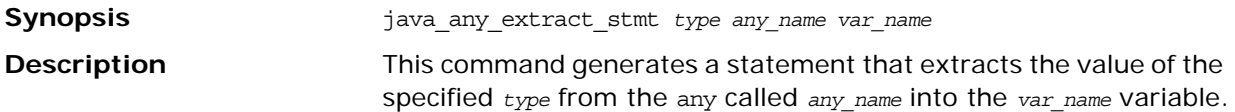

#### **Parameters**

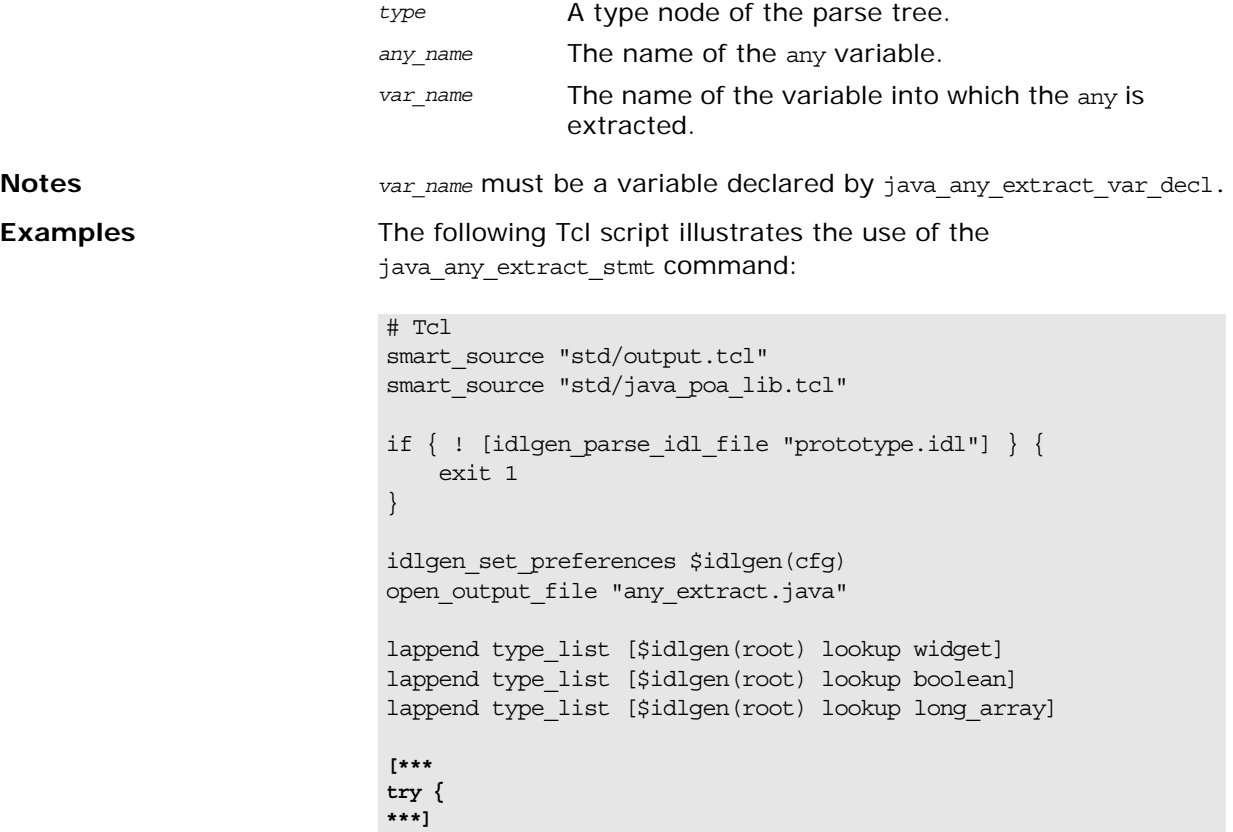

```
foreach type $type_list {
   set var_name my_[$type s_uname]
[***
    @[java_any_extract_var_decl $type $var_name]@;
***]
}
output "\n"
foreach type $type_list {
    set var_name my_[$type s_uname]
   set var ref [java any extract var ref $type $var name]
[***
    @[java_any_extract_stmt $type "an_any" $var_name]@
    process_@[$type s_uname]@(@$var_ref@);
***]
}
[***
};
catch(Exception e){
   System.out.println("Error: extract from any.");
    e.printStackTrace();
};
***]
close_output_file
If the type_list variable contains the type nodes for widget (a 
  struct), boolean and long_array, the previous Tcl script 
  generates the following Java code::
// Java
try {
   NoPackage.widget my_widget;
   boolean my_boolean;
   int[] my_long_array;
    my_widget = NoPackage.widgetHelper.extract(an_any)
   process_widget(my_widget);
    my_boolean = an_any.extract_boolean()
   process_boolean(my_boolean);
    my_long_array = NoPackage.long_arrayHelper.extract(an_any)
   process long array(my long array);
};
catch(Exception e){
     System.out.println("Error: extract from any.");
     e.printStackTrace();
};
java_any_insert_stmt
java_any_extract_var_decl
java_any_extract_var_ref
```
#### <span id="page-225-0"></span>**java\_any\_extract\_var\_decl**

<span id="page-225-1"></span>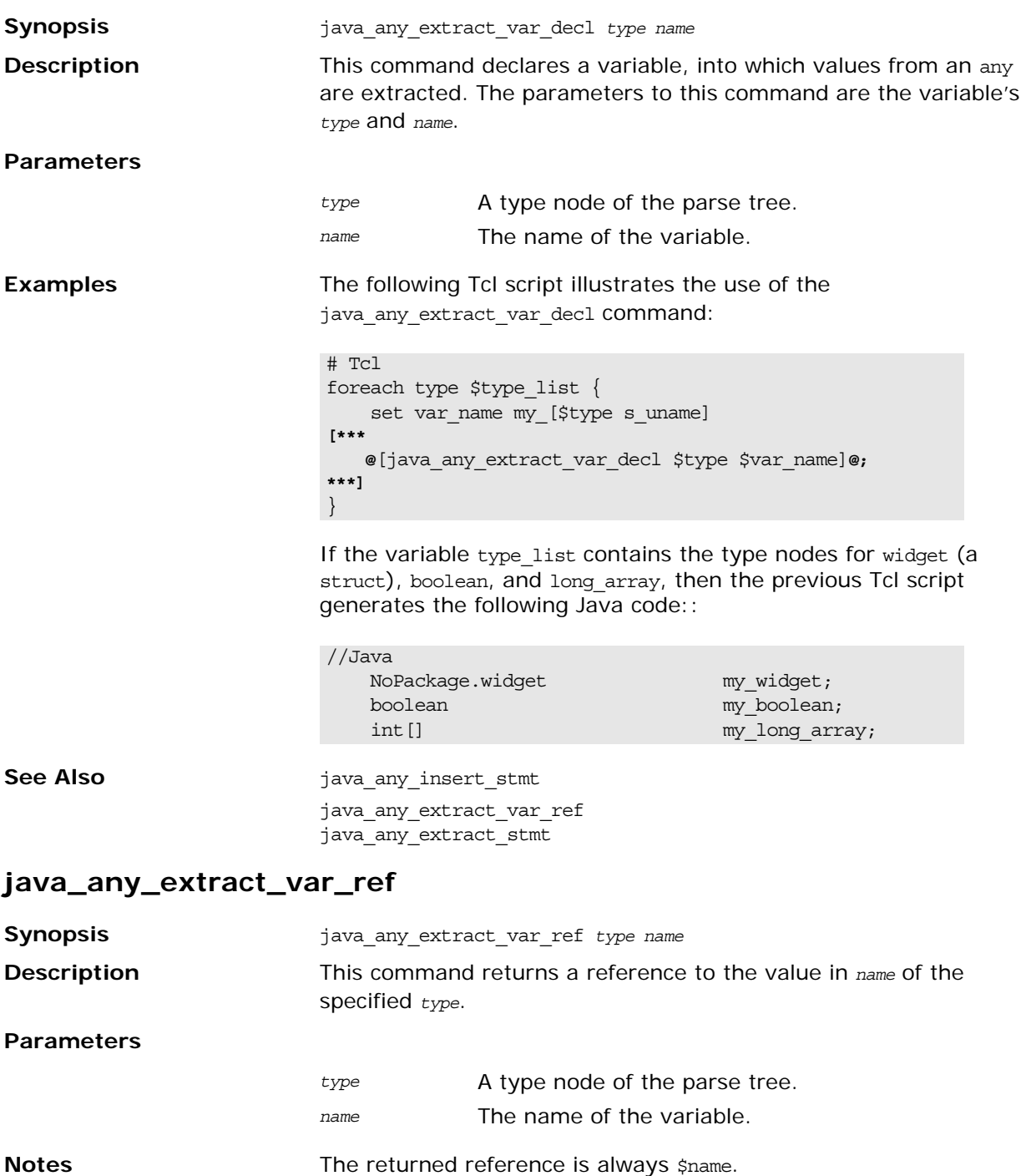

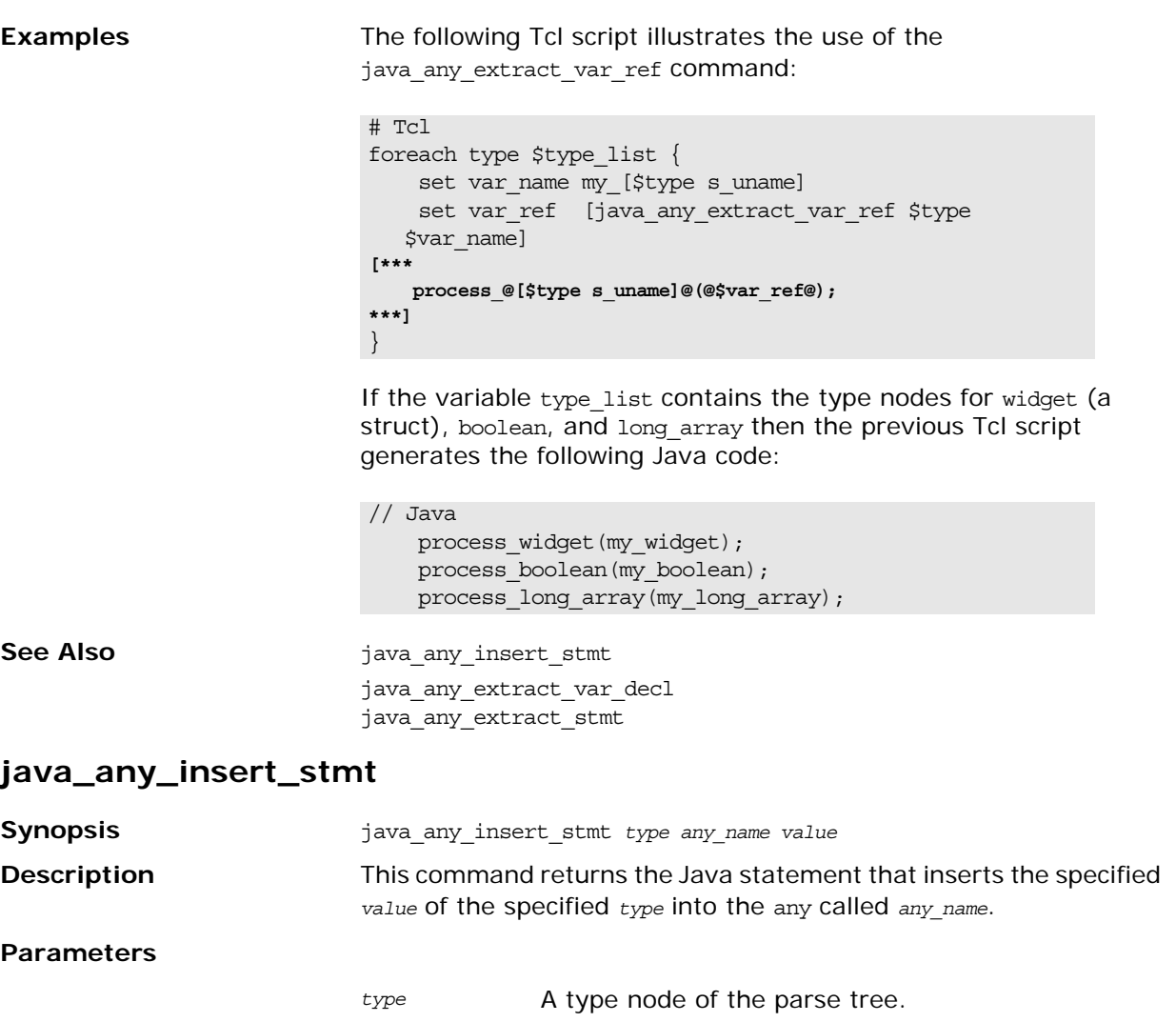

<span id="page-226-0"></span>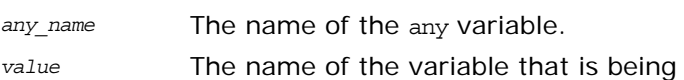

inserted into the any.

<span id="page-227-0"></span>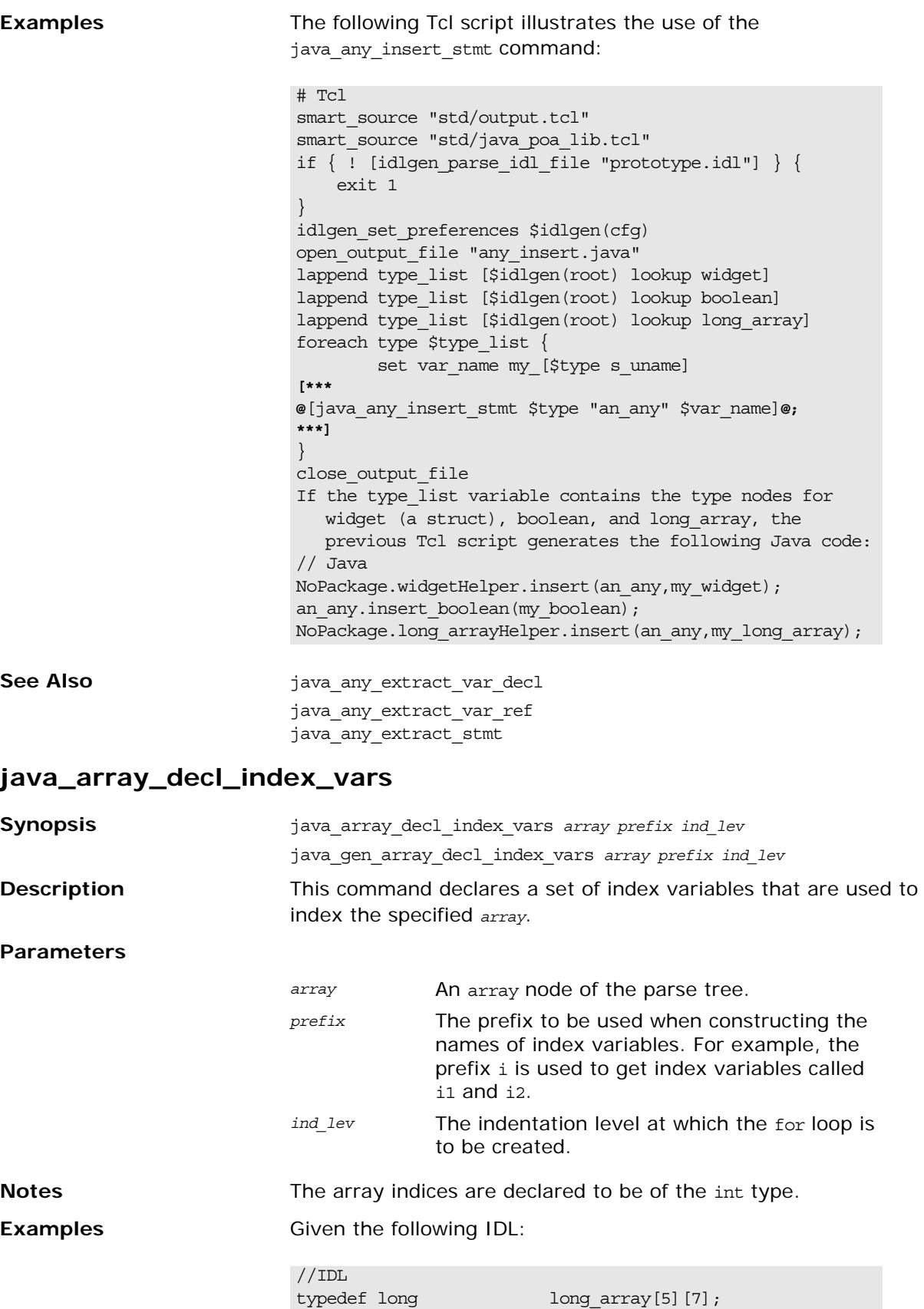

The following Tcl script illustrates the use of the java\_array\_decl\_index\_vars command:

#### **Example 35:**

```
# Tcl
   smart_source "std/output.tcl"
   smart source "std/java poa lib.tcl"
   if { ! [idlgen_parse_idl_file "array.idl"] } { 
       exit 1
   }
   idlgen set preferences $idlgen(cfg)
   open_output_file "array.java"
   set typedef [$idlgen(root) lookup "long array"]
   set a [$typedef true base_type]
1 set indent [java_indent [$a num_dims]]
2 set index [java_array_elem_index $a "i"]
   [***
   void some_method()
   {
       @[java_array_decl_index_vars $a "i" 1]@
       @[java_array_for_loop_header $a "i" 1]@
       @$indent@foo@$index@ = bar@$index@;
       @[java_array_for_loop_footer $a 1]@
   }
   ***]
   close_output_file
```
The amount of indentation to be used inside the body of the for loop, line 2, is calculated by using the number of dimensions in the array as a parameter to the java\_indent command, line 1. The above Tcl script generates the following Java code:

```
// Java
void some_method()
{
int int i1;int int i2;for (i1 = 0; i1 < 5 ; i1 ++) {
    for (i2 = 0; i2 < 7 ; i2 ++) {
        foo[i1][i2] = bar[i1][i2]; }
   }
```
See Also **See Also** java gen array decl\_index\_vars java array for loop header java\_array\_elem\_index java\_array\_for\_loop\_footer

}

#### <span id="page-228-0"></span>**java\_array\_elem\_index**

**Synopsis** java\_array\_elem\_index *array prefix*

<span id="page-229-1"></span><span id="page-229-0"></span>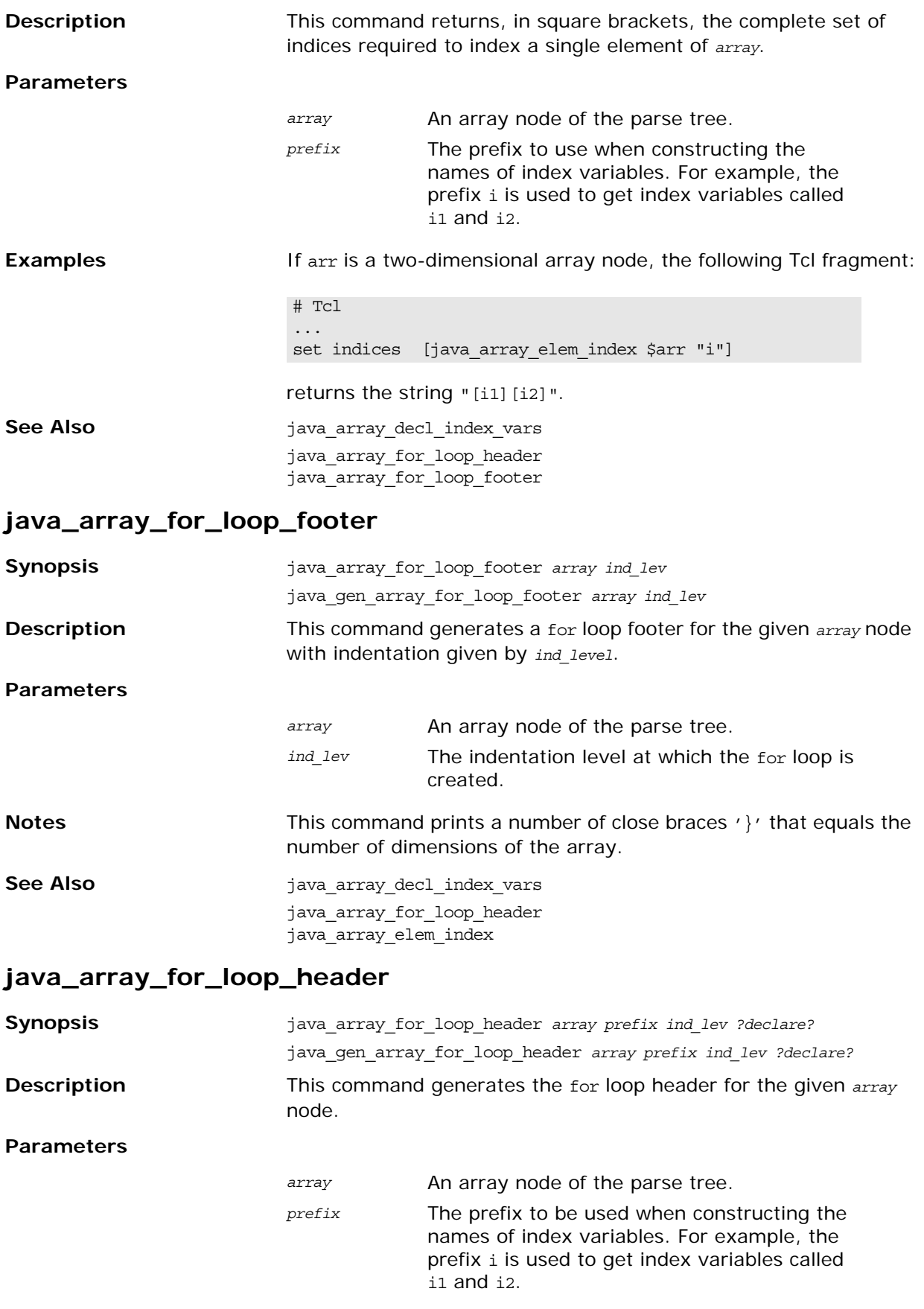

<span id="page-230-0"></span>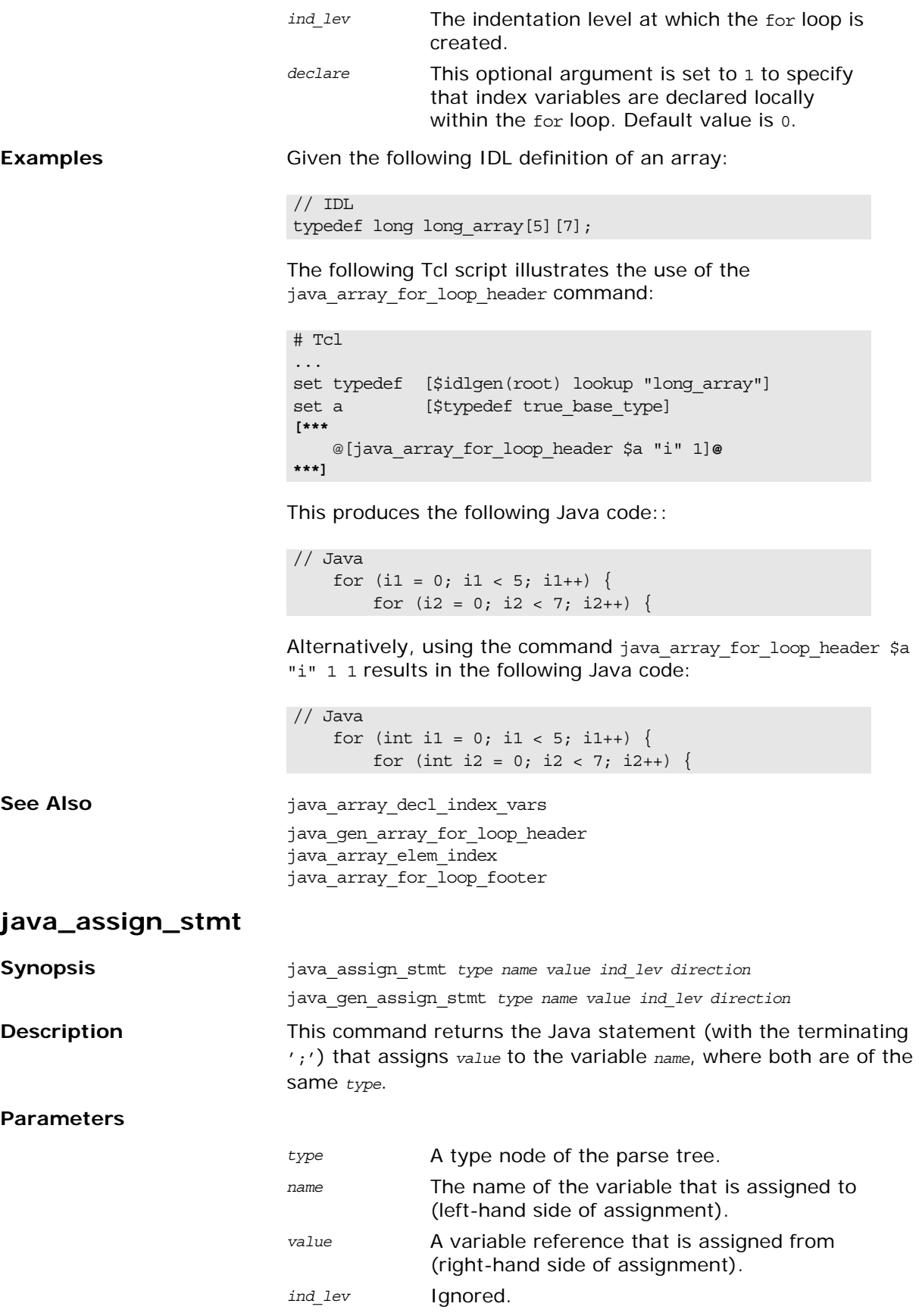

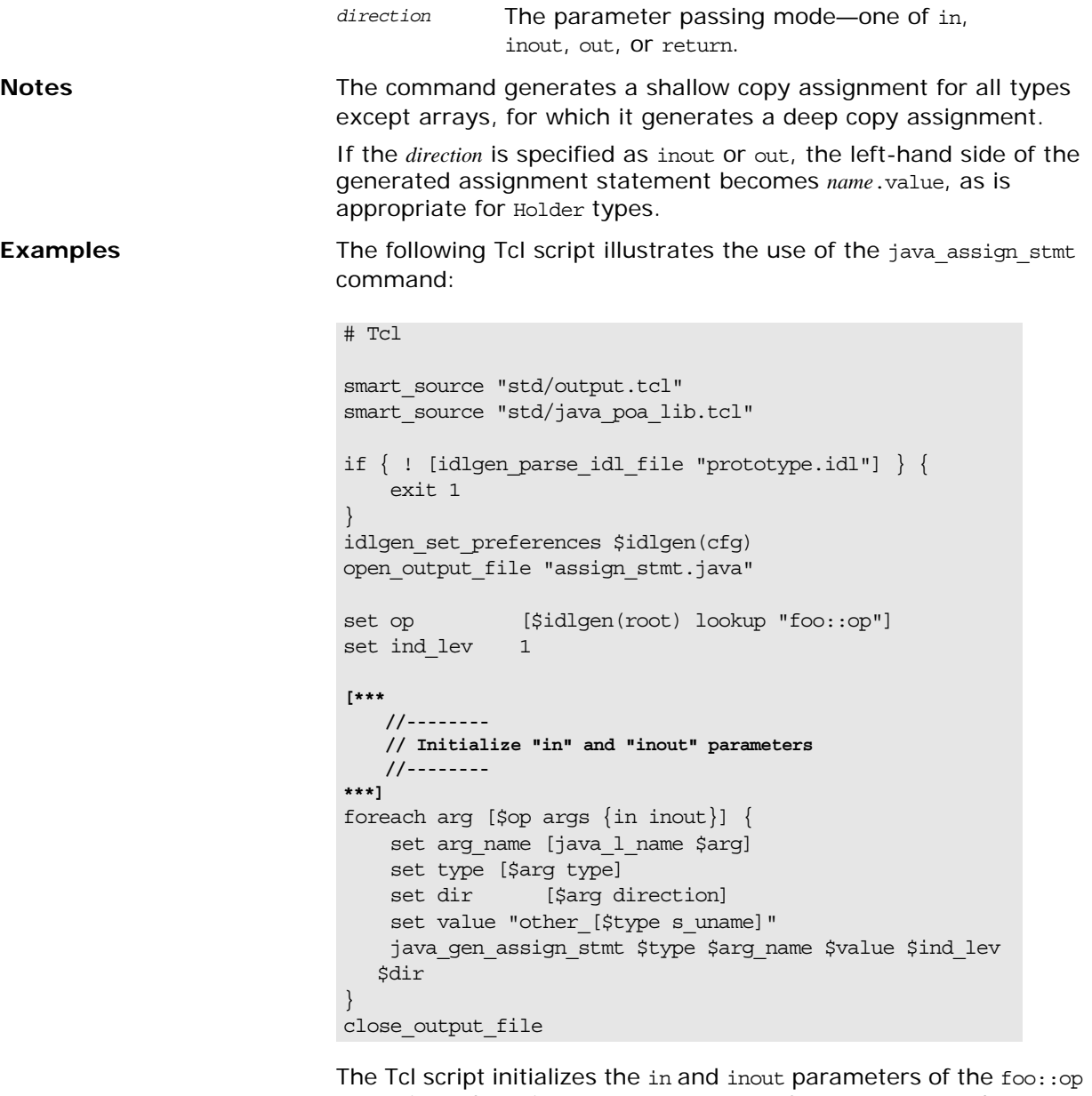

operation. There is one in parameter, of widget type, and one inout parameter, of string type.

```
// Java
     //--------
     // Initialize "in" and "inout" parameters
     //--------
     p_widget = other_widget;
     p_string.value = other_string;
```
Assignment to the p\_string parameter, which is declared as a Holder type, is done by assigning to p\_string.value.

**See Also i** java gen assign\_stmt

java\_assign\_stmt\_array java\_clt\_par\_ref

#### **java\_assign\_stmt\_array**

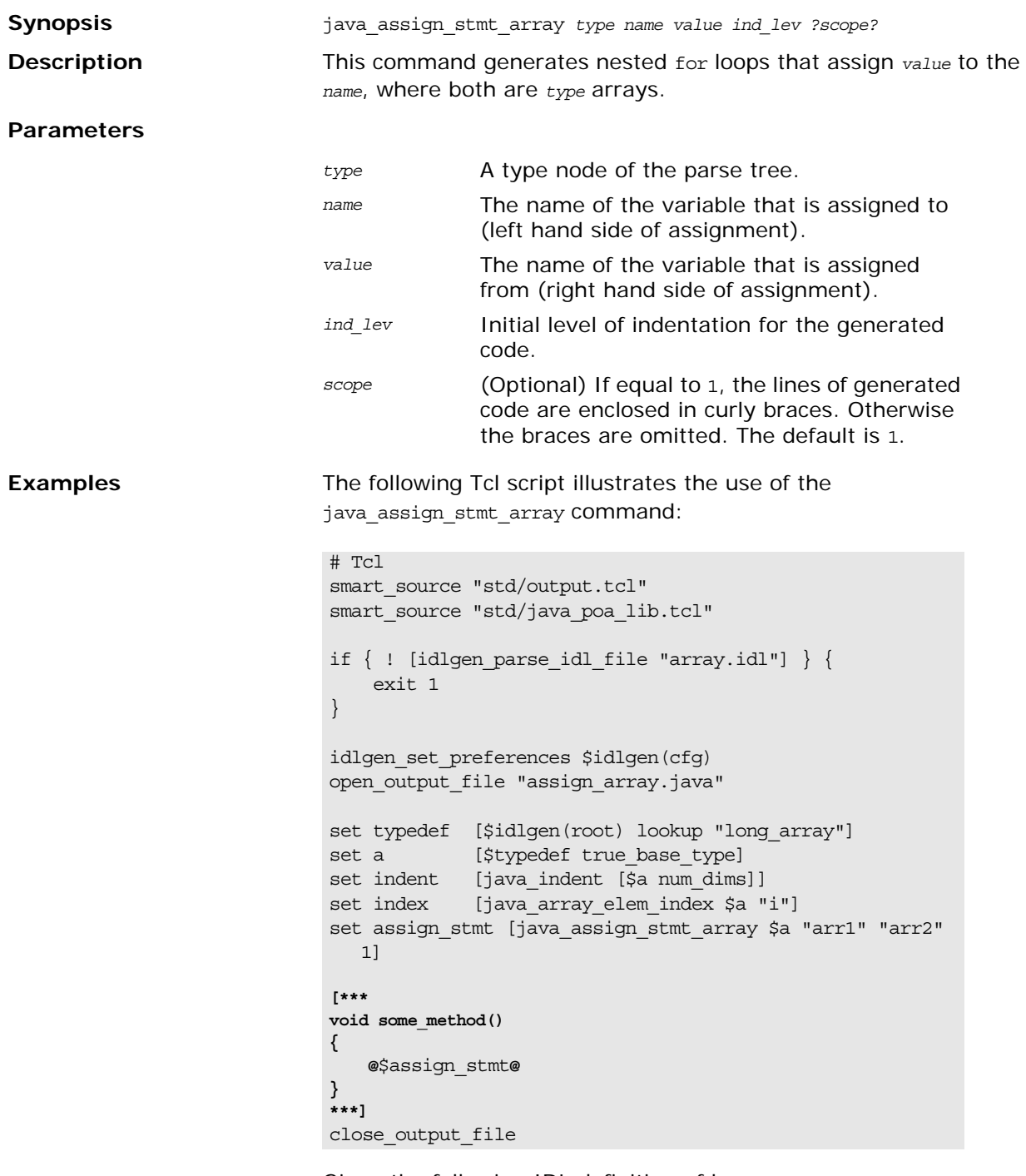

Given the following IDL definition of long\_array:

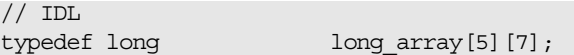

The Tcl script generates the following Java code:

```
An extra set of braces is generated to enclose the for loops 
                         because scope has the default value 1.
See Also java gen assign stmt
                          java_assign_stmt
                          java_clt_par_ref
java_attr_acc_sig
Synopsis java_attr_acc_sig attribute
                         java_gen_attr_acc_sig attribute
Description This command returns the signature of an attribute accessor
                         operation.
Parameters
Notes Neither the java_attr_acc_sig nor the java_gen_attr_acc_sig
                         command put a ';' (semicolon) at the end of the generated 
                         signature.
Examples Consider the following sample IDL:
                          // Java
                          void some_method()
                          {
                               {
                                 for (int i1 = 0; i1 < 5 ; i1 ++) {
                                    for (int i2 = 0; i2 < 7 ; i2 ++) {
                                        arr1[i1][i2] = arr2[i1][i2]; }
                                  }
                               }
                          }
                         attribute An attribute node of the parse tree.
                          // IDL
                          // File: 'finance.idl'
                          interface Account {
                              attribute long accountNumber;
                              attribute float balance;
                              void makeDeposit(in float amount);
                          };
```
The following Tcl script illustrates the use of the java attr acc sig command:

```
# Tcl
smart_source "std/output.tcl"
smart_source "std/java_poa_lib.tcl"
if { ! [idlgen_parse_idl_file "finance.idl"] } { 
     exit 1
}
idlgen_set_preferences $idlgen(cfg)
open_output_file "signatures.java"
set attr [$idlgen(root) lookup "Account::balance"]
set attr_acc_sig [java_attr_acc_sig $attr]
output "$attr_acc_sig \n\n"
close_output_file
```
The previous Tcl script generates the following Java code:

// Java public float balance()

**See Also java\_attr\_acc\_sig\_h** java\_gen\_attr\_acc\_sig\_cc java\_attr\_mod\_sig\_h java\_attr\_mod\_sig\_cc

#### <span id="page-234-0"></span>**java\_attr\_mod\_sig**

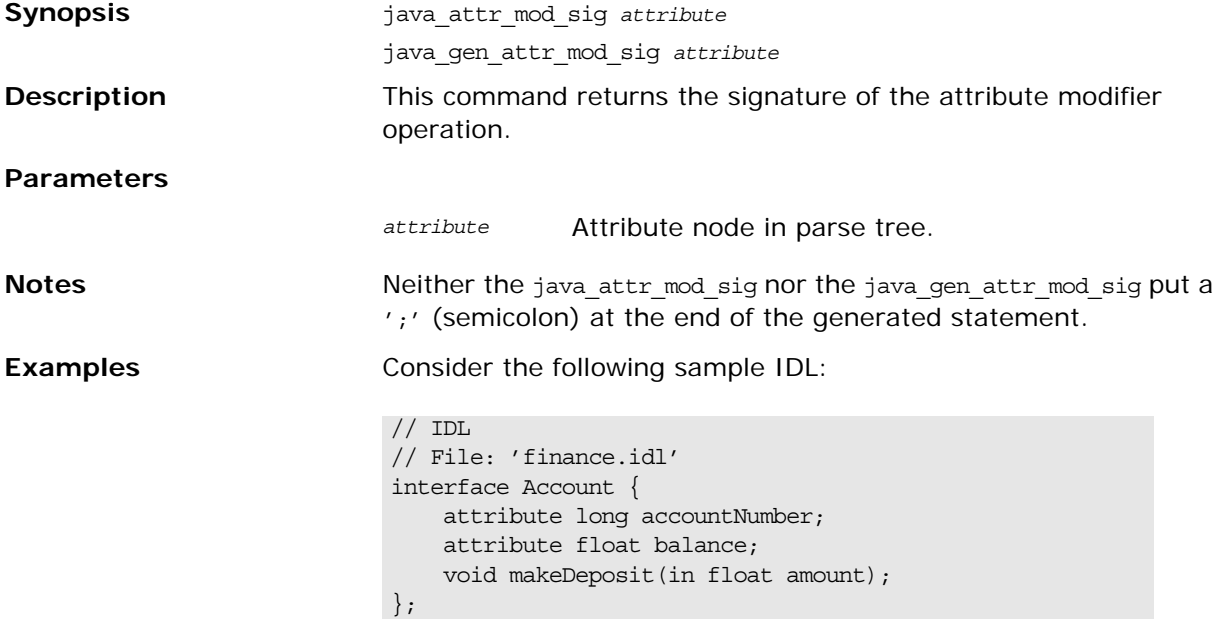

The following Tcl script illustrates the use of the java attr mod sig command:

```
# Tcl
smart_source "std/output.tcl"
smart_source "std/java_poa_lib.tcl"
if { ! [idlgen_parse_idl_file "finance.idl"] } { 
     exit 1
}
idlgen_set_preferences $idlgen(cfg)
open_output_file "signatures.java"
set attr [$idlgen(root) lookup "Account::balance"]
set attr_mod_sig [java_attr_mod_sig $attr]
output "$attr mod sig \n\n"
java_gen_attr_mod_sig $attr
close_output_file
```
The previous Tcl script generates the following Java code:

// Java public void balance(float \_new\_value)

public void balance(float \_new\_value)

**See Also java attracce sight** java\_attr\_acc\_sig\_cc java\_attr\_mod\_sig\_h java\_gen\_attr\_mod\_sig\_cc

#### <span id="page-235-0"></span>**java\_branch\_case\_l\_label**

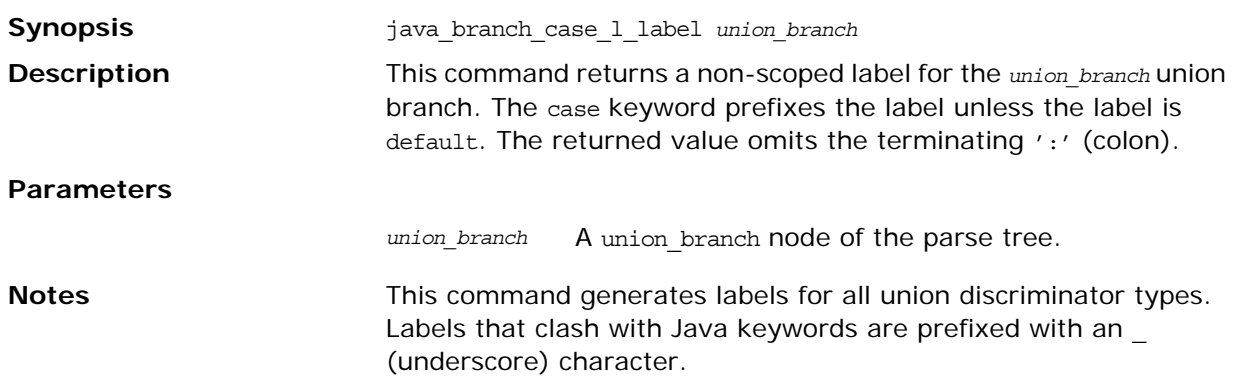

**Examples** Consider the following IDL:

```
// IDL
module m {
        enum colour {red, green, blue};
       union foo switch(colour) {
          case red: long a;
           case green: string b;
          default: short c;
        };
};
```
The following Tcl script illustrates the use of the java\_branch\_case\_l\_label command:

```
# Tcl
...
set union [$idlgen(root) lookup "m::foo"]
foreach branch [$union contents {union_branch}] {
         output [java_branch_case_l_label $branch]
         output "\n"
}; # foreach
```
The previous Tcl script generates the following Java code:

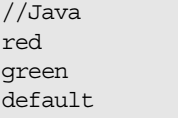

**See Also i** java branch case s label java\_branch\_l\_label java\_branch\_s\_label

#### <span id="page-236-0"></span>**java\_branch\_case\_s\_label**

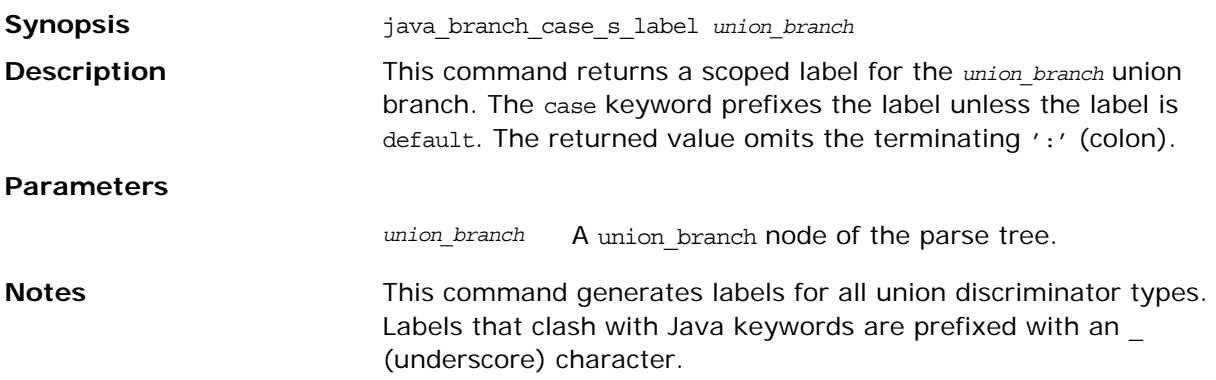

**Examples** Consider the following IDL:

```
// IDLmodule m {
       enum colour {red, green, blue};
        union foo switch(colour) {
           case red: long a;
           case green: string b;
           default: short c;
        };
};
```
The following Tcl script illustrates the use of the java branch case s label command:

```
# Tcl
...
set union [$idlgen(root) lookup "m::foo"]
foreach branch [$union contents {union_branch}] {
         output [java_branch_case_s_label $branch]
         output "\n"
}; # foreach
```
The following output is generated by the Tcl script:

//Java case NoPackage.m.colour. red case NoPackage.m.colour. green default

Case labels are generated in the form NoPackage.m.colour.\_red (of integer type) instead of NoPackage.m.color.red (of NoPackage.m.colour type) because an integer type must be used in the branches of the switch statement.

```
See Also java_branch_case_l_label
                       java_branch_l_label
                       java_branch_s_label
```
#### <span id="page-237-0"></span>**java\_branch\_l\_label**

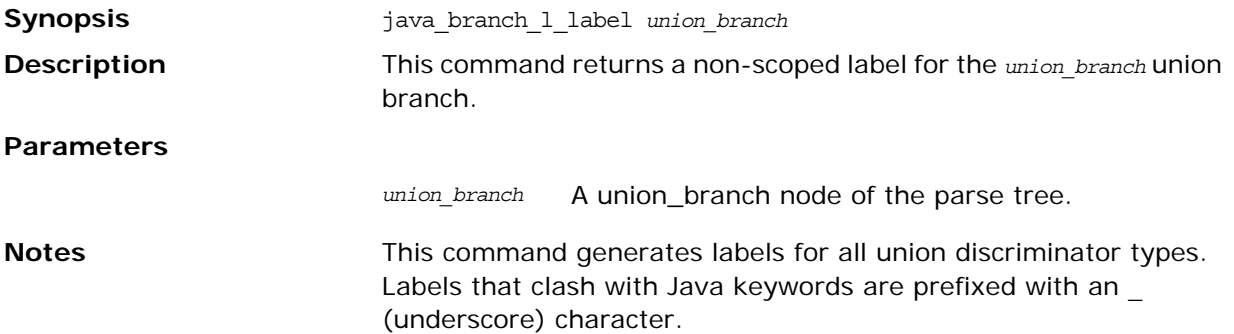

**Examples** Consider the following IDL:

```
// IDL
module m {
       enum colour {red, green, blue};
        union foo switch(colour) {
          case red: long a;
           case green: string b;
           default: short c;
       };
};
```
The following Tcl script illustrates the use of the java branch 1 label command:

```
# Tcl
...
set union [$idlgen(root) lookup "m::foo"]
foreach branch [$union contents {union_branch}] {
         output [java_branch_l_label $branch]
         output "\n"
}; # foreach
```
The previous Tcl script generates the following Java code:

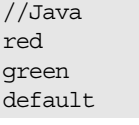

**See Also i** java branch case 1 label java branch case s label java\_branch\_s\_label

#### <span id="page-238-0"></span>**java\_branch\_s\_label**

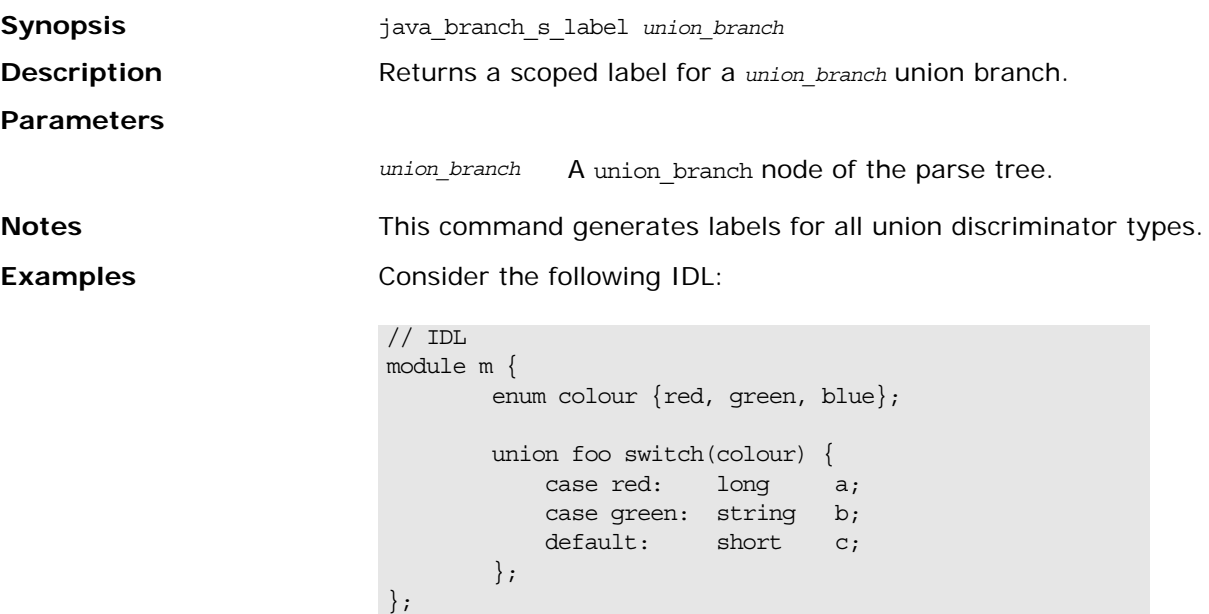

The following Tcl script illustrates the use of the java\_branch\_s\_label command:

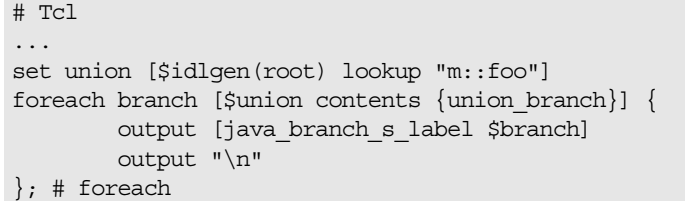

The previous Tcl script generates the following Java code:

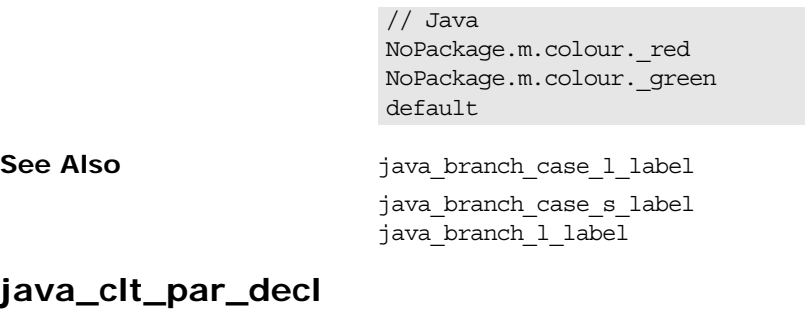

<span id="page-239-0"></span>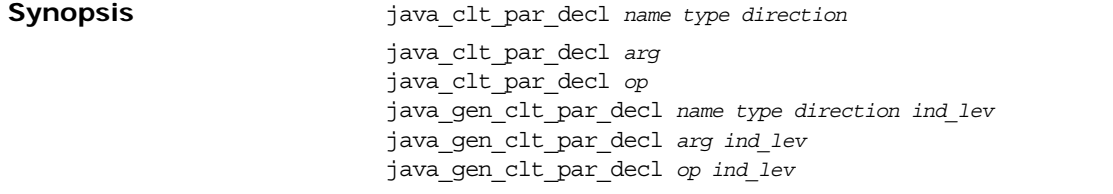

**Description** This command returns a Java statement that declares a client-side parameter or return value variable.

#### **Parameters**

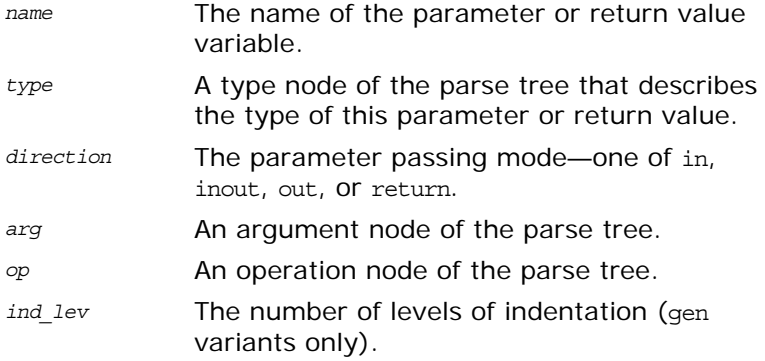

**Notes** The following variants of the command are supported:

- **•** The first form of the command is used to declare an explicitly named parameter variable.
- **•** The second form is used to declare a parameter.
- **•** The third form is used to declare a return value.
- **•** The non-gen forms of the command omit the terminating ';' (semicolon) character.

**•** The gen forms of the command include the terminating ';' (semicolon) character.

**Examples** The following IDL is used in this example:

```
// IDL
struct widget {long a; };
typedef sequence<long> longSeq;
typedef long long array[10];
interface foo {
   longSeq op(
       in widget p_widget,
      in which is a p_string,
      out longSeq p_longSeq,
       out long_array p_long_array);
};
```
The Tcl script below illustrates how to declare Java variables that are intended to be used as parameters to (or the return value of) an operation call:

```
# Tcl
...
set op [$idlgen(root) lookup "foo::op"]
set ind lev 2
set arg_list [$op contents {argument}]
[***
    //--------
    // Declare parameters for operation
    //--------
***]
foreach arg $arg_list {
   java gen clt par decl $arg $ind lev
}
java_gen_clt_par_decl $op $ind_lev
```
The previous Tcl script generates the following Java code:

```
//Java
//---// Declare parameters for operation
//--------
NoPackage.widget p_widget;<br>org.omg.CORBA.StringHolder p_string;
org.omg.CORBA.StringHolder pstring;
NoPackage.longSeqHolder p longSeq;
NoPackage.long arrayHolder p long array;
int [] \qquad \qquad \text{result};
```
The last line declares the name of the return value to be result, which is the default value of the variable

\$pref(java,ret\_param\_name).

**See Also java** gen clt par decl java\_clt\_par\_ref

#### <span id="page-240-0"></span>**java\_clt\_par\_ref**

**Synopsis** java\_clt\_par\_ref *name type direction* java\_clt\_par\_ref *arg*

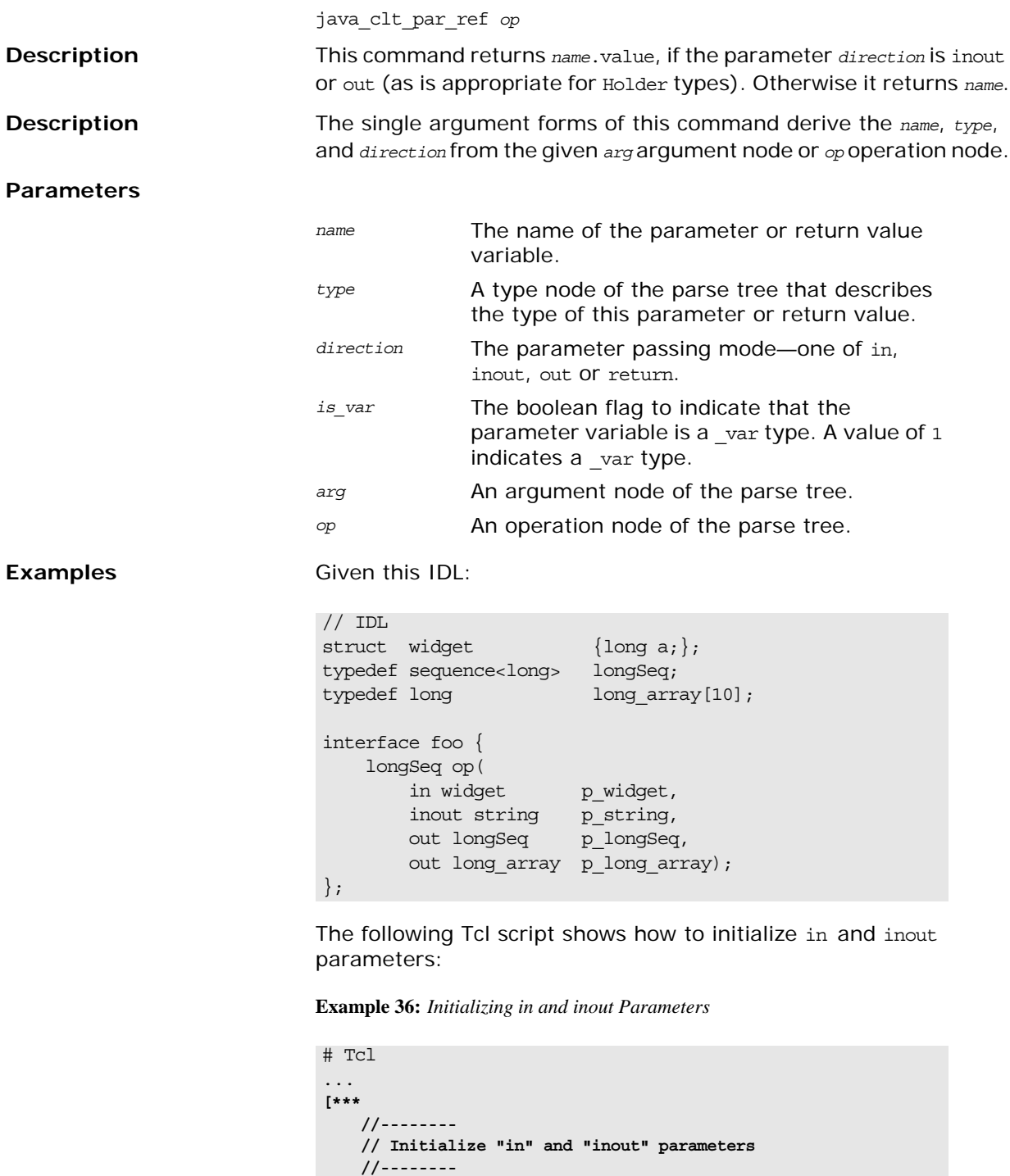

```
***]
1 foreach arg [$op args {in inout}] {
      set arg_name [java_l_name $arg]
       set type [$arg type]
      set dir [$arg direction]
2 set arg_ref [java_clt_par_ref $arg_name $type $dir]
       set value "other_[$type s_uname]"
3 java_gen_assign_stmt $type $arg_ref $value $ind_lev 
     $dir
  }
```
- <span id="page-242-5"></span>1. The foreach loop iterates over all the in and inout parameters.
- <span id="page-242-6"></span>2. The java clt par ref command is used to obtain a reference to a parameter
- <span id="page-242-7"></span>3. This reference can then be used to initialize the parameter with the java\_gen\_assign\_stmt command.

The previous Tcl script generates the following Java code:

```
//Java
//--------
// Initialize "in" and "inout" parameters
//--------
p widget = other widget;
p_string.value = other_string;
```
**See Also** java\_clt\_par\_decl java\_assign\_stmt java\_gen\_assign\_stmt java\_l\_name

#### <span id="page-242-2"></span>**java\_gen\_array\_decl\_index\_vars**

java\_gen\_array\_decl\_index\_vars *array prefix ind\_lev*

**Description** This command is a variant of ["java\\_array\\_decl\\_index\\_vars"](#page-227-0) that prints its result directly to the current output.

#### <span id="page-242-4"></span>**java\_gen\_array\_for\_loop\_footer**

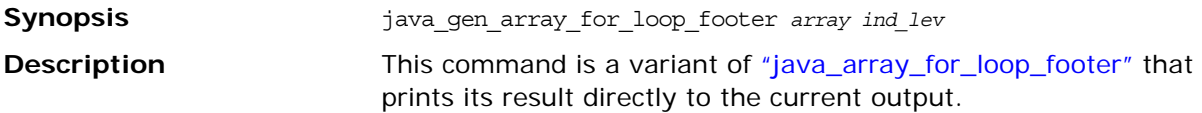

#### <span id="page-242-3"></span>**java\_gen\_array\_for\_loop\_header**

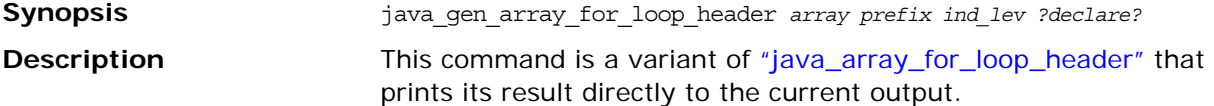

#### **java\_gen\_assign\_stmt**

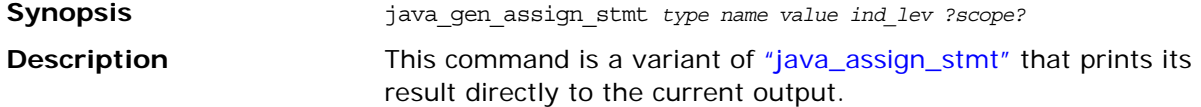

#### <span id="page-242-0"></span>**java\_gen\_attr\_acc\_sig**

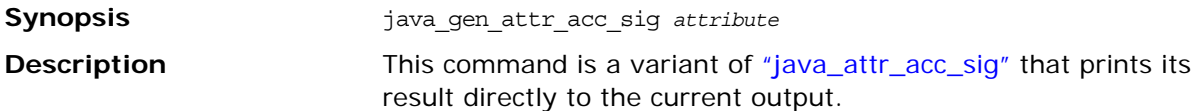

#### <span id="page-242-1"></span>**java\_gen\_attr\_mod\_sig**

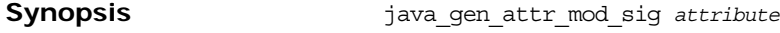

<span id="page-243-3"></span><span id="page-243-2"></span><span id="page-243-1"></span><span id="page-243-0"></span>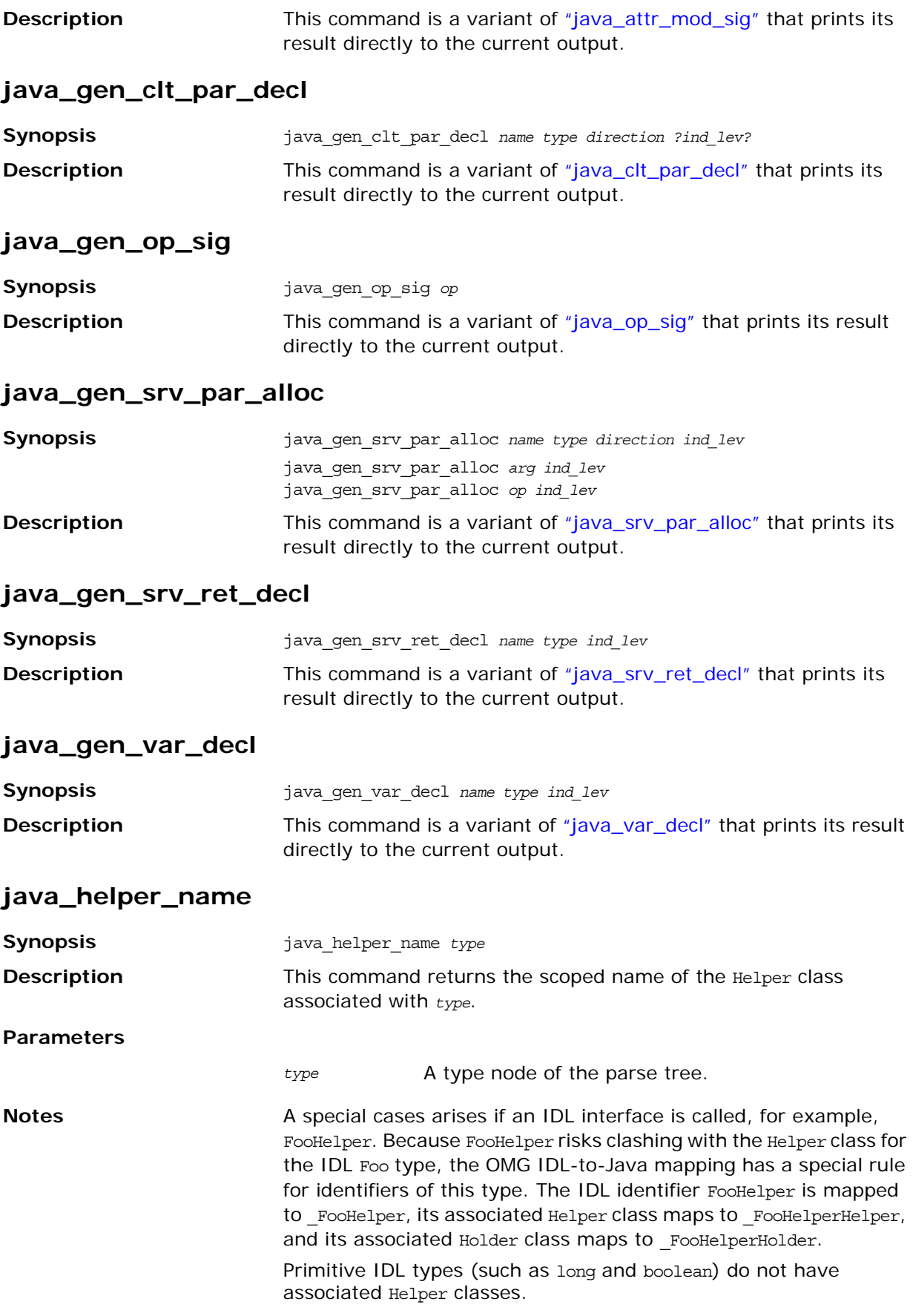

**Examples** Given the following IDL:

```
//IDL
struct Widget {
     short s;
};
typedef string StringAlias;
interface Foo {
    void dummy();
};
interface FooHelper {
     void dummy();
};
interface FooHolder {
     void dummy();
};
```
Examples of Java identifiers returned by [java\_helper\_name \$type] are given in [Table 23:](#page-244-0)

<span id="page-244-0"></span>**Table 23:** *Helper Classes for User-Defined Types*

| Java Name of Stype    | Output from<br>java helper name Command |
|-----------------------|-----------------------------------------|
| NoPackage.Widget      | NoPackage.WidgetHelper                  |
| NoPackage.StringAlias | NoPackage.StringAliasHelper             |
| NoPackage.Foo         | NoPackage.FooHelper                     |
| NoPackage. FooHelper  | NoPackage. FooHelperHelper              |
| NoPackage. FooHolder  | NoPackage. FooHolderHelper              |

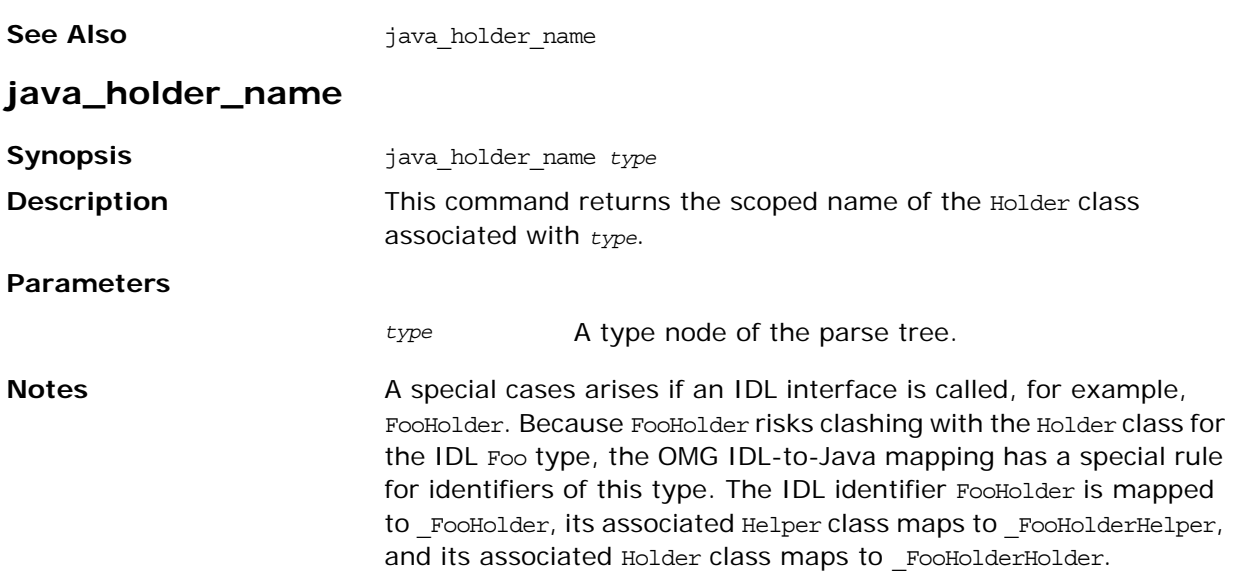

**Examples** Given the following IDL:

```
//IDL
struct Widget {
     short s;
};
typedef string StringAlias;
interface Foo {
    void dummy();
};
interface FooHelper {
     void dummy();
};
interface FooHolder {
     void dummy();
};
```
Examples of Java identifiers returned by [java\_holder\_name \$type] are given in [Table 24:](#page-245-1)

<span id="page-245-1"></span>**Table 24:** *Holder Classes for User-Defined Types*

| <b>Java Name of Stype</b> | <b>Output from</b><br>java holder name Command |  |
|---------------------------|------------------------------------------------|--|
| long                      | IntHolder                                      |  |
| boolean                   | BooleanHolder                                  |  |
| NoPackage.Widget          | NoPackage.WidgetHolder                         |  |
| NoPackage.StringAlias     | NoPackage.StringAliasHolder                    |  |
| NoPackage.Foo             | NoPackage.FooHolder                            |  |
| NoPackage. FooHelper      | NoPackage. FooHelperHolder                     |  |
| NoPackage. FooHolder      | NoPackage. FooHolderHolder                     |  |

See Also **See Also** java\_helper\_name

#### <span id="page-245-0"></span>**java\_impl\_class**

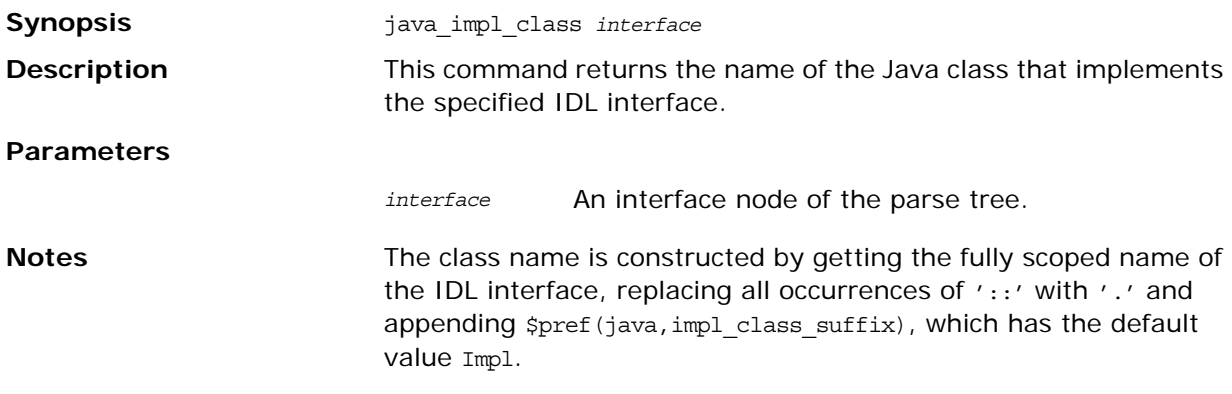

**Examples Examples Consider the following Tcl script:** 

```
# Tcl
...
set class [java_impl_class $inter]
[***
public class @$class@ {
   //...
};
***]
```
The following interface definitions result in the generation of the corresponding Java code.

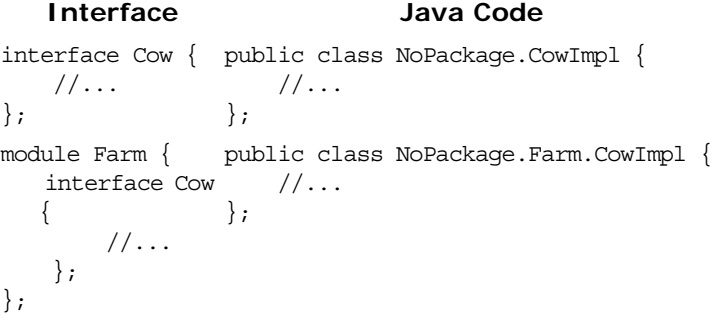

#### <span id="page-246-0"></span>**java\_indent**

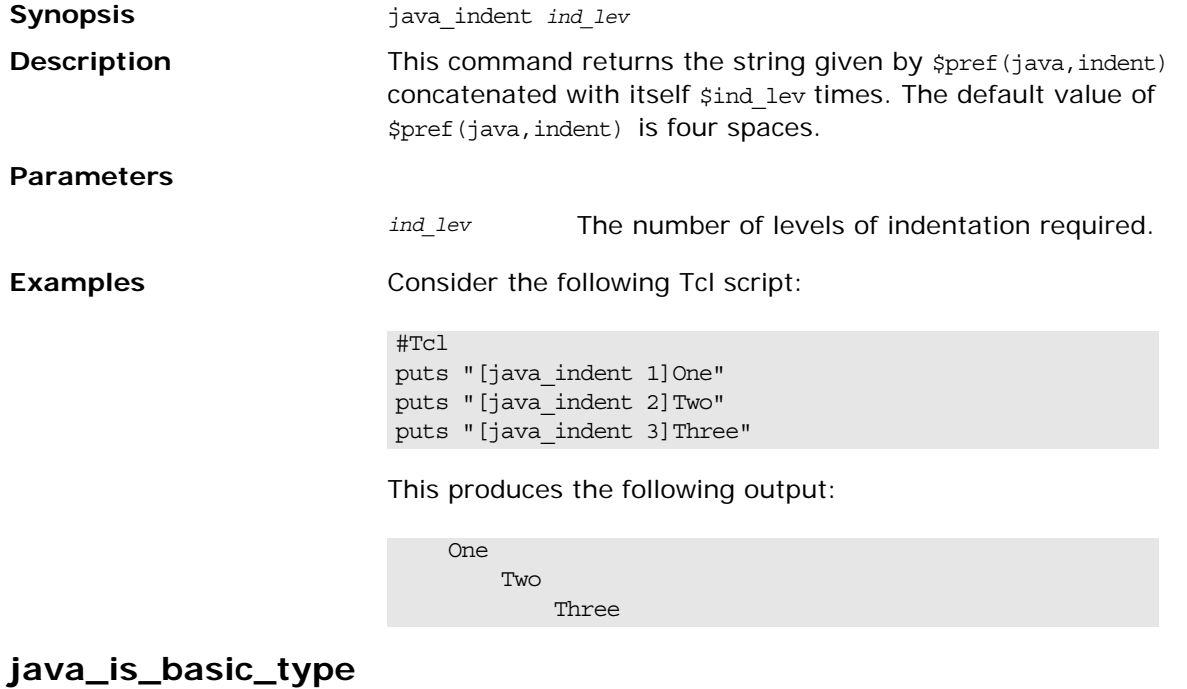

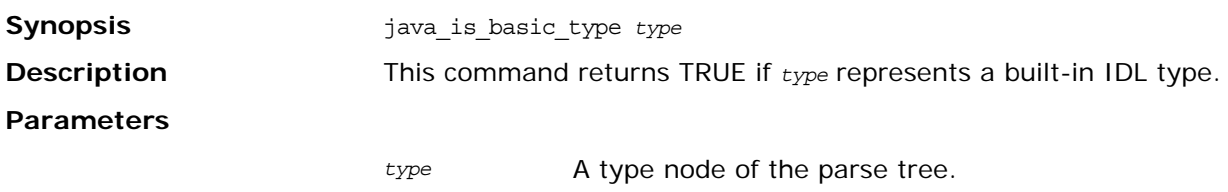

<span id="page-247-0"></span>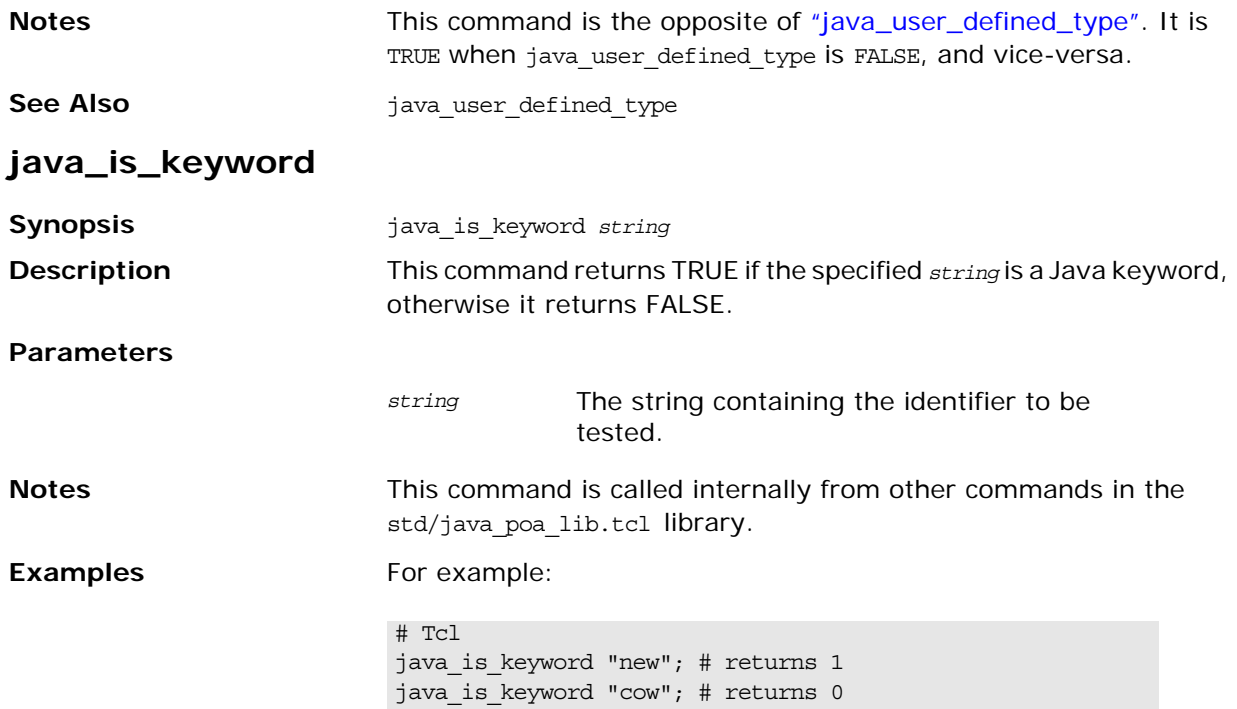

#### **java\_list\_recursive\_member\_types**

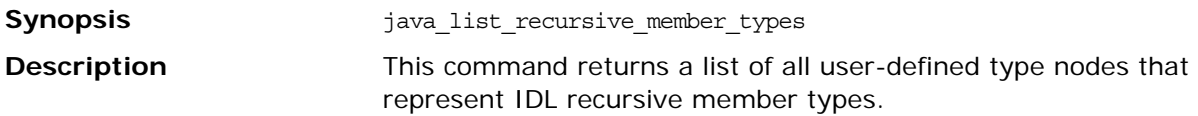

**Examples** Consider the following IDL:

```
//IDL
struct Recur {
    string name;
    sequence<Recur>RecurSeq;
};
struct Ordinary {
   string name;
    short s;
};
interface TestRecursive {
   Recur get_recursive_struct();
};
```
The Recur struct is a recursive type because one of its member types, sequence<Recur>, refers to the struct in which it is defined. The sequence<Recur> member type is an example of a recursive member type.

The following Tcl script is used to parse the IDL file:

```
# Tcl
smart_source "std/output.tcl"
smart_source "std/java_poa_lib.tcl"
if \{ ! [idlgen parse idl file "recursive.idl"] \} {
    exit 1
}
idlgen_set_preferences $idlgen(cfg)
open_output_file "recursive.java"
set type_list [java_list_recursive_member_types]
foreach type $type_list {
    output "recursive type: "
    output [java_s_name $type]
    output "\n"
    set parent [$type defined_in]
    output "parent of recursive type: "
    output [java_s_name $parent]
    output "\n\n"
}
close_output_file
```
The output of this Tcl script is as follows:

recursive type: <anonymous-sequence> parent of recursive type: Recur

One recursive member type, corresponding to sequence<Recur>, is found and this member is defined in the Recur struct.

#### <span id="page-248-0"></span>**java\_l\_name**

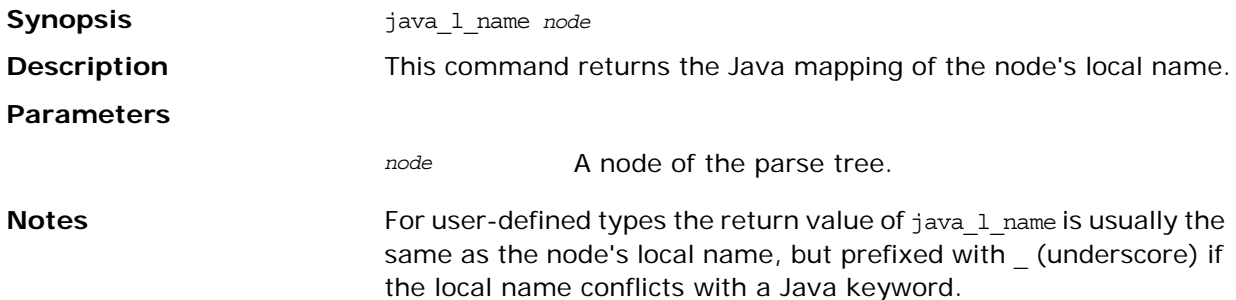

If the node represents a built-in IDL type then the result is the Java mapping of the type. For example:

<span id="page-249-0"></span>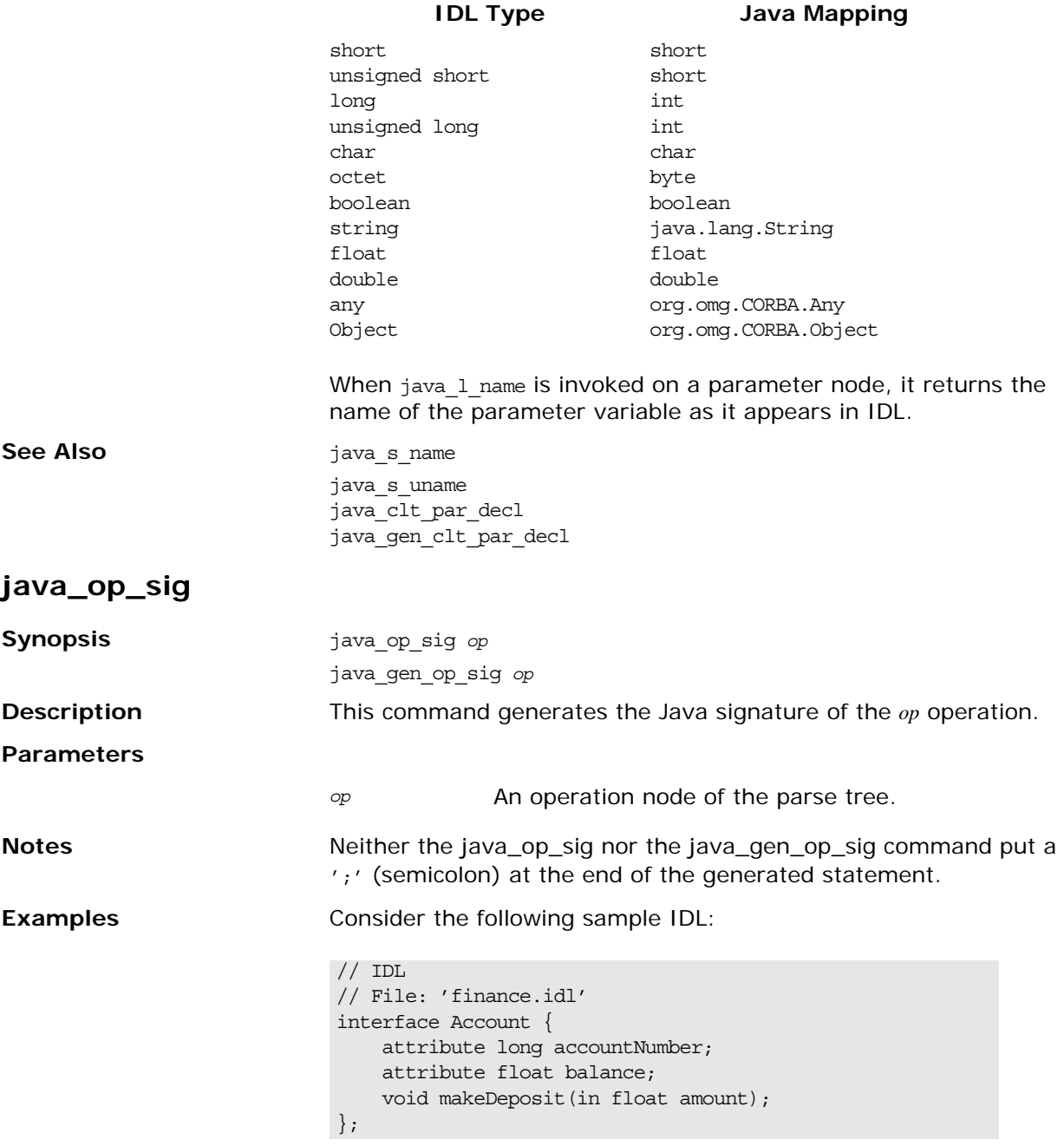

The following Tcl script illustrates the use of the command:

```
# Tcl
smart_source "std/output.tcl"
smart_source "std/java_poa_lib.tcl"
if { ! [idlgen_parse_idl_file "finance.idl"] } { 
     exit 1
}
idlgen_set_preferences $idlgen(cfg)
open_output_file "signatures.java"
set op [$idlgen(root) lookup "Account::makeDeposit"]
set op_sig [java_op_sig $op]
output "\operatorname{op\_sig} \nolimits \nolimits \nolimits \mathop{\text{in}}\nolimitsjava_gen_op_sig $op
close_output_file
```
The previous Tcl script generates the following Java code:

```
//Java
public void makeDeposit(
    float amount
)
public void makeDeposit(
    float amount
)
```
See Also **See Also** java op sig h java\_gen\_op\_sig\_cc

#### **java\_package\_name**

<span id="page-250-0"></span>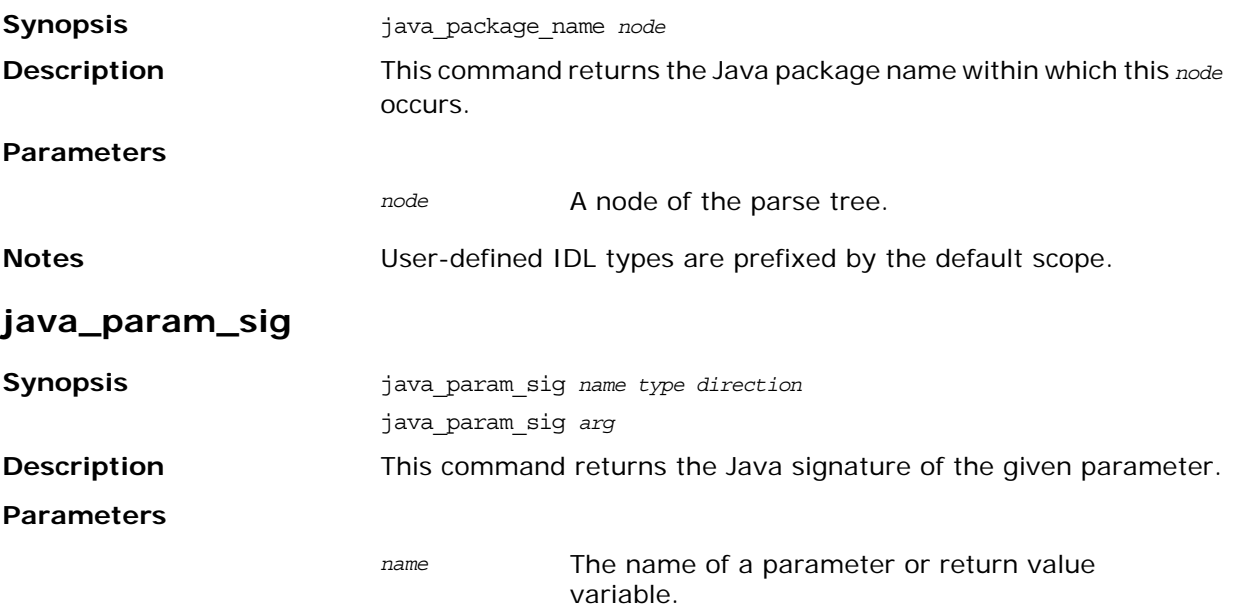

<span id="page-251-0"></span>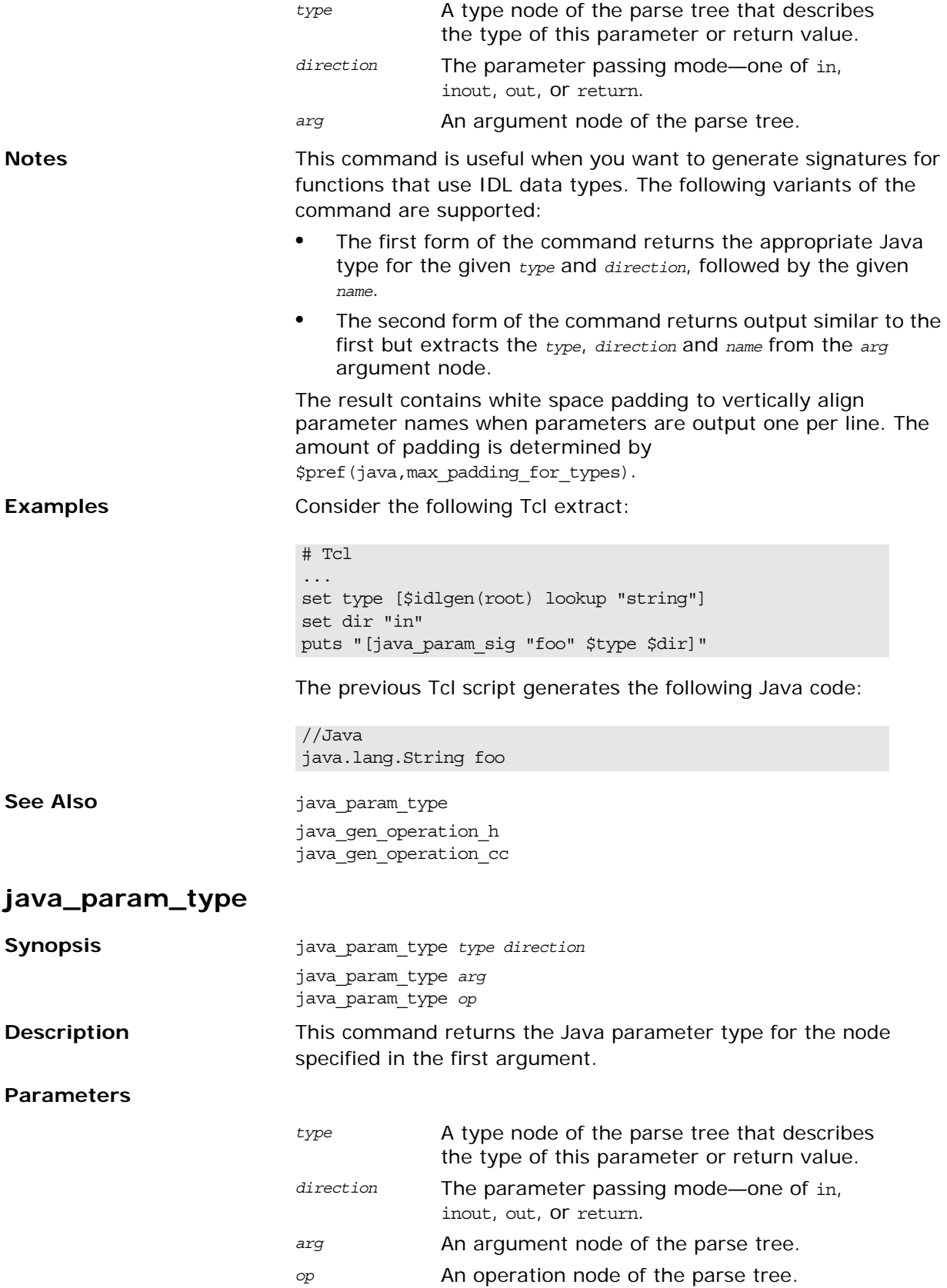
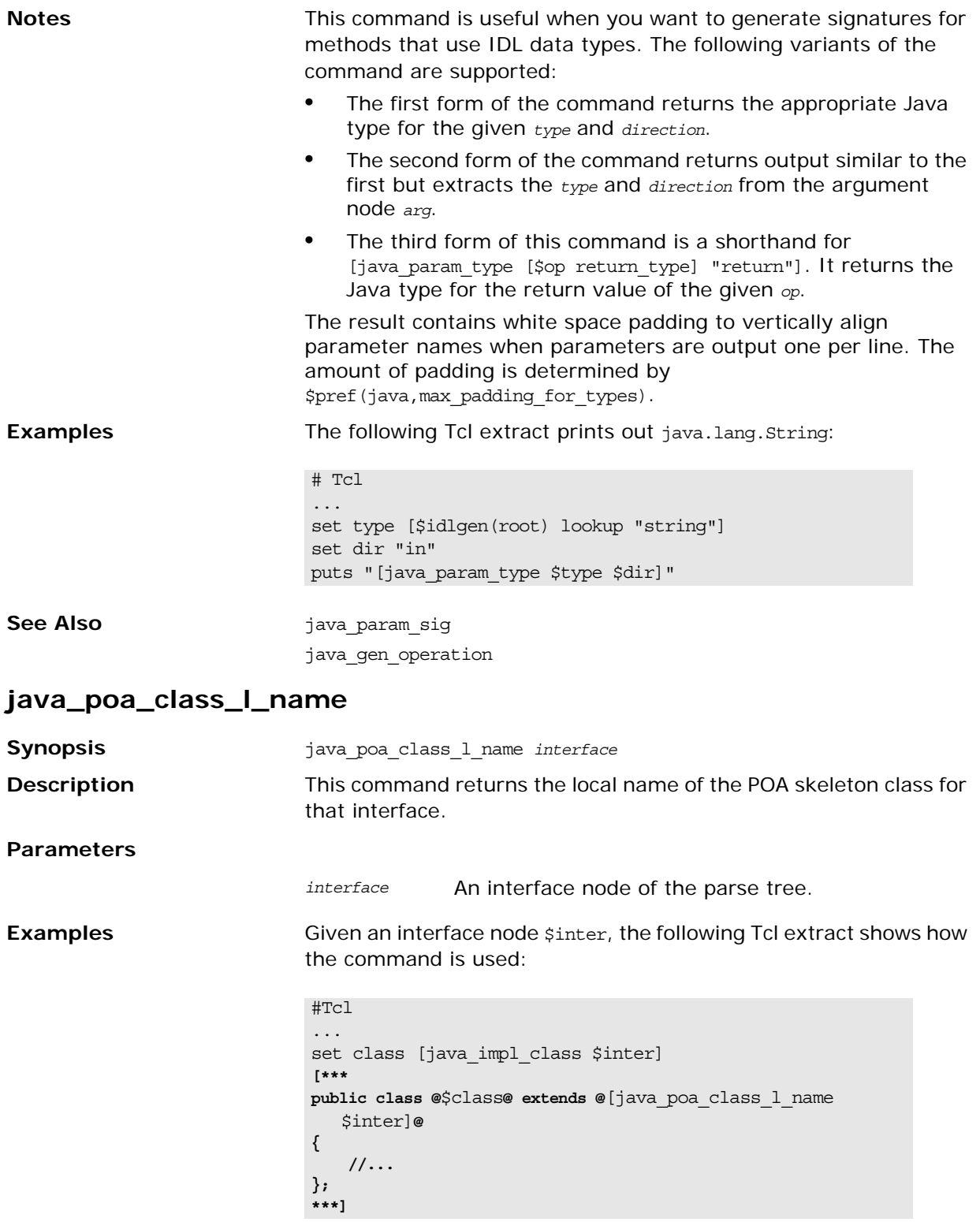

The following interface definitions results in the generation of the corresponding Java code:.

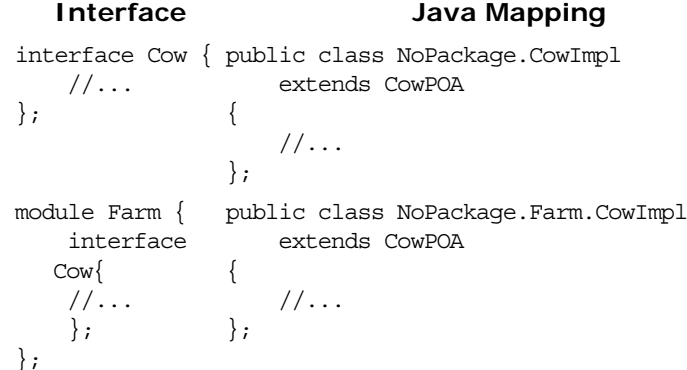

**See Also java** poa class s name

#### **java\_poa\_class\_s\_name**

**Synopsis** java\_poa\_class\_s\_name *interface* **Description** This command returns the fully scoped name of the POA skeleton class for that interface.

**Parameters**

*interface* An interface node of the parse tree.

**Examples** Given an interface node  $\phi$  sinter, the following Tcl extract shows how the command is used:

```
# Tcl
...
set class [java_impl_class $inter]
[***
public class @$class@ extends @[java_poa_class_s_name 
   $inter]@ 
{
     //...
};
***]
```
The following interface definitions results in the generation of the corresponding Java code:.

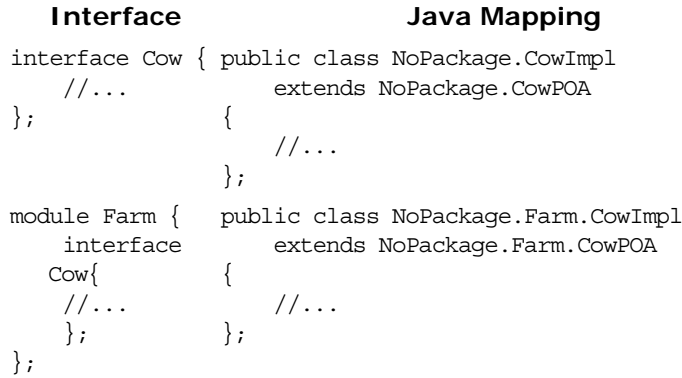

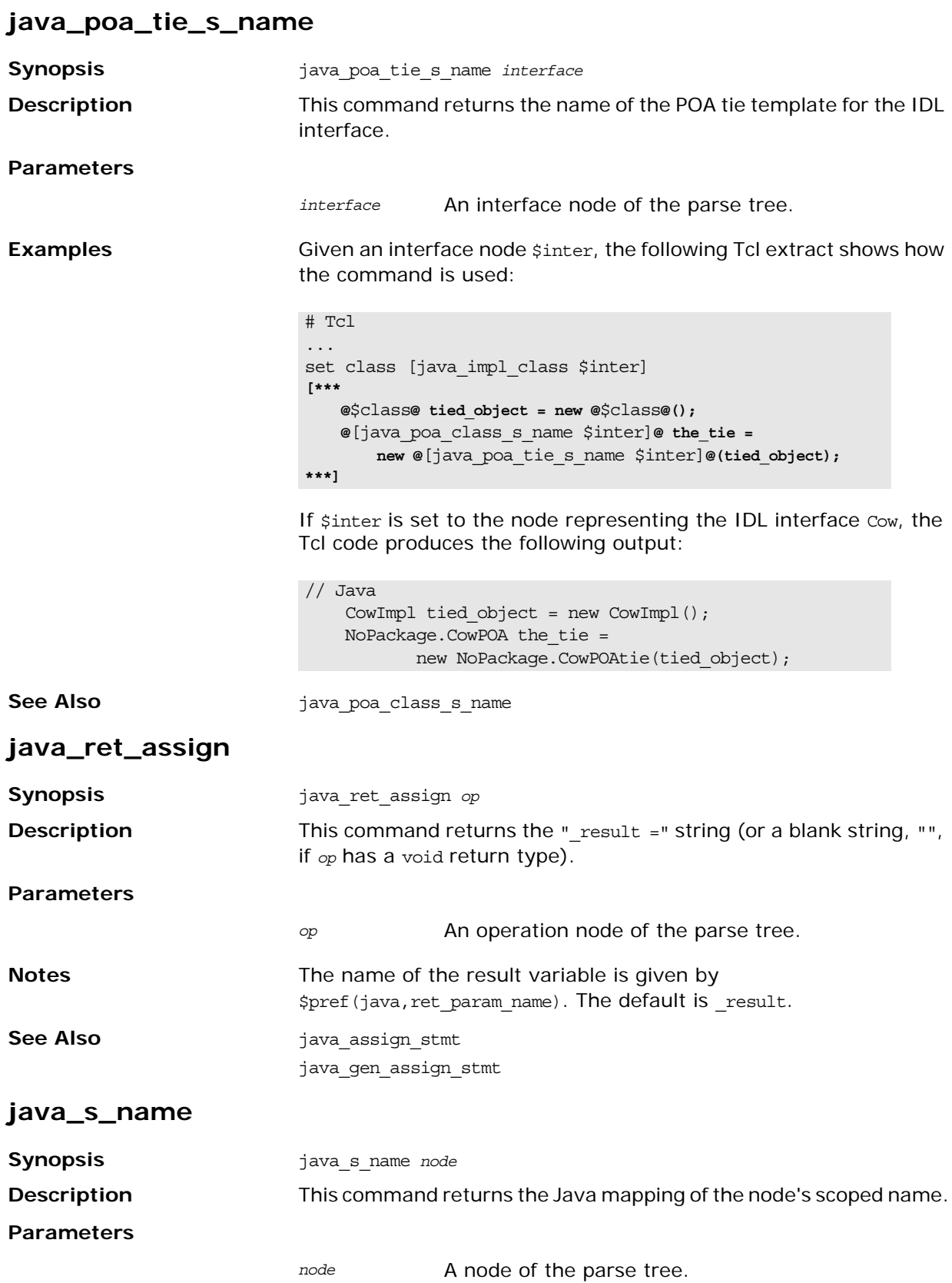

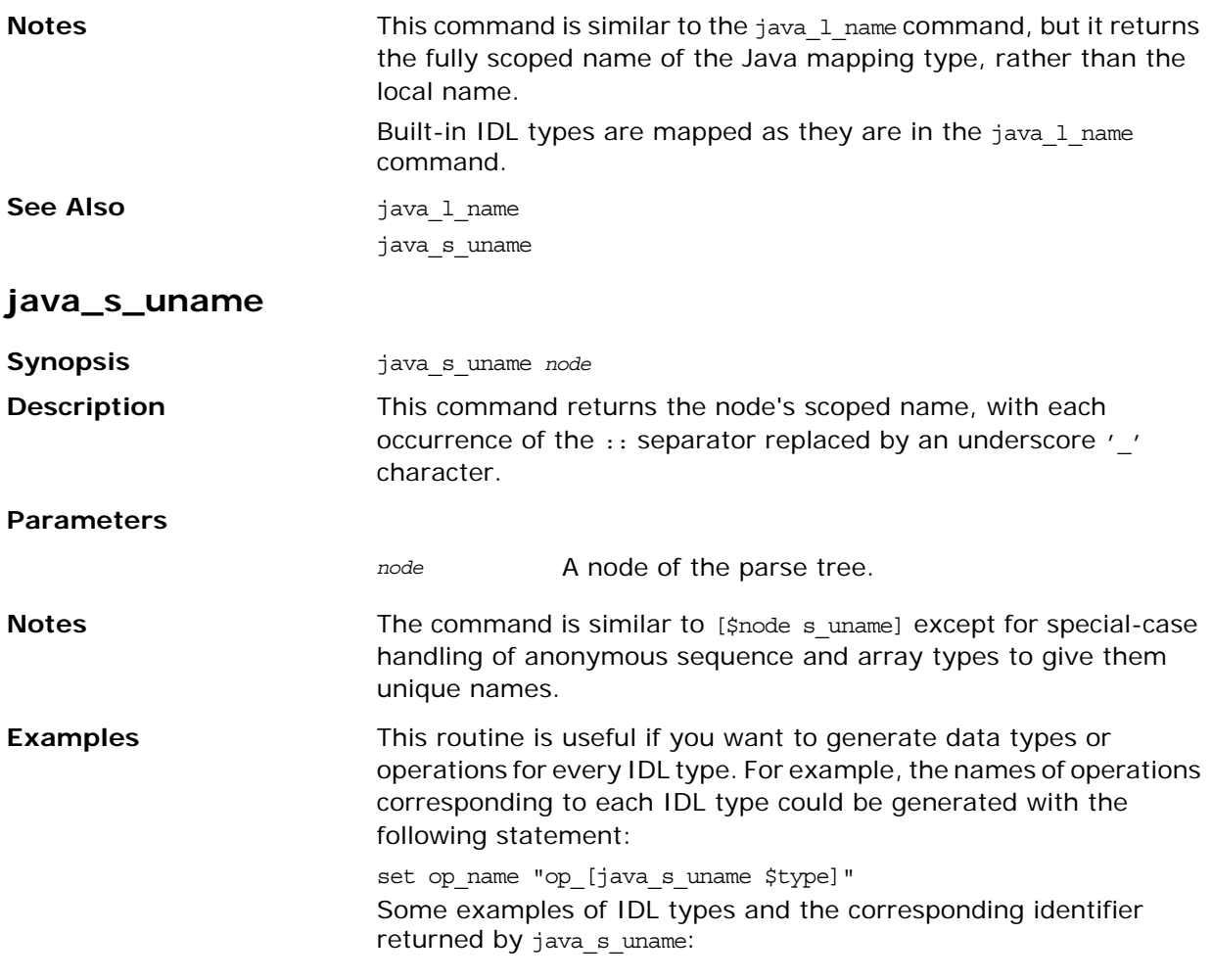

**Table 25:** *Scoped Names with an Underscore Scope Delimiter*

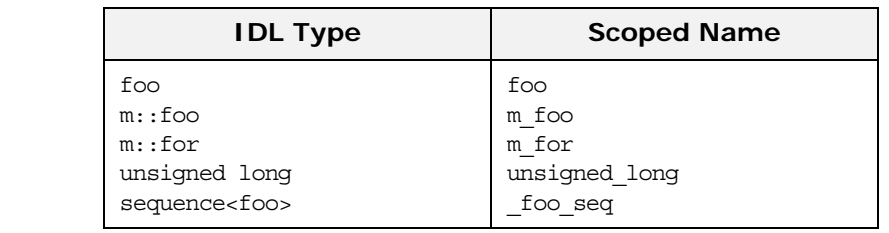

See Also **See Also java\_l\_name** 

java\_s\_name

## **java\_sequence\_elem\_index**

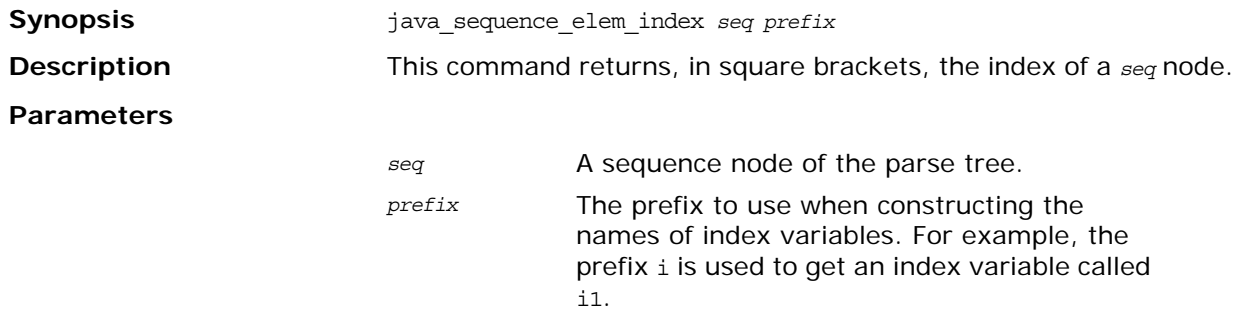

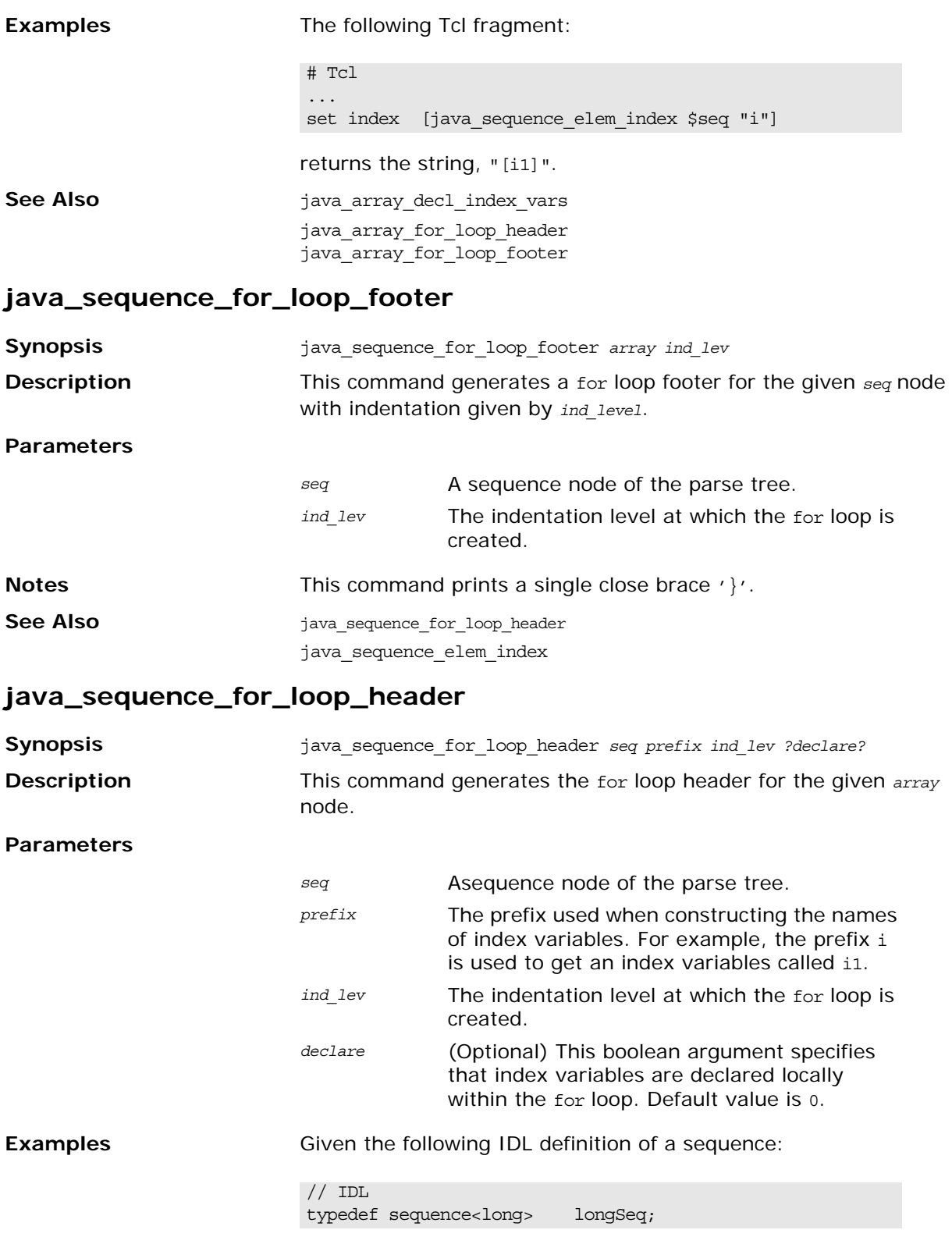

You can use the following Tcl fragment to generate the for loop header:

```
# Tcl
...
set typedef [$idlgen(root) lookup "longSeq"]
set a [$typedef true_base_type]
[***
    int len = foo.length;
    @[java_sequence_for_loop_header $a "i" 1 1]@
***]
```
This produces the following Java code:

// Java int len = foo.length; for (int i1 = 0; i1 < len; i1++) {

See Also **See Also** java\_sequence\_for\_loop\_footer java\_sequence\_elem\_index

#### **java\_srv\_par\_alloc**

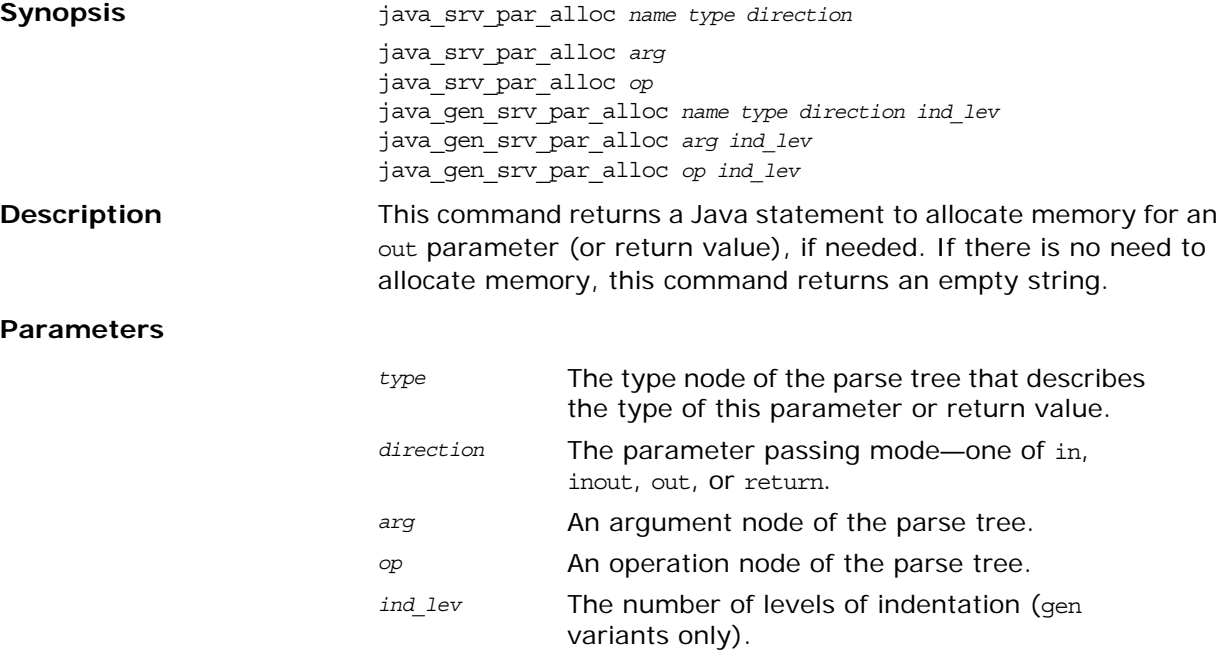

**Examples** Given the following sample IDL:

```
// IDLstruct widget {long a; };
typedef sequence<long> longSeq;
typedef long array[10];
interface foo {
       longSeq op(
         in widget p_widget,
          inout string p_string,
          out longSeq p_longSeq,
         out long_array p_long_array);
};
```
The following Tcl script allocates memory for out parameters.

```
# Tcl
smart source "std/output.tcl"
smart_source "std/java_poa_lib.tcl"
idlgen set preferences $idlgen(cfg)
smart_source "std/args.tcl"
if \{ ! [idlgen parse idl file "prototype.idl"] \} {
    exit 1
}
open_output_file "srv_par_alloc.java"
set op [$idlgen(root) lookup "foo::op"]
set ind lev 3
set arg_list [$op contents {argument}]
[***
        //--------
        // Allocate memory for "out" parameters.
        //--------
***]
foreach arg [$op args {out}] {
       java gen srv par alloc $arg $ind lev
}
close_output_file
```
The previous Tcl script generates the following Java code:

```
// Java
         //--------
         // Allocate memory for "out" parameters.
         //--------
          p_longSeq = new NoPackage.longSeqHolder();
          p_long_array = new NoPackage.long_arrayHolder();
```
**See Also i** java gen srv par alloc java\_srv\_par\_ref java\_srv\_ret\_decl

**java\_srv\_par\_ref**

**Synopsis** java\_srv\_par\_ref *name type direction*

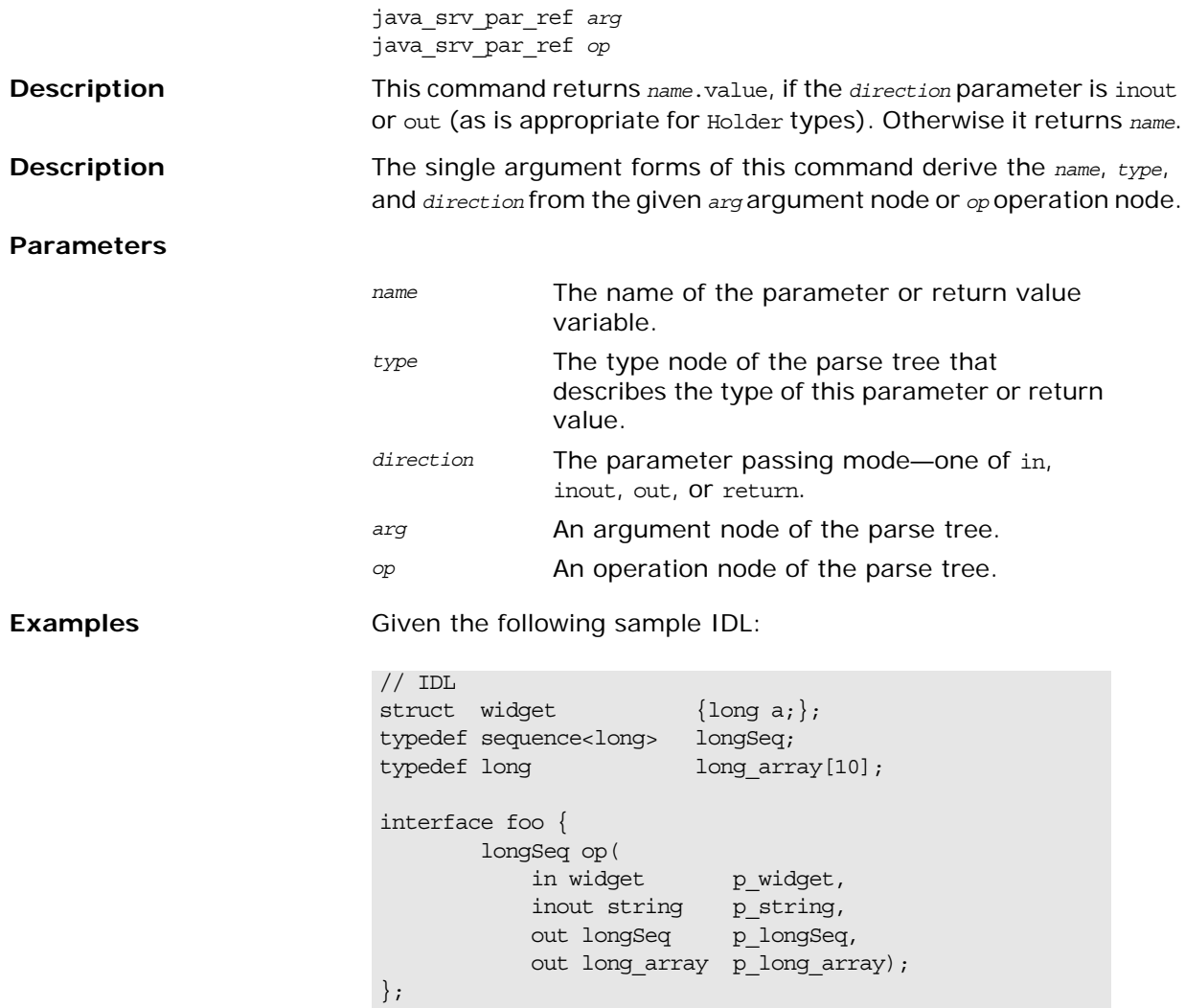

The following Tcl script iterates over all inout and out parameters and the return value, and assigns values to them:

```
# Tcl
...
[***
        //--------
        // Assign new values to "out" and "inout"
        // parameters, and the return value, if needed.
        //--------
***]
foreach arg [$op args {inout out}] {
         set type [$arg type]
         set arg_ref [java_srv_par_ref $arg]
        set name2 "other_[$type s_uname]"
[***
        @$arg_ref@ = @$name2@;
***]
}
if {[$ret_type l_name] != "void"} {
         set ret_ref [java_srv_par_ref $op]
         set name2 "other_[$ret_type s_uname]"
[***
        @$ret_ref@ = @$name2@;
***]
}
```
The java srv par ref command returns a reference to both the parameters and the return value.

The previous Tcl script generates the following Java code:

```
//Java
//--------
// Assign new values to "out" and "inout"
// parameters, and the return value, if needed.
//--------
p_string.value = other_string;
p_longSeq.value = other_longSeq;
p long array.value = other long array;
_result = other_longSeq;
```
**See Also java srv** par alloc java\_srv\_ret\_decl

#### **java\_srv\_ret\_decl**

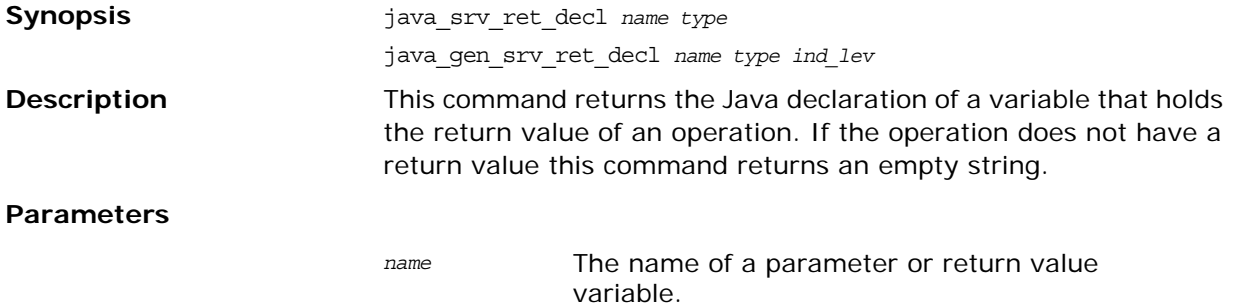

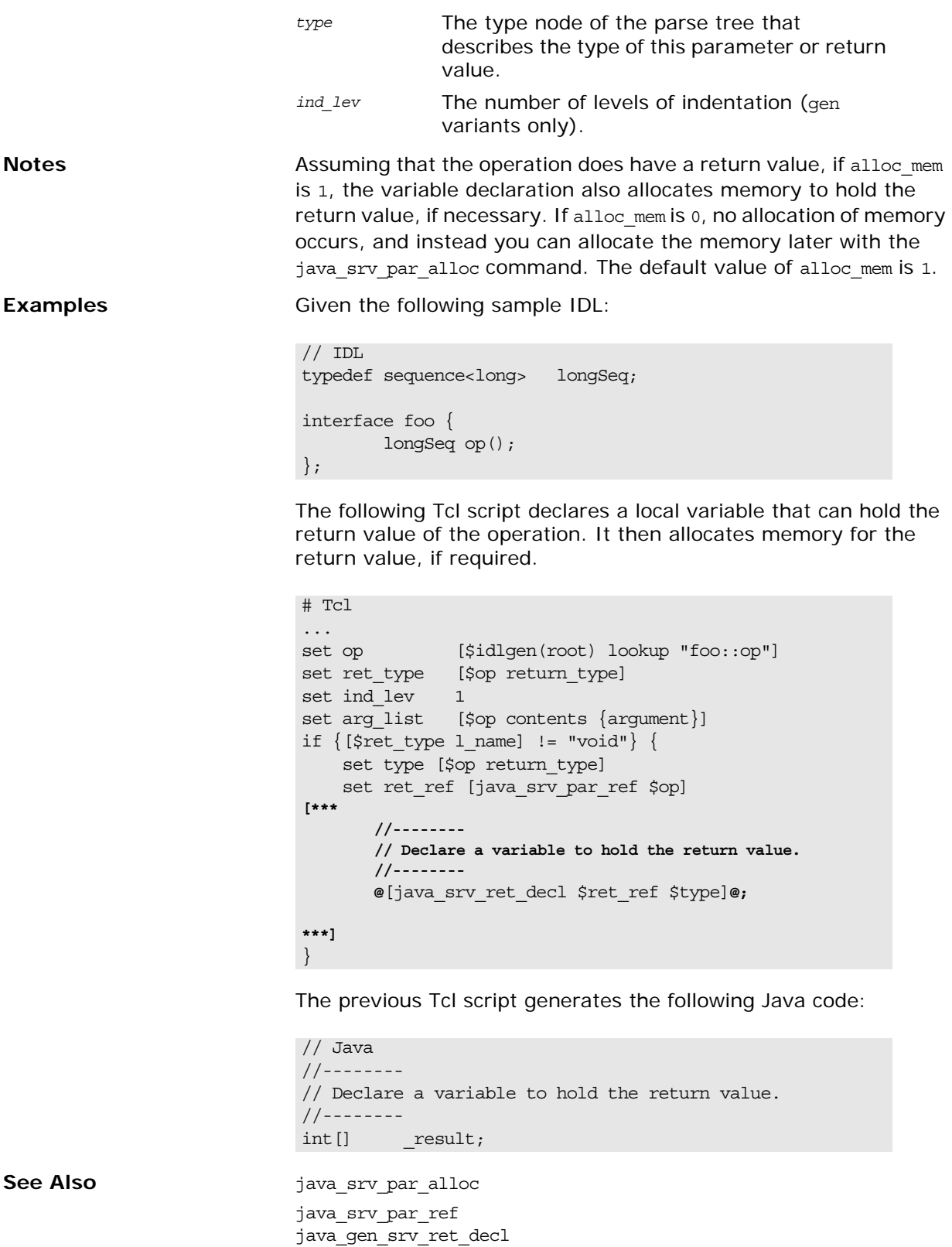

# **java\_typecode\_l\_name**

**Synopsis** java\_typecode\_l\_name *type*

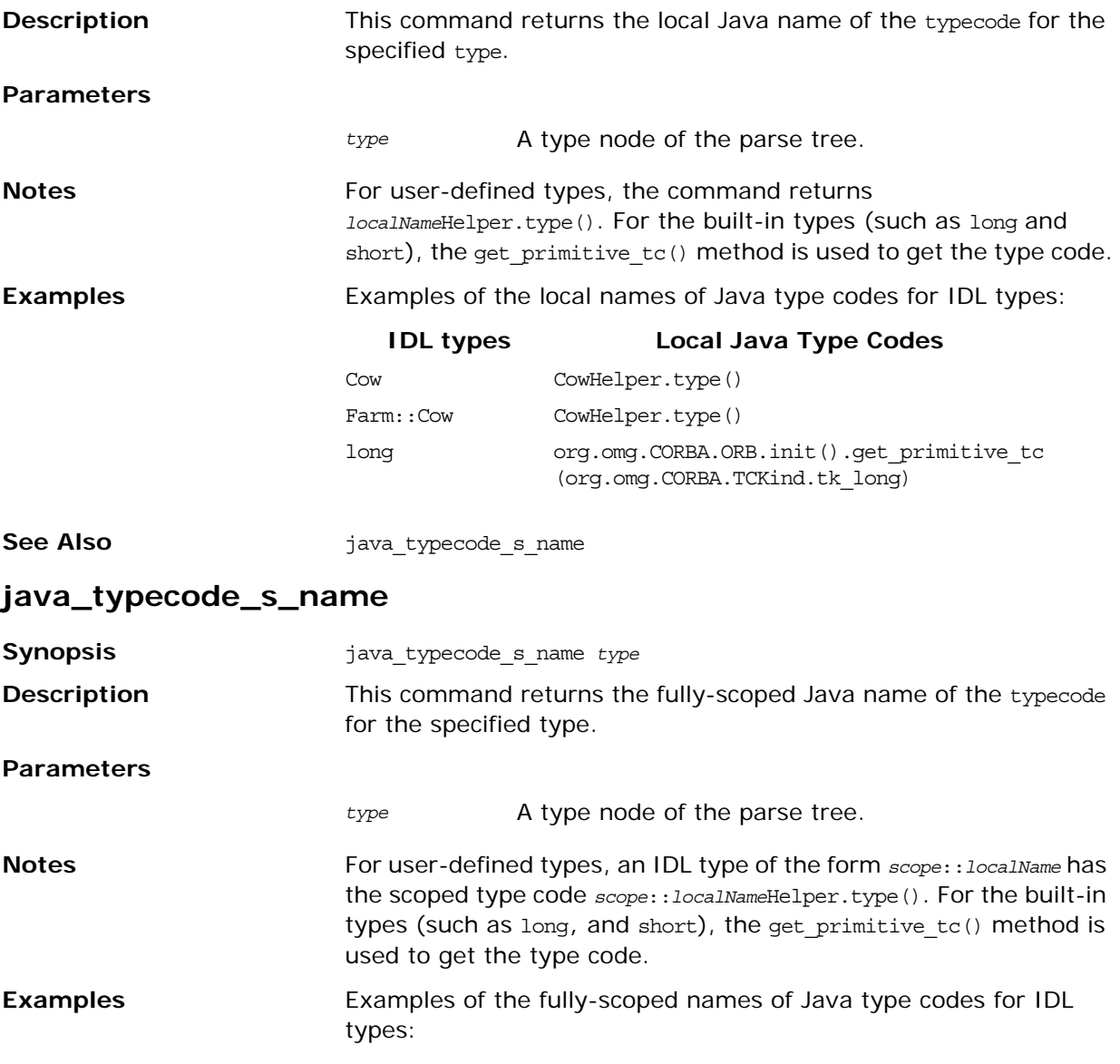

**Table 26:** *Scoped Java Names of IDL Type Codes*

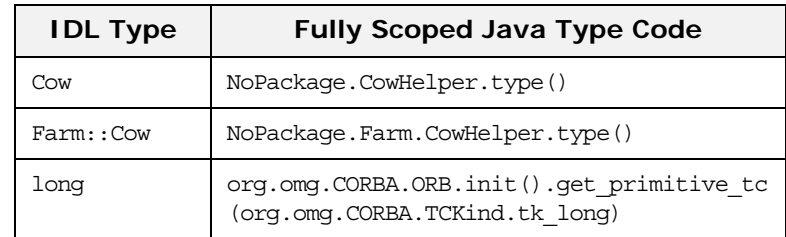

**See Also i** java\_typecode\_1\_name

## **java\_user\_defined\_type**

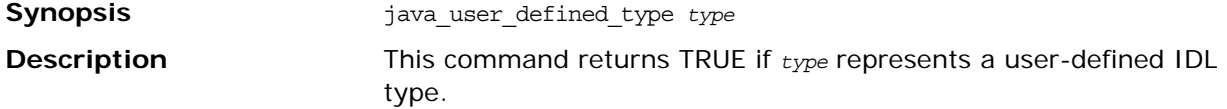

#### **Parameters**

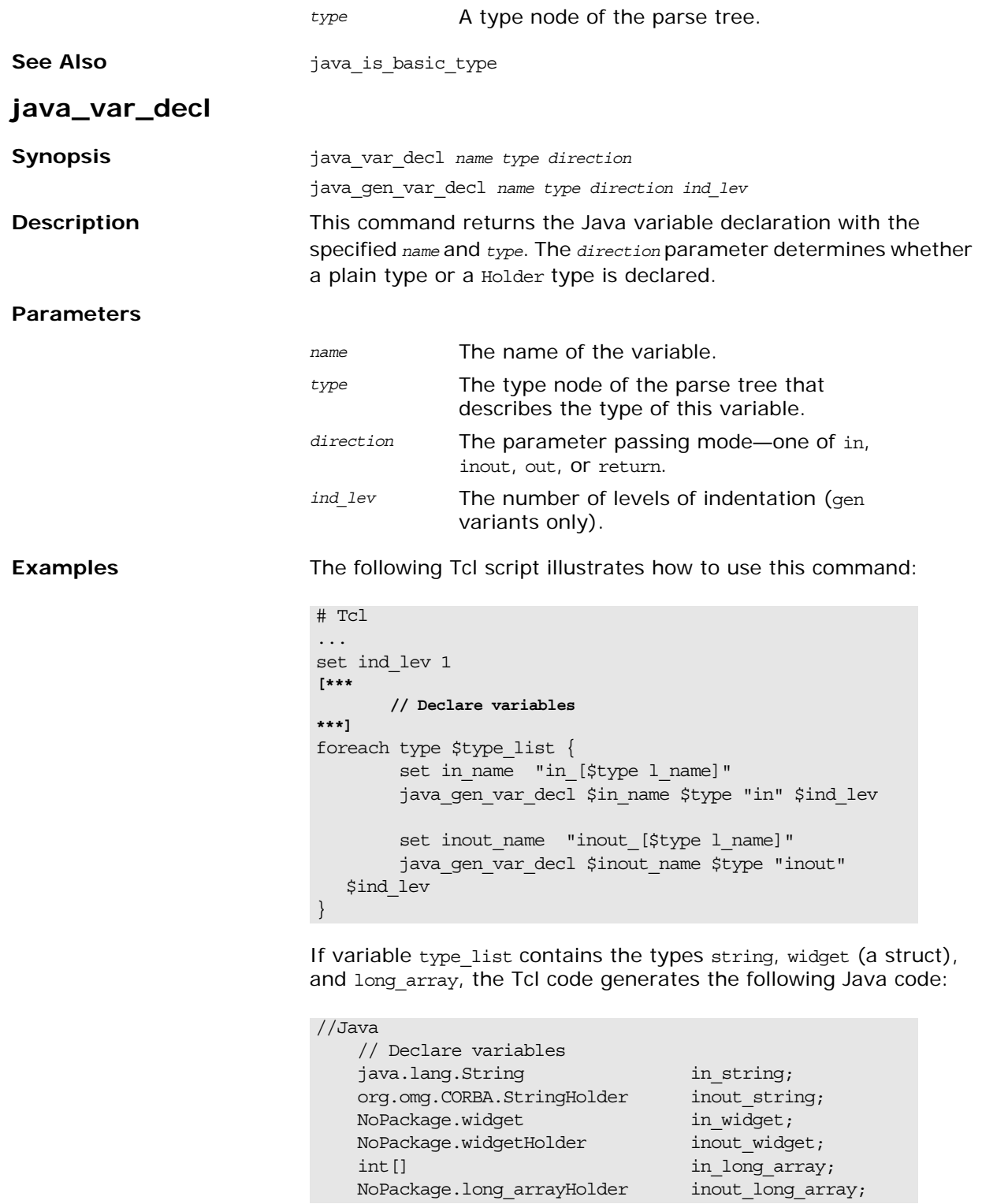

**See Also java\_gen\_var\_decl** 

# **Java Utility Libraries**

*This reference describes two libraries—the java\_poa\_print and java\_poa\_random utility libraries—that can be used in your own Tcl scripts to generate print statements or to initialize variables with random data.*

# **java\_poa\_print Commands**

This section gives detailed descriptions of the Tcl commands in the java\_poa\_print library.

#### **java\_gen\_print\_stmt**

<span id="page-264-0"></span>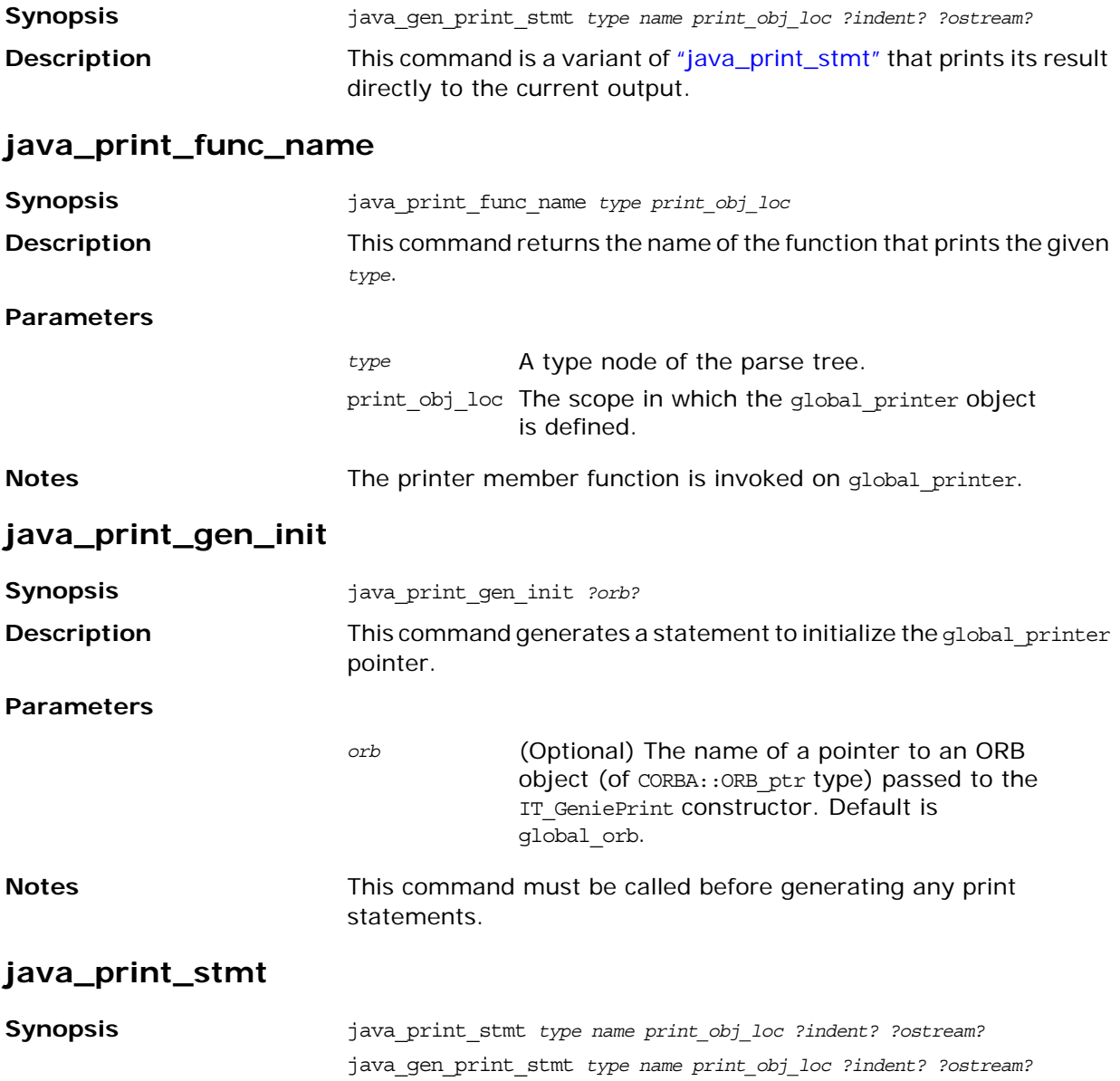

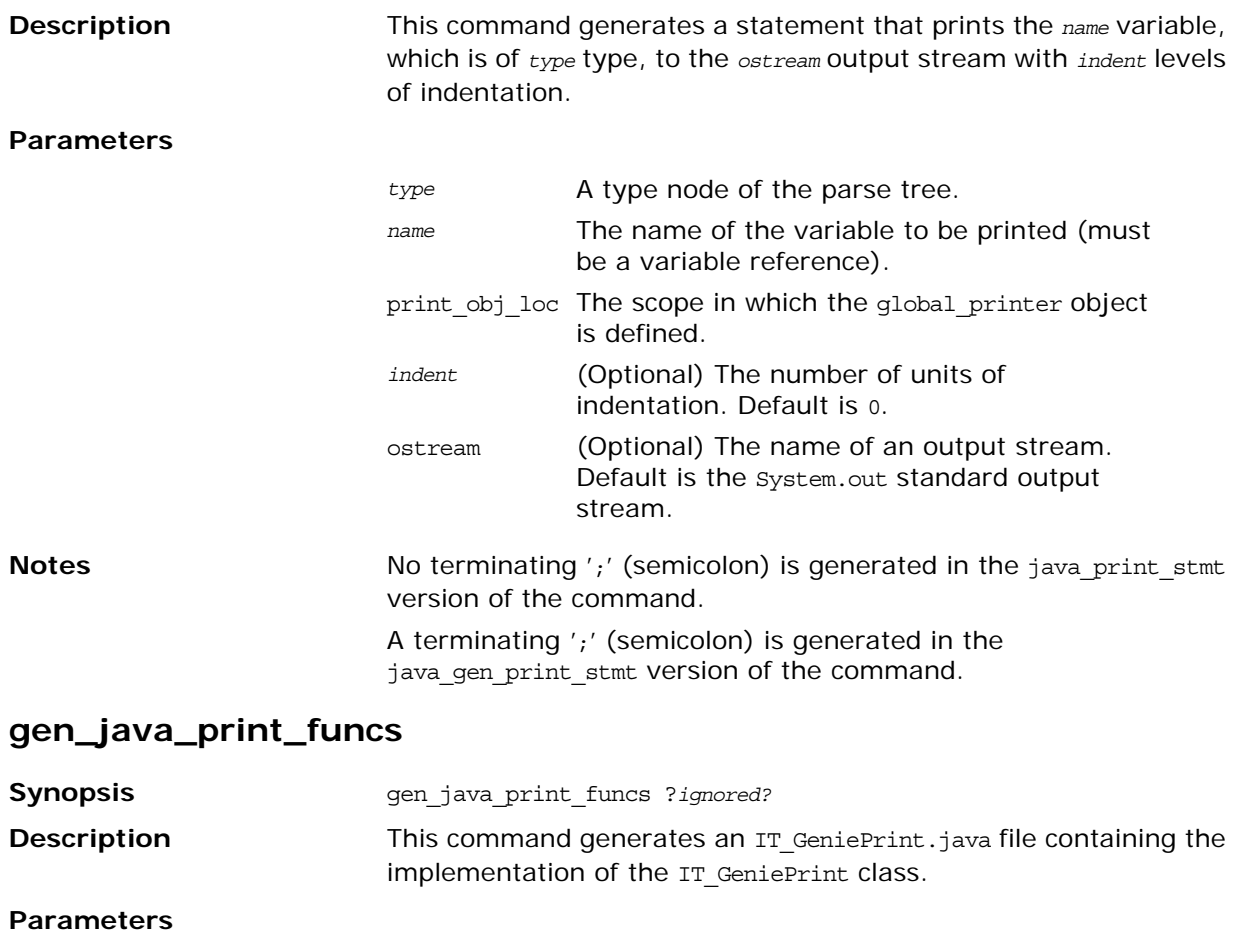

*ignored* (Optional) Retained for backwards compatibility.

# **java\_poa\_random Commands**

This section gives detailed descriptions of the Tcl commands in the java\_poa\_random library.

#### **java\_gen\_random\_assign\_stmt**

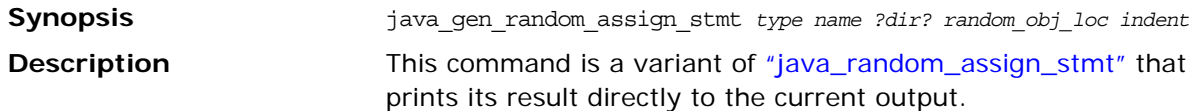

#### <span id="page-265-0"></span>**java\_random\_assign\_stmt**

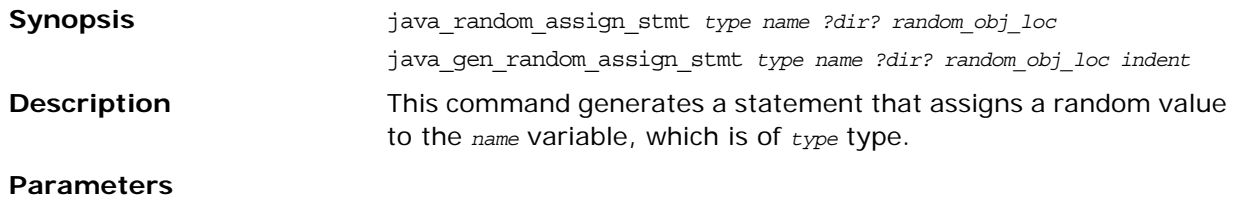

*type* A type node of the parse tree.

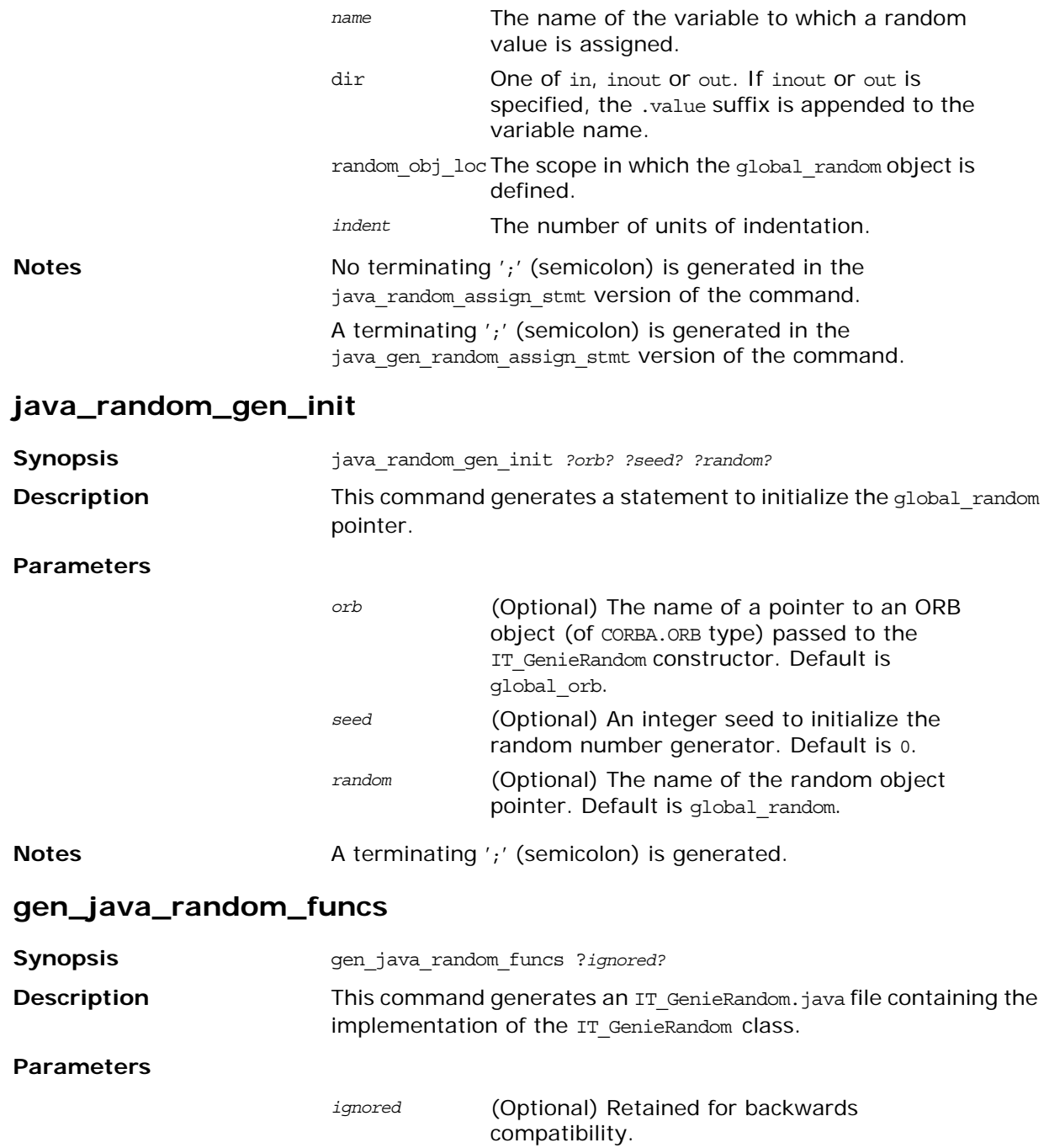

# **User's Reference**

*This appendix presents reference material about all the configuration and usage details for the idlgen interpreter and for the genies provided with the Orbix Code Generation Toolkit.*

# **General Configuration Options**

# **Standard configuration options**

[Table 27](#page-268-0) describes the general purpose configuration options available in the standard configuration file idlgen.cfg.

#### <span id="page-268-0"></span>**Table 27:** *Configuration File Options*

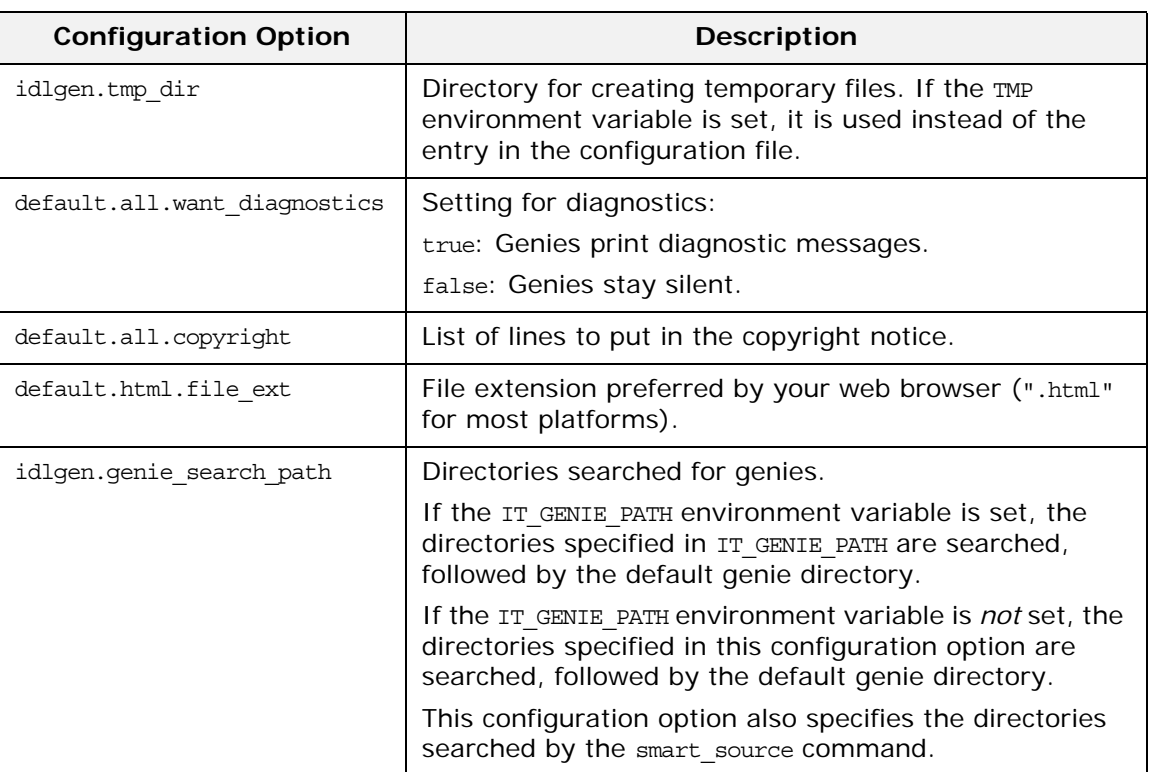

# **Configuration Options for C++ Genies**

## **C++ genie configuration options**

[Table 28](#page-269-0) describes the configuration options for genies that generate  $C_{++}$  code in the standard configuration file, idlgen.cfg:

<span id="page-269-0"></span>**Table 28:** *Configuration File Options for C++ Genies*

| <b>Configuration Option</b>       | <b>Purpose</b>                                                                                                    |
|-----------------------------------|----------------------------------------------------------------------------------------------------|
| default.cpp.cc file ext           | File extension preferred by your $C++$ compiler (for<br>example, $cxx$ , $cc$ , $cpp$ , $or c$ ).                                                      |
| default.cpp.h file ext            | File extension preferred by your $C++$ compiler;<br>usually h.                                                                                         |
| default.cpp.impl_class_suffix     | Suffix for your $C++$ classes that implement IDL<br>interfaces.                                                                                        |
| default.cpp.factory suffix        | Suffix for used $C++$ valuetype factory classes.                                                                                                    |
| default.cpp.max padding for types | Maximum amount of padding used to align<br>parameters.                                                                                                 |
| idlgen.preprocessor.cmd           | Allows you to override the location of a $C_{++}$<br>preprocessor                                                                                      |
|                                   | If not set, it defaults to a standard location<br>relative to the environment setting,<br>IT PRODUCT DIR. You should not have to change<br>this entry. |
| idlgen.preprocessor.args          | Arguments to pass to the preprocessor.                                                                                                    |
|                                   | If not set, it defaults to appropriate arguments for<br>the IDL pre-processor. You should not have to<br>change this entry.                            |

## **cpp\_poa\_genie configuration options**

[Table 29](#page-269-1) describes the configuration options for the cpp poa genie in the standard configuration file, idlgen.cfg. The options of want\_*option* form can each be overridden by command line parameters when the cpp\_poa\_genie.tcl is run. The idlgen.cfg configuration file determines default values when the command line options are not specified

<span id="page-269-1"></span>**Table 29:** *Configuration File Options for the cpp\_poa\_genie Genie*

| <b>Configuration Option</b>        | <b>Purpose</b>                                                                |
|------------------------------------|-------------------------------------------------------------------------------|
| default.cpp_poa_genie.ref file ext | File extension for object reference files.                                    |
| default.cpp poa genie.idl flags    | Extra flags passed to the IDL compiler when run<br>by the generated Makefile. |

| <b>Configuration Option</b>                | <b>Purpose</b>                                                                                                    |
|--------------------------------------------|----------------------------------------------------------------------------------------------------|
| default.cpp poa genie.cpp flags            | Extra flags passed to the $C++$ compiler when<br>run by the generated Makefile.                                         |
| default.cpp poa genie.link flags           | Extra link flags passed to the $C++$ linker when<br>run by the generated Makefile.                                      |
| default.cpp poa genie.want include         | Generate code for #included IDL files.                                                                                  |
| default.cpp poa genie.want servant         | Generate code for servant classes to implement<br><b>IDL</b> interfaces.                                                |
| default.cpp_poa_genie.want_client          | Generate a test client main.                                                                                            |
| default.cpp_poa_genie.want_server          | Generate a test server main.                                                                                            |
| default.cpp poa genie.want makefile        | Generate a makefile to build the test client and<br>server.                                                             |
| default.cpp_poa_genie.want_tie             | Use the POA tie approach instead of direct<br>inheritance from POA skeleton classes.                                    |
| default.cpp_poa_genie.want_inherit         | If IDL interfaces inherit from each other, make<br>the servants for those interfaces have<br>corresponding inheritance. |
| default.cpp poa genie.<br>want default poa | Override the default POA function on each<br>servant.                                                                   |
| default.cpp poa genie.want refcount        | Make servants reference-counted.                                                                                        |
| default.cpp_poa_genie.want_var             | Use var variables in the generated code.                                                                                |
| default.cpp_poa_genie.want_complete        | Generate a complete client and complete<br>servants.                                                                    |
| default.cpp poa genie.want threads         | Use the multi-threaded POA policy.                                                                                      |
| default.cpp poa genie.want ns              | Use the naming service.                                                                                                 |

**Table 29:** *Configuration File Options for the cpp\_poa\_genie Genie*

# **Configuration Options for Java Genies**

## **Java genie configuration options**

[Table 30](#page-270-0) describes the configuration options specific to Java genies in the standard configuration file idlgen.cfg:

<span id="page-270-0"></span>**Table 30:** *Configuration File Options for Java Genies*

| <b>Configuration Option</b> | <b>Purpose</b>                                           |
|-----------------------------|----------------------------------------------------------|
| default.java.java file ext  | File extension preferred by your Java compiler.          |
| default.java.java class ext | Class name extension preferred by your Java<br>compiler. |
| default.java.server name    | Default server name.                                     |

**Table 30:** *Configuration File Options for Java Genies*

| <b>Configuration Option</b>            | <b>Purpose</b>                                                                                 |
|----------------------------------------|------------------------------------------------------------------------------------------------|
| default.java.impl_class_suffix         | Suffix for your Java classes that implement IDL<br>interfaces.                                 |
| default.java.print prefix              | Prefix for your Java classes that implement print<br>methods for IDL types.                    |
| default.java.random prefix             | Prefix for your Java classes that implement<br>random methods for IDL types.                   |
| default.java.printpackage name         | Package name in which the print and random<br>classes are put-default is idlgen.               |
| default.java.<br>want_javadoc_comments | Flag that specifies if you want javadoc comments<br>in the generated code-default is "false".  |
| default.java.<br>max padding for types | Maximum amount of padding used to align<br>parameters.                                         |
| default.java.attr_mod_param_name       | Variable name used when declaring an attribute if<br>none is supplied-default is " new value". |
| default.java.ret param name            | Variable name used to hold a return value-<br>default is " result".                            |
| default.java.ant_home                  | The install directory for the ant build utility.                                               |

# **java\_poa\_genie configuration options**

[Table 31](#page-271-0) describes the configuration options for the java\_poa\_genie in the standard configuration file, java\_idlgen.cfg. The options of the want *option* form can each be overridden by command line parameters when the java\_poa\_genie.tcl is run. The java\_idlgen.cfg configuration file determines default values when the command-line options are not specified

<span id="page-271-0"></span>**Table 31:** *Configuration File Options for the java\_poa\_genie Genie*

| <b>Configuration Option</b>         | <b>Purpose</b>                                                                                                    |
|-------------------------------------|----------------------------------------------------------------------------------------------------|
| default.java poa genie.ref file ext | File extension for object reference files. Test<br>clients and servers use these files to pass<br>object references. |
| default.java poa genie.package name | The package that the generated code will be<br>contained in.                                                         |
| default.java poa genie.want include | Generate code for #included IDL files.                                                                               |
| default.java poa genie.want servant | Generate code for servant classes to implement<br><b>IDL</b> interfaces.                                             |
| default.java poa genie.want client  | Generate a test client main.                                                                                         |
| default.java poa genie.want server  | Generate a test server main.                                                                                         |

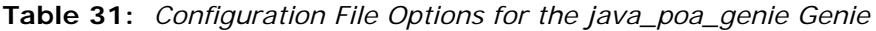

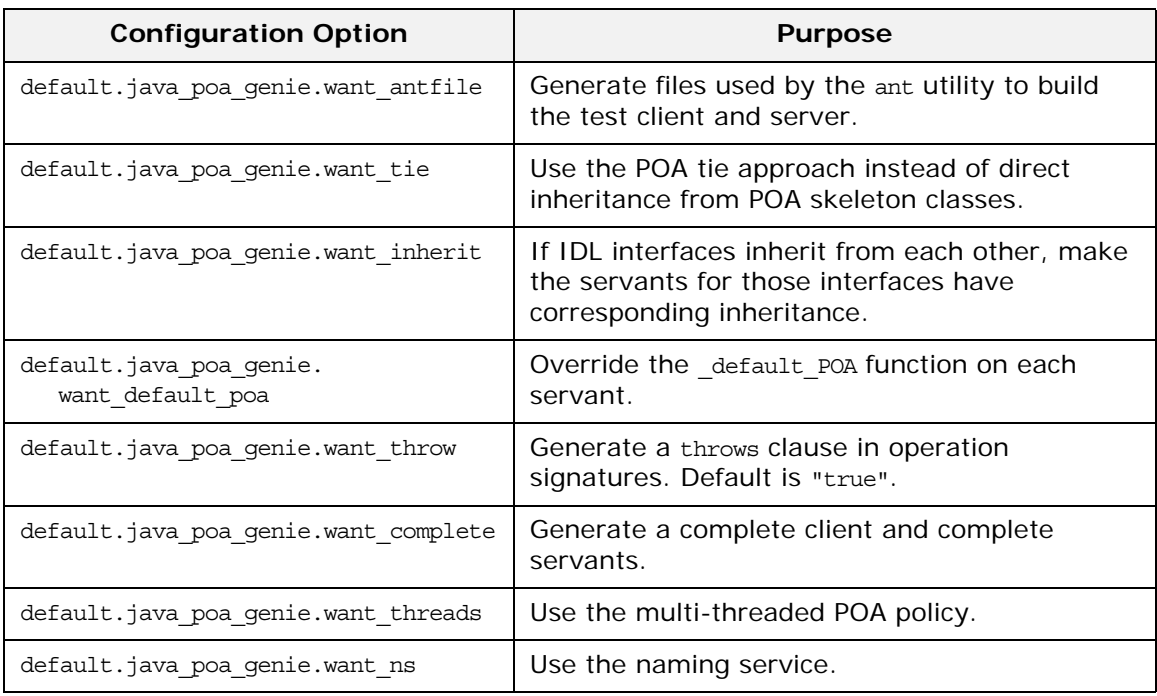

# **Command-Line Usage**

This section summarizes the command-line arguments used by the genies that are bundled with the code generation toolkit.

#### **stats**

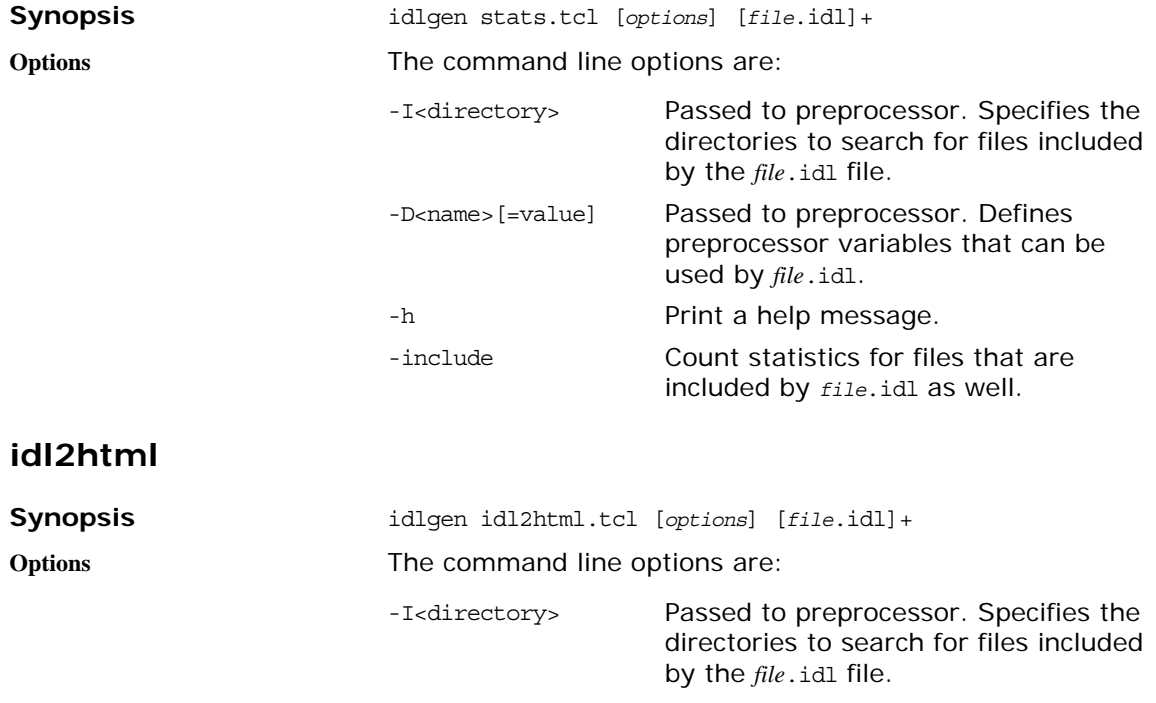

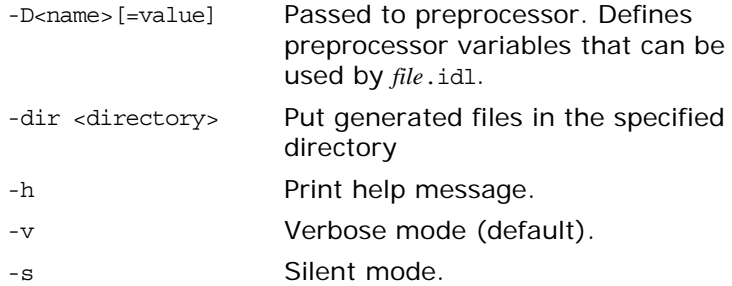

# **Orbix C++ Genies**

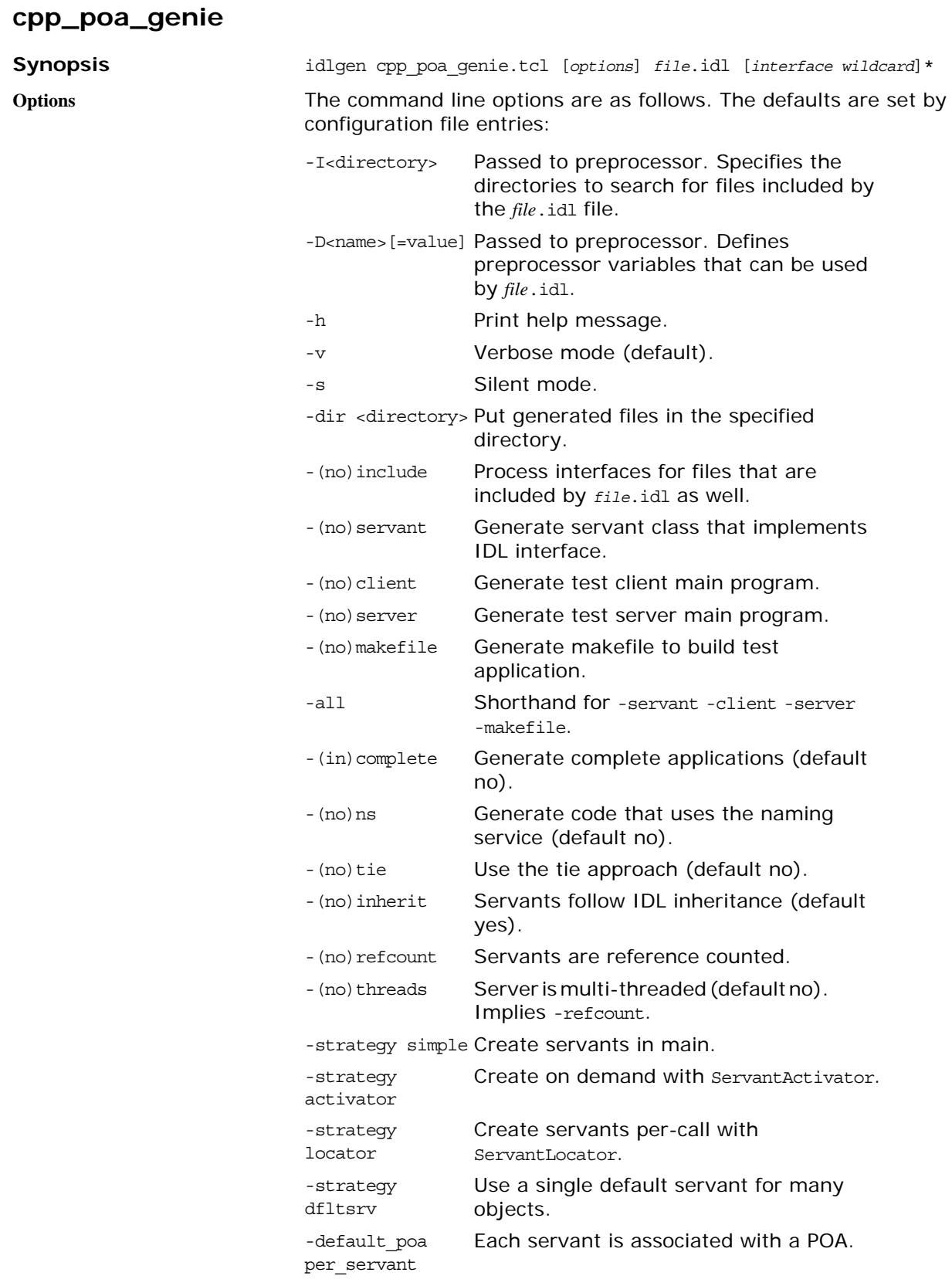

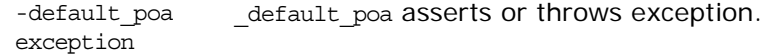

### **cpp\_poa\_op**

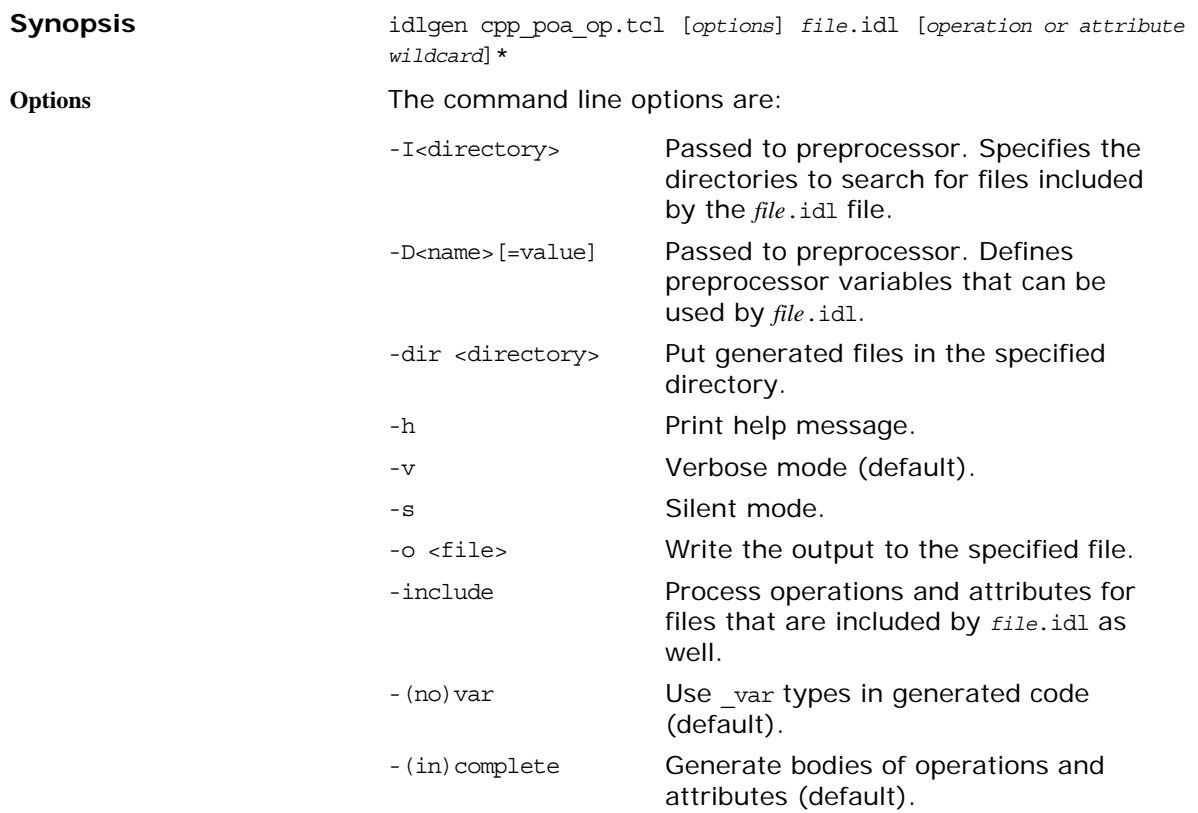

# **Orbix Java Genies**

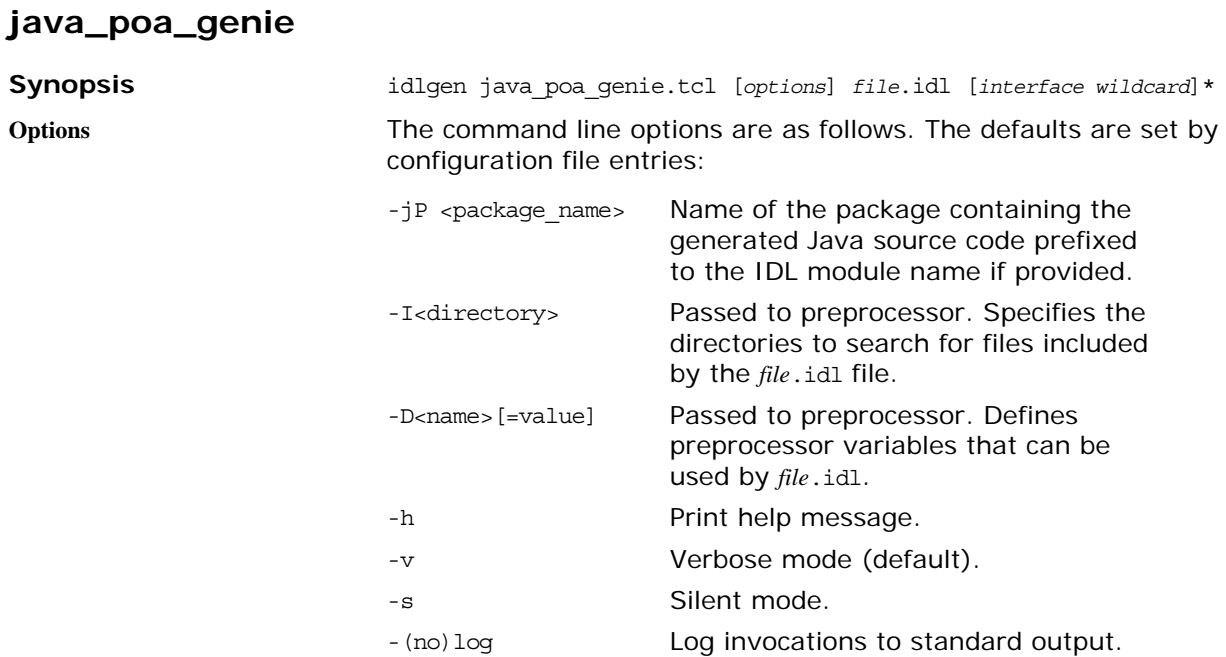

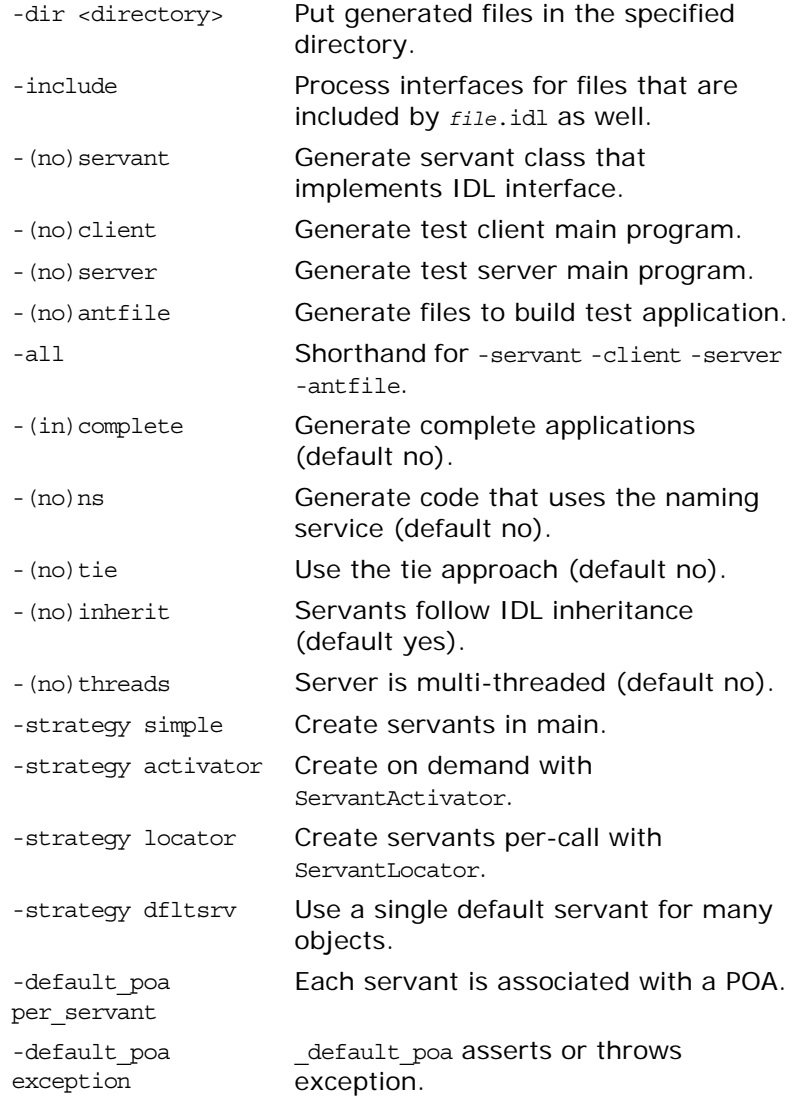

# **Command Library Reference**

*This appendix presents reference material on all the commands that the code generation toolkit provides, in addition to the standard Tcl interpreter.*

# **File Output API**

# **Commands**

The following commands provide support for file output:

- **•** std/output.tcl: Normal output.
- std/sbs output.tcl: Smart but slow output.

#### **open\_output\_file**

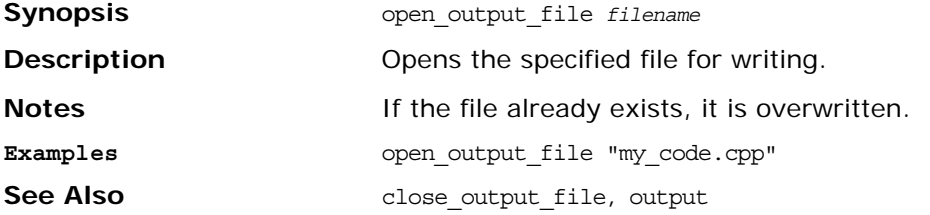

#### **close\_output\_file**

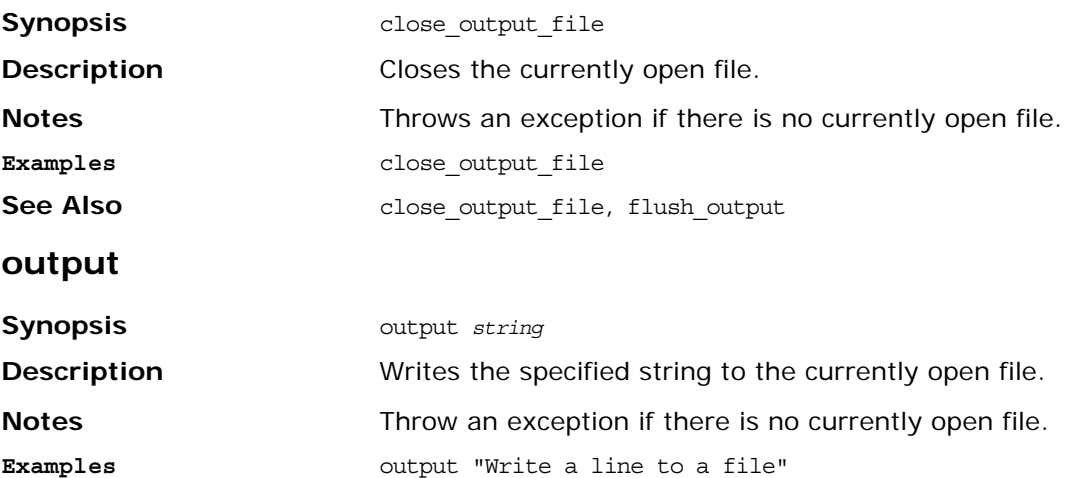

**See Also Close** output file, open output file

# **Configuration File API**

This section lists and describes all the commands associated with configuration files. These commands are discussed in ["Configuring](#page-50-0)  [Genies".](#page-50-0)

Configuration commands have the following general format:

\$cfg *operation* [*arguments*]

The \$cfg variable is a reference to a configuration object that can be used as a Tcl command. The first argument of the \$cfg command, *operation*, specifies a particular action performed by the \$cfg command.

A pseudo-code notation is used for the operation definitions of the \$cfg configuration file variable:

```
class derived_node : base_node {
     return_type operation(param_type param_name)
}
```
#### **idlgen\_parse\_config\_file**

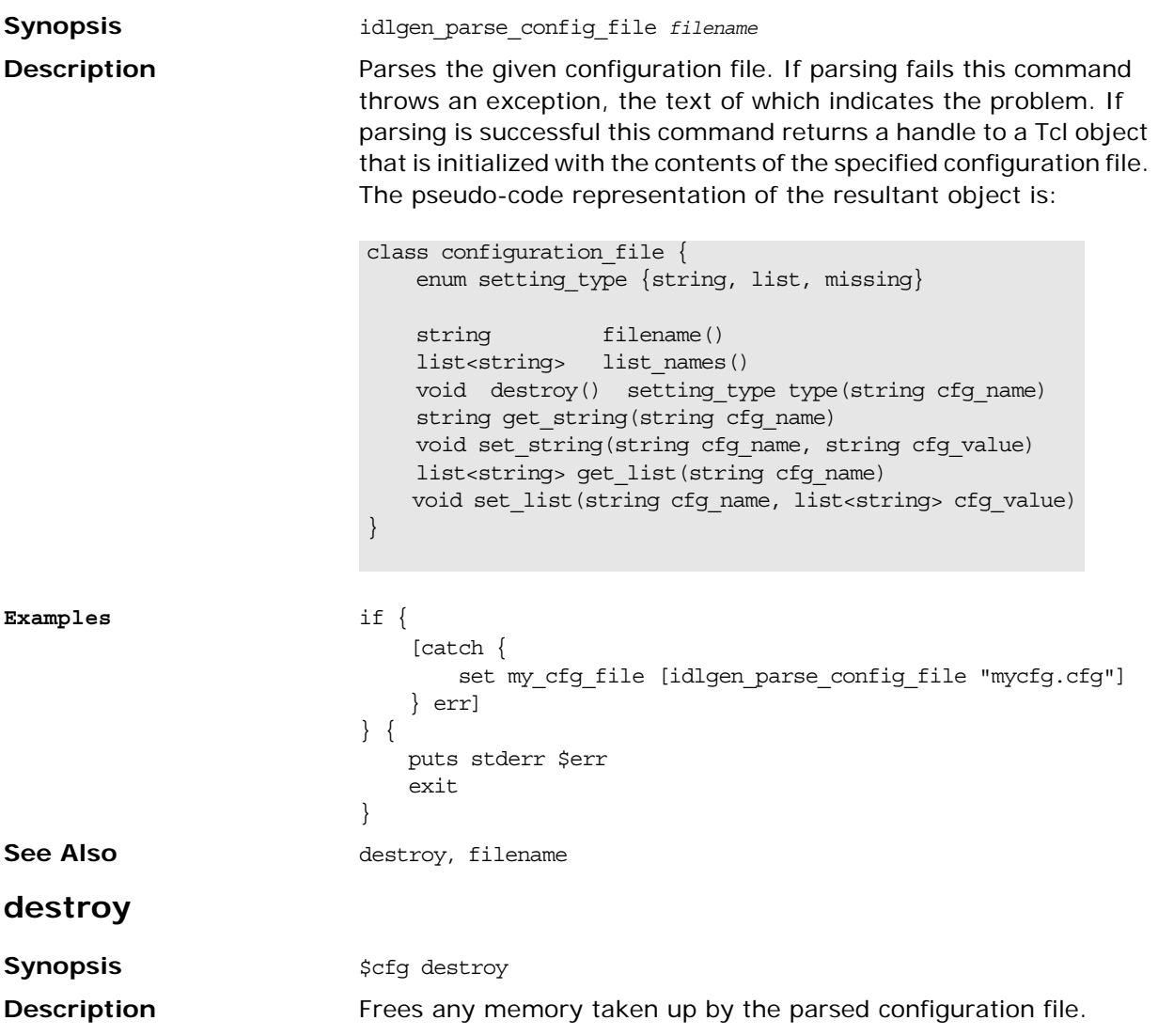

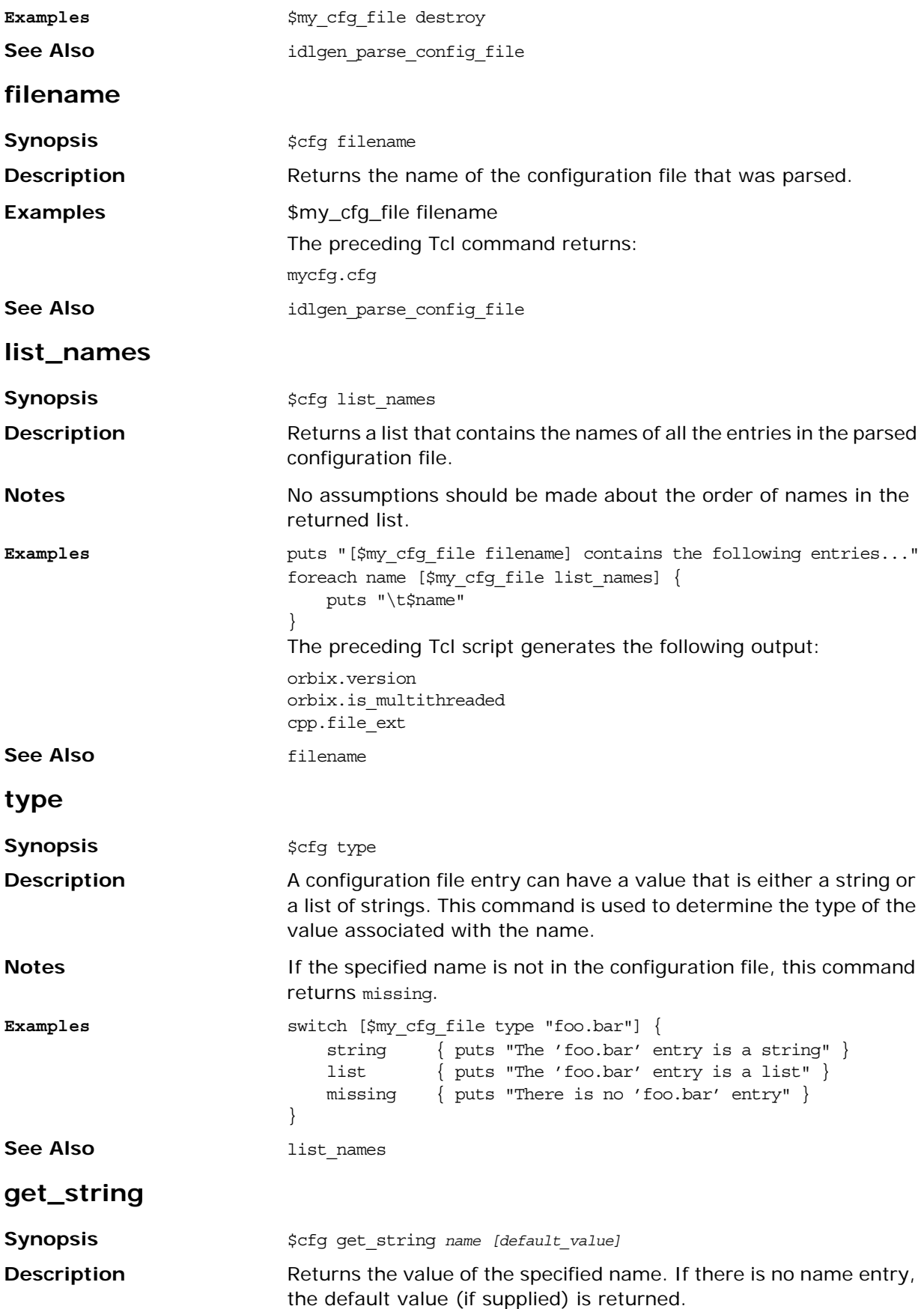

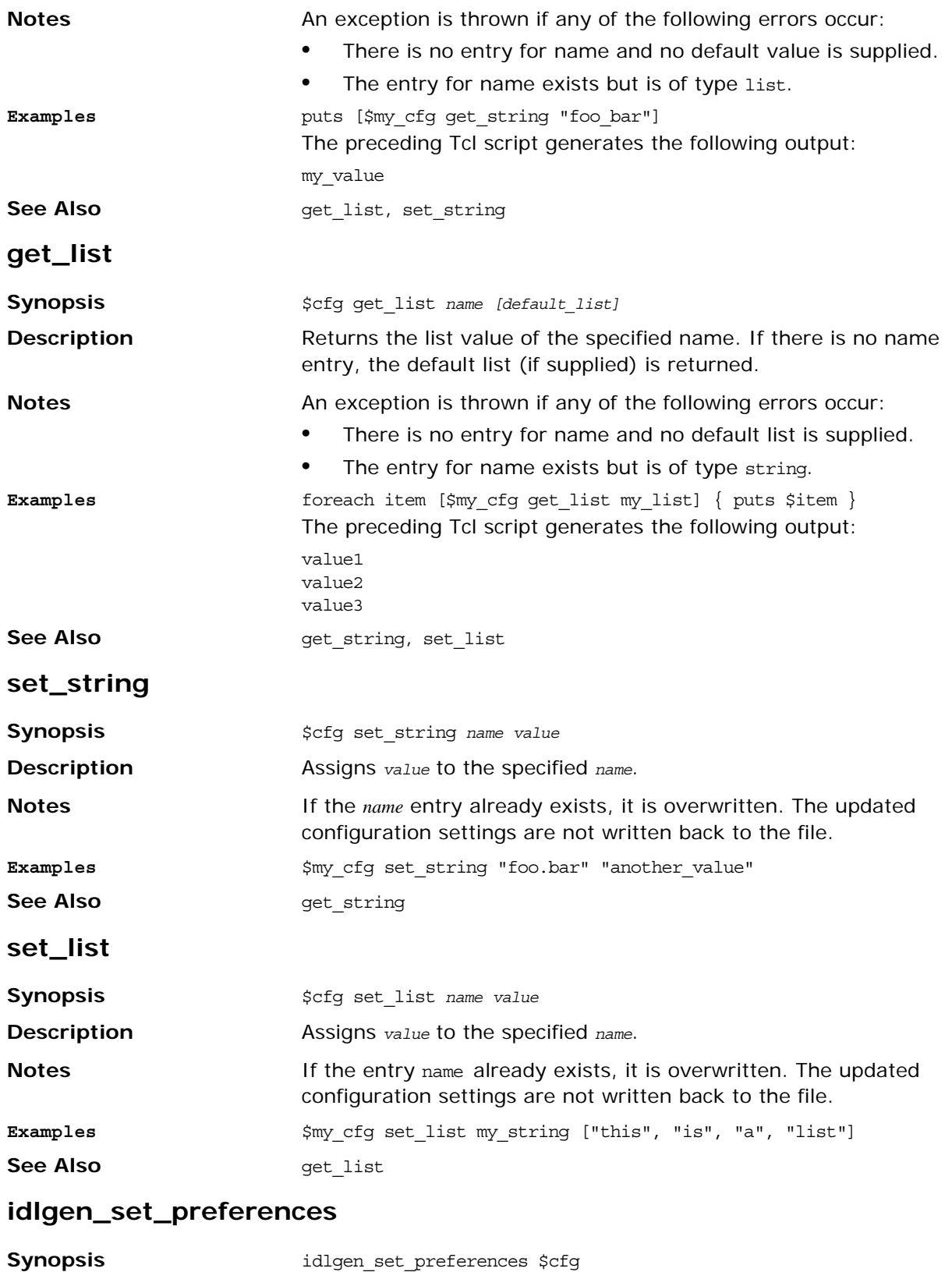

**Description** This procedure iterates over all the entries in the specified configuration file and, for each entry that exists in the default scope, it creates an entry in the spref array. For example, the sefg entry

default.foo.bar = "apples" results in \$pref(foo,bar) being set to "apples".

**Notes** This procedure assumes that all names in the configuration file that contain is\_ or want\_ have boolean values. If such an entry has a value other than "true" or "false", an exception is thrown.

> During initialization, the idlgen interpreter executes the following statement:

idlgen set preferences \$idlgen(cfg)

As such, default scoped entries in the configuration file are always copied into the \$pref array.

```
if { 
     [catch {
      set my cfg [idlgen parse config file "mycfg.cfg"]
         idlgen_set_preferences $my_cfg 
     } err] 
} {
     puts stderr $err
     exit
}
```
**idlgen\_getarg**

**See Also** idlgen parse config file

# **Command Line Arguments API**

This sections details commands that support command-line parsing. These commands are discussed in ["Configuring Genies"](#page-50-0).

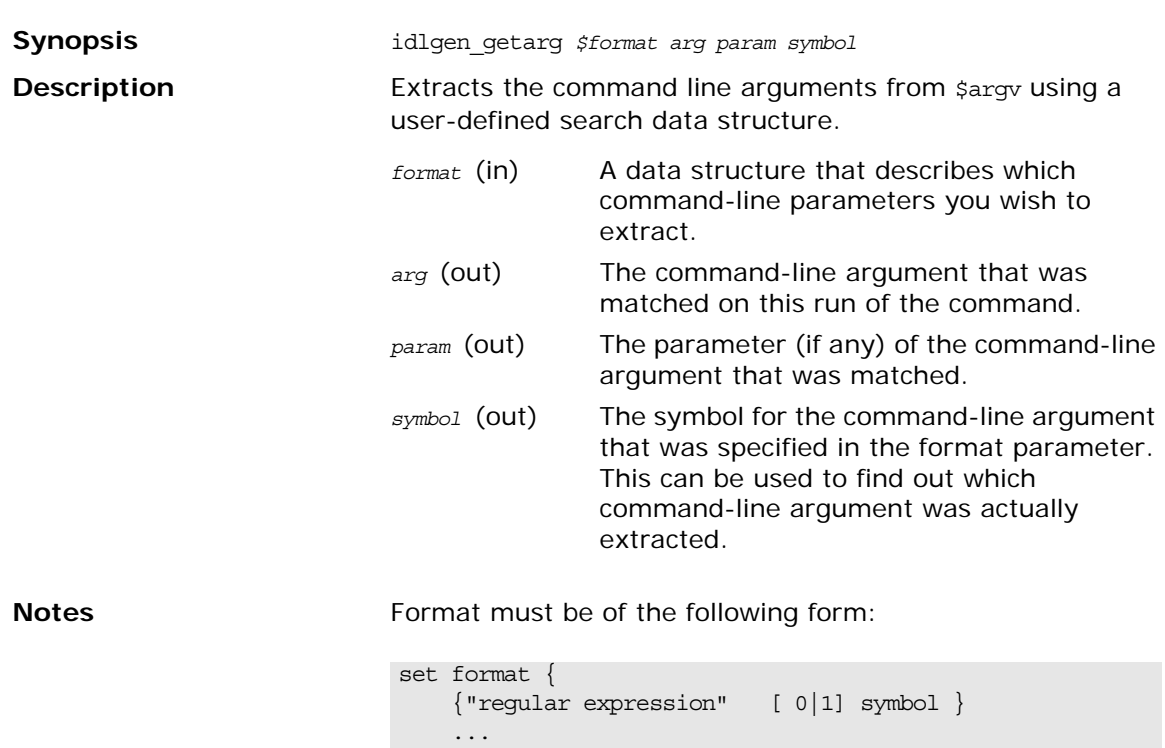

...

}

**Examples** set cmd\_line\_args\_format {  $\{$  "-I.+" 0 -I }  $\{ " -D. + " 0 0 -D \}$  $\left\{ \begin{array}{ccc} \n^{\text{II}} - \nabla^{\text{II}} & & 0 & -\nabla \n\end{array} \right\}$  $\{$  "-h" 0 usage  $\}$  $\{$  "-ext" 1 -ext  $\}$  $\{$  ".+\\.[iI][dD][lL]  $0$  idl\_file  $\}$ } while  $\{ \text{~Sarge} > 0 \}$  idlgen\_getarg \$cmd\_line\_args\_format arg param symbol switch \$symbol {  $-I$  - -D { puts "Preprocessor directive: \$arg"} idlfile { puts "IDL file: \$arg" } -v { puts "option: -v" } -ext { puts "option: -ext; parameter \$param" } usage { puts "usage: ..." exit 1 } default { puts "unknown argument \$arg" } puts "usage: ... exit 1 } } **See Also** idlgen\_parse\_config\_file

# **IDL Parser Reference**

*This appendix presents reference material on all the commands that the code generation toolkit provides to parse IDL files and manipulate the results.*

#### **idlgen\_parse\_idl\_file**

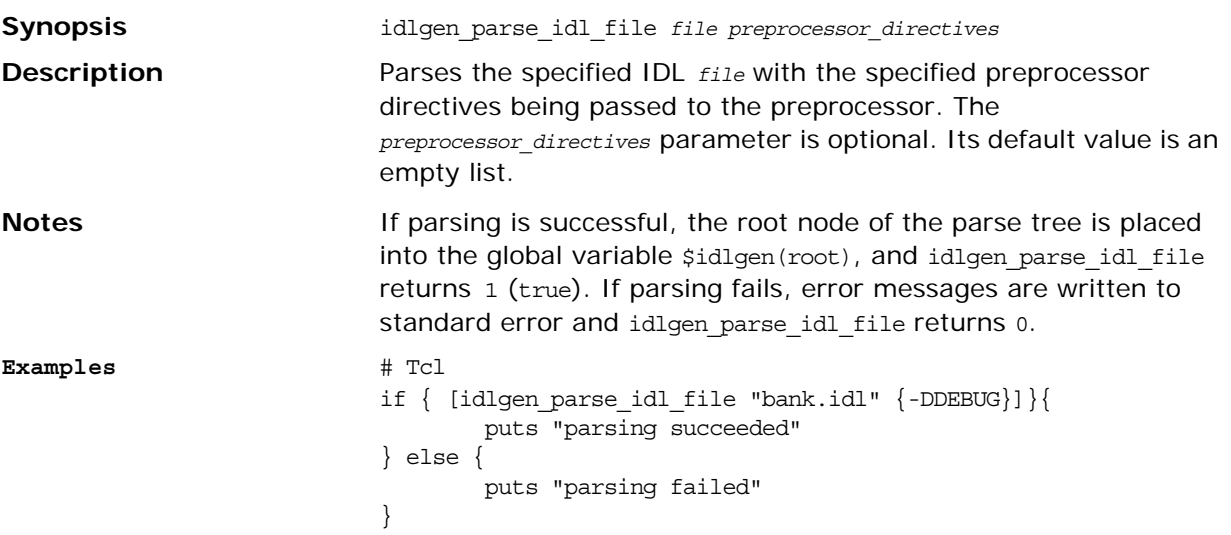

# **IDL Parse Tree Nodes**

This section lists and describes all the possible node types that can be created from parsing an IDL file.

This section uses the following typographical conventions:

**•** A pseudo-code notation is used for the operation definitions of the different nodes that can exist in the parse tree:

```
class derived node : base node {
    return_type operation(param_type param_name)
 }
```
**•** In the examples given, the highlighted line in the IDL corresponds to the node used in the Tcl script. In this example, the module Finance is the node referred to in the Tcl script as the variable \$module.

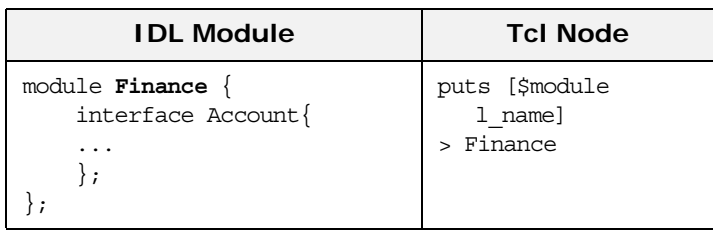

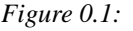

## **Table of Node Types**

## **Inheritance hierarchy**

All the different types of nodes are arranged into an inheritance hierarchy as shown in [Figure 5:](#page-285-0)

Types shown in bold define new operations. For example, type field inherits from type node and defines some new operations, while type char also inherits from node but does not define any additional operations. There are two abstract node types that do not represent any IDL constructs, but encapsulate the common features of certain types of node. These two abstract node types are called *node* and *scope*.

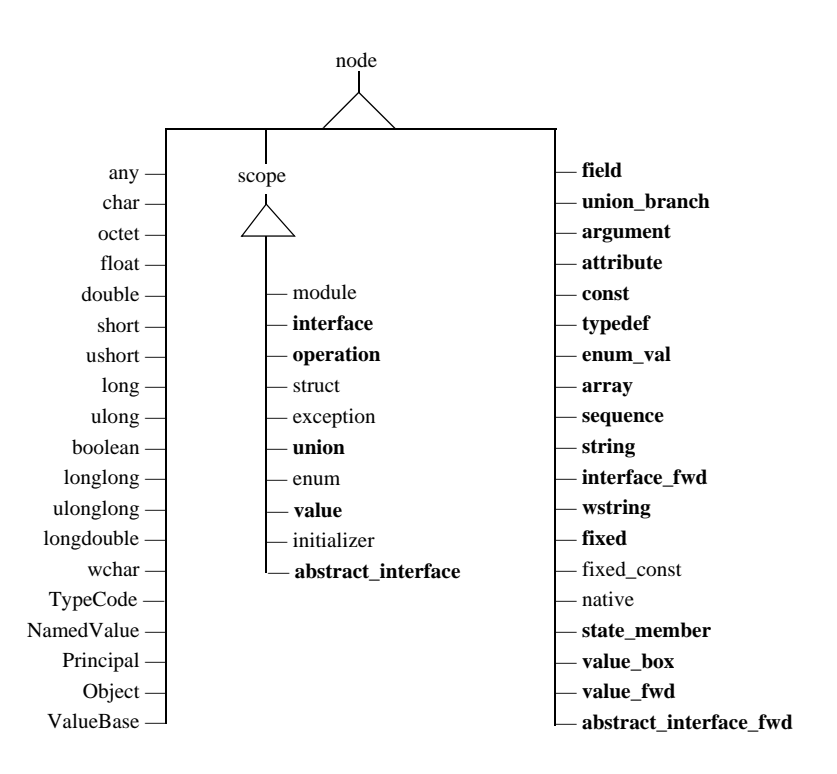

<span id="page-285-0"></span>**Figure 5:** *Inheritance Hierarchy for Node Types*

#### **node**

**Synopsis** cla

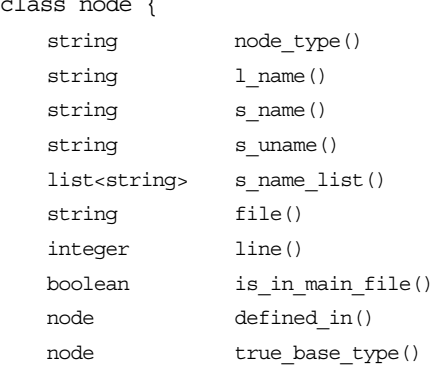

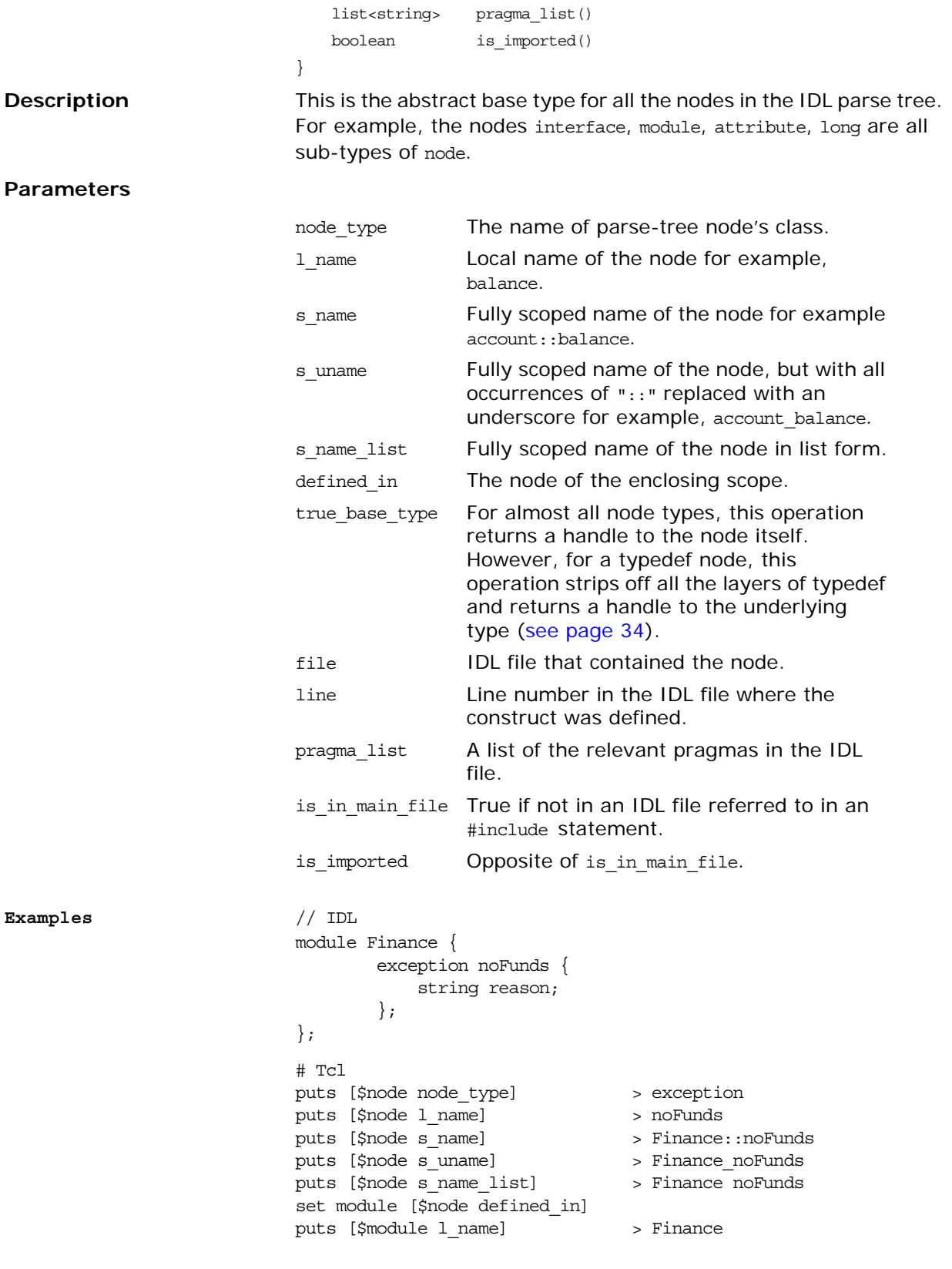

#### **scope**

**Synopsis** class scope : node { node lookup(string name) list<node> contents( list<string> constructs\_wanted, function filter func =  $"")$  list<node> rcontents( list<string> constructs\_wanted, list<string> recurse nto, function filter func =  $"")$ }

**Description** Abstract base type for all the scoping constructs in the IDL file. An IDL construct is a scope if it can contain other IDL constructs. For example, a module is a scope because it can contain the declaration of other IDL types. Likewise, a struct is a scope because it contains the fields of the struct.

### **lookup**

lookup name Get a handle to the named node.

#### **contents**

contents *node\_types* [*func*]

proc *func* { *node* } { # return 1 if *node* is to be included # return 0 if *node* is to be excluded }

Obtain a list of handles to all the nodes that match the types in the node\_types list. An optional function name func can be provided for extra filtering. This function must take one parameter, and returns either 1 or 0 (true or false). The parameter is the handle to a located node, the function can then return 1 if it wants that node in the results list or 0 if it is to be excluded.

#### **rcontents**

rcontents *node\_types scope\_types [func]*

The same as contents but also recursively traverses the contained scopes specified in the *scope\_types* list. The pseudo-type all can be used as a value for the *node\_types* and *scope\_types* parameters of the contents and rcontents operations.

**Examples** // IDL

```
module Finance {
     exception noFunds {
         string reason;
     };
     interface account {
```
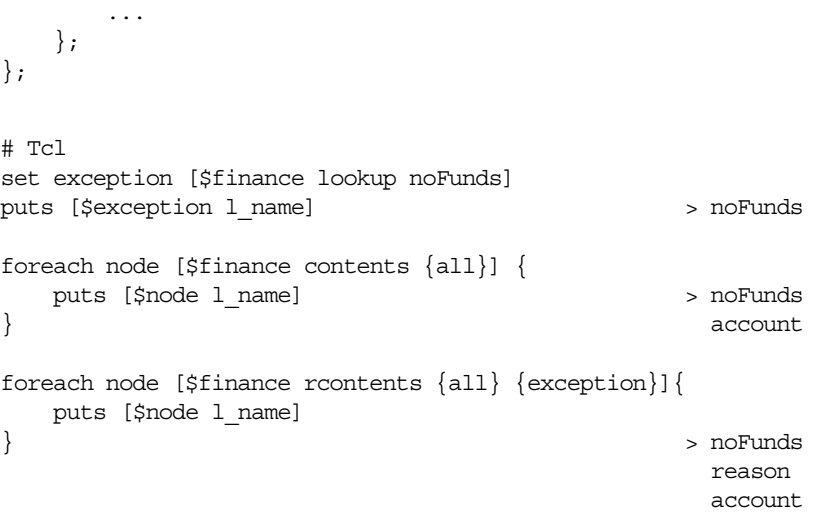

### **Built-In IDL types**

<span id="page-288-20"></span><span id="page-288-19"></span><span id="page-288-18"></span><span id="page-288-17"></span><span id="page-288-16"></span><span id="page-288-15"></span><span id="page-288-14"></span><span id="page-288-13"></span><span id="page-288-12"></span><span id="page-288-11"></span><span id="page-288-10"></span><span id="page-288-9"></span><span id="page-288-8"></span><span id="page-288-7"></span><span id="page-288-6"></span><span id="page-288-5"></span><span id="page-288-4"></span><span id="page-288-3"></span><span id="page-288-2"></span><span id="page-288-0"></span>All the built-in IDL types (long, short, string, and so on) are represented by types that inherit from node and do not define any additional operations.

<span id="page-288-1"></span>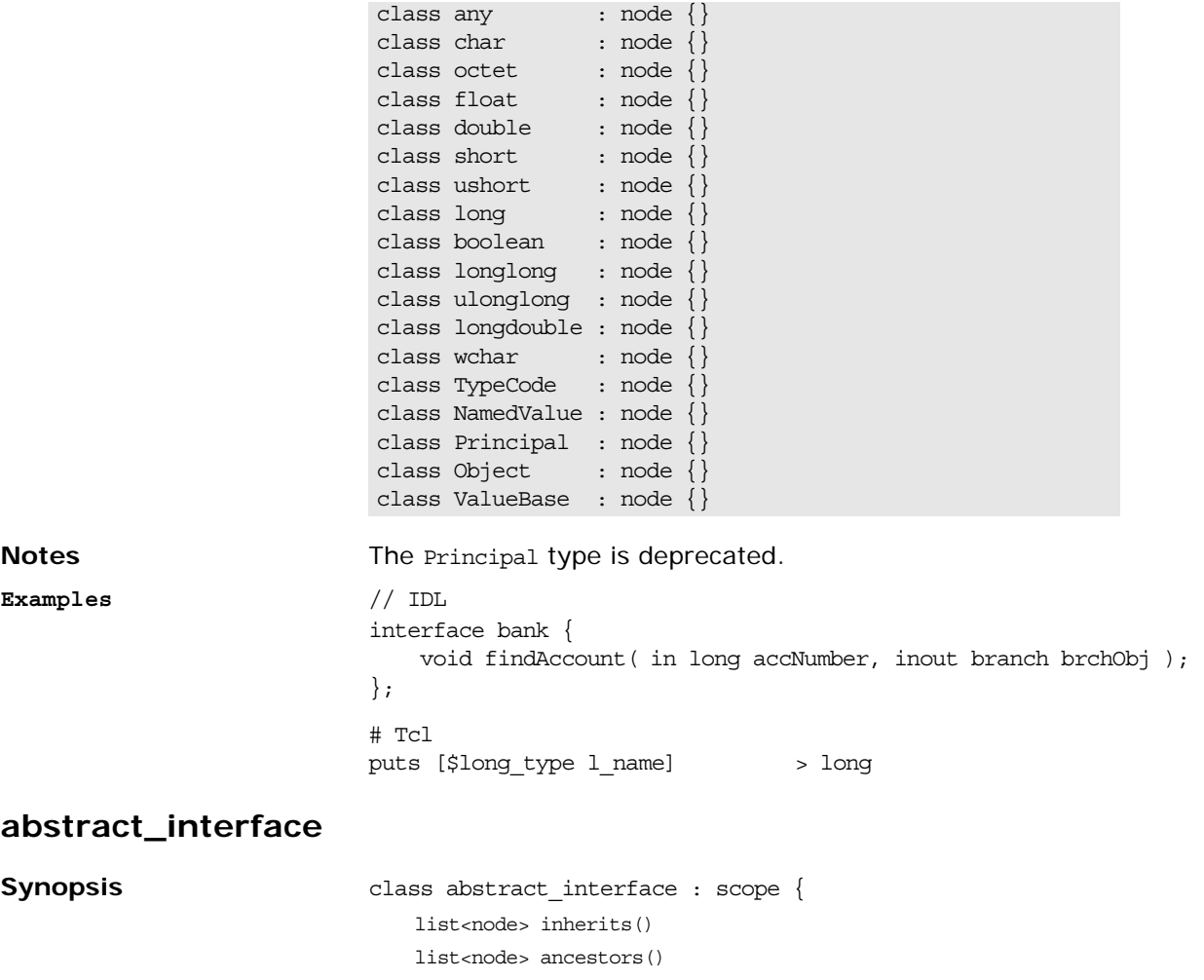

<span id="page-289-5"></span><span id="page-289-4"></span><span id="page-289-3"></span><span id="page-289-2"></span><span id="page-289-1"></span><span id="page-289-0"></span>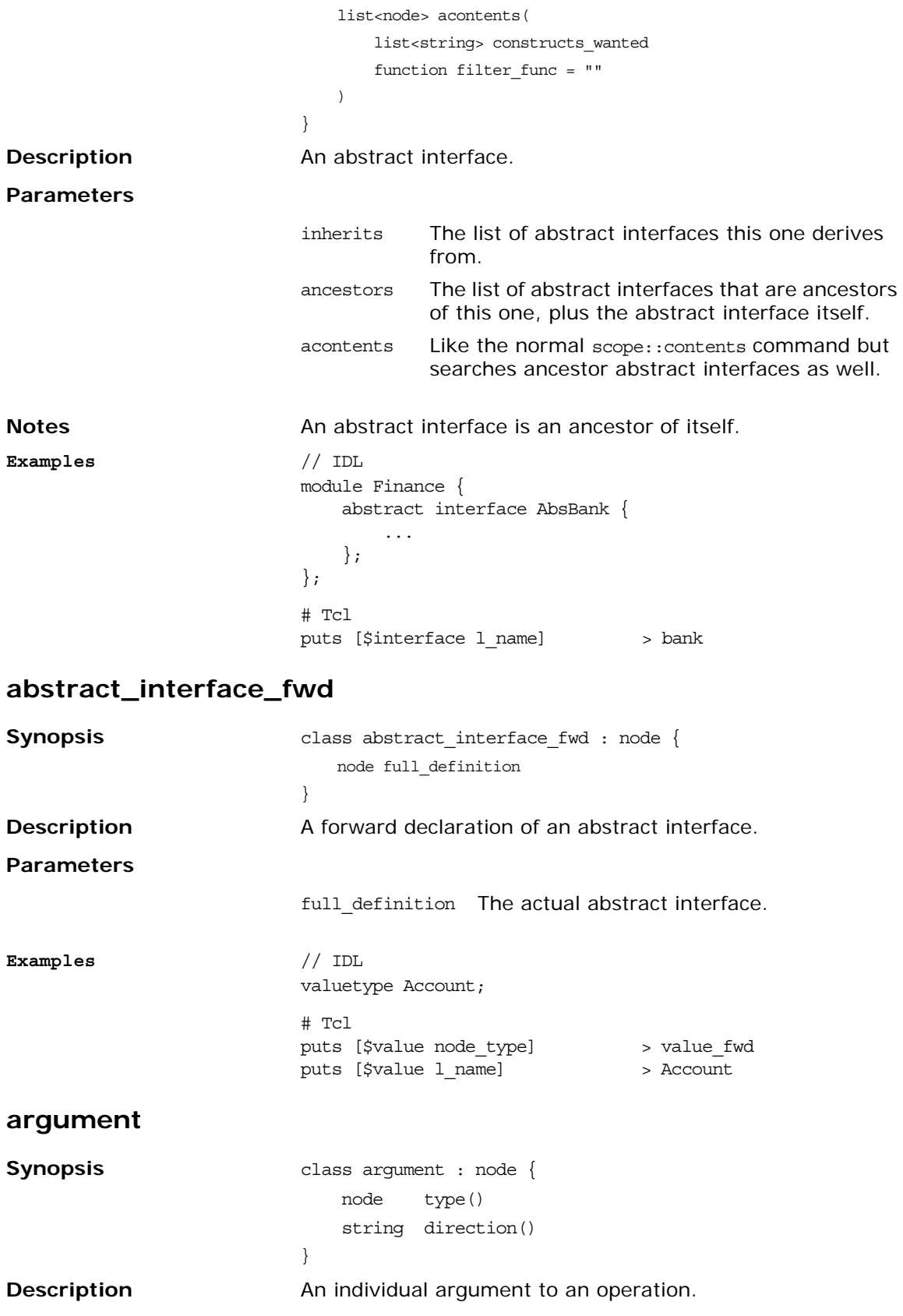

#### **Parameters**

<span id="page-290-5"></span><span id="page-290-4"></span><span id="page-290-3"></span><span id="page-290-2"></span><span id="page-290-1"></span><span id="page-290-0"></span>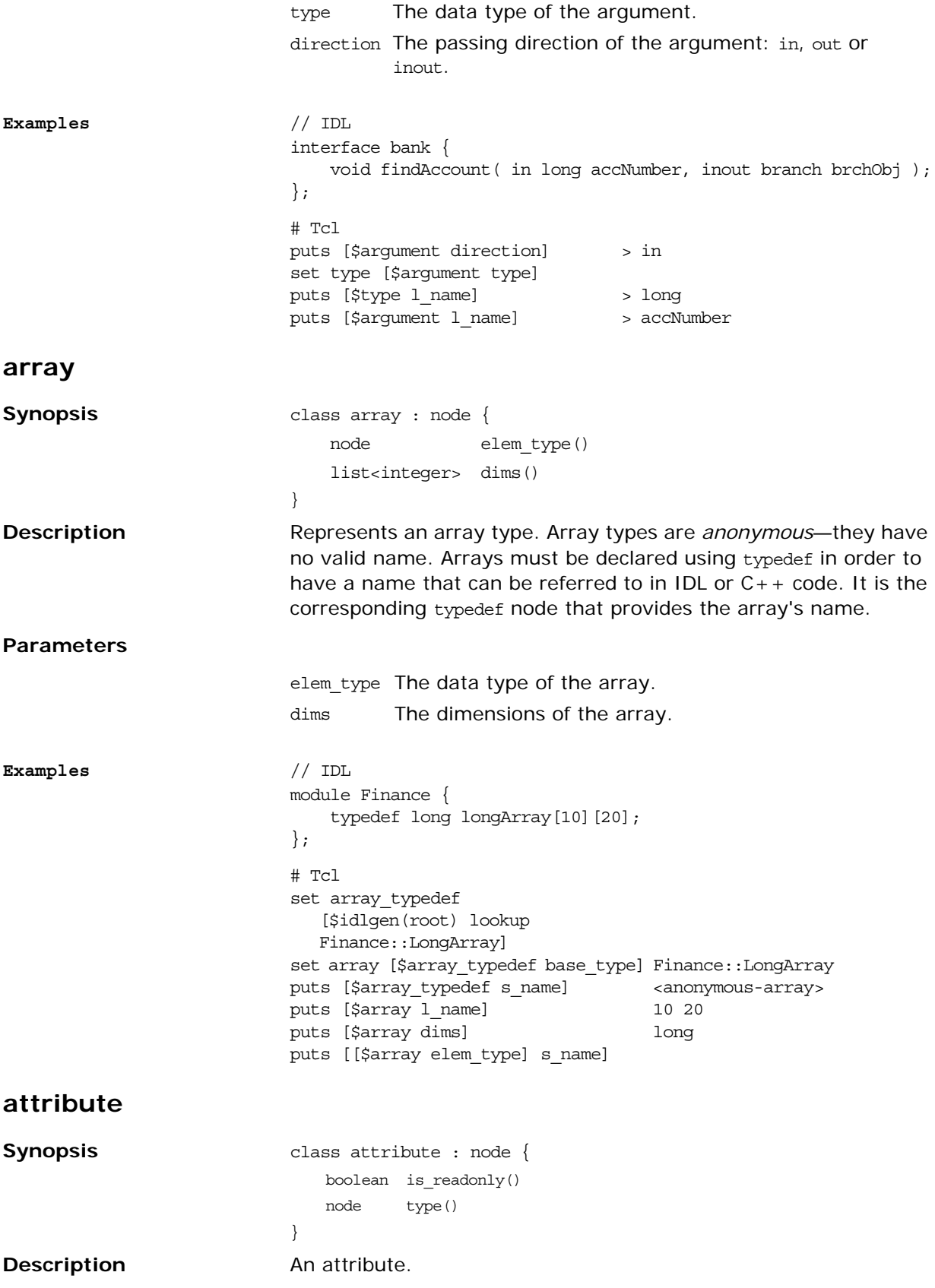

#### **Parameters**

<span id="page-291-7"></span><span id="page-291-6"></span><span id="page-291-5"></span><span id="page-291-4"></span><span id="page-291-3"></span><span id="page-291-2"></span><span id="page-291-1"></span><span id="page-291-0"></span>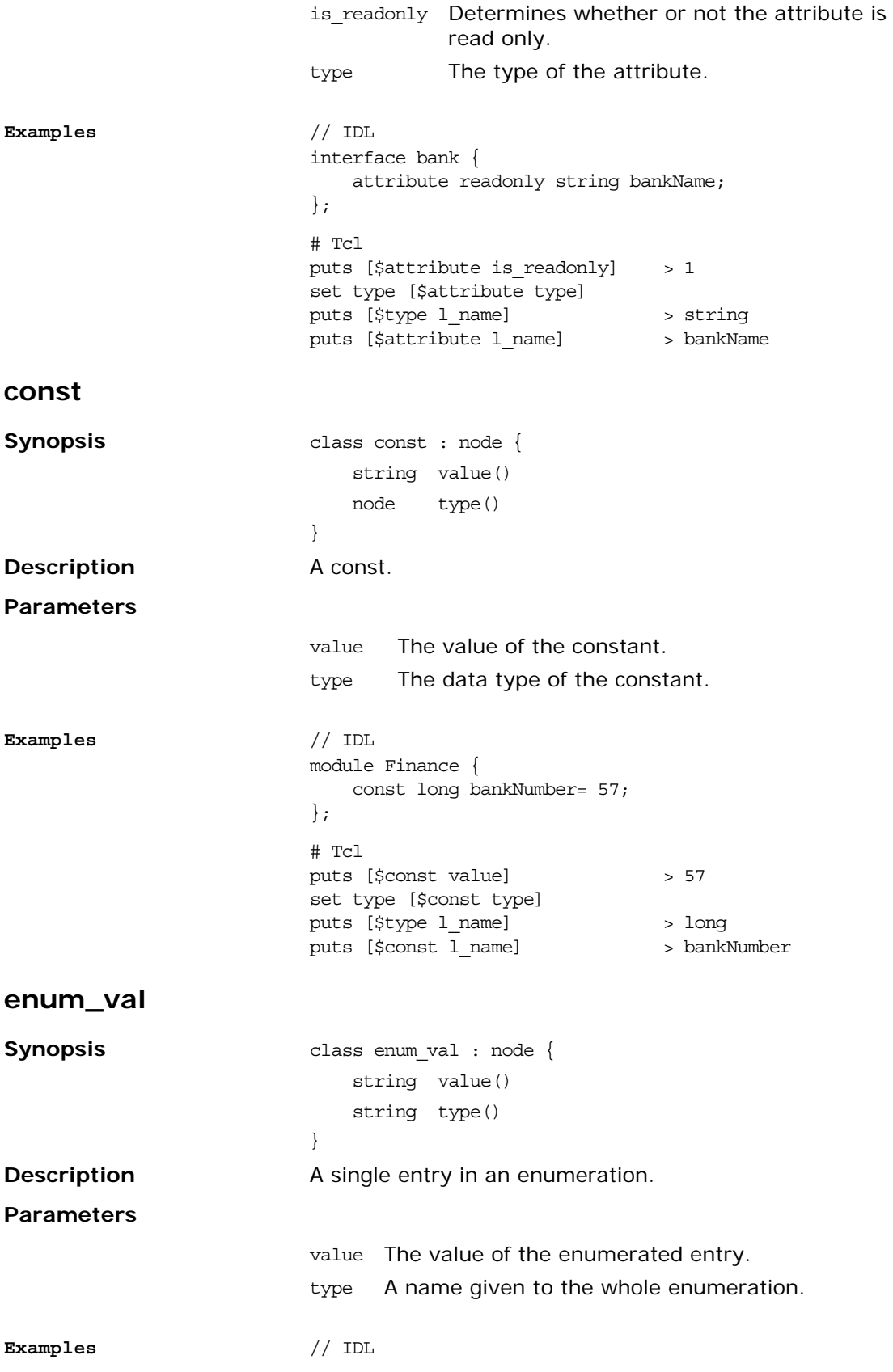

<span id="page-292-2"></span><span id="page-292-1"></span><span id="page-292-0"></span>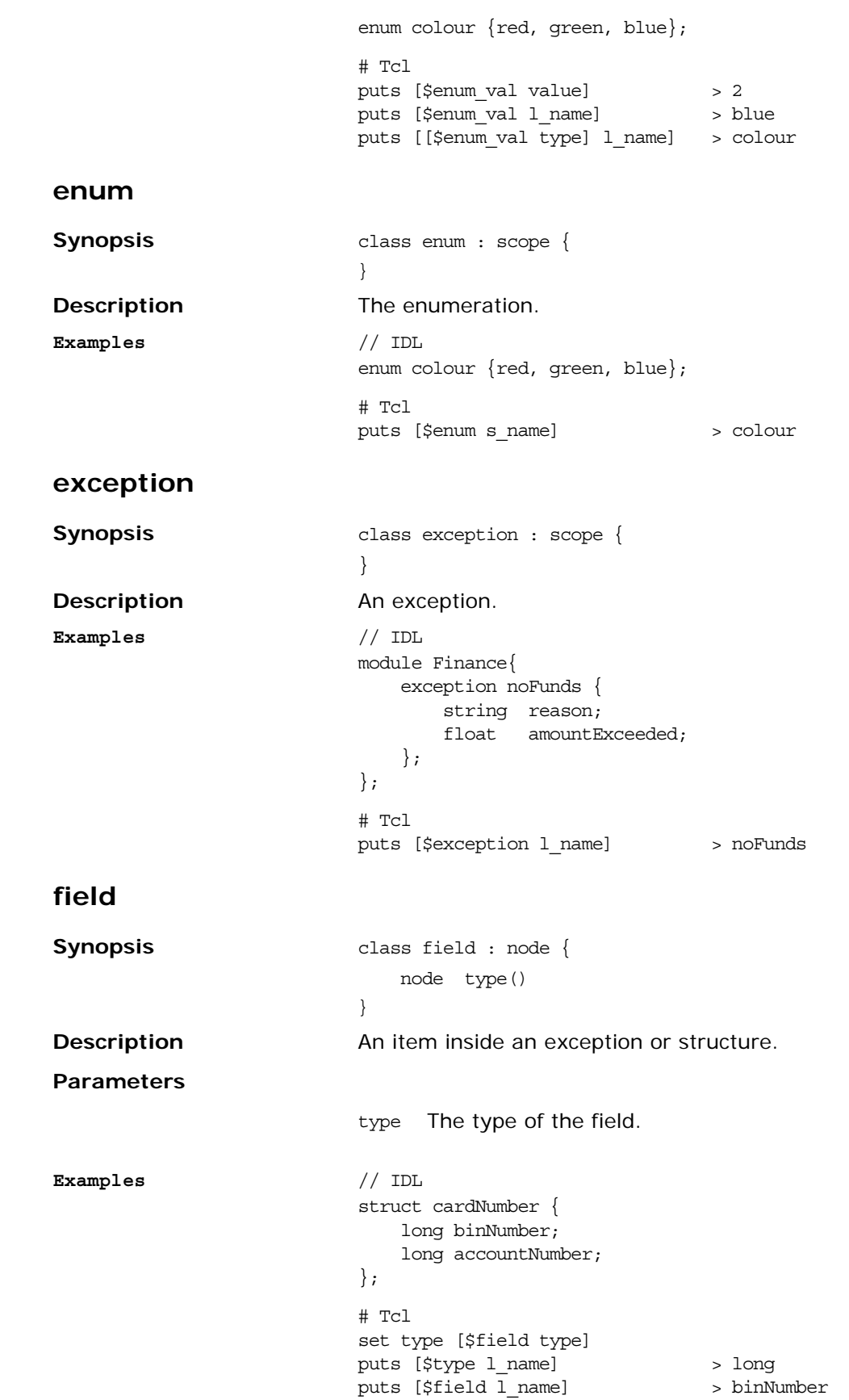

#### <span id="page-293-1"></span>**fixed**

<span id="page-293-4"></span><span id="page-293-3"></span><span id="page-293-2"></span><span id="page-293-0"></span>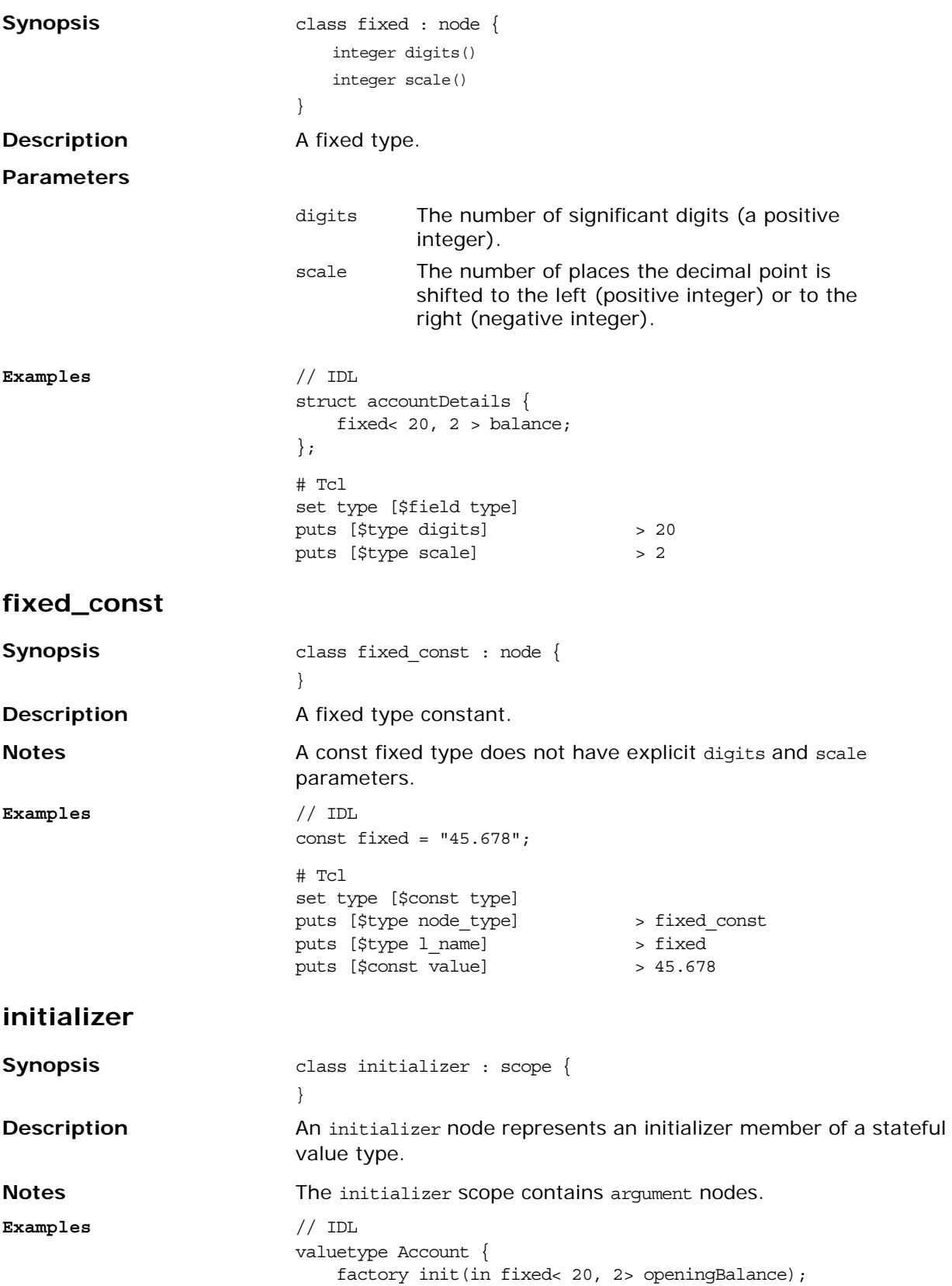

<span id="page-294-6"></span><span id="page-294-5"></span><span id="page-294-4"></span><span id="page-294-3"></span><span id="page-294-2"></span><span id="page-294-1"></span><span id="page-294-0"></span>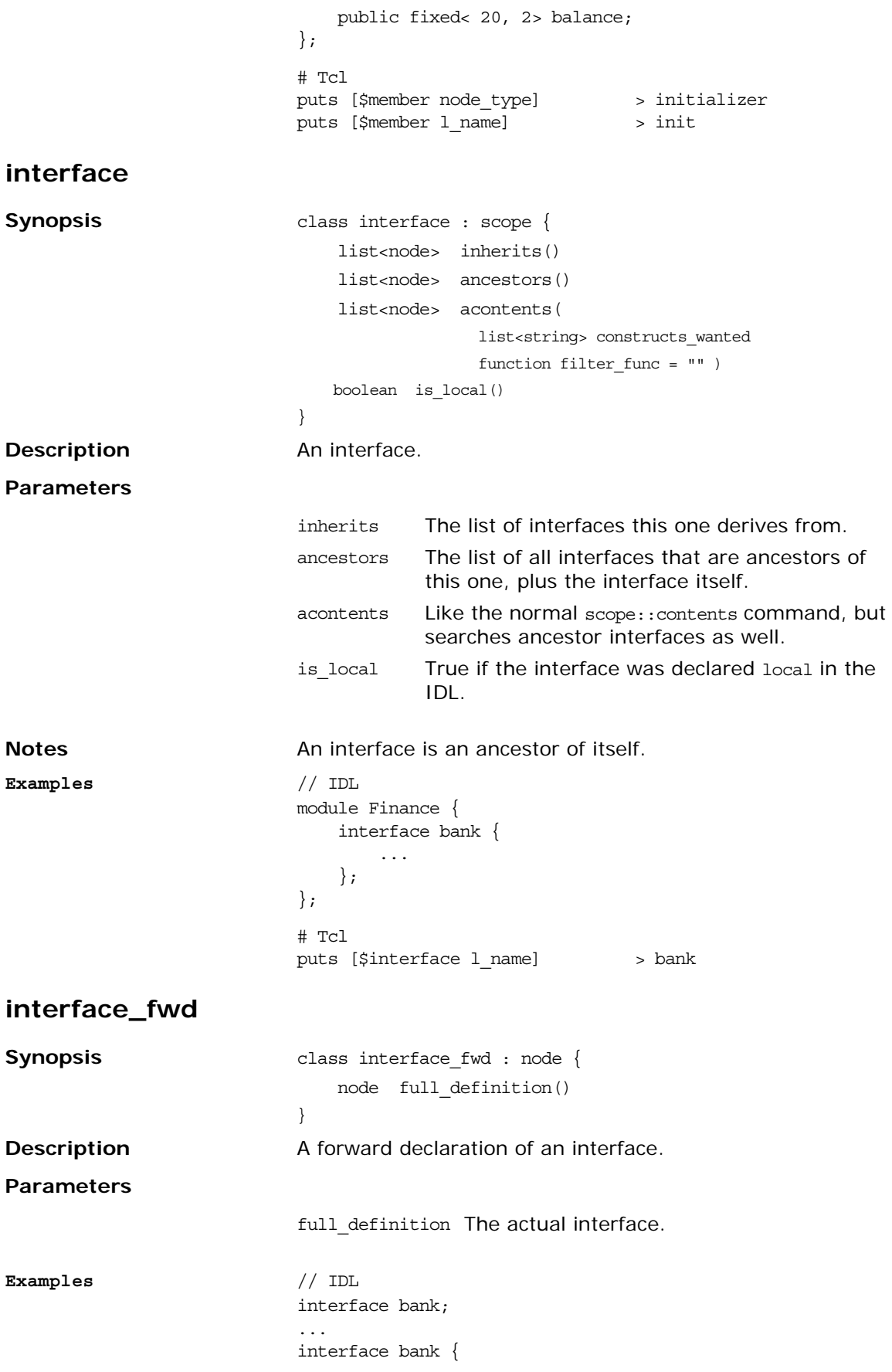

```
 account findAccount( in string accountNumber );
                        };
module
Synopsis class module : scope {
                        }
Description A module.
Examples // IDL
                       module Finance {
                           interface bank {
                               ...
                           };
                        };
native
Synopsis class native : node {
                        }
Description A native type.
Notes Used to represent language specific data types in IDL (particularly 
                       in pseudo-IDL). It does not normally occur in user-defined IDL.
Examples // IDL
                       module PortableServer {
                           native Servant;
                            ...
                       };
operation
Synopsis class operation : scope{
                           node return_type()
                           boolean is_oneway()
                           list<node> raises_list()
                           list<string> context_list()
                           list<node> args(list<string> dir_list,
                                        function filter func = "")}
Description An interface operation.
                        # Tcl
                       set interface [$interface fwd
                         full_definition]
                       set operation [$interface lookup 
                          "findAccount"]
                       puts [ $operation l_name ]
                                                      > findAccount
                        # Tcl
                       puts [$module 1_name] > Finance
                        # Tcl
                        puts [$type node_type]
> native
                       puts [$type l_name]
                                                  > Servant
```
#### **Parameters**

<span id="page-296-7"></span><span id="page-296-6"></span><span id="page-296-5"></span><span id="page-296-4"></span><span id="page-296-3"></span><span id="page-296-2"></span><span id="page-296-1"></span><span id="page-296-0"></span>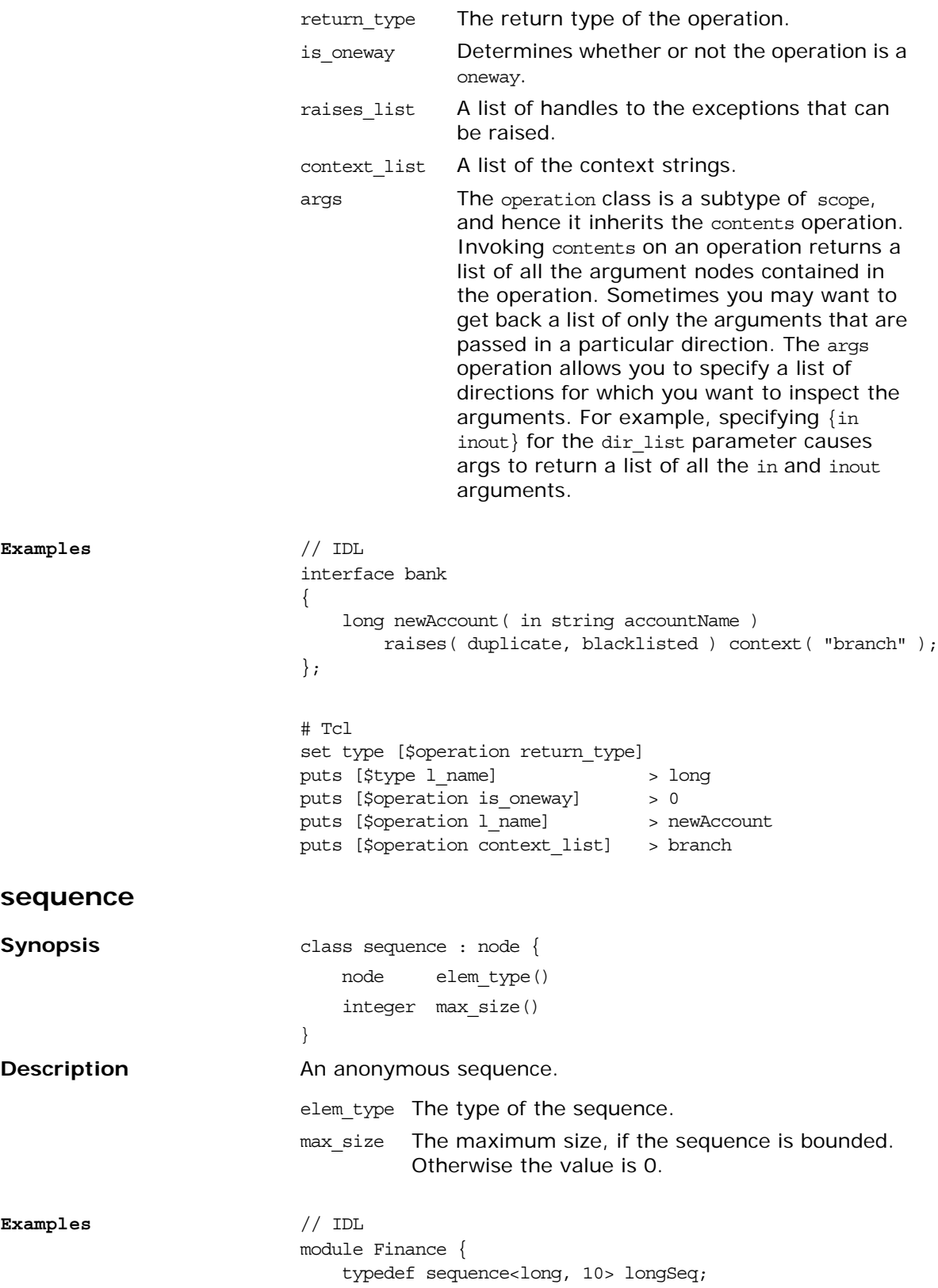

<span id="page-297-4"></span><span id="page-297-3"></span><span id="page-297-2"></span><span id="page-297-1"></span><span id="page-297-0"></span>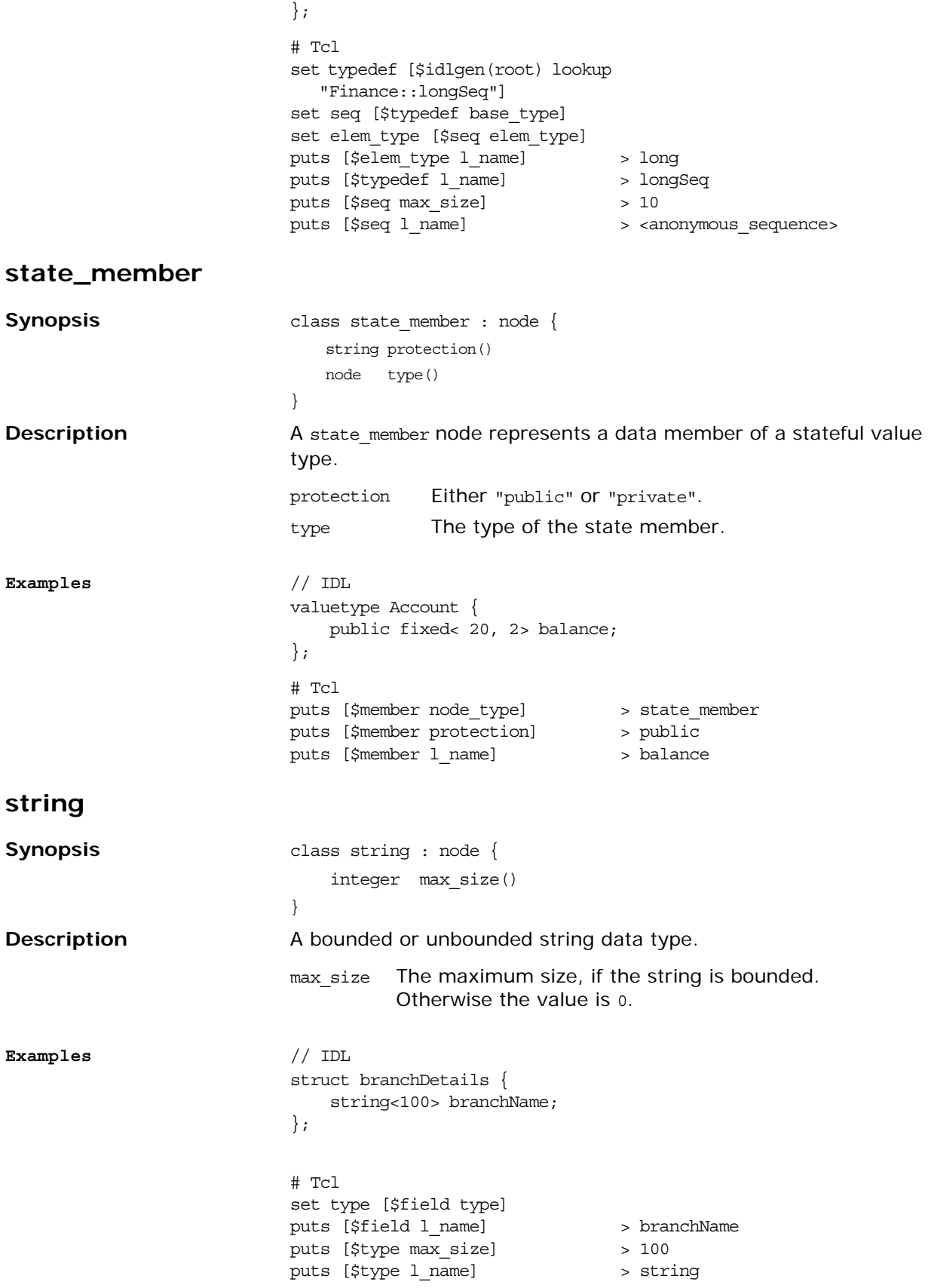

#### <span id="page-298-0"></span>**struct**

```
Synopsis class struct : scope {
                       }
Description A structure.
Notes The struct scope contains field nodes.
Examples // IDL
                       module Finance {
                           struct branchCode
                           {
                              string cateogory;
                              long zoneCode;
                           };
                       };
typedef
Synopsis class typedef : node {
                           node base_type()
                       }
Description A type definition.
Examples // IDL
                       module Finance{
                           typedef sequence<account, 100> bankAccounts;
                       };
union
Synopsis class union : scope {
                          node disc_type()
                       }
Description A union.
Examples // IDL
                       union accountType switch( long ) {
                          case 1: string accountName;
                           case 2: long accountNumber;
                           default: account accountObj;
                       # Tcl
                       puts [$structure s_name] > Finance::branchCode
                       base_type The data type of the typedef.
                       # Tcl
                       set $sequence [$typedef 
                          base_type]
                       puts [$sequence max_size]
                       puts [$typedef l_name]
                                                  > 100
                                                  > bankAccounts
                       disc type The data type of the discriminant.
```
<span id="page-299-5"></span><span id="page-299-4"></span><span id="page-299-3"></span><span id="page-299-2"></span><span id="page-299-1"></span><span id="page-299-0"></span>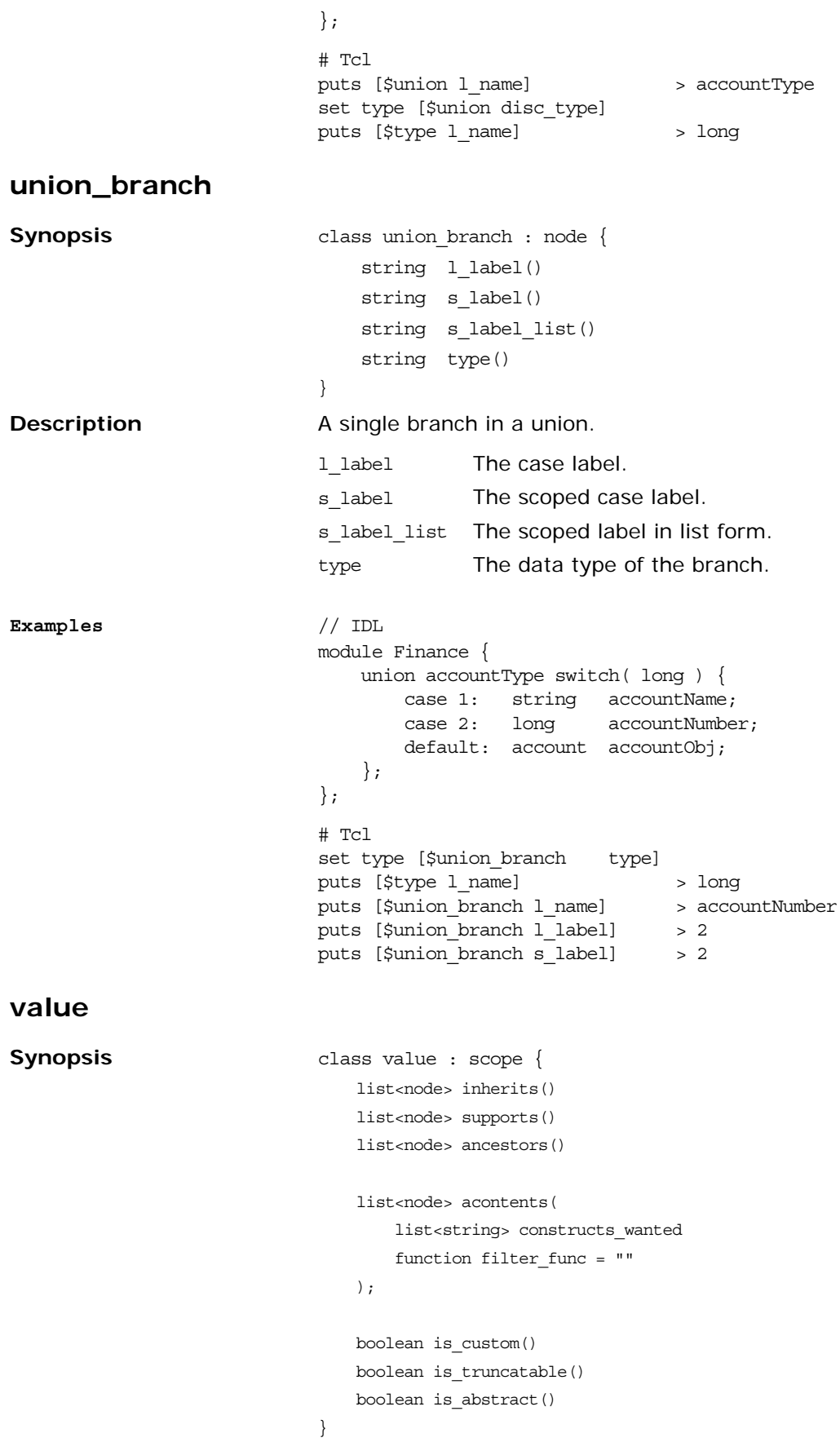

<span id="page-300-10"></span><span id="page-300-9"></span><span id="page-300-8"></span><span id="page-300-7"></span><span id="page-300-6"></span><span id="page-300-5"></span><span id="page-300-4"></span><span id="page-300-3"></span><span id="page-300-2"></span><span id="page-300-1"></span><span id="page-300-0"></span>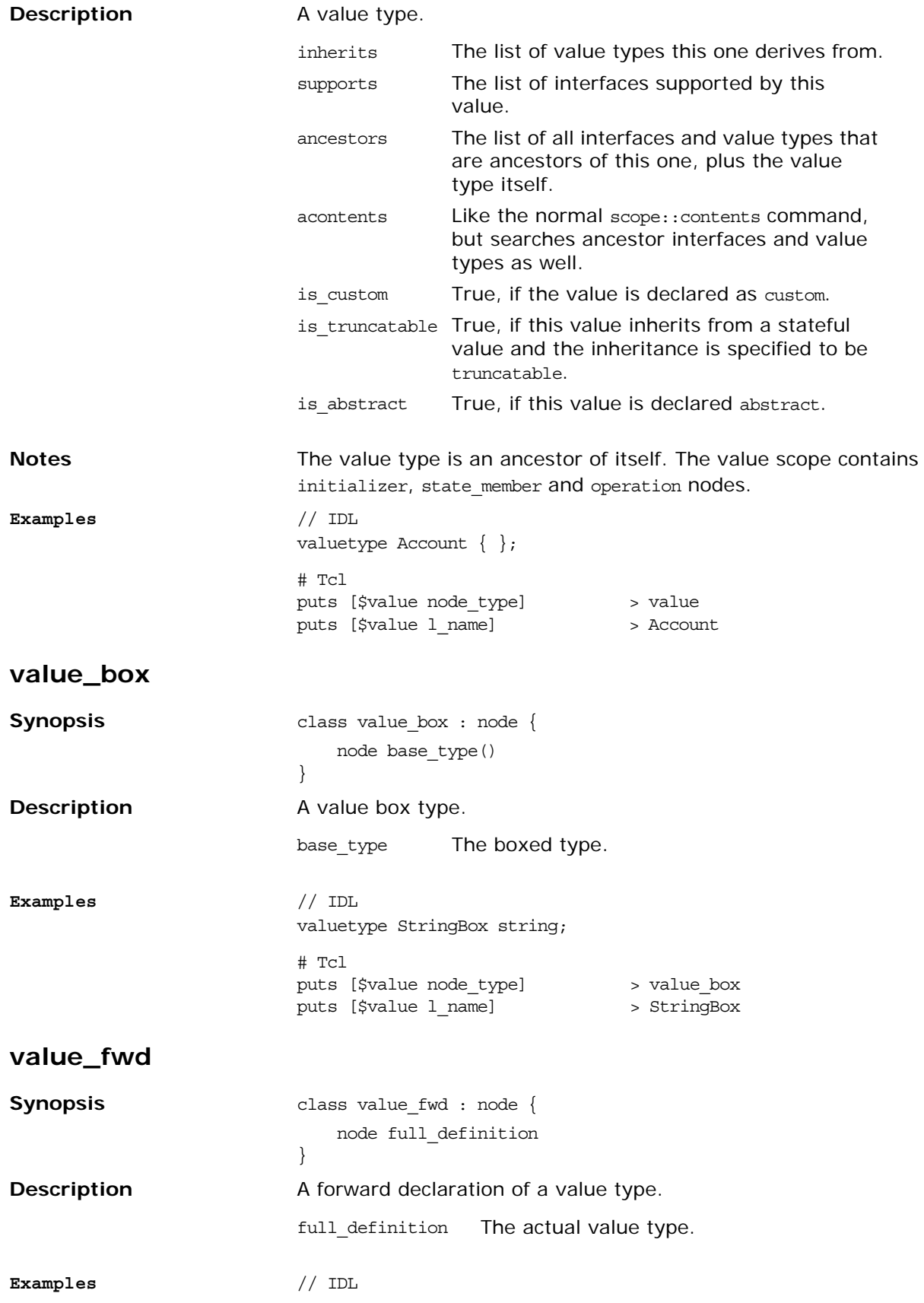

<span id="page-301-1"></span><span id="page-301-0"></span>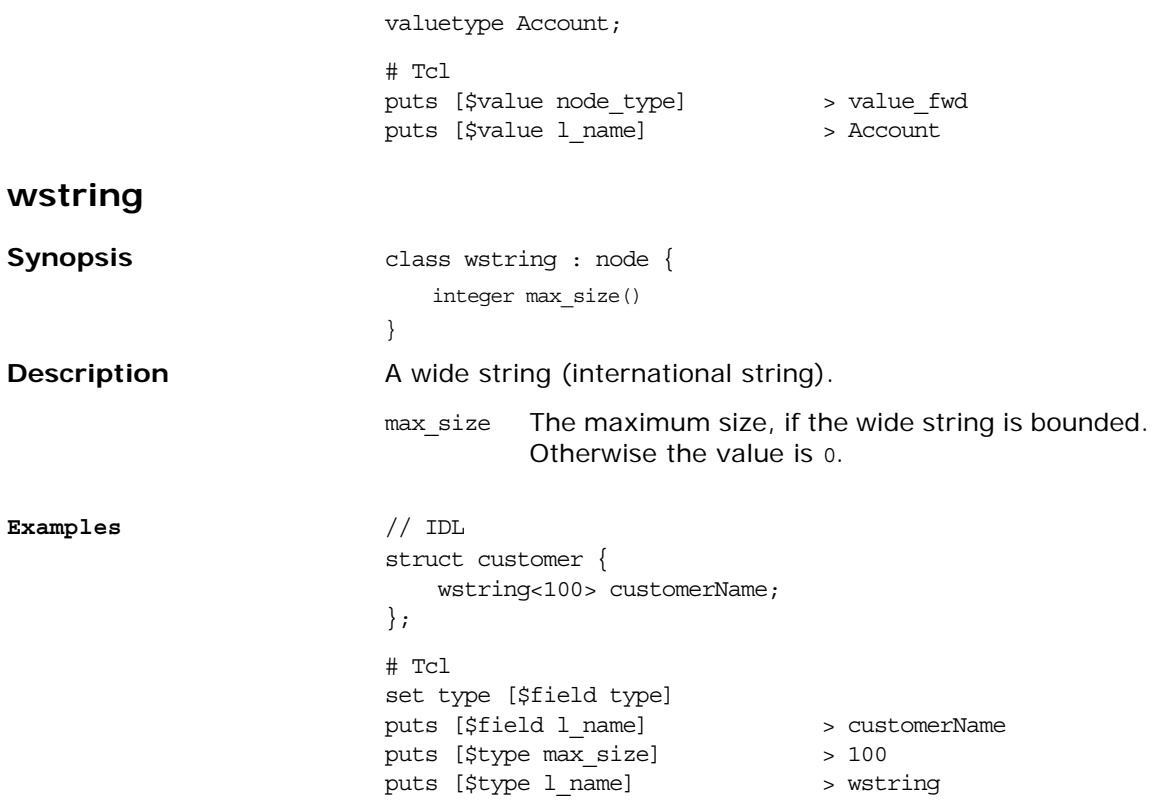

# <span id="page-302-0"></span>**Configuration File Grammar**

*This appendix summarizes the syntax of the configuration file used with the code generation toolkit.*

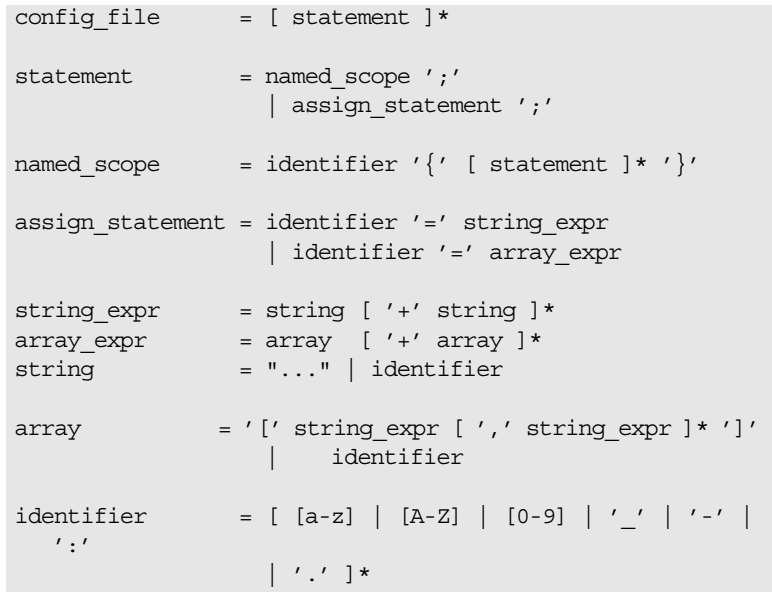

Comments start with # and extend to the end of the line.

## **Glossary**

**C CFR**

See [configuration repository.](#page-304-0)

#### **client**

An application (process) that typically runs on a desktop and requests services from other applications that often run on different machines (known as server processes). In CORBA, a client is a program that requests services from CORBA objects.

#### **configuration**

A specific arrangement of system elements and settings.

#### <span id="page-304-2"></span>**configuration domain**

Contains all the configuration information that Orbix ORBs, services and applications use. Defines a set of common configuration settings that specify available services and control ORB behavior. This information consists of configuration variables and their values. Configuration domain data can be implemented and maintained in a centralised Orbix configuration repository or as a set of files distributed among domain hosts. Configuration domains let you organise ORBs into manageable groups, thereby bringing scalability and ease of use to the largest environments. See also [configuration](#page-304-1)  [file](#page-304-1) and [configuration repository](#page-304-0).

#### <span id="page-304-1"></span>**configuration file**

A file that contains configuration information for Orbix components within a specific [configuration](#page-304-2) domain. See also configuration [domain.](#page-304-2)

#### <span id="page-304-0"></span>**configuration repository**

A centralised store of configuration information for all Orbix components within a specific configuration domain. See also [configuration domain.](#page-304-2)

#### **configuration scope**

Orbix configuration is divided into scopes. These are typically organized into a root scope and a hierarchy of nested scopes, the fully-qualified names of which map directly to ORB names. By organising configuration properties into various scopes, different settings can be provided for individual ORBs, or common settings for groups of ORB. Orbix services, such as the naming service, have their own configuration scopes.

#### **CORBA**

Common Object Request Broker Architecture. An open standard that enables objects to communicate with one another regardless of what programming language they are written in, or what operating system they run on. The CORBA specification is produced and maintained by the OMG. See also [OMG.](#page-306-0)

#### <span id="page-305-2"></span>**CORBA naming service**

An implementation of the OMG Naming Service Specification. Describes how applications can map object references to names. Servers can register object references by name with a naming service repository, and can advertise those names to clients. Clients, in turn, can resolve the desired objects in the naming service by supplying the appropriate name. The Orbix naming service is an example.

#### **CORBA objects**

Self-contained software entities that consist of both data and the procedures to manipulate that data. Can be implemented in any programming language that CORBA supports, such as C++ and Java.

#### **D deployment**

The process of distributing a configuration or system element into an environment.

### **I IDL**

<span id="page-305-0"></span>Interface Definition Language. The CORBA standard declarative language that allows a programmer to define interfaces to CORBA objects. An IDL file defines the public API that CORBA objects expose in a server application. Clients use these interfaces to access server objects across a network. IDL interfaces are independent of operating systems and programming languages.

#### **IIOP**

Internet Inter-ORB Protocol. The CORBA standard messaging protocol, defined by the OMG, for communications between ORBs and distributed applications. IIOP is defined as a protocol layer above the transport layer, TCP/IP.

#### **installation**

The placement of software on a computer. Installation does not include configuration unless a default configuration is supplied.

#### **Interface Definition Language**

See [IDL.](#page-305-0)

#### **invocation**

A request issued on an already active software component.

#### **IOR**

Interoperable Object Reference. See [object reference.](#page-305-1)

#### **N naming service**

See [CORBA naming service](#page-305-2).

#### **O object reference**

<span id="page-305-1"></span>Uniquely identifies a local or remote object instance. Can be stored in a CORBA naming service, in a file or in a URL. The contact details that a client application uses to communicate with a CORBA object. Also known as interoperable object reference (IOR) or proxy.

#### <span id="page-306-0"></span>**OMG**

Object Management Group. An open membership, not-for-profit consortium that produces and maintains computer industry specifications for interoperable enterprise applications, including CORBA. Se[e www.omg.com](http://www.omg.com).

#### **ORB**

Object Request Broker. Manages the interaction between clients and servers, using the Internet Inter-ORB Protocol (IIOP). Enables clients to make requests and receive replies from servers in a distributed computer environment. Key component in CORBA.

### **P POA**

Portable Object Adapter. Maps object references to their concrete implementations in a server. Creates and manages object references to all objects used by an application, manages object state, and provides the infrastructure to support persistent objects and the portability of object implementations between different ORB products. Can be transient or persistent.

#### **protocol**

objects using IDL interfaces.

Format for the layout of messages sent over a network.

**S server**

### **T Tcl**

Tool Command Language. A scripting language and an interpreter for that language.

A program that provides services to clients. CORBA servers act as containers for CORBA objects, allowing clients to access those

#### **TCP/IP**

Transmission Control Protocol/Internet Protocol. The basic suite of protocols used to connect hosts to the Internet, intranets, and extranets.

## **Index**

### **Symbols**

.bi extension [23](#page-28-0) [@](#page-28-1) *See* escape sequences [\\*\\*\\*](#page-28-2) *See* escape sequences \$cache array [134](#page-139-0) \$idlgen(cfg) [55,](#page-60-0) [132](#page-137-0) \$idlgen(exe\_and\_script\_name) [132](#page-137-1) \$idlgen(root) [131](#page-136-0) \$idlgen array [131](#page-136-1) \$pref(cpp,attr\_mod\_param\_name) [154](#page-159-0) \$pref(cpp,cc\_file\_ext) [154](#page-159-1) \$pref(cpp,factory\_suffix) [154](#page-159-2) \$pref(cpp,h\_file\_ext) [153](#page-158-0) \$pref(cpp,impl\_class\_suffix) [154](#page-159-3) \$pref(cpp,indent) [153](#page-158-1) \$pref(cpp,max\_padding\_for\_types) [154](#page-159-4) \$pref(cpp,ret\_param\_name) [154](#page-159-5) \$pref(java,attr\_mod\_param\_name) [215](#page-220-0) \$pref(java,impl\_class\_suffix) [215](#page-220-1) \$pref(java,indent) [215](#page-220-2) \$pref(java,java\_class\_ext) [215](#page-220-3) \$pref(java,java\_file\_ext) [215](#page-220-4) \$pref(java,max\_padding\_for\_types) [215](#page-220-5) \$pref(java,ret\_param\_name) [215](#page-220-6) \$pref array [132](#page-137-2)

### **A**

abstract nodes node type [29](#page-34-0) aliases [35](#page-40-0) allocating memory [70](#page-75-0) anonymous arrays [36](#page-41-0) anonymous sequences [36,](#page-41-1) [44](#page-49-0) anonymous types [34](#page-39-0) cpp\_sanity\_check\_idl [191](#page-196-0) antfile [271](#page-276-0) ant\_home [266](#page-271-0) anys cpp\_any\_extract\_stmt [81,](#page-86-0) [157](#page-162-0) cpp\_any\_extract\_var\_decl [80,](#page-85-0) [158](#page-163-0) cpp\_any\_extract\_var\_ref [81,](#page-86-1) [158](#page-163-1) cpp\_any\_insert\_stmt [80,](#page-85-1) [159](#page-164-0) extracting data [80,](#page-85-2) [104](#page-109-0) extracting data example [81](#page-86-2) inserting data [80,](#page-85-3) [103](#page-108-0) java\_any\_extract\_stmt [104,](#page-109-1) [217](#page-222-0) java\_any\_extract\_var\_decl [104,](#page-109-2) [220](#page-225-0) java\_any\_extract\_var\_ref [104,](#page-109-3) [220](#page-225-1) java\_any\_insert\_stmt [103,](#page-108-1) [221](#page-226-0) processing [80,](#page-85-4) [103](#page-108-2) API cpp\_poa\_print library [107](#page-112-0) java\_poa\_print library [119](#page-124-0)

applications  $C++$  signatures [155](#page-160-0) args.tcl [51](#page-56-0) arrays [100](#page-105-0) \$cache [134](#page-139-0) \$idlgen [131](#page-136-1) \$pref [132](#page-137-2) copying [78,](#page-83-0) [100](#page-105-1) cpp\_array\_decl\_index\_vars [78,](#page-83-1) [160](#page-165-0) cpp\_array\_elem\_index [78,](#page-83-2) [161](#page-166-0) cpp\_array\_for\_loop\_footer [78,](#page-83-3) [162](#page-167-0) cpp\_array\_for\_loop\_header [78,](#page-83-4) [162](#page-167-1) cpp\_gen\_array\_decl\_index\_vars [80,](#page-85-5) [160](#page-165-1) cpp\_gen\_array\_for\_loop\_footer [80,](#page-85-6) [162](#page-167-2) cpp\_gen\_array\_for\_loop\_header [80,](#page-85-7)  [162](#page-167-3) global [131](#page-136-2) index variable declaration [79](#page-84-0) java\_array\_decl\_index\_vars [101,](#page-106-0) [222](#page-227-0) java\_array\_elem\_index [101,](#page-106-1) [223](#page-228-0) java\_array\_for\_loop\_footer [101,](#page-106-2) [224](#page-229-0) java\_array\_for\_loop\_header [101,](#page-106-3) [224](#page-229-1) java\_assign\_stmt [227](#page-232-0) java\_gen\_array\_decl\_index\_vars [102,](#page-107-0)  [222](#page-227-1) java\_gen\_array\_for\_loop\_footer [102,](#page-107-1)  [224](#page-229-2) java\_gen\_array\_for\_loop\_header [102,](#page-107-2)  [224](#page-229-3) processing [78,](#page-83-5) [100](#page-105-2) assignment statements and variables [75](#page-80-0) cpp\_assign\_stmt [163](#page-168-0) cpp\_gen\_assign\_stmt [72,](#page-77-0) [163](#page-168-1) cpp\_gen\_random\_assign\_stmt [209](#page-214-0) cpp\_random\_assign\_stmt [209](#page-214-1) cpp\_ret\_assign [189](#page-194-0) generating [97](#page-102-0) java\_assign\_stmt [225,](#page-230-0) [227](#page-232-0) java\_gen\_assign\_stmt [89,](#page-94-0) [225](#page-230-1) java\_gen\_random\_assign\_stmt [260](#page-265-0) java\_random\_assign\_stmt [260](#page-265-1) java\_ret\_assign [249](#page-254-0) attribute modifier parameter name [266](#page-271-1) attributes cpp\_gen\_srv\_free\_mem\_stmt [74](#page-79-0) cpp\_gen\_srv\_par\_alloc [74](#page-79-1) cpp\_gen\_srv\_ret\_decl [74](#page-79-2) cpp\_srv\_free\_mem\_stmt [74](#page-79-3) cpp\_srv\_need\_to\_free\_mem [74](#page-79-4) cpp\_srv\_par\_alloc [74](#page-79-5) cpp\_srv\_par\_ref [74](#page-79-6) cpp\_srv\_ret\_decl [74](#page-79-7)

implementation of [73](#page-78-0) implementing [95](#page-100-0) invoking [68,](#page-73-0) [92](#page-97-0) java\_clt\_par\_decl [92](#page-97-1) java\_clt\_par\_ref [92](#page-97-2) java\_gen\_clt\_par\_decl [92](#page-97-3) java\_srv\_par\_alloc [95,](#page-100-1) [96](#page-101-0) type operation [27](#page-32-0) attribute signatures cpp\_attr\_acc\_sig\_cc [165](#page-170-0) cpp\_attr\_acc\_sig\_h [164](#page-169-0) cpp\_attr\_mod\_sig\_cc [167](#page-172-0) cpp\_attr\_mod\_sig\_h [166](#page-171-0) cpp\_gen\_attr\_acc\_sig\_cc [165](#page-170-1) cpp\_gen\_attr\_acc\_sig\_h [164](#page-169-1) cpp\_gen\_attr\_mod\_sig\_cc [167](#page-172-1) cpp\_gen\_attr\_mod\_sig\_h [166](#page-171-1) java\_attr\_acc\_sig [228](#page-233-0) java\_attr\_mod\_sig [229](#page-234-0) java\_gen\_attr\_acc\_sig [228](#page-233-1) java\_gen\_attr\_mod\_sig [229](#page-234-1) attr\_mod\_param\_name [154,](#page-159-0) [215,](#page-220-0) [266](#page-271-1)

### **B**

base\_type operation [35](#page-40-1) basic types java\_is\_basic\_type [241](#page-246-0) bi2tcl utility [24](#page-29-0) bilingual files [22](#page-27-0) @ symbol [23](#page-28-3)  $#$  symbol [23](#page-28-4) bi2tcl utility [24](#page-29-0) comment characters [23](#page-28-4) debugging [24](#page-29-1) escape sequences [23](#page-28-5) file extension [23](#page-28-0) preprocessor [19](#page-24-0) building applications [266](#page-271-0)

### **C**

 $C++$  compiler bugs workaround [75](#page-80-1)  $C++$  compiler flags [265](#page-270-0)  $C++$  development library [151](#page-156-0)  $C++$  file extension [154,](#page-159-1) [264](#page-269-0)  $C++$  link flags [265](#page-270-1) case labels [98](#page-103-0)  $C++$ cpp\_branch\_case\_l\_label [76,](#page-81-0) [168](#page-173-0) cpp\_branch\_case\_s\_label [170](#page-175-0) cpp\_branch\_l\_label [169](#page-174-0) cpp\_branch\_s\_label [171](#page-176-0) Java java branch case I label [98](#page-103-1) java\_branch\_l\_label [230,](#page-235-0) [232](#page-237-0) label type [100](#page-105-3) cc\_file\_ext [154,](#page-159-1) [264](#page-269-0) cl\_args\_format data structure [48](#page-53-0) close\_output\_file [20,](#page-25-0) [273](#page-278-0) command-line arguments args.tcl [51](#page-56-0)

cl\_args\_format [48](#page-53-0) default values [56](#page-61-0) example [49](#page-54-0) idlgen\_getarg [47](#page-52-0) options [267](#page-272-0) parsing [48](#page-53-1) processing [45](#page-50-0) regular expression [48](#page-53-2) search for IDL files [46](#page-51-0) standard arguments [51](#page-56-1) commands close\_output\_file [273](#page-278-0) for anys [156,](#page-161-0) [217](#page-222-1) for arrays [156,](#page-161-1) [217](#page-222-2) for attribute implementation [156,](#page-161-2) [217](#page-222-3) for attribute invocations [155,](#page-160-1) [216](#page-221-0) for attribute signatures [155,](#page-160-2) [216](#page-221-1) for operation implementation [155,](#page-160-3) [216](#page-221-2) for operation invocations [155,](#page-160-4) [216](#page-221-3) for operation signatures [155,](#page-160-0) [216](#page-221-4) for parameters [155,](#page-160-5) [216](#page-221-5) for servant classes [154,](#page-159-6) [216](#page-221-6) for unions [156,](#page-161-3) [217](#page-222-4) for variables [156,](#page-161-4) [217](#page-222-5) general purpose [154,](#page-159-7) [216](#page-221-7) idlgen\_getarg [46,](#page-51-1) [277](#page-282-0) idlgen\_is\_recursive\_member [44](#page-49-1) idlgen\_is\_recursive\_type [43](#page-48-0) idlgen\_list\_all\_types [43](#page-48-1) idlgen\_list\_builtin\_types [34](#page-39-1) idlgen\_list\_recursive\_member\_types [4](#page-49-2) [4](#page-49-2) idlgen\_list\_user\_defined\_types [43](#page-48-2) idlgen\_parse\_config\_file [54,](#page-59-0) [274](#page-279-0) idlgen\_parse\_idl\_file [279](#page-284-0) idlgen\_process\_list [66,](#page-71-0) [90,](#page-95-0) [140,](#page-145-0) [142](#page-147-0) idlgen\_read\_support\_file [138](#page-143-0) idlgen\_set\_default\_preferences [276](#page-281-0) idlgen\_set\_preferences [133](#page-138-0) idlgen\_support\_file\_full\_name [139,](#page-144-0) [140](#page-145-1) Java [249](#page-254-0) open\_output\_file [273](#page-278-1) configuration ant\_home [266](#page-271-0) attr\_mod\_param\_name [266](#page-271-1) cc\_file\_ext [264](#page-269-0) copyright [263](#page-268-0) cpp\_flags [265](#page-270-0) factory\_suffix [264](#page-269-1) file\_ext [263](#page-268-1) genie\_search\_path [263](#page-268-2) h\_file\_ext [264](#page-269-2) idl\_flags [264](#page-269-3) impl\_class\_suffix [264,](#page-269-4) [266](#page-271-2) java\_class\_ext [265](#page-270-2) java\_file\_ext [265](#page-270-3) link\_flags [265](#page-270-1) max\_padding\_for\_types [264,](#page-269-5) [266](#page-271-3) package\_name [266](#page-271-4) preprocessor.args [264](#page-269-6) preprocessor.cmd [264](#page-269-7) printpackage\_name [266](#page-271-5)

print\_prefix [266](#page-271-6) random\_prefix [266](#page-271-7) ref\_file\_ext [264,](#page-269-8) [266](#page-271-8) ret\_param\_name [266](#page-271-9) server\_name [265](#page-270-4) tmp\_dir [263](#page-268-3) want\_antfile [267](#page-272-1) want\_client [265,](#page-270-5) [266](#page-271-10) want\_complete [265,](#page-270-6) [267](#page-272-2) want\_default\_poa [265,](#page-270-7) [267](#page-272-3) want\_diagnostics [263](#page-268-4) want\_include [265,](#page-270-8) [266](#page-271-11) want\_inherit [265,](#page-270-9) [267](#page-272-4) want\_javadoc\_comments [266](#page-271-12) want\_makefile [265](#page-270-10) want\_ns [265,](#page-270-11) [267](#page-272-5) want\_refcount [265](#page-270-12) want\_servant [265,](#page-270-13) [266](#page-271-13) want\_server [265,](#page-270-14) [266](#page-271-14) want\_threads [265,](#page-270-15) [267](#page-272-6) want\_throw [267](#page-272-7) want\_tie [265,](#page-270-16) [267](#page-272-8) want\_var [265](#page-270-17) configuration files \$idlgen(cfg) [132](#page-137-3) \$pref array [132](#page-137-4) common preferences [132](#page-137-4) default scope [132](#page-137-5) default values [57](#page-62-0) destroy operation [274](#page-279-1) filename operation [275](#page-280-0) get\_list operation [54,](#page-59-1) [276](#page-281-1) get\_string operation [54,](#page-59-2) [275](#page-280-1) grammar [297](#page-302-0) idlgen.cfg [52](#page-57-0) idlgen\_parse\_config\_file [54](#page-59-0) idlgen\_set\_preferences [133](#page-138-0) list\_names operation [54,](#page-59-3) [275](#page-280-2) lists [53](#page-58-0) operations on [54](#page-59-4) padding [142](#page-147-1) set\_list operation [54,](#page-59-5) [276](#page-281-2) set\_string operation [54,](#page-59-6) [276](#page-281-3) standard file [55](#page-60-1) syntax [53](#page-58-1) type operation [275](#page-280-3) using [52](#page-57-1) configuring idlgen reference [263,](#page-268-5) [264,](#page-269-9) [265](#page-270-18) contents operation [32,](#page-37-0) [37](#page-42-0) converting IDL to HTML [11](#page-16-0) copyright notice [263](#page-268-0) copyright notices generating [140](#page-145-2) cpp\_any\_extract\_stmt [81,](#page-86-0) [157](#page-162-0) cpp\_any\_extract\_var\_decl [80,](#page-85-0) [158](#page-163-0) cpp\_any\_extract\_var\_ref [81,](#page-86-1) [158](#page-163-1) cpp\_any\_insert\_stmt [80,](#page-85-1) [159](#page-164-0) cpp\_array\_decl\_index\_vars [78,](#page-83-1) [160](#page-165-0) cpp\_array\_elem\_index [78,](#page-83-2) [161](#page-166-0) cpp\_array\_for\_loop\_footer [78,](#page-83-3) [162](#page-167-0) cpp\_array\_for\_loop\_header [78,](#page-83-4) [79,](#page-84-0) [162](#page-167-1) cpp\_assign\_stmt [163](#page-168-0) cpp\_attr\_acc\_sig\_cc [165](#page-170-0) cpp\_attr\_acc\_sig\_h [164](#page-169-0) cpp\_attr\_mod\_sig\_cc [167](#page-172-0) cpp\_attr\_mod\_sig\_h [166](#page-171-0) cpp\_branch\_case\_l\_label [76,](#page-81-0) [168](#page-173-0) cpp\_branch\_case\_s\_label [76,](#page-81-1) [170](#page-175-0) cpp\_branch\_l\_label [76,](#page-81-2) [169](#page-174-0) cpp\_branch\_s\_label [76,](#page-81-3) [171](#page-176-0) cpp\_clt\_free\_mem\_stmt [68,](#page-73-1) [172](#page-177-0) cpp\_clt\_need\_to\_free\_mem [68,](#page-73-2) [174](#page-179-0) cpp\_clt\_par\_decl [68,](#page-73-3) [174](#page-179-1) cpp\_clt\_par\_ref [67,](#page-72-0) [68,](#page-73-4) [176](#page-181-0) cpp\_flags [265](#page-270-0) cpp\_gen\_ naming convention [152](#page-157-0) cpp\_gen\_array\_decl\_index\_vars [80,](#page-85-5) [160](#page-165-1) cpp\_gen\_array\_for\_loop\_footer [80,](#page-85-6) [162](#page-167-2) cpp\_gen\_array\_for\_loop\_header [80,](#page-85-7) [162](#page-167-3) cpp\_gen\_assign\_stmt [72,](#page-77-0) [163](#page-168-1) cpp\_gen\_attr\_acc\_sig\_cc [165](#page-170-1) cpp\_gen\_attr\_acc\_sig\_h [164](#page-169-1) cpp\_gen\_attr\_mod\_sig\_cc [167](#page-172-1) cpp\_gen\_attr\_mod\_sig\_h [166](#page-171-1) cpp\_gen\_clt\_free\_mem\_stmt [68,](#page-73-5) [172](#page-177-1) cpp\_gen\_clt\_par\_decl [68,](#page-73-6) [174](#page-179-2) cpp\_gen\_op\_sig\_cc [69,](#page-74-0) [185](#page-190-0) cpp\_gen\_op\_sig\_h [69,](#page-74-1) [184](#page-189-0) cpp\_gen\_print\_stmt [107,](#page-112-1) [207,](#page-212-0) [208](#page-213-0) cpp\_gen\_random\_assign\_stmt [112,](#page-117-0) [209](#page-214-0) cpp\_gen\_srv\_free\_mem\_stmt [72,](#page-77-1) [73,](#page-78-1) [74,](#page-79-0)  [192](#page-197-0) cpp\_gen\_srv\_par\_alloc [70,](#page-75-1) [74,](#page-79-1) [194](#page-199-0) cpp\_gen\_srv\_ret\_decl [74,](#page-79-2) [198](#page-203-0) cpp\_gen\_var\_decl [74,](#page-79-8) [203](#page-208-0) cpp\_gen\_var\_free\_mem\_stmt [74,](#page-79-9) [203](#page-208-1) cpp\_impl\_class [180](#page-185-0) cpp\_indent [79,](#page-84-1) [181](#page-186-0) cpp\_is\_fixed\_size [181](#page-186-1) cpp\_is\_keyword [181](#page-186-2) cpp\_is\_var\_size [182](#page-187-0) cpp\_l\_name [59,](#page-64-0) [182](#page-187-1) cpp\_nil\_pointer [73,](#page-78-2) [183](#page-188-0) cpp\_obv\_class\_s\_name [183](#page-188-1) cpp\_op\_sig\_cc [185](#page-190-1) cpp\_op\_sig\_h [184](#page-189-1) cpp\_param\_sig [186](#page-191-0) cpp\_param\_type [187](#page-192-0) cpp\_poa\_class\_s\_name [188](#page-193-0) cpp\_poa\_genie options [264](#page-269-10) cpp\_poa\_genie.tcl [269](#page-274-0) cpp\_poa\_lib [157](#page-162-1) cpp\_poa\_op.tcl [270](#page-275-0) cpp\_poa\_print library [107,](#page-112-2) [207](#page-212-1) cpp\_poa\_random library [107,](#page-112-3) [112,](#page-117-1) [207,](#page-212-2) [209](#page-214-2) cpp\_poa\_tie\_s\_name [189](#page-194-1) cpp\_print\_delete [107,](#page-112-4) [207](#page-212-3) cpp\_print\_func\_name [107,](#page-112-5) [207](#page-212-4) cpp\_print\_gen\_init [107,](#page-112-6) [110,](#page-115-0) [207](#page-212-5) cpp\_print\_stmt [107,](#page-112-7) [208](#page-213-1) cpp\_random\_assign\_stmt [112,](#page-117-2) [209](#page-214-1)

cpp\_random\_delete [112,](#page-117-3) [209](#page-214-3) cpp\_random\_gen\_init [112,](#page-117-4) [209](#page-214-4) cpp\_ret\_assign [66,](#page-71-1) [189](#page-194-0) cpp\_sanity\_check\_idl [191](#page-196-0) cpp\_s\_name [59,](#page-64-1) [190](#page-195-0) cpp\_srv\_free\_mem\_stmt [73,](#page-78-3) [74,](#page-79-3) [192](#page-197-1) cpp\_srv\_need\_to\_free\_mem [74,](#page-79-4) [194](#page-199-1) cpp\_srv\_par\_alloc [73,](#page-78-4) [74,](#page-79-5) [194](#page-199-2) cpp\_srv\_par\_ref [72,](#page-77-2) [74,](#page-79-6) [196](#page-201-0) cpp\_srv\_ret\_decl [70,](#page-75-2) [74,](#page-79-7) [198](#page-203-1) cpp\_s\_uname [190](#page-195-1) cpp\_typecode\_l\_name [60,](#page-65-0) [200](#page-205-0) cpp\_typecode\_s\_name [60,](#page-65-1) [200](#page-205-1) cpp\_value\_factory\_base\_class [201,](#page-206-0) [202](#page-207-0) cpp\_var\_decl [74,](#page-79-10) [202](#page-207-1) cpp\_var\_free\_mem\_stmt [74,](#page-79-11) [203](#page-208-2) cpp\_var\_need\_to\_free\_mem [74,](#page-79-12) [204](#page-209-0) \_cxx\_ prefix [59](#page-64-2)

### **D**

debugging [24](#page-29-1) declarations return value [87](#page-92-0) variable [87](#page-92-0) \_default\_POA() function [265](#page-270-7) method [267](#page-272-3) default print class [207](#page-212-6) default scope [132](#page-137-5) deprecated types Principal [283](#page-288-0) destroy operation [274](#page-279-1) diagnostic messages [134](#page-139-1) diagnostics [263](#page-268-4) documentation .pdf format [4](#page-9-0) updates on the web [4](#page-9-0)

### **E**

embedding text [21](#page-26-0) escape sequences [22](#page-27-1) exceptions [72](#page-77-3)

### **F**

factory\_suffix [154,](#page-159-2) [264](#page-269-1) file in which a node appears [29](#page-34-1) writing to from Tcl [19](#page-24-1) file\_ext [263](#page-268-1) file extension for object references [264](#page-269-8) file extensions [52](#page-57-2) Java [265](#page-270-3) Java class [265](#page-270-2) object reference files [266](#page-271-8) filename operation [275](#page-280-0) fixed size types [181](#page-186-1) for loop footer [224](#page-229-0) for loop header [224](#page-229-1)

## **G**

gen\_ naming convention [152,](#page-157-1) [214](#page-219-0) gen\_cpp\_print\_funcs\_cc [108,](#page-113-0) [208](#page-213-2) gen\_cpp\_print\_funcs\_h [108,](#page-113-1) [208](#page-213-3) gen\_cpp\_random\_funcs\_cc [113,](#page-118-0) [210](#page-215-0) gen\_cpp\_random\_funcs\_h [113,](#page-118-1) [210](#page-215-1) genies caching results [134](#page-139-2) calling other genies [145](#page-150-0) command-line options [13](#page-18-0) commenting [147](#page-152-0) configuration ant\_home [266](#page-271-0) attr\_mod\_param\_name [266](#page-271-1) cc\_file\_ext [264](#page-269-0) cpp\_flags [265](#page-270-0) factory\_suffix [264](#page-269-1) genie\_search\_path [263](#page-268-2) h\_file\_ext [264](#page-269-2) idl2html.tcl [12](#page-17-0) idl\_flags [264](#page-269-3) impl\_class\_suffix [264,](#page-269-4) [266](#page-271-2) java\_class\_ext [265](#page-270-2) java\_file\_ext [265](#page-270-3) link\_flags [265](#page-270-1) max\_padding\_for\_types [264,](#page-269-5) [266](#page-271-3) package\_name [266](#page-271-4) preprocessor.cmd [264](#page-269-7) printpackage\_name [266](#page-271-5) print\_prefix [266](#page-271-6) random\_prefix [266](#page-271-7) ref\_file\_ext [264,](#page-269-8) [266](#page-271-8) ret\_param\_name [266](#page-271-9) server\_name [265](#page-270-4) want\_antfile [267](#page-272-1) want client [265,](#page-270-5) [266](#page-271-10) want complete [265,](#page-270-6) [267](#page-272-2) want default poa [265,](#page-270-7) [267](#page-272-3) want diagnostics [263](#page-268-4) want include [265,](#page-270-8) [266](#page-271-11) want\_inherit [265,](#page-270-9) [267](#page-272-4) want\_javadoc\_comments [266](#page-271-12) want\_makefile [265](#page-270-10) want\_ns [265,](#page-270-11) [267](#page-272-5) want\_refcount [265](#page-270-12) want\_servant [265,](#page-270-13) [266](#page-271-13) want\_server [265,](#page-270-14) [266](#page-271-14) want\_threads [265,](#page-270-15) [267](#page-272-6) want throw [267](#page-272-7) want\_tie [265,](#page-270-16) [267](#page-272-8) want\_var [265](#page-270-17) cpp\_poa\_genie [264](#page-269-10) cpp\_poa\_genie.tcl options [269](#page-274-0) cpp\_poa\_op.tcl options [270](#page-275-0) demonstration [9](#page-14-0) developing for Java [84](#page-89-0) for  $C++9$  $C++9$ for Java [9](#page-14-2)

full API [146](#page-151-0) generated files [108,](#page-113-2) [113,](#page-118-2) [120,](#page-125-0) [125](#page-130-0) genie\_search\_path [9](#page-14-3) idl2html.tcl [11](#page-16-1) options [267](#page-272-9) in code generation architecture [8](#page-13-0) java\_poa\_genie.tcl options [270](#page-275-1) libraries [145](#page-150-1) minimal API [147](#page-152-1) options genie\_search\_path [19](#page-24-2) organising files [143](#page-148-0) performance [134,](#page-139-3) [137](#page-142-0) running [9](#page-14-4) searching for [10](#page-15-0) standard command-line arguments [51](#page-56-1) stats.tcl [10,](#page-15-1) [13](#page-18-1) options [267](#page-272-10) verbosity options [13](#page-18-2) genie\_search\_path [9,](#page-14-3) [19,](#page-24-2) [263](#page-268-2) gen\_java\_print\_funcs [120](#page-125-1) gen\_java\_print\_funcs\_cc [260](#page-265-2) gen\_java\_random\_funcs [125](#page-130-1) gen\_java\_random\_funcs\_cc [261](#page-266-0) get\_list operation [54,](#page-59-1) [276](#page-281-1) get\_string operation [54,](#page-59-2) [275](#page-280-1) global arrays [131](#page-136-2) global\_print object [110,](#page-115-1) [122,](#page-127-0) [207,](#page-212-7) [259](#page-264-0) global\_random object [115,](#page-120-0) [128,](#page-133-0) [209](#page-214-5)

### **H**

header file extension [153,](#page-158-0) [264](#page-269-2) helper types [83,](#page-88-0) [238](#page-243-0) h\_file\_ext [153,](#page-158-0) [264](#page-269-2) hidden nodes [36](#page-41-2) holder types [83,](#page-88-1) [84,](#page-89-1) [239](#page-244-0) declaring [97](#page-102-1) generating [236](#page-241-0) inout and out parameters [88](#page-93-0) HTML file extension [263](#page-268-1)

### **I**

idempotent procedures [135](#page-140-0) identifiers clashing with helper types [83](#page-88-0) clashing with holder types [83](#page-88-1) clash with  $C++$  keywords [59,](#page-64-3) [83](#page-88-2) cpp\_l\_name [59,](#page-64-0) [182](#page-187-1) cpp\_poa\_class\_s\_name [188](#page-193-0) cpp\_s\_name [59,](#page-64-1) [190](#page-195-0) cpp\_s\_uname [190](#page-195-1) cpp\_typecode\_l\_name\_[60](#page-65-0) cpp\_typecode\_s\_name [60](#page-65-1) java helper name [84,](#page-89-1) [238](#page-243-0) java holder name [84,](#page-89-2) [239](#page-244-0) java | name [84,](#page-89-3) [243](#page-248-0) java poa class I name [247](#page-252-0) java poa class s name [248](#page-253-0) java\_s\_name [84](#page-89-4) java\_typecode\_l\_name [84](#page-89-5)

java\_typecode\_s\_name [84](#page-89-6) idl2html.tcl [11,](#page-16-1) [267](#page-272-9) IDL compiler flags [264](#page-269-3) IDL files \$idlgen(root) [131](#page-136-3) and idlgen [25](#page-30-0) in command-line arguments [46](#page-51-0) parsing [25](#page-30-1) root [131](#page-136-3) searching [37](#page-42-1) idl\_flags [264](#page-269-3) idlgen and IDL files [25](#page-30-0) and Tcl [17](#page-22-0) bilingual files [22](#page-27-0) command-line arguments [18](#page-23-0) configuration preprocessor.args [264](#page-269-6) tmp\_dir [263](#page-268-3) debugging [24](#page-29-1) embedding text using quotation marks [22](#page-27-0) escape sequences [22](#page-27-1) executable name [132](#page-137-6) idlgen\_parse\_config\_file [274](#page-279-0) idlgen\_support\_file\_full\_name [140](#page-145-1) IDL parser [8,](#page-13-1) [25](#page-30-2) including files [19](#page-24-3) -list option [10](#page-15-2) reference material [263](#page-268-6) script name [132](#page-137-6) search path [19](#page-24-4) simple example [17](#page-22-1) smart\_source [19](#page-24-3) standard configuration file [55](#page-60-1) idlgen\_gen\_comment\_block [140](#page-145-1) idlgen\_getarg [46,](#page-51-1) [277](#page-282-0) syntax [47](#page-52-0) idlgen\_is\_recursive\_member [44](#page-49-1) idlgen\_is\_recursive\_type [43](#page-48-0) idlgen\_list\_all\_types [43](#page-48-1) idlgen\_list\_builtin\_types [34](#page-39-1) idlgen\_list\_recursive\_member\_types [44](#page-49-2) idlgen\_list\_user\_defined\_types [43](#page-48-2) idlgen\_pad\_str [142](#page-147-0) idlgen\_parse\_config\_file [54](#page-59-0) example [54](#page-59-0) idlgen\_parse\_idl\_file [25,](#page-30-3) [279](#page-284-0) idlgen\_process\_list [66,](#page-71-0) [90,](#page-95-0) [140](#page-145-0) idlgen\_read\_support\_file [138](#page-143-0) idlgen\_set\_default\_preferences [276](#page-281-0) idlgen\_set\_preferences [133](#page-138-0) idlgen\_support\_file\_full\_name [139](#page-144-0) idlgrep [37](#page-42-1) with configuration files [55](#page-60-2) IDL parser [25](#page-30-4) IDL preprocessor [13](#page-18-3) IDL types represented by nodes [33](#page-38-0) impl\_class\_suffix [154,](#page-159-3) [215,](#page-220-1) [264,](#page-269-4) [266](#page-271-2) indent [154,](#page-159-8) [215](#page-220-2) indentation [153,](#page-158-2) [214](#page-219-1)

cpp\_indent [79,](#page-84-1) [181](#page-186-0) java\_indent [101,](#page-106-4) [241](#page-246-1) index variables [101](#page-106-5) declaring [222](#page-227-0) initializing [102](#page-107-3) ind\_lev parameter [153,](#page-158-3) [215](#page-220-7) inheritance approach [52,](#page-57-3) [265](#page-270-9) want\_inherit option [267](#page-272-4) interface class [289](#page-294-0) interface node [27](#page-32-1) pseudo code definition [31](#page-36-0) invoking operations [63,](#page-68-0) [87](#page-92-1) is\_in\_main\_file operation [27](#page-32-2) is\_var flag [75,](#page-80-2) [76](#page-81-4) IT\_GENIE\_PATH [263](#page-268-7) IT\_GeniePrint.java [120,](#page-125-0) [260](#page-265-3) IT\_GeniePrint class [110,](#page-115-2) [122,](#page-127-1) [207](#page-212-6) IT\_GenieRandom.java [125,](#page-130-0) [128,](#page-133-1) [261](#page-266-1) IT\_GenieRandom class [115,](#page-120-1) [128,](#page-133-2) [209](#page-214-6) IT\_IDLGEN\_CONFIG\_FILE environment variable [55](#page-60-3) it\_print\_funcs.cxx [108,](#page-113-3) [110,](#page-115-3) [208](#page-213-4) it\_print\_funcs.h [108,](#page-113-2) [110,](#page-115-4) [208](#page-213-5) IT\_PRODUCT\_DIR [264](#page-269-11) it\_random\_funcs.cxx [113,](#page-118-3) [115,](#page-120-2) [210](#page-215-2) it\_random\_funcs.h [113,](#page-118-2) [115,](#page-120-3) [210](#page-215-3)

### **J**

java\_any\_extract\_stmt [104,](#page-109-1) [217](#page-222-0) java\_any\_extract\_var\_decl [104,](#page-109-2) [220](#page-225-0) java\_any\_extract\_var\_ref [104,](#page-109-3) [220](#page-225-1) java\_any\_insert\_stmt [103,](#page-108-1) [221](#page-226-0) java\_array\_decl\_index\_vars [101,](#page-106-0) [222](#page-227-0) java\_array\_elem\_index [101,](#page-106-1) [223](#page-228-0) java\_array\_for\_loop\_footer [101,](#page-106-2) [224](#page-229-0) java\_array\_for\_loop\_header [101,](#page-106-3) [224](#page-229-1) java\_assign\_stmt [225,](#page-230-0) [227](#page-232-0) java\_attr\_acc\_sig [228](#page-233-0) java\_attr\_mod\_sig [229](#page-234-0) java\_branch\_case\_l\_label [98](#page-103-1) java\_branch\_case\_s\_label [98](#page-103-0) java\_branch\_l\_label [98,](#page-103-2) [230,](#page-235-0) [232](#page-237-0) java\_branch\_s\_label [231,](#page-236-0) [233](#page-238-0) java\_class\_ext [215,](#page-220-3) [265](#page-270-2) Java class file extension [265](#page-270-2) java\_clt\_par\_decl [92,](#page-97-1) [234](#page-239-0) java\_clt\_par\_ref [91,](#page-96-0) [92,](#page-97-2) [235](#page-240-0) javadoc comments [266](#page-271-12) java\_file\_ext [215,](#page-220-4) [265](#page-270-3) Java file extension [265](#page-270-3) java\_gen\_array\_decl\_index\_vars [102,](#page-107-0) [222](#page-227-1) java\_gen\_array\_for\_loop\_footer [102,](#page-107-1) [224](#page-229-2) java\_gen\_array\_for\_loop\_header [102,](#page-107-2) [224](#page-229-3) java\_gen\_assign\_stmt [89,](#page-94-0) [225](#page-230-1) java\_gen\_attr\_acc\_sig [228](#page-233-1) java\_gen\_attr\_mod\_sig [229](#page-234-1) java\_gen\_clt\_par\_decl [88,](#page-93-1) [92,](#page-97-3) [234](#page-239-1) java\_gen\_op\_sig [93,](#page-98-0) [244](#page-249-0) java\_gen\_print\_stmt [120,](#page-125-2) [259](#page-264-1) java\_gen\_random\_assign\_stmt [124,](#page-129-0) [260](#page-265-0) java\_gen\_srv\_par\_alloc [96,](#page-101-1) [252](#page-257-0)

java\_gen\_srv\_ret\_decl [96,](#page-101-2) [255](#page-260-0) java\_gen\_var\_decl [96,](#page-101-3) [258](#page-263-0) java\_helper\_name [84,](#page-89-1) [238](#page-243-0) java\_holder\_name [84,](#page-89-2) [239](#page-244-0) java\_impl\_class [240](#page-245-0) java\_indent [101,](#page-106-4) [241](#page-246-1) java\_is\_basic\_type [241](#page-246-0) java\_is\_keyword [242](#page-247-0) java\_list\_recursive\_member\_types [242](#page-247-1) java\_l\_name [84,](#page-89-3) [243](#page-248-0) java\_op\_sig [244](#page-249-1) java\_package\_name [245](#page-250-0) java\_param\_sig [245](#page-250-1) java\_param\_type [246](#page-251-0) java\_poa\_class\_l\_name [247](#page-252-0) java\_poa\_class\_s\_name [248](#page-253-0) java\_poa\_genie configuration options [266](#page-271-15) java\_poa\_genie.tcl [270](#page-275-1) java\_poa\_lib.tcl [59,](#page-64-4) [83](#page-88-3) java\_poa\_lib library [217](#page-222-6) java\_poa\_print library [119,](#page-124-1) [259](#page-264-2) java\_poa\_random library [119,](#page-124-2) [124,](#page-129-1) [259,](#page-264-3) [260](#page-265-4) java\_poa\_tie\_s\_name [249](#page-254-1) java\_print\_func\_name [120,](#page-125-3) [259](#page-264-4) java\_print\_gen\_init [120,](#page-125-4) [122,](#page-127-2) [259](#page-264-0) java\_print\_stmt [120,](#page-125-5) [259](#page-264-5) java\_random\_assign\_stmt [124,](#page-129-2) [260](#page-265-1) java\_random\_gen\_init [124,](#page-129-3) [261](#page-266-2) java\_ret\_assign [90,](#page-95-1) [249](#page-254-0) java\_sequence\_elem\_index [102,](#page-107-4) [250](#page-255-0) java\_sequence\_for\_loop\_footer [102,](#page-107-5) [251](#page-256-0) java\_sequence\_for\_loop\_header [102,](#page-107-6) [251](#page-256-1) java\_s\_name [84,](#page-89-4) [249](#page-254-2) java\_srv\_par\_alloc [95,](#page-100-1) [96,](#page-101-0) [252](#page-257-1) java\_srv\_par\_ref [95,](#page-100-2) [96,](#page-101-4) [253](#page-258-0) java\_srv\_ret\_decl [94,](#page-99-0) [96,](#page-101-5) [255](#page-260-1) java\_s\_uname [250](#page-255-1) java\_typecode\_l\_name [84,](#page-89-5) [256](#page-261-0) java\_typecode\_s\_name [84,](#page-89-6) [257](#page-262-0) java\_user\_defined\_type [257](#page-262-1) java\_var\_alloc\_mem [89](#page-94-1) java\_var\_decl [96,](#page-101-6) [258](#page-263-1)

### **K**

keywords clash with IDL identifiers [59,](#page-64-5) [83](#page-88-4) cpp\_is\_keyword [181](#page-186-2) java\_is\_keyword [242](#page-247-0)

### **L**

libraries  $C++$  development [213](#page-218-0) cpp\_poa\_print [107,](#page-112-2) [207](#page-212-1) cpp\_poa\_random [107,](#page-112-3) [112,](#page-117-1) [207](#page-212-2) java\_poa\_lib [217](#page-222-6) java\_poa\_print [119,](#page-124-1) [259](#page-264-2) java\_poa\_random [119,](#page-124-2) [124,](#page-129-1) [259](#page-264-3) library  $C++$  development [151](#page-156-1) library genies [145](#page-150-1)

link\_flags [265](#page-270-1) list\_names operation [54,](#page-59-3) [275](#page-280-2) lists idlgen\_process\_list [140](#page-145-0) in configuration files [53](#page-58-0) processing [140](#page-145-3) l\_name operation [27](#page-32-3) local names [182](#page-187-1) cpp\_typecode\_l\_name [200](#page-205-0) java\_l\_name [243](#page-248-0) java\_poa\_class\_l\_name [247](#page-252-0) java\_typecode\_l\_name [256](#page-261-0) lookup operation [33](#page-38-1)

### **M**

makefile [265](#page-270-10) max\_padding\_for\_types  $C++ 154, 264$  $C++ 154, 264$  $C++ 154, 264$ Java [215,](#page-220-5) [266](#page-271-3) memory management [67](#page-72-1) allocating parameters [70](#page-75-0) and exceptions [72](#page-77-3) cpp\_clt\_free\_mem\_stmt [68,](#page-73-1) [172](#page-177-0) cpp\_clt\_need\_to\_free\_mem [68,](#page-73-2) [174](#page-179-0) cpp\_gen\_clt\_free\_mem\_stmt [68,](#page-73-5) [172](#page-177-1) cpp\_gen\_srv\_free\_mem\_stmt [72,](#page-77-1) [73,](#page-78-1)  [192](#page-197-0) cpp\_gen\_var\_free\_mem\_stmt [203](#page-208-1) cpp\_print\_delete [207](#page-212-3) cpp\_random\_delete [209](#page-214-3) cpp\_srv\_free\_mem\_stmt [73,](#page-78-3) [192](#page-197-1) cpp\_srv\_need\_to\_free\_mem [194](#page-199-1) cpp\_var\_free\_mem\_stm [203](#page-208-2) cpp\_var\_need\_to\_free\_mem [204](#page-209-0) of variables [74](#page-79-13)

### **N**

naming conventions [151,](#page-156-2) [213](#page-218-1) naming service [265,](#page-270-11) [267](#page-272-5) nil pointers [73,](#page-78-2) [183](#page-188-0) nodes abstract\_interface\_fwd node [284](#page-289-0) abstract\_interface node [283](#page-288-1) acontents operation [284](#page-289-1) ancestors operation [284](#page-289-2) full definition operation [284](#page-289-3) inherits operation [284](#page-289-4) abstract nodes [29,](#page-34-0) [30](#page-35-0) all pseudo-node [33,](#page-38-2) [36](#page-41-3) any node [283](#page-288-2) argument node [30,](#page-35-1) [88,](#page-93-2) [284](#page-289-5) direction operation [285](#page-290-0) type operation [285](#page-290-1) array node [285](#page-290-2) dims operation [285](#page-290-3) elem\_type operation [285](#page-290-4) attribute node [285](#page-290-5) is readonly operation [286](#page-291-0) type operation [286](#page-291-1) base node [280](#page-285-0) defined\_in operation [281](#page-286-0)

file operation [281](#page-286-1) is\_imported operation [281](#page-286-2) is\_in\_main\_file operation [281](#page-286-3) line operation [281](#page-286-4) l\_name operation [281](#page-286-5) node\_type operation [281](#page-286-6) pragma\_list operation [281](#page-286-7) s\_name\_list operation [281](#page-286-8) s\_name operation [281](#page-286-9) s\_uname operation [281](#page-286-10) true\_base\_type operation [281](#page-286-11) boolean node [283](#page-288-3) char node [283](#page-288-4) constant node [286](#page-291-2) type operation [286](#page-291-3) value operation [286](#page-291-4) contents operation [32](#page-37-0) double node [283](#page-288-5) enum node [287](#page-292-0) enum\_val node [286](#page-291-5) type operation [286](#page-291-6) value operation [286](#page-291-7) exception node [287](#page-292-1) field node [287](#page-292-2) file operation [29](#page-34-2) filtering with rcontents [39](#page-44-0) fixed\_const node [288](#page-293-0) fixed node [288](#page-293-1) digits operation [288](#page-293-2) scale operation [288](#page-293-3) float node [283](#page-288-6) gaining list [32](#page-37-0) hidden nodes [33,](#page-38-3) [36](#page-41-2) inheritance hierarchy [28](#page-33-0) initializer node [288](#page-293-4) interface\_fwd node [289](#page-294-1) full\_definition operation [289](#page-294-2) interface node [27,](#page-32-1) [289](#page-294-0) acontents operation [289](#page-294-3) ancestors operation [289](#page-294-4) inherits operation [289](#page-294-5) is\_local operation [289](#page-294-6) is\_in\_main\_file operation [27](#page-32-2) l\_name operation [27](#page-32-3) longdouble node [283](#page-288-7) longlong node [283](#page-288-8) long node [283](#page-288-9) module node [290](#page-295-0) NamedValue node [283](#page-288-10) native node [290](#page-295-1) node type [29](#page-34-0) node types listed [36](#page-41-4) Object node [283](#page-288-11) octet node [283](#page-288-12) operation node [27,](#page-32-4) [88,](#page-93-3) [290](#page-295-2) args operation [291](#page-296-0) context\_list operation [291](#page-296-1) is\_oneway operation [291](#page-296-2) raises\_list operation [291](#page-296-3) return\_type operation [291](#page-296-4) package name of [245](#page-250-0) parsing [279](#page-284-0)

Principal node [283](#page-288-13) rcontents operation [32](#page-37-1) representing IDL types [33](#page-38-0) scoped name [249](#page-254-2) scope node [282](#page-287-0) contents operation [37,](#page-42-0) [282](#page-287-1) lookup operation [33,](#page-38-1) [282](#page-287-2) rcontents operation [38,](#page-43-0) [282](#page-287-3) scope type [30](#page-35-0) sequence node [291](#page-296-5) elem\_type operation [291](#page-296-6) max\_size operation [291](#page-296-7) short node [283](#page-288-14) state\_member node [292](#page-297-0) protection operation [292](#page-297-1) type operation [292](#page-297-2) string node [292](#page-297-3) max\_size operation [292](#page-297-4) struct node [293](#page-298-0) true\_base\_type operation [35](#page-40-2) TypeCode node [283](#page-288-15) typedef node [34,](#page-39-2) [293](#page-298-1) base\_type operation [35,](#page-40-1) [293](#page-298-2) ulonglong node [283](#page-288-16) union\_branch node l\_label operation [294](#page-299-0) s\_label\_list operation [294](#page-299-1) s\_label operation [294](#page-299-2) type operation [294](#page-299-3) union node [293](#page-298-3) disc\_type operation [293](#page-298-4) ushort node [283](#page-288-17) ValueBase node [283](#page-288-18) value\_box node [295](#page-300-0) base\_type operation [295](#page-300-1) value\_fwd operation [295](#page-300-2) full\_definition operation [295](#page-300-3) value node [294](#page-299-4) acontents operation [295](#page-300-4) ancestors operation [295](#page-300-5) inherits operation [295](#page-300-6) is\_abstract operation [295](#page-300-7) is\_custom operation [295](#page-300-8) is\_truncatable operation [295](#page-300-9) supports operation [295](#page-300-10) wchar node [283](#page-288-19) wstring node [296](#page-301-0) max\_size node [296](#page-301-1)

#### **O**

object by value [183,](#page-188-1) [201,](#page-206-0) [202](#page-207-0) open\_output\_file [20,](#page-25-1) [273](#page-278-1) operation body [69](#page-74-2) operation node [27](#page-32-4) operations get\_list [54](#page-59-1) get\_string [54](#page-59-2) implementing [92](#page-97-4) cpp\_gen\_srv\_ret\_decl [198](#page-203-0) cpp\_impl\_class [180](#page-185-0) cpp\_poa\_tie\_s\_name [189](#page-194-1)

cpp\_srv\_ret\_decl [198](#page-203-1) java\_impl\_class [240](#page-245-0) java\_poa\_tie\_s\_name [249](#page-254-1) invocation of [65](#page-70-0) invoking [87,](#page-92-1) [90](#page-95-2) list\_names [54](#page-59-3) set\_list [54](#page-59-5) set\_string [54](#page-59-6) type [57](#page-62-1) operation signatures [69,](#page-74-3) [93,](#page-98-1) [216](#page-221-4) cpp\_gen\_op\_sig\_cc [69,](#page-74-0) [185](#page-190-0) cpp\_gen\_op\_sig\_h [69,](#page-74-1) [184](#page-189-0) cpp\_op\_sig\_cc [185](#page-190-1) cpp\_op\_sig\_h [184](#page-189-1) java\_gen\_op\_sig [93,](#page-98-0) [244](#page-249-0) java\_op\_sig [244](#page-249-1) throw clause [267](#page-272-7) output [273](#page-278-2) output.tcl library close\_output\_file [273](#page-278-0) open\_output\_file [273](#page-278-1) preferences [134](#page-139-4) output commands [137](#page-142-1) output files copying pre-written code to [138](#page-143-1) output from IDLgen [137](#page-142-2)

### **P**

package name [245](#page-250-0) configuring [266](#page-271-4) for print and random classes [266](#page-271-5) setting in Tcl script [88](#page-93-4) package\_name [266](#page-271-4) padding [154,](#page-159-9) [264](#page-269-5) idlgen\_process\_list [142](#page-147-0) in java\_poa\_genie [266](#page-271-3) parameter allocation [194](#page-199-2) parameter declarations [234](#page-239-0) parameters allocation [70,](#page-75-0) [73](#page-78-4) cpp\_clt\_free\_mem\_stmt [68](#page-73-1) cpp\_clt\_par\_decl [68,](#page-73-3) [174](#page-179-1) cpp\_clt\_par\_ref [68,](#page-73-4) [176](#page-181-0) cpp\_gen\_clt\_par\_decl [68,](#page-73-6) [174](#page-179-2) cpp\_gen\_srv\_par\_alloc [194](#page-199-0) cpp\_param\_sig [186](#page-191-0) cpp\_param\_type [187](#page-192-0) cpp\_srv\_par\_alloc [73,](#page-78-4) [194](#page-199-2) cpp\_srv\_par\_ref [196](#page-201-0) free memory [67](#page-72-1) idlgen\_process\_list [66,](#page-71-0) [140](#page-145-0) initialization [71,](#page-76-0) [94](#page-99-1) Java allocation [89](#page-94-1) in and inout [89](#page-94-2) initialization [89](#page-94-2) java\_clt\_par\_decl [92,](#page-97-1) [234](#page-239-0) java\_clt\_par\_ref [91,](#page-96-0) [92,](#page-97-2) [235](#page-240-0) java\_gen\_clt\_par\_decl [88,](#page-93-1) [92,](#page-97-3) [234](#page-239-1) java\_gen\_srv\_par\_alloc [252](#page-257-0) java\_param\_type [246](#page-251-0)

java\_srv\_par\_alloc [252](#page-257-1) java\_srv\_par\_ref [95,](#page-100-2) [96,](#page-101-4) [253](#page-258-0) processing [66,](#page-71-2) [90,](#page-95-0) [91](#page-96-1) references [72](#page-77-2) server-side processing [69,](#page-74-4) [92](#page-97-5) signatures [155](#page-160-6) parameter signatures [216](#page-221-8) java\_param\_sig [245](#page-250-1) parse\_cmd\_line\_args command [51](#page-56-1) parse tree \$idlgen(root) [26](#page-31-0) and IDL parser [8](#page-13-2) filtering nodes traversed [39](#page-44-0) hidden nodes [33](#page-38-3) introduction [25](#page-30-5) nodes [27](#page-32-5) rcontents operation [36](#page-41-5) recursive descent traversal [40](#page-45-0) root node [26](#page-31-0) structure [26](#page-31-1) traversing [30,](#page-35-2) [33,](#page-38-4) [41](#page-46-0) user-defined IDL types [43](#page-48-3) visiting all nodes [36](#page-41-6) polymorphism in Tcl [41](#page-46-1) pragma once directive for smart\_source [137](#page-142-3) preferences [153,](#page-158-4) [215](#page-220-8) \$pref(cpp,attr\_mod\_param\_name) [154](#page-159-0) \$pref(cpp,cc\_file\_ext) [154](#page-159-1) \$pref(cpp,factory\_suffix) [154](#page-159-2) \$pref(cpp,h\_file\_ext) [153](#page-158-0) \$pref(cpp,impl\_class\_suffix) [154](#page-159-3) \$pref(cpp,indent) [153](#page-158-1) \$pref(cpp,max\_padding\_for\_types) [154](#page-159-4) \$pref(cpp,ret\_param\_name) [154](#page-159-5) \$pref(java,attr\_mod\_param\_name) [21](#page-220-0) [5](#page-220-0) \$pref(java,impl\_class\_suffix) [215](#page-220-1) \$pref(java,indent) [215](#page-220-2) \$pref(java,java\_class\_ext) [215](#page-220-3) \$pref(java,java\_file\_ext) [215](#page-220-4) \$pref(java,max\_padding\_for\_types) [21](#page-220-5) [5](#page-220-5) \$pref(java,ret\_param\_name) [215](#page-220-6) padding [142](#page-147-1) \_ prefix [83](#page-88-5) preprocessor arguments [264](#page-269-6) location of [264](#page-269-7) preprocessor.args [264](#page-269-6) preprocessor.cmd [264](#page-269-7) preprocessor options [13](#page-18-3) Principal type [283](#page-288-20) print library [207,](#page-212-1) [259](#page-264-2) cpp\_gen\_print\_stmt [107,](#page-112-1) [207,](#page-212-0) [208](#page-213-0) cpp\_print\_delete [107,](#page-112-4) [207](#page-212-3) cpp\_print\_func\_name [107,](#page-112-5) [207](#page-212-4) cpp\_print\_gen\_init [107,](#page-112-6) [110,](#page-115-0) [207](#page-212-5) cpp\_print\_stmt [107,](#page-112-7) [208](#page-213-1) gen\_cpp\_print\_funcs\_cc [108,](#page-113-0) [208](#page-213-2) gen\_cpp\_print\_funcs\_h [108,](#page-113-1) [208](#page-213-3)

gen\_java\_print\_funcs [120](#page-125-1) gen\_java\_print\_funcs\_cc [260](#page-265-2) global\_print [207](#page-212-7) including with smart\_source [110,](#page-115-5) [122](#page-127-3) IT\_GeniePrint class [110,](#page-115-2) [122,](#page-127-1) [207](#page-212-6) it\_print\_funcs.cxx [110](#page-115-3) it\_print\_funcs.h [110](#page-115-4) java\_gen\_print\_stmt [120,](#page-125-2) [259](#page-264-1) java\_print\_func\_name [120,](#page-125-3) [259](#page-264-4) java\_print\_gen\_init [120,](#page-125-4) [122,](#page-127-2) [259](#page-264-0) java\_print\_stmt [120,](#page-125-5) [259](#page-264-5) printpackage\_name [266](#page-271-5) print\_prefix [266](#page-271-6) procedures general purpose [154,](#page-159-7) [216](#page-221-7) organising [144](#page-149-0) re-implementing [135](#page-140-1) programming style [143](#page-148-1) prototype  $C++60$  $C++60$ client-side [61](#page-66-0) invoking an operation [63](#page-68-0) Java [84](#page-89-7) client-side [85](#page-90-0) server-side [62,](#page-67-0) [86](#page-91-0) prototype.idl [85](#page-90-1)

### **R**

random library [112,](#page-117-1) [124,](#page-129-1) [207,](#page-212-2) [209,](#page-214-2) [259,](#page-264-3) [260](#page-265-4) cpp\_gen\_random\_assign\_stmt [112,](#page-117-0) [209](#page-214-0) cpp\_random\_assign\_stmt [112,](#page-117-2) [209](#page-214-1) cpp\_random\_delete [112,](#page-117-3) [209](#page-214-3) cpp\_random\_gen\_init [112,](#page-117-4) [209](#page-214-4) gen\_cpp\_random\_funcs\_cc [113,](#page-118-0) [210](#page-215-0) gen\_cpp\_random\_funcs\_h [113,](#page-118-1) [210](#page-215-1) gen\_java\_random\_funcs [125](#page-130-1) gen\_java\_random\_funcs\_cc [261](#page-266-0) global\_random object [115,](#page-120-0) [128](#page-133-0) including with smart\_source [112,](#page-117-5) [124](#page-129-4) IT\_GenieRandom.java [125,](#page-130-0) [128](#page-133-1) IT\_GenieRandom class [115,](#page-120-1) [128,](#page-133-2) [209](#page-214-6) it\_random\_funcs.cxx [113,](#page-118-3) [115](#page-120-2) it\_random\_funcs.h [113,](#page-118-2) [115](#page-120-3) java\_gen\_random\_assign\_stmt [124,](#page-129-0)  [260](#page-265-0) java\_random\_assign\_stmt [124,](#page-129-2) [260](#page-265-1) java\_random\_gen\_init [124,](#page-129-3) [261](#page-266-2) random\_prefix [266](#page-271-7) rcontents operation [32,](#page-37-1) [38](#page-43-0) traversing the parse tree [36](#page-41-5) recursive descent traversal [40](#page-45-0) polymorphism [41](#page-46-2) recursive struct and union types [43](#page-48-4) recursive types java\_list\_recursive\_member\_types [242](#page-247-1) reference counting [265](#page-270-12) references [67](#page-72-0) cpp\_srv\_par\_ref [72,](#page-77-4) [196](#page-201-0) java\_any\_extract\_var\_ref [220](#page-225-1) java\_clt\_par\_ref [91,](#page-96-0) [235](#page-240-0) java\_srv\_par\_ref [96,](#page-101-4) [253](#page-258-0)

ref\_file\_ext [264,](#page-269-8) [266](#page-271-8) regular expression [48](#page-53-2) ret\_param\_name [154,](#page-159-5) [215,](#page-220-6) [266](#page-271-9) ret\_param\_name preference [88](#page-93-5) return value declarations [87](#page-92-0) return values allocation [198](#page-203-1) cpp\_gen\_srv\_ret\_decl [198](#page-203-0) cpp\_ret\_assign [66,](#page-71-1) [189](#page-194-0) cpp\_srv\_ret\_decl [70,](#page-75-2) [198](#page-203-1) declaring [94](#page-99-2) free memory [67](#page-72-1) initialization [71,](#page-76-0) [94](#page-99-1) java\_gen\_srv\_ret\_decl [96,](#page-101-2) [255](#page-260-0) java\_ret\_assign [90,](#page-95-1) [249](#page-254-0) java\_srv\_ret\_decl [96,](#page-101-5) [255](#page-260-1) processing [66,](#page-71-2) [91](#page-96-1) variable name [266](#page-271-9)

#### **S**

sanity check [191](#page-196-0) sbs\_output.tcl library [137](#page-142-1) scoped names [188](#page-193-0) cpp\_s\_name [190](#page-195-0) cpp\_s\_uname [190](#page-195-1) cpp\_typecode\_s\_name [200](#page-205-1) java\_poa\_class\_s\_name [248](#page-253-0) java\_s\_name [249](#page-254-2) java\_s\_uname [250](#page-255-1) java\_typecode\_s\_name [257](#page-262-0) scope flag [75](#page-80-3) scope type [30](#page-35-0) search path [19](#page-24-4) sequences java\_sequence\_elem\_index [102,](#page-107-4) [250](#page-255-0) java\_sequence\_for\_loop\_footer [102,](#page-107-5)  [251](#page-256-0) java\_sequence\_for\_loop\_header [102,](#page-107-6)  [251](#page-256-1) servants class name suffix [264](#page-269-4) cpp\_impl\_class [180](#page-185-0) cpp\_poa\_tie\_s\_name [189](#page-194-1) Java class name suffix [266](#page-271-2) java\_impl\_class [240](#page-245-0) java\_poa\_tie\_s\_name [249](#page-254-1) want\_servant option [266](#page-271-13) server name [265](#page-270-4) server\_name [265](#page-270-4) set\_list operation [54,](#page-59-5) [276](#page-281-2) set\_string operation [54,](#page-59-6) [276](#page-281-3) smart pointers [152](#page-157-2) smart\_source [19](#page-24-3) avoiding multiple inclusion [136](#page-141-0) pragma once directive [137](#page-142-3) search path [263](#page-268-8) stats.tcl [10,](#page-15-1) [13,](#page-18-1) [267](#page-272-10) strings padding [142](#page-147-2) structs recursive [43](#page-48-4)

suffixes [83](#page-88-6) switch statements [76,](#page-81-5) [98](#page-103-3)

### **T**

Tcl and genies [17](#page-22-2) command-line arguments [18](#page-23-0) embedding text [21](#page-26-0) in braces [21](#page-26-1) using quotation marks [21](#page-26-2) including files [18](#page-23-1) interpreter [8](#page-13-3) polymorphism [41](#page-46-1) pragma once [19](#page-24-5) puts [19](#page-24-6) search path [19](#page-24-4) simple example [17](#page-22-1) source command [18](#page-23-1) writing to a file [19](#page-24-1) threading [265](#page-270-15) want\_threads option [267](#page-272-6) throw clause in Java operation signatures [267](#page-272-7) TIE approach [52,](#page-57-4) [189,](#page-194-1) [249,](#page-254-1) [265](#page-270-16) want\_tie option [267](#page-272-8) tmp\_dir [263](#page-268-3) true\_base\_type operation [35](#page-40-2) typecodes cpp\_typecode\_l\_name [200](#page-205-0) cpp\_typecode\_s\_name [200](#page-205-1) java\_typecode\_l\_name [256](#page-261-0) java\_typecode\_s\_name [257](#page-262-0) typedefs [34](#page-39-0) type nodes java\_param\_type [246](#page-251-0) type operation [27,](#page-32-0) [57,](#page-62-1) [275](#page-280-3)

### **U**

union\_branch class [294](#page-299-5) union labels [76](#page-81-6) unions cpp\_branch\_case\_l\_label [76,](#page-81-0) [168](#page-173-0) cpp\_branch\_case\_s\_label [76,](#page-81-1) [170](#page-175-0) cpp\_branch\_l\_label [76,](#page-81-2) [169](#page-174-0) cpp\_branch\_s\_label [76,](#page-81-3) [171](#page-176-0) example [77](#page-82-0) java\_branch\_case\_l\_label [98](#page-103-1) java branch case s label [98](#page-103-0) java\_branch\_l\_label [98,](#page-103-2) [230,](#page-235-0) [232](#page-237-0) java\_branch\_s\_label [231,](#page-236-0) [233](#page-238-0) processing [76,](#page-81-7) [98](#page-103-4) recursive [43](#page-48-4) user-defined IDL types java\_user\_defined\_type [257](#page-262-1) processing [43](#page-48-3)

## **V**

valuetypes [183](#page-188-1) cpp\_value\_factory\_base\_class [201,](#page-206-0) [202](#page-207-0) factory\_suffix [264](#page-269-1) variable declarations [87](#page-92-0)

variables allocation of [74,](#page-79-13) [96](#page-101-7) and assignment statements [75](#page-80-0) cpp\_gen\_var\_decl [74,](#page-79-8) [203](#page-208-0) cpp\_gen\_var\_free\_mem\_stmt [74,](#page-79-9) [203](#page-208-1) cpp\_var\_decl [74,](#page-79-10) [202](#page-207-1) cpp\_var\_free\_mem\_stmt [74,](#page-79-11) [203](#page-208-2) cpp\_var\_need\_to\_free\_mem [74,](#page-79-12) [204](#page-209-0) example [75](#page-80-4) free memory [74,](#page-79-13) [96](#page-101-7) instance and local [74,](#page-79-14) [96](#page-101-8) java\_gen\_var\_decl [96,](#page-101-3) [258](#page-263-0) java\_var\_decl [96,](#page-101-6) [258](#page-263-1) variable size types cpp\_is\_var\_size [182](#page-187-0) \_var types [75,](#page-80-5) [76,](#page-81-4) [265](#page-270-17) verbosity options [13](#page-18-2)

### **W**

want\_antfile [267](#page-272-1) want\_client [265,](#page-270-5) [266](#page-271-10) want\_complete [265,](#page-270-6) [267](#page-272-2) want\_default\_poa [265,](#page-270-7) [267](#page-272-3) want\_diagnostics [263](#page-268-4) want\_include [265,](#page-270-8) [266](#page-271-11) want\_inherit [265,](#page-270-9) [267](#page-272-4) want\_javadoc\_comments [266](#page-271-12) want\_makefile [265](#page-270-10) want\_ns [265,](#page-270-11) [267](#page-272-5) want\_refcount [265](#page-270-12) want\_servant [265,](#page-270-13) [266](#page-271-13) want\_server [265,](#page-270-14) [266](#page-271-14) want\_threads [265,](#page-270-15) [267](#page-272-6) want\_throw [267](#page-272-7) want\_tie [265,](#page-270-16) [267](#page-272-8) want\_var [265](#page-270-17)